$21/132$  $\overline{3}$   $\overline{2}$ 

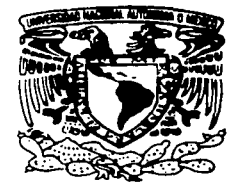

# UNIVERSIDAD NACIONAL AUTONOMA **DE MEXICO**

**ESCUELA NACIONAL DE ESTUDIOS PROFESIONALES CAMPUS ARAGON** 

SISTEMA DE SEGUIMIENTO Y CONTROL DE **JUICIOS Y ASUNTOS PARA LA UNIDAD JURÍDICA** DE PEMEX REFINACIÓN

# TESIS

# QUE PARA OBTENER EL TITULO DE INGENIERO EN COMPUTACIÓN

# PRESENTA: ROBERTO HERNÁN LECONA VELASCO

ASESOR: LIC. ISRAEL A. JUÁREZ ORTEGA

TESS COW **TALLA DE UNIGEN** 

**MÉXICO** 

2003

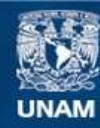

Universidad Nacional Autónoma de México

**UNAM – Dirección General de Bibliotecas Tesis Digitales Restricciones de uso**

# **DERECHOS RESERVADOS © PROHIBIDA SU REPRODUCCIÓN TOTAL O PARCIAL**

Todo el material contenido en esta tesis esta protegido por la Ley Federal del Derecho de Autor (LFDA) de los Estados Unidos Mexicanos (México).

**Biblioteca Central** 

Dirección General de Bibliotecas de la UNAM

El uso de imágenes, fragmentos de videos, y demás material que sea objeto de protección de los derechos de autor, será exclusivamente para fines educativos e informativos y deberá citar la fuente donde la obtuvo mencionando el autor o autores. Cualquier uso distinto como el lucro, reproducción, edición o modificación, será perseguido y sancionado por el respectivo titular de los Derechos de Autor.

# **AGRADECIMIENTOS**

Quiero agradecer a Dios que me permitió lograr esta meta tan importante en mi

> A mis padres Roberto y Esther que con su gran esfuerzo me apoyaron para terminar mi carrera.

A mi hermano Arturo y a todos mis amigos que a lo largo de la carrera siempre fueron un punto de apoyo importante para seguir adelante.

Al Lic. Israel A. Juárez Ortega por brindarme su valioso apoyo y guiarme para la culminación de este trabajo.

A la Universidad Nacional Autónoma de México, en Especial a la E.N.E.P Aragón por abrirme sus puertas y permitido mi formación profesional.

·1··Ec:!Ts. **Uh.** r.nw , FALLA DE UniGEN

 $\mathcal{G}$ 

**NDICE** 

TESIS CON

# **ÍNDICE**

 $\blacksquare$ 

of the contract energy and the measurement will pay that

# **INTRODUCCIÓN.**

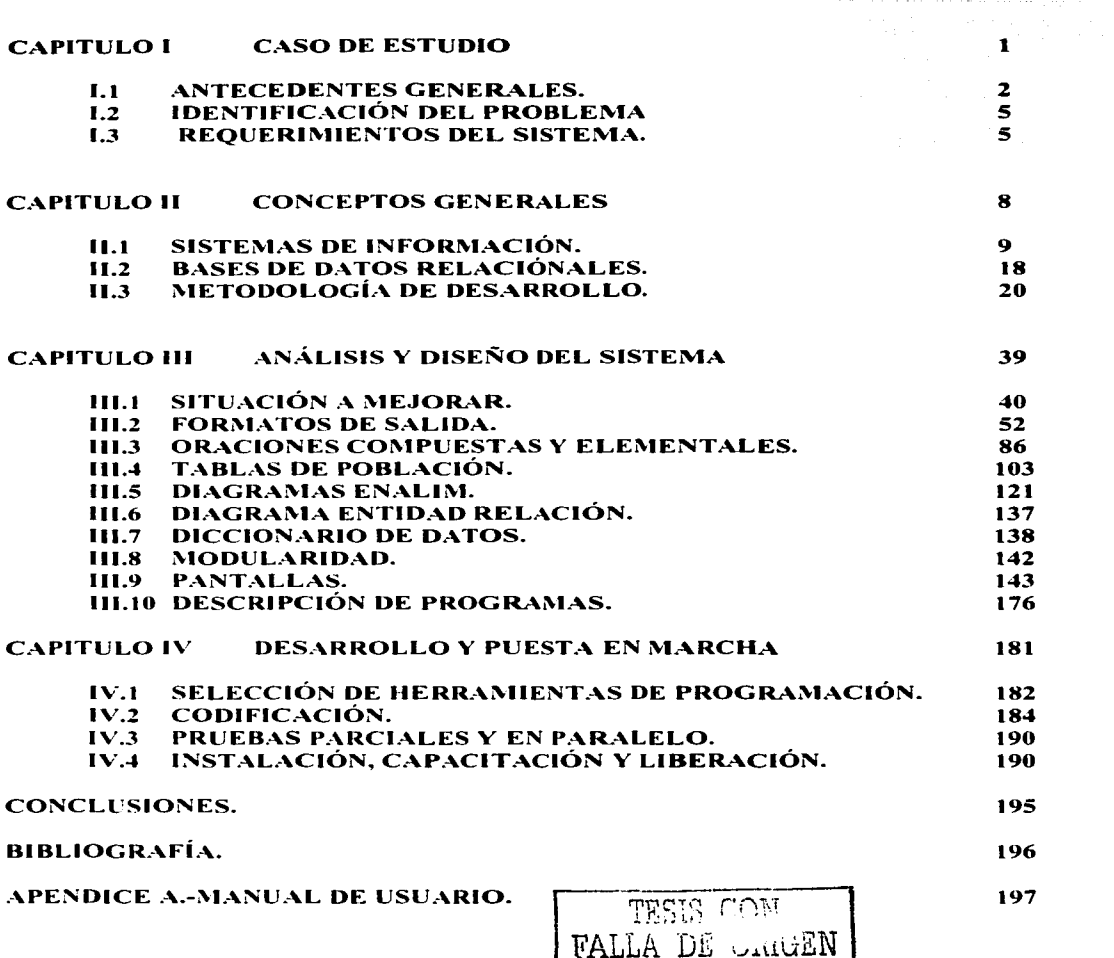

# **INTRODUCCIÓN**

Dentro Petróleos Mexicanos (PEMEX} existen diversas áreas y una de esas áreas es·1a Unidad·Juridica de Pemex Refinación en la cual es litigado todo lo referente a demandas interpuestas en contra y a favor de esta institución, he aquí donde nace la necesidad de crear un control el cual lleve y soporte esta valiosa información, ya que esto puede representar para la institución una gran cantidad de ;dinero. y. como sabemos, el dinero representa o tiene un rol importante en la vida cotidiana, por eso de la importancia de crear un sistema que lleve acabo todo el control tanto estadístico como de prevención, ya que dentro o referido a lo jurídico existen miles de casos los cuales no pueden ser revisados cada día y es aquí donde nuestro sistema empieza a jugar un papel importante en esta UNIDAD JURIDICA, ya que evitaría la posibilidad de que caducaran los juicios a los cuales no se ha dado gestión desde cierto periodo de tiempo y además de presentar para las jefaturas y a cada uno de los abogados una mayor veracidad en cuanto a lo que se esta litigando del Área Jurídica.

Dentro de dicha modernización se encuentra el implantar procesos de automatización cuyo propósito sea el de automatizar las transacciones diarias de la empresa y darle confiabilidad a la información.

El desarrollo de este sistema tiene como fin prestar un servicio útil y poder enriquecer y hacer aplicables los conocimientos adquiridos durante el transcurso de la Carrera de Ingeniería en Computación y plantearlos en situaciones reales que existen en el campo de trabajo.

El desarrollo del sistema se va describiendo secuencial mente conforme avanza el trabajo, desde el surgimiento de la necesidad de construirlo, hasta su puesta en operación. El contenido de cada capitulo es el descrito a continuación.

El capitulo 1 expondrá los antecedentes generales del funcionamiento para el control de los Juicios y Asuntos que se lleva dentro de la Unidad Jurídica de Pemex Refinación, el planteamiento de la problemática presentada y de los requerimientos del usuario, lo que da origen a la necesidad de desarrollar el sistema en cuestión.

En al capitulo 11 se discutirán algunos conceptos generales sobre lo que son los sistemas de información y como son aplicables a nuestro proyecto, además de que se tratara la definición de lo que son las bases de datos relacionales, las cuales nos ayudaran en la construcción de nuestro sistema.

En el capitulo III. se describe progresivamente las etapas que se fueron aplicando para el desarrollo del sistema, las cuales describen paso a paso la construcción del mismo.

 $\mathrm{TESIS}$  COM. FALLA DE ORIGEN

En el capitulo IV el cual se llama 'Desarrollo y Puesta en Marcha', nos muestra las características principales de nuestro sistema como es lenguaje de programación con el que se desarrollo el sistema, además de que en este mismo capitulo viene lo que es la integración de los módulos, así como las pruebas que se realizaron y la puesta en marcha del mismo, debiendo señalar que además encontramos lo que es manual del usuario y los pasos que se han de seguir para instalar adecuadamente nuestro sistema.

En las conclusiones se expondrán los objetivos alcanzados según lo planteado desde el inicio, así como algunos beneficios adicionales que se obtendrán debido al uso del sistema.

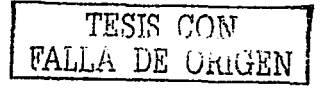

 $\label{eq:1} \mathcal{D}_{\mathcal{A}}(\mathcal{A}) = \mathcal{D}_{\mathcal{A}}(\mathcal{A}) = \mathcal{D}_{\mathcal{A}}(\mathcal{A}) = \mathcal{D}_{\mathcal{A}}(\mathcal{A}) = \mathcal{D}_{\mathcal{A}}(\mathcal{A}) = \mathcal{D}_{\mathcal{A}}(\mathcal{A})$ 

**CAPITULO I CASO DE ESTUDIO** 

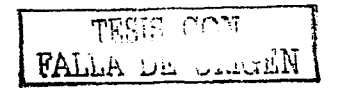

PAGINACIÓN DISCONTINUA

# **CAPÍTULO· l. CASO DE ESTUDIO**

# **1.1 ANTECEDENTES GENERALES**

Ha sido tradicional en Petróleos Mexicanos contar con un Área Jurídica Institucional, con solidez profesional, solvencia moral y prestigio acordes a la importancia de la primera industria del país.

Los múltiples cambios que la dinámica misma de la industria petrolera impulsa frecuentemente, demandan que los instrumentos legales que requiere para su desarrollo y para mantener su vida institucional dentro del marco de la Ley, estén en permanente actualización y en evolución congruente. La función jurídica institucional en Petróleos Mexicanos y Organismos Subsidiarios es una actividad de Servicio de prevención y de defensa de los intereses de la Industria Petrolera

Pemex Refinación se crea por Decreto del Congreso de los Estados Unidos Mexicanos publicados en el Diario Oficial de la Federación del 16 de Julio de 1992, de aquí nace la Unidad Jurídica de Pemex Refinación, la cual tiene como principal objetivo el de representar y defender al Organismo y consecuentemente a la· Institución en todos los asuntos de orden jurídico que lo involucren en los planos preventivo, correctivo y de litigio, para salvaguardar sus intereses tanto en el ámbito nacional como internacional, además de prevenir los riesgos a que están expuestos-los recursos humanos financieros y materiales de la Institución, a través de .. su identificación, clasificación y evaluación, para reducir y controlar la ocurrencia de eventos no deseados que puedan afectar el patrimonio del Organismo, garantizando adicionalmente las obligaciones pactadas con terceros.

Para controlar todos estos asuntos jurídicos es necesario tener toda la información completa, por lo cual se cuenta con la siguiente información:

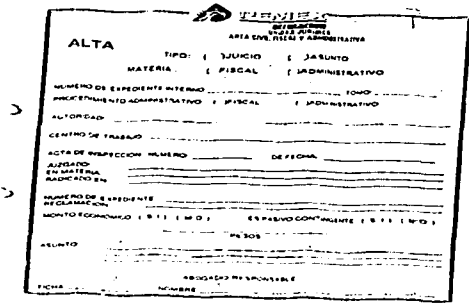

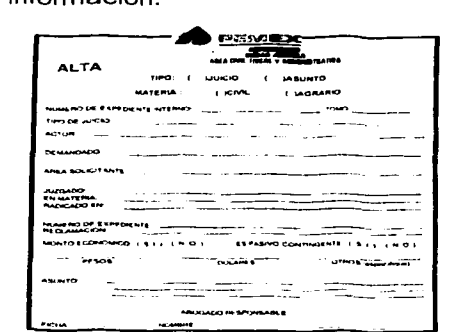

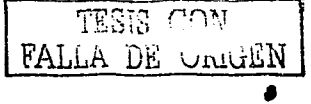

De esta información se puede mencionar que los asuntos jurídicos están divididos en dos tipos lo cuales se clasifican en Administrativos ó Asuntos y Juicios.

La diferencia entre estos dos es que en los Administrativos ó Asuntos el proceso de demanda esta en tramite mientras que en los Juicios la demanda ya esta interpuesta y como se explico anteriormente ambos tienen el objetivo de representar y defender los intereses del Organismo.

A partir de la descentralización de Pemex Refinación, la Unidad Jurídica se creó para dar apoyo a la siguiente estructura organizacional.

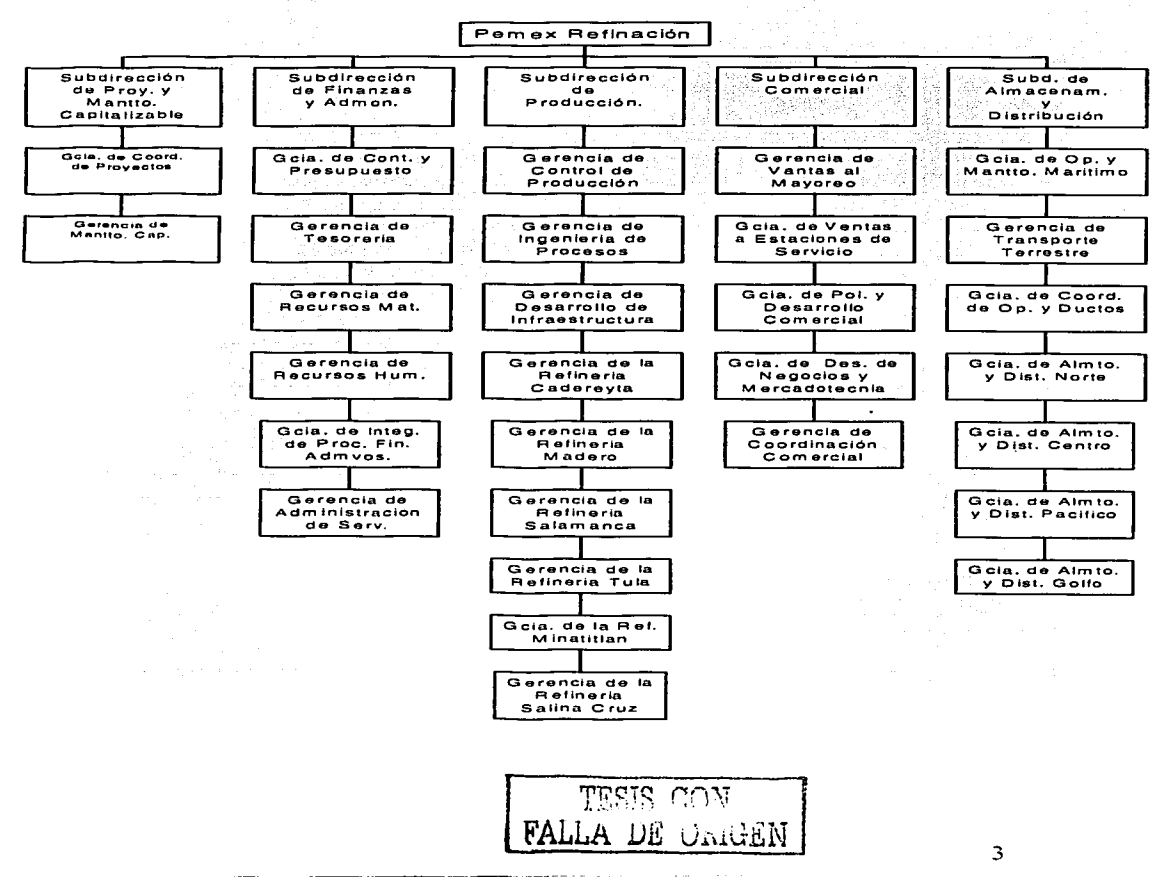

#### Estructura de Pemex Refinación Vigente

Cada fin de mes se debe llenar y entregar un reporte el cual contiene los datos<br>más relevantes del Área como son altas, bajas, montos económicos etc..., el cual tiene un formato preestablecido.

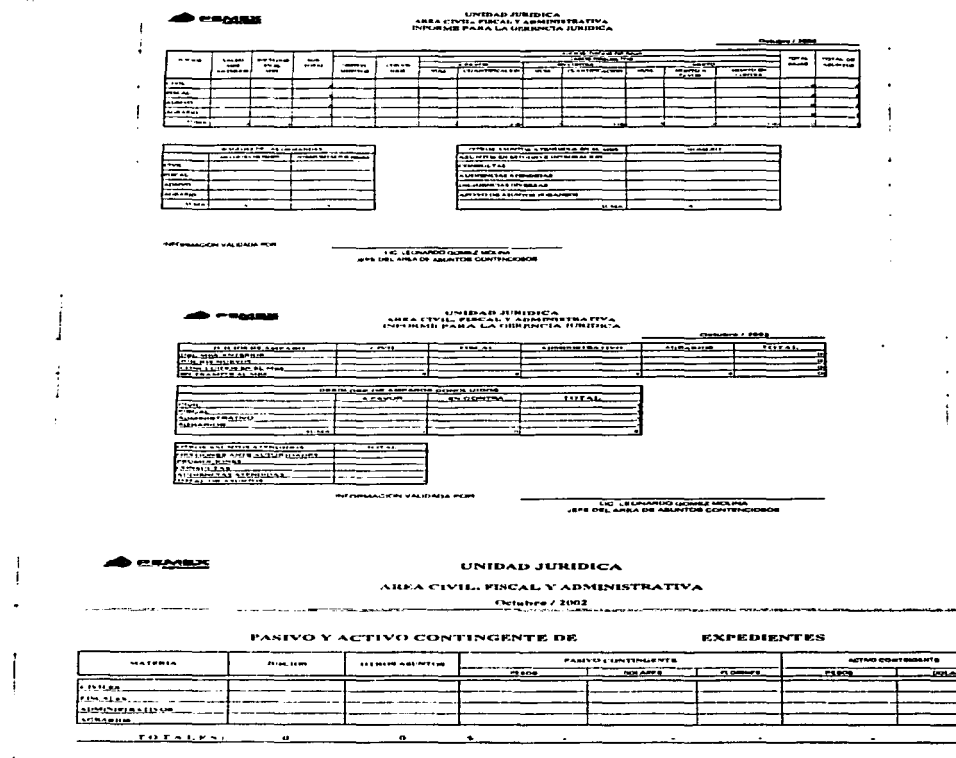

.<br>Maagala usukaan Por

APL DEL ANDRE DENTE CONTENCION

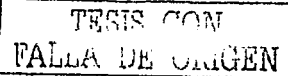

 $\Delta$  and  $\Delta$  and  $\Delta$  .

 $\bullet$  $\ddot{\phantom{a}}$ 

# **1.2 IDENTIFICACIÓN DEL PROBLEMA**

Debido al manejo y a la importancia de cada uno de estos Asuntos y Juicios, resulta en ocasiones un poco complicado llevar un buen control de estos mismos, ya que en muchas ocasiones la información es requerida por muchas personas y no es fácil reunir toda la información cuando esta está dispersa por varios lados, agregando la carga de trabajo que sufren los abogados y sus constantes viajes a diferentes partes de la Republica Mexicana se complica un poco mas el recaudar toda la información, anexando que esto se realiza manualmente provocando retrasos o conflictos con la información que impide brindar un buen informe. El sistema con el que se cuenta actualmente es una Hoja en Excel y una base en Dbase, en la cual se captura la información y la cual no presenta ningún tipo de validación por lo que existen múltiples conflictos a la hora de juntar toda la información, siendo las principales causas las siguientes:

- Toda persona puede tener acceso a la información
- Expedientes Caducados
- No se cuenta con la actualización, como son cambios de número, reasignaciones, transferencias, montos recuperados y pagados.
- No se lleva el control por Gerencia o Subdirecciones
- No se lleva el control Por tipos de Juicios
- Duplicado de Expedientes.

# **1.3 REQUERIMIENTOS DEL SISTEMA**

En la presente iniciativa, se propone la implantación de un sistema a la prestación de los servicios en la Unidad Jurídica de Pemex Refinación que consiste en el control de todos los juicios y asuntos que se litigan dentro del Area de Asuntos Civiles, Fiscales y Administrativos los cuales representan para la Institución aquella demandas en contra y a favor de esta misma y estos a su vez podrían representar una ganancia, un ahorro o una perdida de dinero, además de contar con una información completa y confiable en el momento oportuno, lo cual constituye un elemento esencial para garantizar la gestión eficaz de los recursos de la misma, así como, mejorar la calidad de los servicios que presta y adecuarse constantemente al entorno que lo rodea.

Los objetivos de la implantación del sistema es que además de resguardar los datos de todos los asuntos y juicios nuevos que vayan ingresando a la unidad es de tener el control de que abogado es el que esta a cargo de ese expediente y de dar un seguimiento automatizado, informando al abogado respectivo mediante un mensaje en cierta fecha anterior de que el juicio esta a punto de caducar o de que no se le ha dado gestión en cierto lapso de tiempo, ya que estos juicios son lo de mayor importancia para esta unidad.

 $\overline{\text{r}}$ ESIS CON  $FA_{\text{LLL}}$   $\Delta$  DE Uniter  $\Delta$ 

# **Diagrama de Gantt.**

Con este diagrama se podrá administrar el proyecto que se desea implantar. además de que nos ayudara a la culminación de nuestro proyecto de una forma ordenada y coherente

# **PLAN DE TRABAJO**

# **PROYECTO SISTEMA DE SEGUIMIENTO Y CONTROL DE .JUICIOS Y ASUNTOS.**

# **FECHA 01/03/2002**

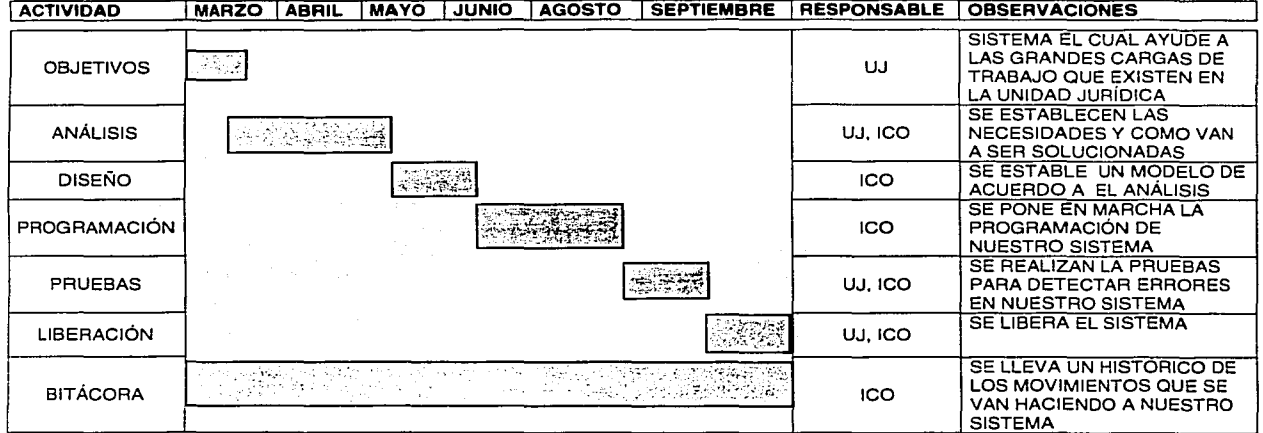

# **U.J.- UNIDAD .JURfDICA**  ICO.- **INGENIERÍA EN COMPUTACIÓN**

ווהראית ביניפית FALLA DE UnivEN

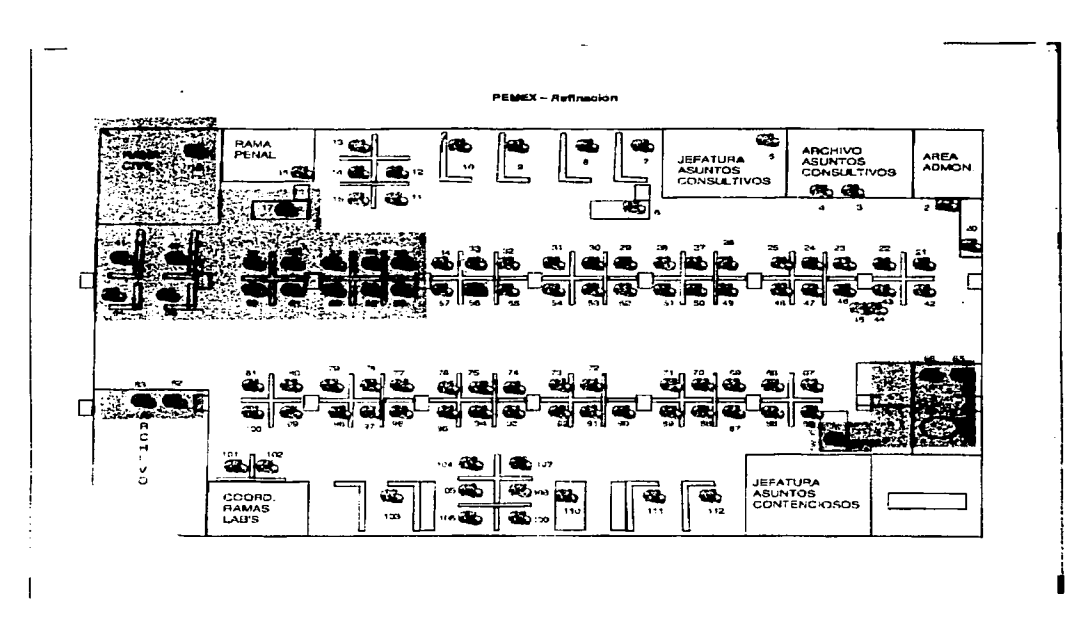

# **ESTRUCTURA FÍSICA DE LA UNIDAD JURÍDICA**

En el diagrama de la Unidad Jurídica se Muestran en color gris las computadoras para las cuales se implantará nuestro sistema.

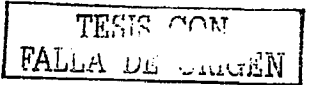

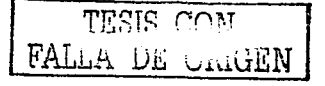

 $\mathbf{s}$ 

# **11.1.- SISTEMA DE INFORMACIÓN**

Un sistema de información es un conjunto de elementos que interactúan entre sí con el fin de apoyar las actividades de una empresa o negocio.

El equipo computacional: el hardware necesario para que el sistema de información pueda operar.

El recurso humano que interactúa con el Sistema de Información, el cual está formado por las personas que utilizan el sistema.

Un sistema de información realiza cuatro actividades básicas: entrada, almacenamiento, procesamiento y salida de información.

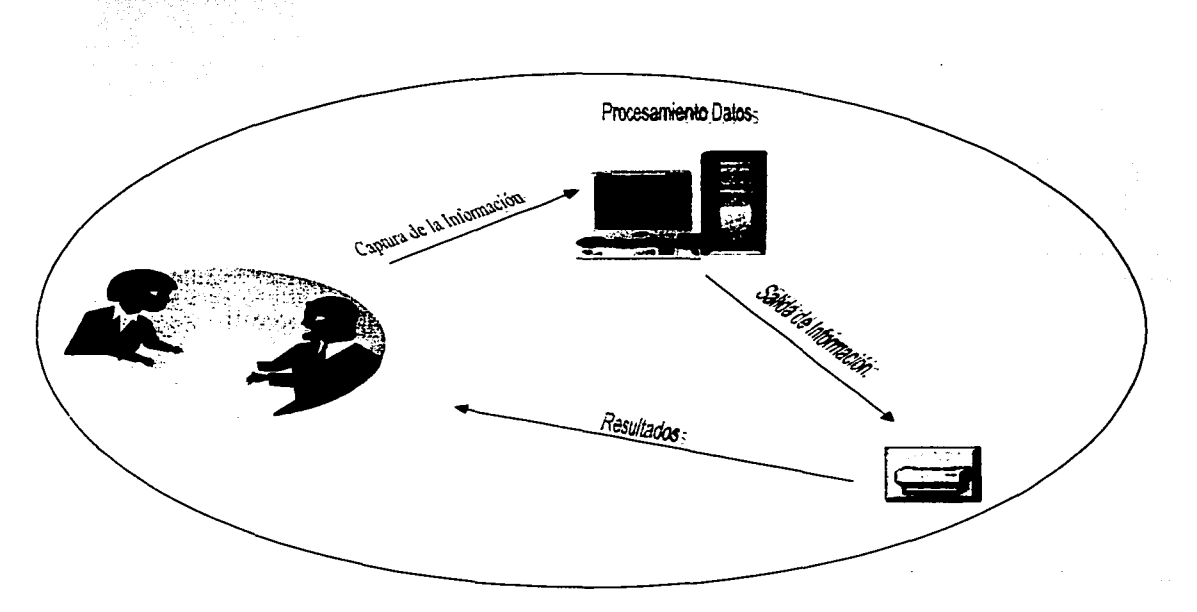

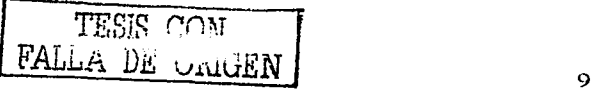

**Entrada de Información:** Es el proceso mediante el cual el Sistema de Información toma los datos que requiere para procesar la información. Las entradas pueden ser manuales o automáticas. Las manuales son aquellas que se proporcionan en forma directa por el usuario, mientras que las automáticas son datos o información que provienen o son tomados de otros sistemas o módulos. Esto último se denomina interfases automáticas.

Las unidades típicas de entrada de datos a las computadoras son las terminales, las cintas magnéticas, las unidades de disquete, los códigos de barras, los escáneres, la voz, los monitores sensibles al tacto, el teclado y el Mouse, entre otras.

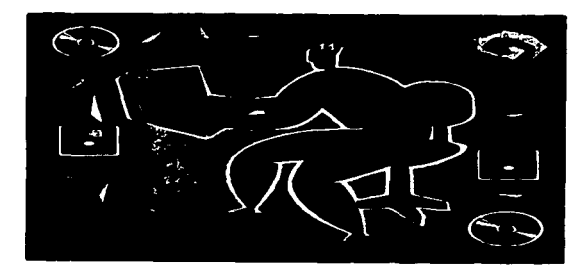

**Almacenamiento de información:** El almacenamiento es una de las actividades o capacidades más importantes que tiene una computadora, ya que a través de esta propiedad el sistema puede recordar la información guardada en la sección o proceso anterior. Esta información suele ser almacenada en estructuras de información denominadas archivos. La unidad típica de almacenamiento son los discos magnéticos o discos duros, los discos flexibles o disquetes y los discos compactos (CD-ROM).

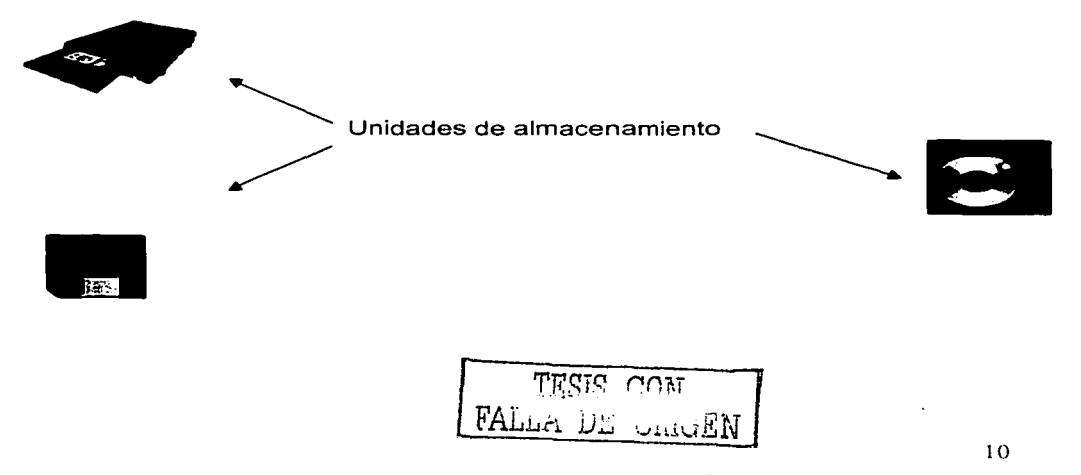

**Procesamiento de Información:** Es la capacidad del Sistema de Información para efectuar cálculos de acuerdo con una secuencia de operaciones preestablecida. Estos cálculos pueden efectuarse con datos introducidos recientemente en el sistema o bien con datos que están almacenados. Esta característica de los sistemas permite la transformación de datos fuente en información que puede ser utilizada para la toma de decisiones, lo que hace posible, entre otras cosas, que un tomador de decisiones genere una proyección financiera a partir de los datos que contiene un estado de resultados o un balance general de un año base.

**Salida de Información:** La salida es la capacidad de un Sistema de Información para sacar la información procesada o bien datos de entrada al exterior. Las unidades típicas de salida son las impresoras, terminales, disquetes, cintas magnéticas, la voz, los graficadores y los plotters, entre otros. Es importante aclarar que la salida de un Sistema de Información puede constituir la entrada a otro Sistema de Información o módulo. En este caso, también existe una interfase automática de salida. Por ejemplo, el Sistema de Control de Clientes tiene una interfase automática de salida con el Sistema de Contabilidad, ya que genera las pólizas contables de los movimientos procésales de los clientes.

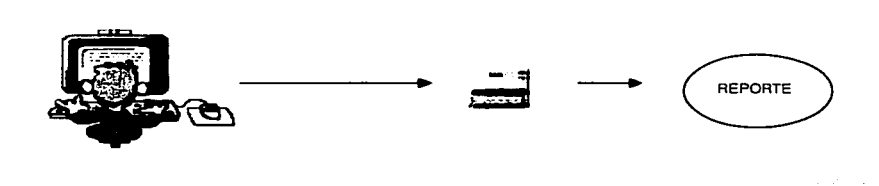

A continuación se muestran las diferentes actividades que puede realizar un Sistema de Información como el que pretendemos realizar:

# **Actividades que realiza un Sistema de Información:**

## **Entradas:**

- Datos generales del Juicio: Expediente, Juzgado, Ubicación Actor, etc., etc...
- Área Solicitante.
- Audiencias.
- Datos generales del Abogado: Apellidos, Nombres, Ficha
- Prestamos.
- etcétera

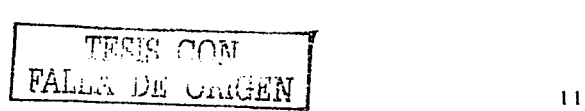

## **Proceso:**

- Calculo de Pasivo Contingente.
- Calculo de Activo Contingente.
- Audiencias Realizadas<br>• Alteriais Realizadas
- Altas Elaboradas
- Bajas Elaboradas
- Expedientes por Abogado, por centro de trabajo
- etcétera

# **Salidas:**

- Reportes por Abogado, Gerencia etc.
- Informe Mensual
- Estados Procésales
- Expedientes Caducos
- Prestamos

Las diferentes actividades que realiza un Sistema de Información se pueden observar en el diseño conceptual ilustrado en la en la figura 1.

2월부, 12월 20일 그 동물 1화 사장으로 다

# **Tipos y Usos de los Sistemas de Información**

Durante los próximos años, los Sistemas de Información cumplirán tres objetivos básicos dentro de las organizaciones:

1 .-Automatización de procesos operativos.

2.-Proporcionar información que sirva de apoyo al proceso de toma de decisiones.

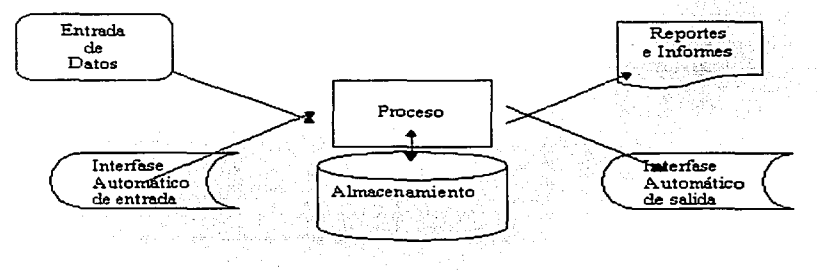

Fig. 1.

'fES~;:: rnr,r FA.Lwü .U~ ViuGEN , 12

3.-Lograr ventajas competitivas a través de su implantación y uso.

Los Sistemas de Información que logran la automatización de procesos operativos<br>dentro de una organización, son llamados frecuentemente Sistemas llamados frecuentemente Transaccionales, ya que su función primordial consiste en procesar transacciones tales como pagos, cobros, pólizas, entradas, salidas. etc. Por otra parte, los Sistemas de Información que apoyan el proceso de toma de decisiones son los Sistemas de Soporte a la Toma de Decisiones, Sistemas para la Toma de Decisión de Grupo, Sistemas Expertos de Soporte a la Toma de Decisiones y Sistema de Información para Ejecutivos. El tercer tipo de sistema. de acuerdo con su uso u objetivos que cumplen, es el de los Sistemas Estratégicos. los cuales se desarrollan en las organizaciones con el fin de lograr ventajas competitivas, a través del uso de la tecnología de información.

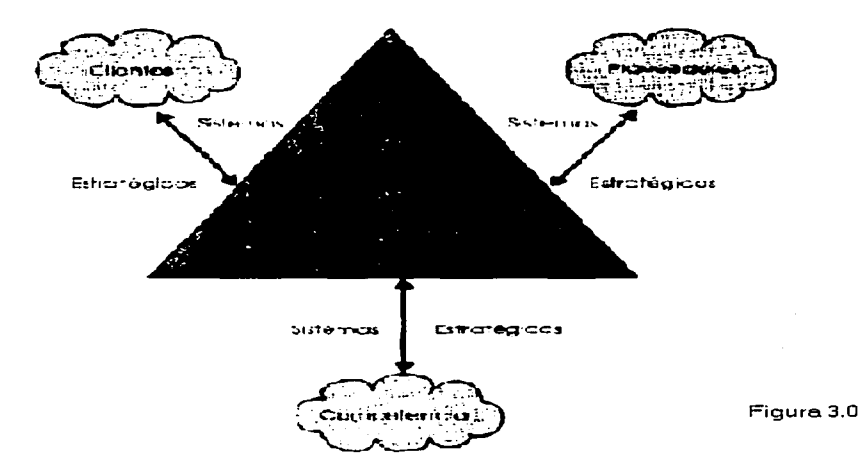

Los tipos y usos de los Sistemas de Información se muestran en la figura 3.0

A continuación se mencionan las principales características de estos tipos de Sistemas de Información. Y algunos ejemplos los cuales ocuparemos con nuestro sistema el cual más adelante se detallará con más detenimiento.

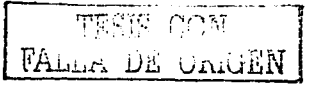

### **Sistemas Transaccionales.** Sus principales características son:

A través de éstos suelen lograrse ahorros significativos de mano de obra, debido a que automatizan tareas operativas de la organización.

Con frecuencia son el primer tipo de Sistemas de Información que se implanta en las organizaciones. Se empieza apoyando las tareas a nivel operativo de la organización.

Son intensivos en entrada y salida de información; sus cálculos y procesos suelen ser simples y poco sofisticados.

Tienen la propiedad de ser recolectores de información, es decir, a través de estos sistemas se cargan las grandes bases de información para su explotación posterior.

Son fáciles de justificar ante la dirección general, ya que sus beneficios son visibles y palpables.

 $\mathcal{L}_{\mathcal{A}}$ 

**Sistemas de Apoyo de las Decisiones.** Las principales características de estos son:

Suelen introducirse después de haber implantado los Sistemas Transaccionales más relevantes de la empresa, ya que estos últimos constituyen su plataforma de información.

La información que generan sirve de apoyo a los mandos intermedios y a la alta administración en el proceso de toma de decisiones.

Suelen ser intensivos en cálculos y escasos en entradas y salidas de información. Así, por ejemplo, un modelo de planeación financiera requiere poca información de entrada, genera poca información como resultado, pero puede realizar muchos cálculos durante su proceso.

No suelen ahorrar mano de obra. Debido a ello, la justificación económica para el desarrollo de estos sistemas es difícil, ya que no se conocen los ingresos del proyecto de inversión.

Suelen ser Sistemas de Información interactivos y amigables, con altos estándares de diseño gráfico y visual, ya que están dirigidos al usuario final.

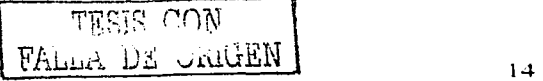

Apoyan la toma de decisiones que, por su misma naturaleza son repetitivos y de decisiones no estructuradas que no suelen repetirse. Por ejemplo, un Sistema de Compra de Materiales que indique cuándo debe hacerse un pedido al proveedor o un Sistema de Simulación de Negocios que apoye la decisión de introducir un nuevo producto al mercado.

Estos sistemas pueden ser desarrollados directamente por el usuario final sin la participación operativa de los analistas y programadores del área de informática. Este tipo de sistemas puede incluir la programación de la producción, compra de materiales, flujo de fondos, proyecciones financieras, modelos de simulación de negocios, modelos de inventarios, etc.

**Sistemas Estratégicos.** Sus principales características son:

Su función primordial no es apoyar la automatización de procesos operativos ni proporcionar información para apoyar la toma de decisiones.

Suelen desarrollarse in house, es decir, dentro de la organización, por lo tanto no pueden adaptarse fácilmente a paquetes disponibles en el mercado.

Típicamente su forma de desarrollo es a base de incrementos y a través de su evolución dentro de la organización. Se inicia con un proceso o función en particular y a partir de ahí se van agregando nuevas funciones o procesos.

Su función es lograr ventajas que los competidores no posean, tales como ventajas en costos y servicios diferenciados con clientes y proveedores. En este contexto, los Sistema Estratégicos son creadores de barreras de entrada al negocio. Por ejemplo, el uso de cajeros automáticos en los bancos en un Sistema Estratégico, ya que brinda ventaja sobre un banco que no posee tal servicio. Si un banco nuevo decide abrir su puerta al público, tendrá que dar este servicio para tener un nivel similar al de sus competidores.

Apoyan el proceso de innovación de productos y proceso dentro de la empresa debido a que buscan ventajas respecto a los competidores y una forma de hacerlo en innovando o creando productos y procesos.

Un ejemplo de estos Sistemas de Información dentro de la empresa puede ser un<br>sistema MRP (Manufacturing Resoure Planning) enfocado a reducir (Manufacturing Resoure Planning) enfocado a reducir sustancialmente el desperdicio en el proceso productivo, o bien, un Centro de Información que proporcione todo tipo de información; como situación de créditos, embarques, tiempos de entrega, etc. En este contexto los ejemplos anteriores constituyen un Sistema de Información Estratégico si y sólo sí, apoyan o dan forma a la estructura competitiva de la empresa.

TESIS COM

Por último, es importante aclarar que algunos autores consideran un cuarto tipo de sistemas de información denominado Sistemas Personales de Información, el cual está enfocado a incrementar la productividad de sus usuarios.

## **Evolución de los Sistemas de Información**

De la sección anterior se desprende la evolución que tienen los Sistemas de Información en las organizaciones. Con frecuencia se implantan en forma inicial los Sistemas Transaccionales y, posteriormente, se introducen los Sistemas de Apoyo a las Decisiones. Por último, se desarrollan los Sistemas Estratégicos que dan forma a la estructura competitiva de la empresa.

Es importante señalar que durante la evolución se presentaran algunas etapas como son:

- Estar consciente de la resistencia al cambio del personal y usuario (ciberfobia} que están involucrados en los primeros sistemas que se desarrollan, ya que estos sistemas son importantes en el ahorro de mano de obra.
- El pequeño departamento es promovido a una categoría superior, donde depende de la Gerencia Administrativa o Contraloría.

Etapa de control o formalización. Para identificar a una empresa que transita por esta etapa es necesario considerar los siguientes elementos:

- Esta etapa de evolución de la Informática dentro de las empresas se inicia con la necesidad de controlar el uso de los recursos computacionales a través de las técnicas de presupuestación base cero (partiendo de que no se tienen nada} y la implantación de sistemas de cargos a usuarios (por el servicio que se presta).
- Las aplicaciones están orientadas a facilitar el control de las operaciones del negocio para hacerlas más eficaces, tales como sistemas para control de flujo de fondos. control de órdenes de compra a proveedores, control de inventarios, control y manejo de proyectos, etc.
- El departamento de sistemas de la empresa suele ubicarse en una posición gerencial, dependiendo del organigrama de la Dirección de Administración o Finanzas.
- El tipo de administración empleado dentro del área de Informática se orienta al control administrativo y a la justificación económica de las aplicaciones a desarrollar. Nace la necesidad de establecer criterios para las prioridades en el desarrollo de nuevas aplicaciones. La cartera de aplicaciones pendientes por desarrollar empieza a crecer.

TESIS CON  $FALLA$  DE ORIGEN 16

- En esta etapa se inician el desarrollo y la implantación de estándares de trabajo dentro del departamento, tales documentación, control de proyectos, desarrollo y diseño de sistemas, auditoria de sistemas y programación.
- Se integra a la organización del departamento de sistemas, personal con habilidades administrativas y preparadas técnicamente.

Etapa de integración. Las características de esta etapa son las siguientes:

- La integración de los datos y de los sistemas surge como un resultado directo de la centralización del departamento de sistemas bajo una sola estructura administrativa.
- Las nuevas tecnologías relacionadas con base de datos, sistemas administradores de bases de datos y lenguajes de cuarta generación, hicieron posible la integración.
- Los usuarios y el departamento de sistema iniciaron el desarrollo de nuevos sistemas, reemplazando los sistemas antiguos, en beneficio de la organización.
- El departamento de Sistemas de Información reconoce que la información es un recurso muy valioso que debe estar accesible para todos los usuarios.

El tipo de sistema de información que más se adecua a nuestro proyecto va a ser un sistema de información transaccional debido a que este el primer en su género y además de que es indispensable por el control que se requiere dentro de la Unidad, además de que también influirá en las tomas de decisiones de los altos ejecutivos debido a la información que se podrá obtener de este, por lo que también estará dentro de los sistemas de información para la ayuda de tomas de decisiones

•

 $\pi$ הרזיה פו  $\text{FALLA}$   $\mu_{\text{H}}$   $\mu_{\text{ML}}$ 

the company of the company of

# **11.2 BASES DE DATOS RELACIONALES**

# **Introducción**

El término base de datos fue acuñado por primera vez en 1963, en un simposio celebrado en California.

De forma sencilla podemos indicar que una base de datos no es más que un conjunto de información relacionada que se encuentra agrupada o estructurada.

El archivo por sí mismo, no constituye una base de datos, sino más bien la forma en que está organizada la información es la que da origen a la base de datos. Las bases de datos manuales, pueden ser difíciles de gestionar y modificar. Por ejemplo, en una guía de teléfonos no es posible encontrar el número de un individuo si no sabemos su apellido, aunque conozcamos su domicilio.

Del mismo modo, en un archivo de pacientes en el que la información esté desordenada por el nombre de los mismos. será una tarea bastante engorrosa encontrar todos los pacientes que viven en una zona determinada. Los problemas expuestos anteriormente se pueden resolver creando una base de datos informatizada.

Desde el punto de vista informático, una base de datos es un sistema formado por un conjunto de datos almacenados en discos que permiten el acceso directo a ellos y un conjunto de programas que manipulan ese conjunto de datos.

Desde el punto de vista más formal, podríamos definir una base de datos como un<br>conjunto de datos estructurados, fiables y homogéneos, organizados estructurados, independientemente en máquina, accesibles a tiempo real, compartibles por usuarios concurrentes que tienen necesidades de información diferente y no predecible en el tiempo.

La idea general es que estamos tratando con una colección de datos que cumplen las siguientes propiedades:

Están estructurados independientemente de las aplicaciones y del soporte de almacenamiento que los contiene.

- Presentan la menor redundancia posible.
- Son compartidos por varios usuarios y/o aplicaciones.

TESIS COM FALLA DE ORIGEN IS

## **Base de datos relacionales**

En una computadora existen diferentes formas de almacenar información. Esto da lugar a distintos modelos de organización de la base de datos: jerárquico, red, relacional y orientada a objeto.

Los sistemas relacionales son importantes porque ofrecen muchos tipos de procesos de datos. como: simplicidad y generalidad, facilidad de uso para el usuario final, períodos cortos de aprendizaje y las consultas de información se especifican de forma sencilla.

Las tablas son un medio de representar la información de una forma más compacta y es posible acceder a la información contenida en dos o más tablas. Más adelante explicaremos que son las tablas.

Las bases de datos relacionales están constituidas por una o más tablas que contienen la información ordenada de una forma organizada. Cumplen las siguientes leyes básicas:

- Generalmente, contendrán muchas tablas.
- Una tabla sólo contiene un número fijo de campos.
- El nombre de los campos de una tabla es distinto.
- Cada registro de la tabla es único.
- El orden de los registros y de los campos no está determinado.
- Para cada campo existe un conjunto de valores posible.

## **Diseño de las bases de datos relacionales**

El primer paso para crear una base de datos, es planificar el tipo de información que se quiere almacenar en la misma, teniendo en cuenta dos aspectos: la información disponible y la información que necesitamos.

La planificación de la estructura de la base de datos, en particular de las tablas, es vital para la gestión efectiva de la misma. El diseño de la estructura de una tabla consiste en una descripción de cada uno de los campos que componen el registro y los valores o datos que contendrá cada uno de esos campos.

Los campos son los distintos tipos de datos que componen la tabla, por ejemplo: nombre, apellido, domicilio. La definición de un campo requiere: el nombre del campo, el tipo de campo, el ancho del campo, etc.

Los registros constituyen la información que va contenida en los campos de la tabla, por ejemplo: el nombre del paciente, el apellido del paciente y la dirección de este. Generalmente los diferente tipos de campos que su pueden almacenar son los siguientes: Texto (caracteres), Numérico (números), Fecha / Hora, Lógico (informaciones lógicas si/no, verdadero/falso, etc., imágenes.

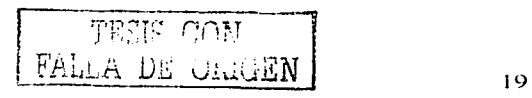

En resumen, el principal aspecto a tener en cuenta durante el diseño de una tabla es determinar claramente los campos necesarios, definirlos en forma adecuada con un nombre especificando su tipo y su longitud.

# **11.3.-METODOLOGÍA DE DESARROLLO**

# **Metodología ENALIM**

Metodología ENALIM (Envolving Natural Lenguaje lnformation Model).- Toda comunicación consistente de un conjunto de ocurrencias del lenguaje natural. Ej. La ficha 356080 esta asigna al abogado Ana Maria Ethel Espinosa Cordero.

El propósito que se persigue con esta técnica de análisis-diseño, es el de obtener un mejor producto de Ja aplicación a desarrollar y que facilite:

- La comunicación entre los analistas-usuarios y/o clientes.
- Plantear y definir la información de los sistemas de información.
- Usar una técnica de análisis de información para generar un diseño.
- Determinar el diseño en: Bases de Datos y/o otras estructuras.
- Definir los procedimientos para el usuario, programas y equipo.
- Construcción y pruebas de la programación
- Implantación liberación y mantenimiento
- Tener la documentación del análisis y desarrollo de posibles modificaciones.
- Se fundamenta en Ja utilización de los conjuntos matemáticos.

En base a lo antes mencionado, se presenta los esquemas 1 y 2, donde se visualiza la forma· tradicional del ambiente de la información sin llevar a cabo una técnica y la relación tiempo/recursos que existe entre la forma tradicional y la técnica ENALIM.

## **Antecedentes:**

- Experiencias
	- o Avance mundial 50 proyectos 16 países.
	- o Variedad de usuarios/industrias
	- o Por sus características pedagógicas se imparte esta técnica en la asignatura de 'Temas Especiales de Computación', en la Escuela Nacional de Estudios Profesionales Aragón.
- · Incluye gran participación del usuario desde el inicio (compresión, especificación, operación y control).
- Se validan los requerimientos antes del diseño e implantación.
- Se aplica en cualquier sistema. (administrativos, nomina, contabilidad, etc.).

FA) was the condition

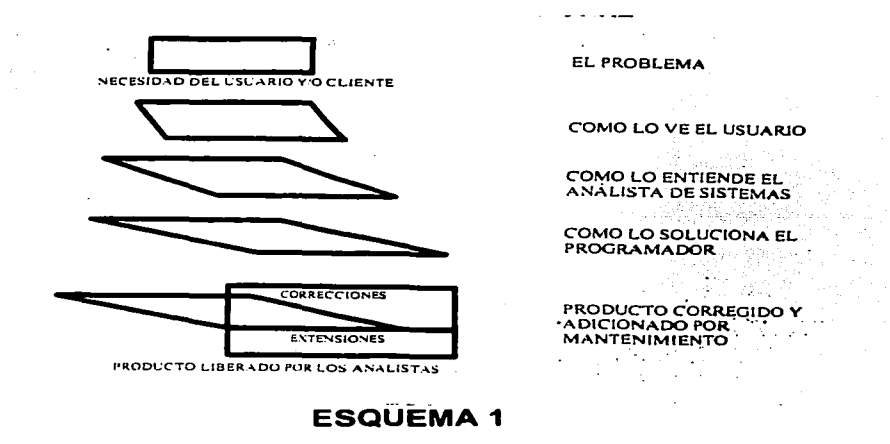

# **Análisis Tradicional**

Análisis de Información Relación Tiempo / Recursos (Esfuerzos)

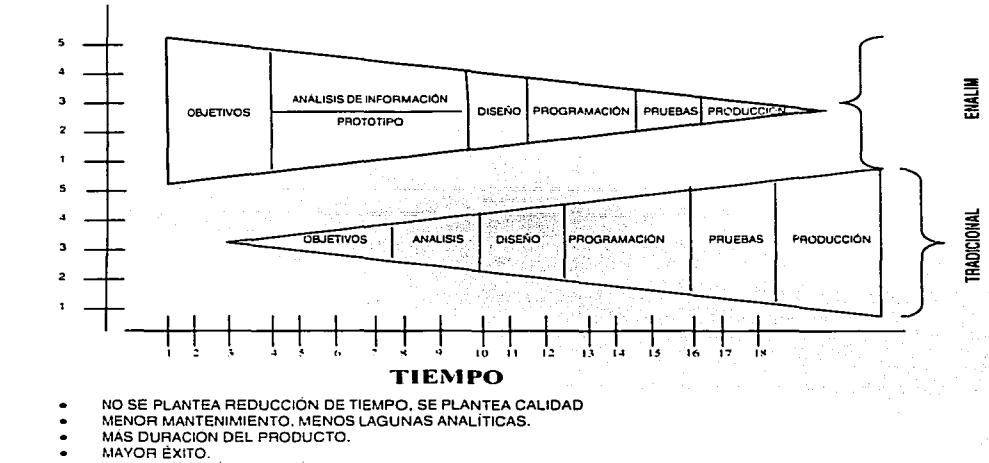

DOCUMENTACIÓN DEL ANÁLISIS PARA CAMBIOS FUTUROS.

RECURSOS

TESIS CON FALLA DE UNIGEN

 $21$ 

# **El mundo del usuario:**

- Sistema Objeto.- "Lo constituyen todos los recursos que contribuyen para Llevar a cabo función organizacional (personas, finanzas, equipo, información, procedimientos, organización...)"
- Sistema de Información.- Colecta, procesa, almacena y entrega información acerca del sistema objeto.

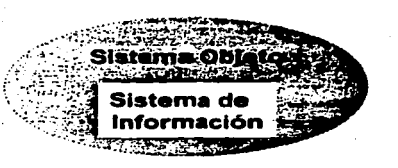

El objeto de desarrollo es el de Resolver Problemas. En particular, la construcción de un efectivo sistema de información que de soporte al sistema objeto.

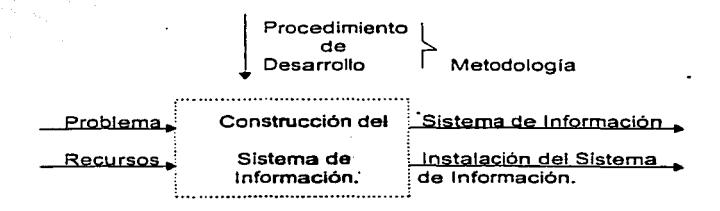

**Metodología.-** Es un conjunto integrado de técnicas y fases del proyecto; fases necesarias para la administración del proyecto que necesitan ser orientadas a obtener mayores resultados/productos del desarrollo; técnicas necesarias para un mejor enlace entre la fases .

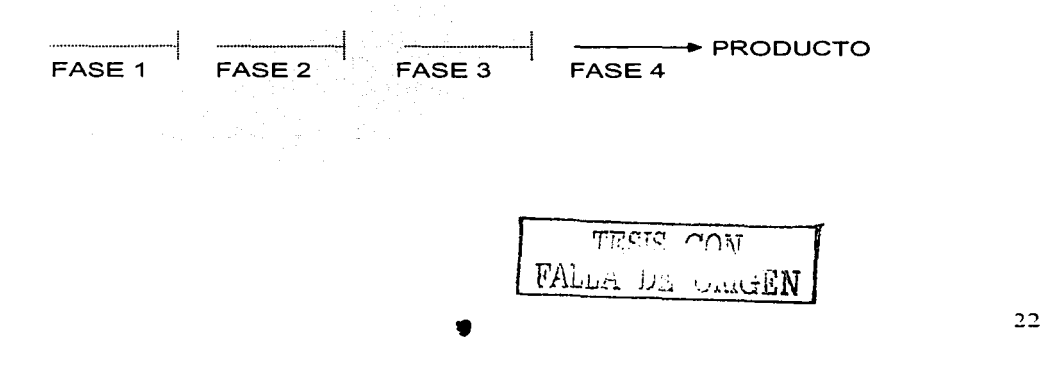

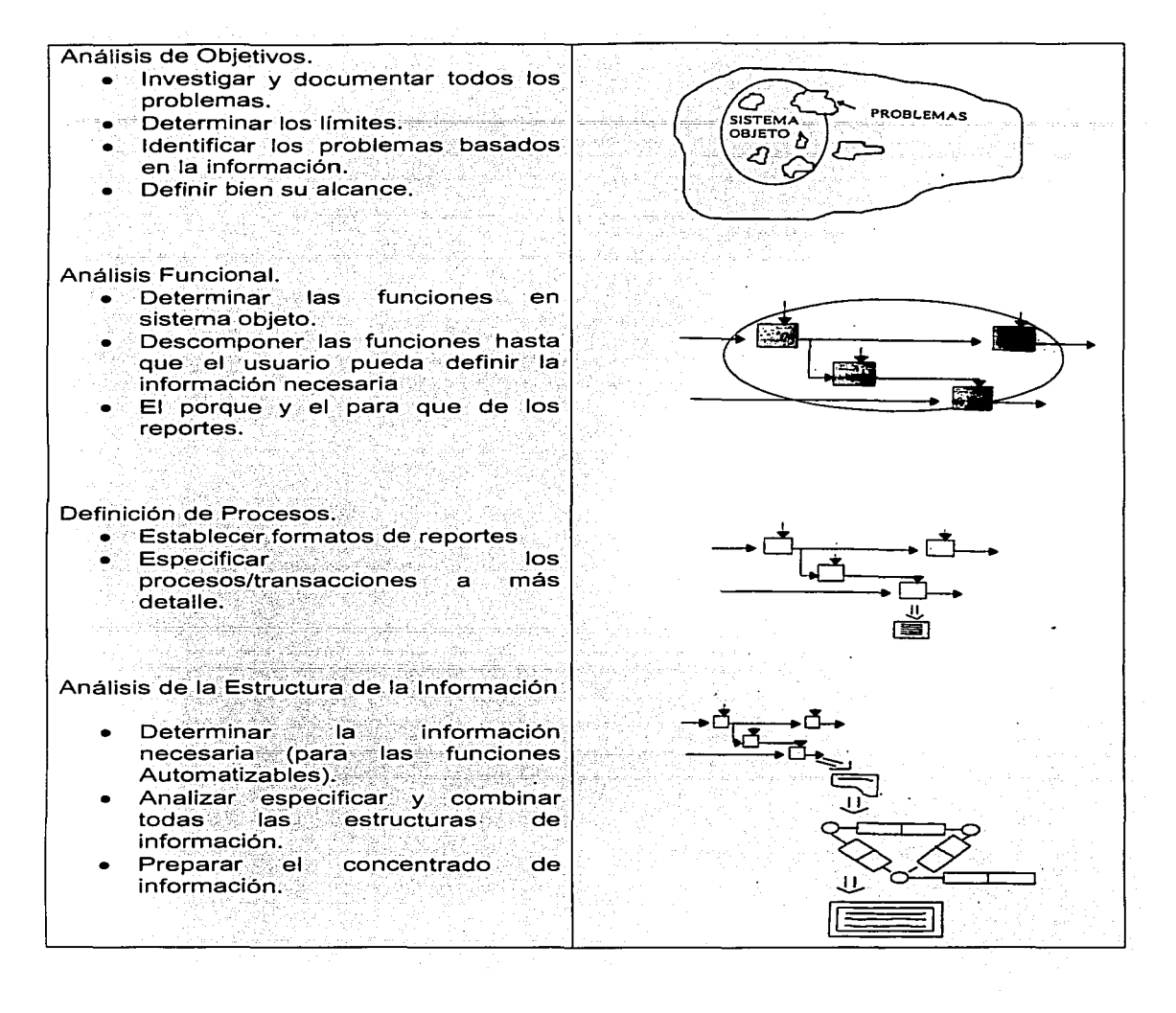

# **Metodología de Definición de Requerimientos.**

- 1. Medios para incrementar la efectividad de comunicación entre el analista de información y el usuario, basados en le lenguaje natural.
- 2. Un conjunto de pasos precisos para el análisis y especificación de los requerimientos para solucionar un problema-producto principal: concentrado de información.
- 3. Validación de los requerimientos mediante el prototipo del modelo de información.

# **El Enfoque de Análisis de Información.**

- Se deja a un lado el ambiente técnico para concentrarse en el ambiente del usuario.
- $\rightarrow$  Libertad para comunicarse bien.
- Se define el problema en términos de su estructura fundamental.
	- --- Facilidad de comprensión.
	- Se motiva al usuario para que se comprometa.
	- **→ Para resolver correctamente el problema completo.**

# **Lenguaje Natural**

- Análisis es un esfuerzo de comunicación
- El análisis de información llega a la estructura profundá del contenido de la información.
- Una mejor comunicación da por resultado una mayor participación del usuario.

# Concentrado de la **Información**.

Un conjunto de pasos precisos....

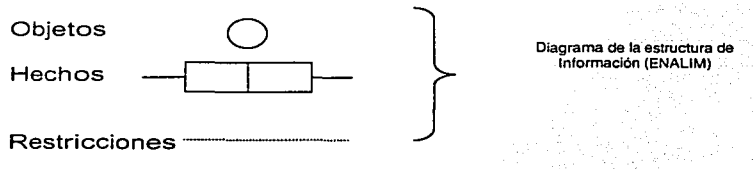

... Da como resultado un CONCENTRADO DE INFORMACION

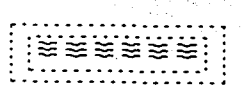

# GOBERNABLE POR COMPUTADORA

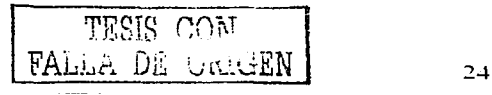

# Esquema de la Base de Oraciones.

- Los datos por si mismos no tienen significado.
- En el lenguaje natural (Ej. Español) los verbos y la estructura de la oración  $\bullet$ dan significado a los nombres sustantivos en las oraciones.
- La base de las oraciones contiene datos.
- El esquema de la base de oraciones contiene la información estructural que da significado a los datos.

Una Base de Oraciones consiste de un conjunto de ocurrencias de oraciones.

El contenido de una base de oraciones se actualiza únicamente:

- Agregando una oración especifica
- Borrando una oración especifica.
- 

Sistema de Información

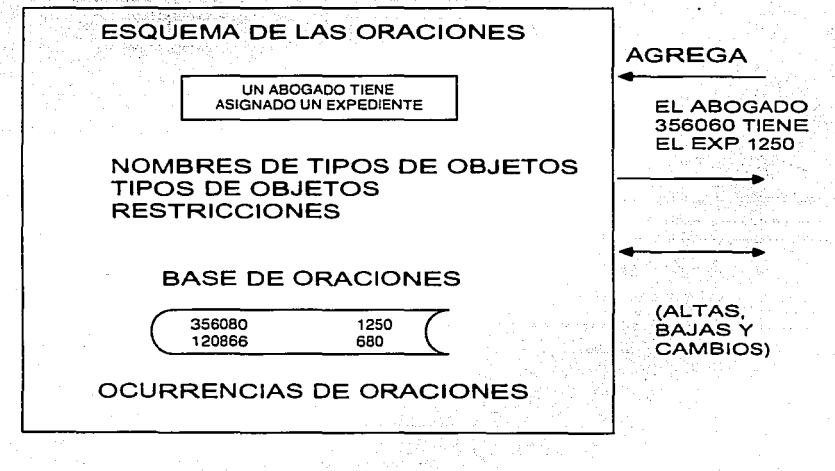

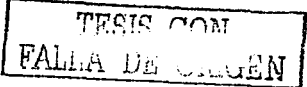

Una Gramática de una base de oraciones consiste de:

- Un conjunto de tipos de oraciones.
- •·~un conjunto·de tipos de nombres de objetos.
- Un conjunto de restricciones a la base de oraciones.

Un validado 'de la gramática de una base de oraciones es la unidad la cual es (entre otras); responsables de garantizar que todos los estados y transiciones de la base de oraciones, satisfagan la gramática de la base de oraciones.

Un programa de aplicación es la interfase entre el usuario y el validador de la gramática de la base de oraciones.

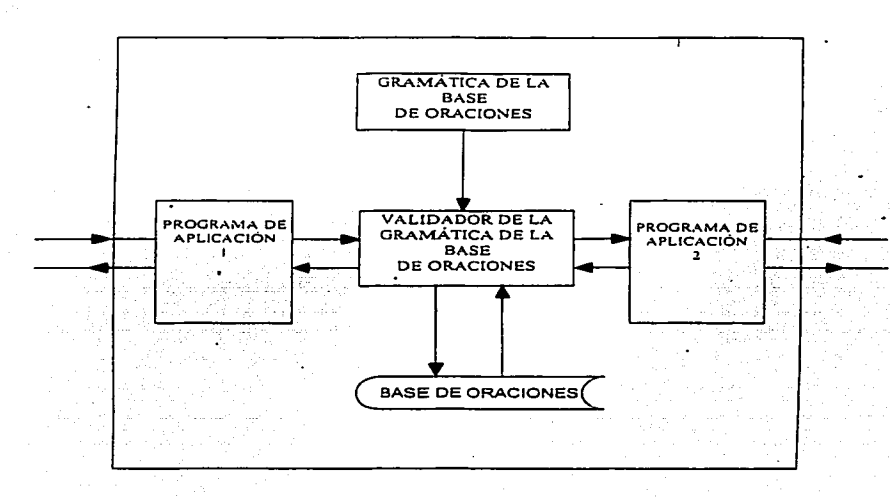

# **Sistema de Información Computarizado**

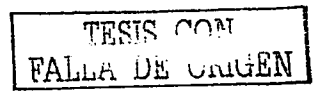

## **Vista general del Análisis de Información.**

Ejemplo 1 Reporte de Juicios por Abogado

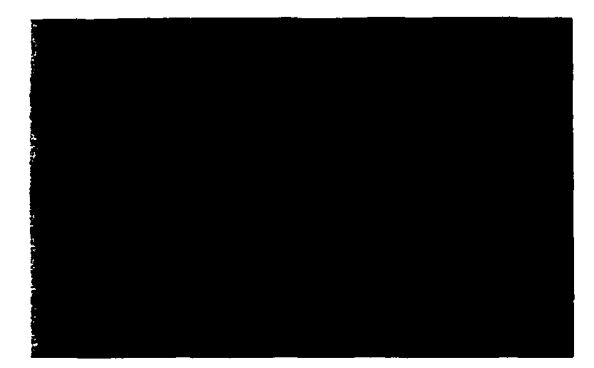

#### **RESTRICCIONES:**

Número de expediente el cual es único, chr (12), not null Materia, chr (2), jc = civil, jf = fiscal, ja = administrativo, jg = agrario, not null Ficha abogado, num (7), not null Gerencia única chr (60) Actor chr (75) Demandado (75) Numero de juzgado num (2) Juzgado chr (35), se escoge uno de varios juzgados que  $ext{error}$ Materia del juzgado chr. (25), es la especialización del<br>juzgado juzgado .. . :: · :·' >º\_ """.' c •.... \_ . Radicacióll de,hjuici()(chr (50); se escoge entre todos los estados de la republica mexicana. Tipo juició, se escoge de una lista, la cual contiene varios tipos de juicios Reclamación chr (75), que se reclama en el juicio. Pesos num (14) Dólares nUm (14) Otra moneda num (14), normalmente es florines pero puede ser otro tipo de moneda Pasivo, chr (2), sí, no, Activo, chr (2), sí, no

TESIS CON **FALLA DE UNIGEN** 27

Una restricción de una base de oraciones es una regla la cual restringe los estados permitidos de la base de oraciones v/o las transiciones de un conjunto de tipos de oraciones y un conjunto de tipos de nombres de objetos.

<u> 1999 – Alexandr Andrewski, američki profesor</u> 

t (1999–1992), källä kärja kuning<br>1990–1992 (sekä kalla kärja kuning)

# Razón.

"Las leves naturales y políticas organizacionales son una parte de del mundo real: su especificación es también parte de la gramática".<sup>13</sup>

## Necesidad de las Restricciones.

- Previenen contaminación, incrementan la calidad de la Información y su utilidad.
- Detectan violaciones reales de la política
- Avudan en la comprensión del comportamiento del sistema de información.
- · Restricciones, no programas, son legibles por los usuarios.
- Ya que las restricciones están bajo control central, hay menos medios de cambio. y se requiere menos programación.

## **Restricciones de Singularidad Sencillas**

Especifica una forma de comportamiento que responde el coniunto de ocurrencias de objetos para un papel o papeles.

Por Ei. Se requiere asequrar que un empleado trabaja para un solo departamento. esto es una restricción de comportamiento.

# Tipos de Restricciones de Singularidad en Tablas Binarias

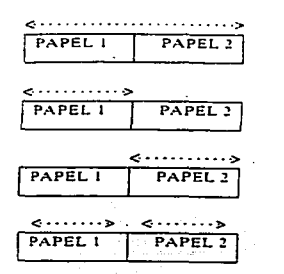

El analista de información debe considerar todas las posibilidades. Cuando se tenga una duda, agregar valores de muestra a la tabla de población.

**Commercial commercial commercial commercial control**
### Narrativa del Reporte

Utilizando el Reporte de Juicios por Abogado del ejemplo 1, elaborando las oraciones compuestas y elementales.

Oración Compuesta.- Es la forma de platicar nuestro reporte o producto.

- El exp. 12548/02 en materia JA a cargo del abogado 356296, pertenece a la gerencia de transoortación marítima golfo, en donde el actor es Pemex Refinación y el demandado profepa puebla dentro del numero de juzgado 1 de tipo de juzgado distrito en materia administrativa radicado en puebla y donde el tipo de juicio es juicio de nulidad, que tiene una reclamación de visita de inspección con una cantidad de monetaria de 0.00 pesos, 0.00 dólares, 0.00 florines y en el que el pasivo =  $no$  y el activo =  $no$
- el exp. 0124/01 en materia JF a cargo del abogado 356296, pertenece a la  $q$ erencia de almacenamiento y distribución norte, en donde el actor es Pemex Refinación y el demandado afianzadora insurgentes. s.a. dentro del numero de juzgado *§.* de tipo de juzgado distrito en materia civil radicado en Durango y donde el tipo de juicio es especial de fianzas, que tiene una reclamación de pago de fianza con una cantidad de monetaria de 1'500.000.00 pesos, 0.00 dólares.  $\overline{0.00}$  florines y en el que el pasivo =  $\overline{no}$  y el activo = si
- el exp. 0598/00 en materia JA a cargo del abogado 356296, pertenece a la gerencia subgerencia duetos norte, en donde el actor es Pemex Refinación y el demandado cna puebla dentro del numero de juzgado 5 de tipo de juzgado sala del tribunal contencioso a. en materia administrativa radicado en puebla y donde el tipo de juicio es juicio de nulidad, que tiene una reclamación de nulidad de multa con una cantidad de monetaria de 200.010.00 pesos, 0.00 dólares, 0.00 florines y en el que el pasivo =  $\sin y$  el activo =  $\overline{no}$

### Oraciones Elementales

Toda ocurrencia de una oración compuesta puede ser descompuesta en grupos de ocurrencia de oraciones elementales.

- La ficha 356296 esta asignada al abogado de nombre Ravel Márguez Alejandro.
- La ficha 365582 esta asignada al abogado de nombre Hernández Gómez .José A.
- La ficha 350920 esta asignada al abogado de nombre Martínez Morales Perla.
- La ficha 120866 esta asignada al abogado de nombre Medina Cárdenas .Juan G.

and the component component of the component of the component of the component of the component of the component of the component of the component of the component of the component of the component of the component of the

Una oración elemental contiene solo un hecho, es elemental cuando no se puede descomponer en oraciones mas pequeñas conectadas por la palabra 'y' con exactamente el mismo significado. Son usadas para evitar múltiples interpretaciones.

### **El por que de las Oraciones Elementales.**

- Se concentran en el análisis.
- Proveen un punto de vista común.
- Fáciles de formular, entender y cambiar
- Corresponden a unidades de información en el mundo del usuario
- Permiten operaciones y preguntas simples.
- No hay una manera exacta de agrupar registros.
- Para explicar el significado de un registro se deben usar oraciones elementales.

### **Como Descomponer:**

- Se reemplazan todos los pronombres (el, ella, ellos, cual, quien, etc...) por nombres.
- Se insertan palabras implícitas particularmente después de las conjunciones (y, pero, sin embargo, etc.).
- Checar la descomposición en las conjunciones.
- Checar la descomposición basada en el significado de los verbos.

### **Expresarlas en Oraciones de Estructura Profunda.**

Las oraciones elementales deben de escribirse sin ambigüedades esto es, identificando dentro de la oración a:

- Tipos de Objetos  $\longrightarrow$ EL ABOGADO IDENTIFICADO POR
- Tipos de Referencia ———— → LA FICHA DEL ABOGADO<br>• Nombres de Papel ———— → 356080
- 
- 

Ej.

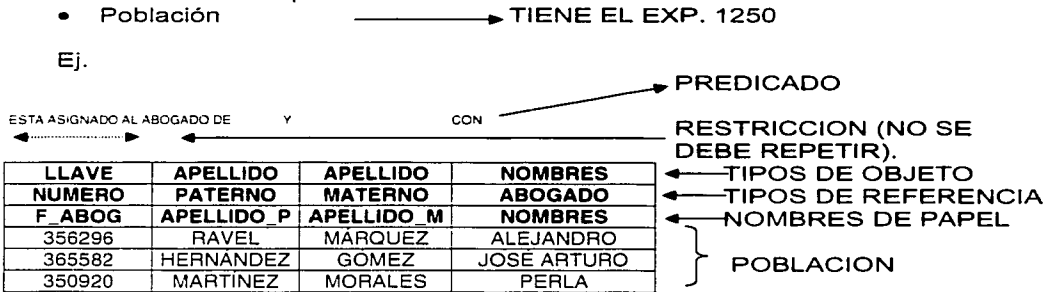

a construction of the construction of the construction of the con-

### **Razón.**

La mayoría de los usuarios entienden ejemplos concretos mejor que conceptos abstractos. Todas tas tablas de población contienen por lo menos una restricción. El numero de columnas en una tabla es el mismo que et numero de de objetos en una oración elemental.

### **Que Proporciona-**

- Un medio de comunicación comprobada.
- Separación de la gramática y la población
- Un mecanismo para determinar papel y restricciones de la unicidad.
- Una base de mini-información para ilustrar comportamientos dinámicos y estáticos.

### **Como Desarrollar una Tabla de Población.**

- Reunir oraciones similares para las tablas de población.
- Determinar papel y restricciones de unicidad.
- Validar la consistencia de las tablas de población.
- Verificar el grado de compresión con los usuarios.

### **Validar la Consistencia de las Tablas de Población.**

### **Reglas de Referencia Única.**

En una tabla de población use solo referencias que nombren en forma única al objeto correspondiente. Ej. Suponga que los números de expediente no son únicos, la restricción única no es correcta por que hay duplicación en los números de trabajo.

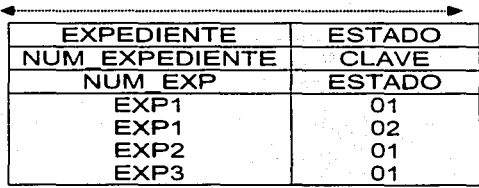

f FALLA DE CINCIEN

### **La Regla de Valor No Ausente**

No hay valores ausentes en la tabla de población (valores ausentes no existen).

### **La Regla de Grupos No Repetitivos\_**

No existen grupos repetitivos en una tabla de población. Ej.

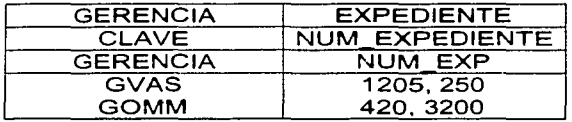

NO ES CORRECTO

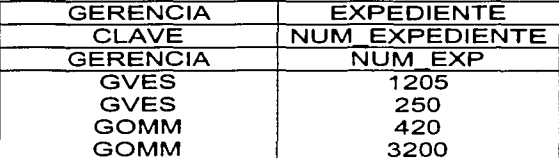

CORRECTO

### **Verificar la Comprensión con los Usuarios\_**

- Escoger valores relevantes y con sentido.
- Utilizar bastantes valores de muestra como para verificar la restricción de la singularidad.
- Checar objeto, referencia, papel y el nombre de la oración para asegurar que sea claro y correcto.
- Verificar el nombre del papel para una formación correcta.

### **Reunir Oraciones Similares para las Tablas de Población.**

El expediente 250 pertecene a la gerencia GVES. El expediente 1205 pertenece a la gerencia GVES.

Separar la parte constante (gramática) de la parte variable (valores de la población), omitir las palabras pequeñas (con, es, el,).

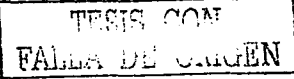

### **Como Leer una Tabla de Población.**

 $\mathbf{1}$  $2 C$ 4 EST

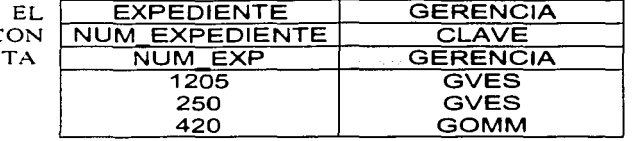

 $LA<sub>5</sub>$ CON<sub>6</sub>

**Nombre De Papel.-** "Es el significado especifico que toma un tipo de nombre de objeto a causa de su participación en un tipo de oración". <sup>2</sup>El papel jugado por un objeto es una relación.

Ejemplos

- Persona Supervisor
	- Obrero
	- Gerente

### **Importancia**

- Papeles transmiten significados (semánticas).
- Se utilizan papeles en nombres de datos elementales.
- Se utilizan papeles en restricciones.
- Se utilizan papeles en preguntas.
- Se utilizan papeles en actualizaciones.

### **Los Papeles en Restricciones deben ser Comparables**

Se aplica a pertenencia a un conjunto. Comparaciones de ocurrencias

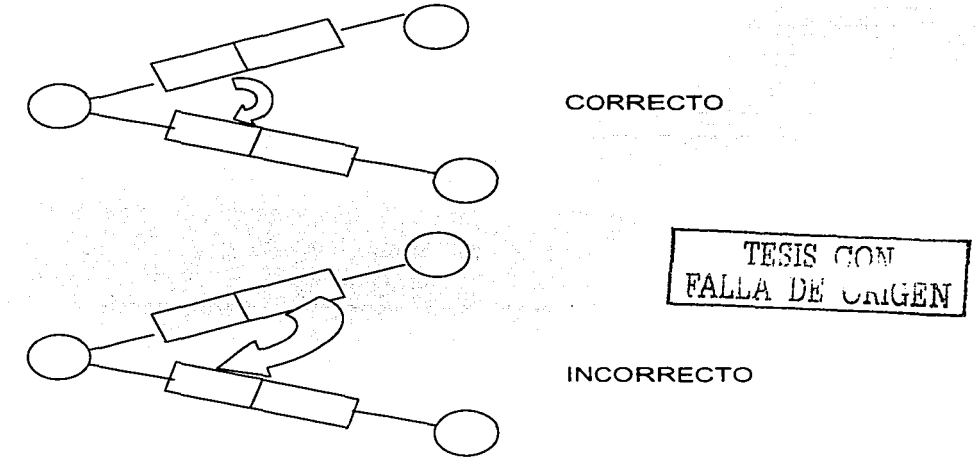

Resulta más consistente la base de la información mientras las restricciones de la base de información reflejan las restricciones del mundo real.

Las restricciones del "mundo real" consisten de: Políticas organizacionales y Leyes<br>Naturales Naturales. -----=~ --~-- ~~--~'~·-'-' *--=-=--e-=------=--=* ;\_;~-Sis;c, \_ \_;;j\_~L >-/~··~ -.-~· '-:O. '.'.i:~: ·~~-~)i~~·.:~?~< *-L'"'·* 

Las restricciones de la base de información demuestran estas restricciones por que se obtiene más control para el usuario, menos programación, datos de más calidad *y* menos temor al cambio.

### Diagrama Enalim

Un diagrama ENALIM de una base de oraciones representa todos los tipos de oraciones, todos los tipos de nombres de objetos *y* alguna de las restricciones de la base de oraciones.

### Razón:

Un diagrama bien hecho da una visión rápida.

### Beneficios.

- Muestra en papel la estructura de la información.
- Integra los hechos elementales en una fácil visión completa.
- Proporciona bases para operaciones definidas sobre tipos de hechos internacionales (restricciones, identificación de objetos, normalización).
- Define todas las s referencias validas.

### Como se Desarrolla un Diagrama Enalim.

- Se extraen los tipos de hechos de las tablas de población.
- Se integran en base a tipos de objetos comunes.
- Se detectan e integran hechos derivales.

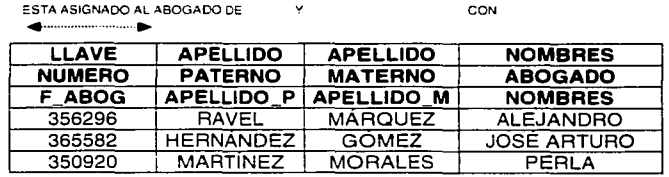

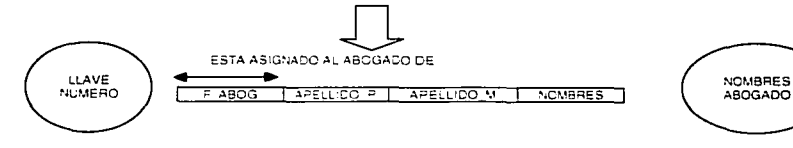

94.WA

### **Notación Enalim.**  NOLOT NOMBRE NOMBRE DEL TIPO DE REALIDAD RESTRICCIÓN ÚNICA . - .. *l* ESTA ASIGNADO AL ABOGADO DE LLAVE **NOMBRES ABOGADO NUMERO** FABOG | APELLIDO P | APELLIDO M | NOMBRES LOT NOMBRE PAPELES (OBJETO) nota: círculos  $\langle \rangle$  y óvalos  $\langle \rangle$  son equivalentes en su significado. 3일:27...

### **Objeto.**

Cualquier persona, lugar, cosa, evento, relación; concreta o intangible; real o Imaginaria.

### **Dos Clases de Objetos. Lots Y Nolots**

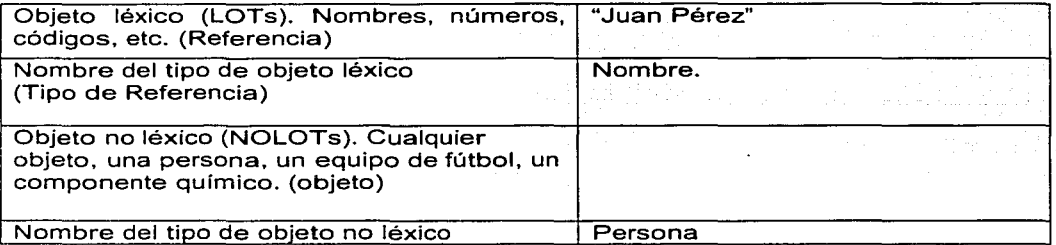

### **Identificación de Objetos.**

Es la especificación del método preferido de asignación de nombres para cada tipo de objeto.

### LOTs NOLOTs

Incluye, Identificación preferida, Población de control, Chequeo de calidad.

TESTS CON FALLA DE URIGEN 35

### **Razón.**

Ocurrencias abstractas de objetos no pueden ser alimentados directamente al sistema de información.

### **Que se Necesita.**

- El análisis de las ideas debe ser independiente de la asignación de nombres (puentes y frases).
- La selección de nombres necesita ser estable y manejable.
- La mala selección de nombres produce redundancia o imposibilidad de distinguir objetos diferentes.

### **Beneficios del Análisis de Objetos.**

Revisar todos los tipos de objetos y roles con estas reglas.

### **Tipos De Objetos Comunes.**

Si es posible comparar todo lo que conozca acerca de las ocurrencias de dos objetos. estos pertenecen al mismo tipo de objeto.

### **Subtipos De Objetos.**

Si no es posible que todas las ocurrencias de un objeto participen en todas las ideas conectadas, introducir subtipos.

Asegura que todas las ocurrencias de objetos en el subtipo sean de la misma clase que las del tipo.

### **Roles Comparables.**

Si se van comparando dos roles, estos roles deben referirse a un tipo de objeto común o a un objeto y a su subtipo

### **Puentes.**

Un puente es una oración que representa una relación de asignación de nombre entre un NOLOT y un LOT asociado.

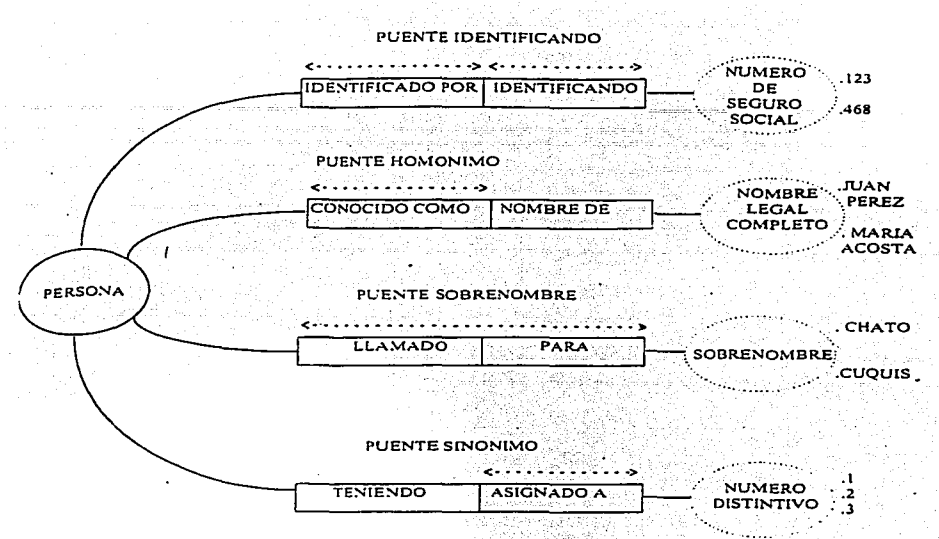

### **Puentes De Dos Tipos.**

Puente Preferido - una identificación única uno a uno de cada ocurrencia del obieto.

Puente Alterno.- un medio de identificación alterno, no necesariamente único.

### **Frase**

Una frase es una oración que representa la relación de codificación entre dos LOTs.

- **IDEA** Pensamiento principal.
- **PUENTE** Convención de nombres.
- **FRASE** Convención de Codificación.

### **Se Usa Para**

- Control de la población.  $\bullet$
- Especificar las tablas de codificación y decodificación.
- Tablas de validación.

TESIS CON FALLA DE ORIGEN

### **Beneficios de Frases.**

Moviendo las tablas de programas a la base de la información.

• Flexibilidad

El usuario puede mantener las tablas de validación de la misma forma que su información

No es necesario recopilar

El usuario puede ,·trabajar\_ tanto con información. codificada, como decodificada. - - · · -

Sencillez en la programación.

.<br>Los programas de actualización se simplifican. Mayor consistencia entre programas. Programadores de generación de reportes más sencillos.

### **RESUMEN**

• Se construye un diagrama ENALIM para entender como se separan hechos relacionados entre si y para reunir todos los hechos acerca de un objeto.

- La elaboración de un diagrama requiere un análisis de los tipos de objetos y subtipos.
- Son usados para detectar y resolver hechos redundantes.
- Un diagrama ENALIM se convierte en un importante documento de línea base que muestra restricciones, es identificación de objetos, agrupación, revisión y mejoras.

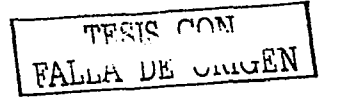

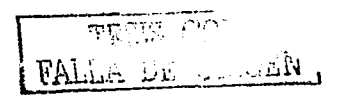

39

### **CAPITULO 111 ANÁLISIS V DISEÑO DEL SISTEMA**

### **111.1 SITUACIÓN A MEJORAR**

Mensualmente se entrega a la oficina del Abogado General un Reporte el cual contiene los movimientos mas importantes (únicamente estadística) dentro del Área, por lo cual se reúne la información de todos los abogados manualmente, después se revisa y se firma de conformidad el cual se envía en un archivo x/s, esto también se realiza con todos los informes que son requeridos a esta Área, además de que se revisan para que no contengan errores, ya que en estos son varios los datos los que se agregan, debiendo mencionar que esto se genera desde la captura de la información y como se habla mencionado anteriormente no se cuenta con ningún tipo de validación, agregando problemas como:

- No se escribe correcta la materia del Juicio o Asunto
- Se dejan en blanco muchos campos esenciales para el requerimiento de la información.
- Se maneja sin un control adecuado.
- Se hacen movimientos a voluntad o conveniencia propia
- Se cruza información.
- Información Repetida.
- La actualización se hace manualmente

Las Demandas y Asuntos generados dentro del Área se captura en 5 diferentes bases, lo cual complica cualquier reporte va que se tiene que revisar la información obtenida con.cada.'úna de las bases, además de que muchas veces no existe una concordancia entre si mismas.

No se tiene con veracidad la mayoría de los Juicios y/o Asuntos debido a que la base se puede manipular·a voluntad propia.

No se cuenta con ún control de que es lo que se trabaja de otras Áreas, Gerencia ó Subdirecciones ..

Los cambios, modificaciones o bajas se hacen directamente, sin nada que ampare su justificación.

TESIS COM FALLA DE CRIGEN l 1

Muchas veces se adecuan los datos para que concuerden con la información que anteriormente se entrego. Esto se debe a que se puede manipular con facilidad los datos.

Regularmente se entrega tanto en un archivo de Word o en listado el Estado Procesal de los Juicios y Asuntos en General o de un Juicio o Asunto en particular. debiendo pedir a cada abogado su disquete con sus Estados Procésales o su impresión de los mismos: Posteriormente se reúne todo en un solo archivo, lo que hace que se genere una perdida de tiempo.

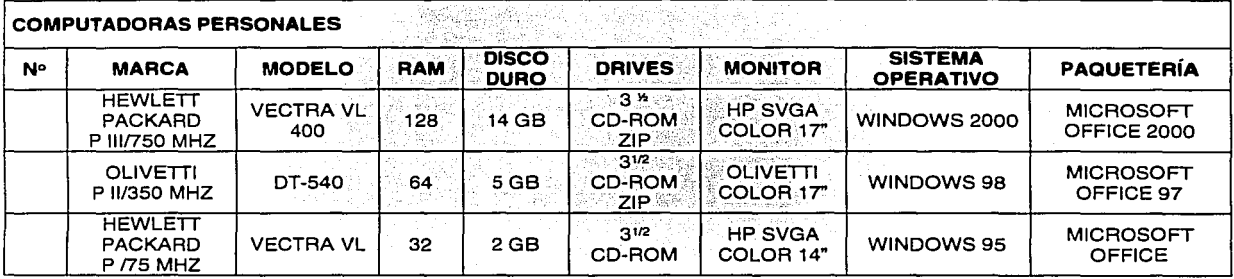

El equipo con que se cuenta actualmente es el siguiente:

### DIAGRAMAS DE 1<sup>er</sup> NIVEL

Estos diagramas nos ayudan a entender de una forma mas clara los procesos que se realizan (actualmente) dentro de la Unidad Jurídica y nos ayudaran a alcanzar nuestra meta, ya que partiremos de una información general, además de descomponer cualquier meta general, de modo gráfico, en fases u objetivos concretos y determinar acciones detalladas para alcanzar un obietivo.

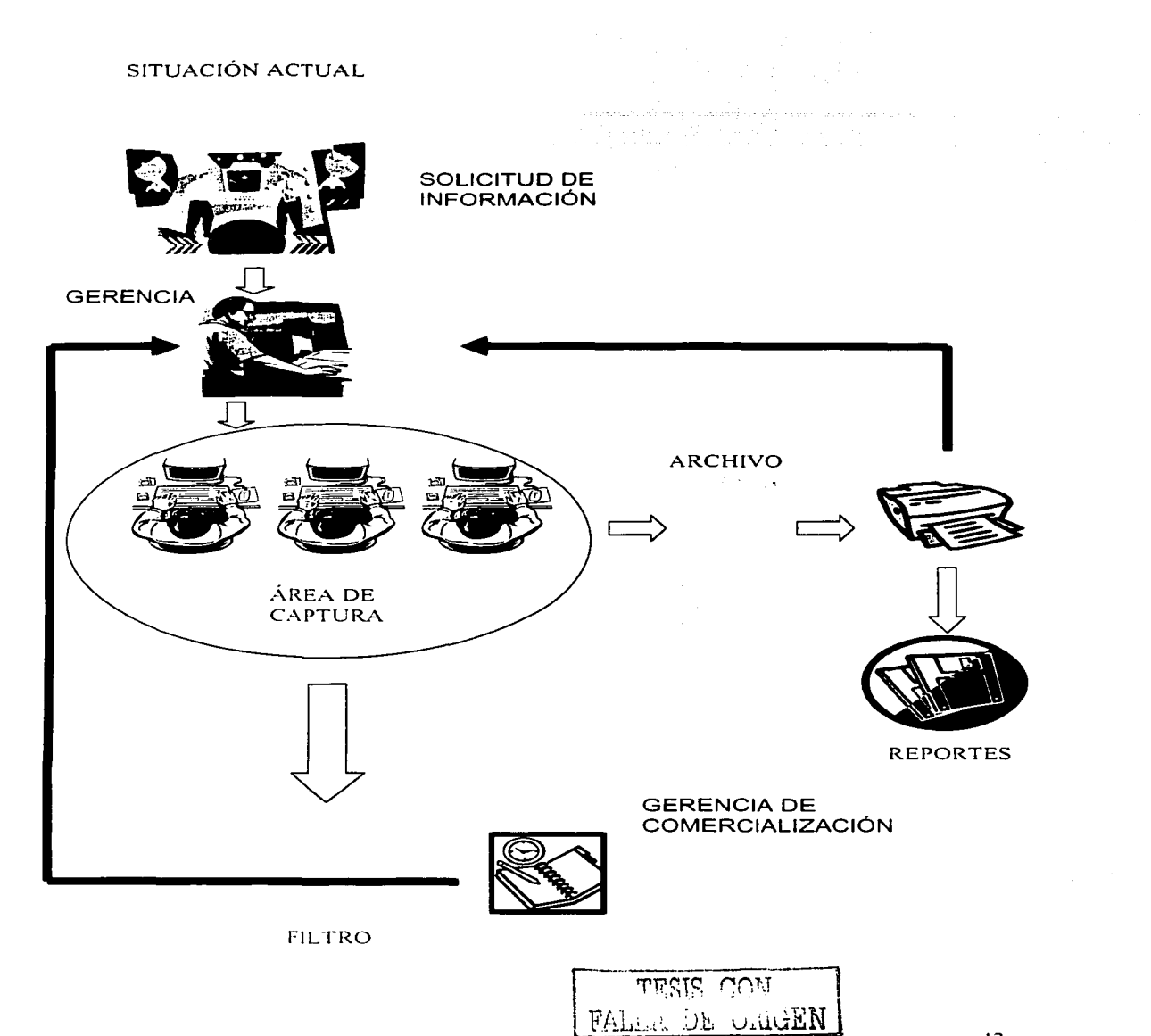

المتحدد والمستحدث والمستحدة والمستحدة

### **SITUACIÓN PROPUESTA**

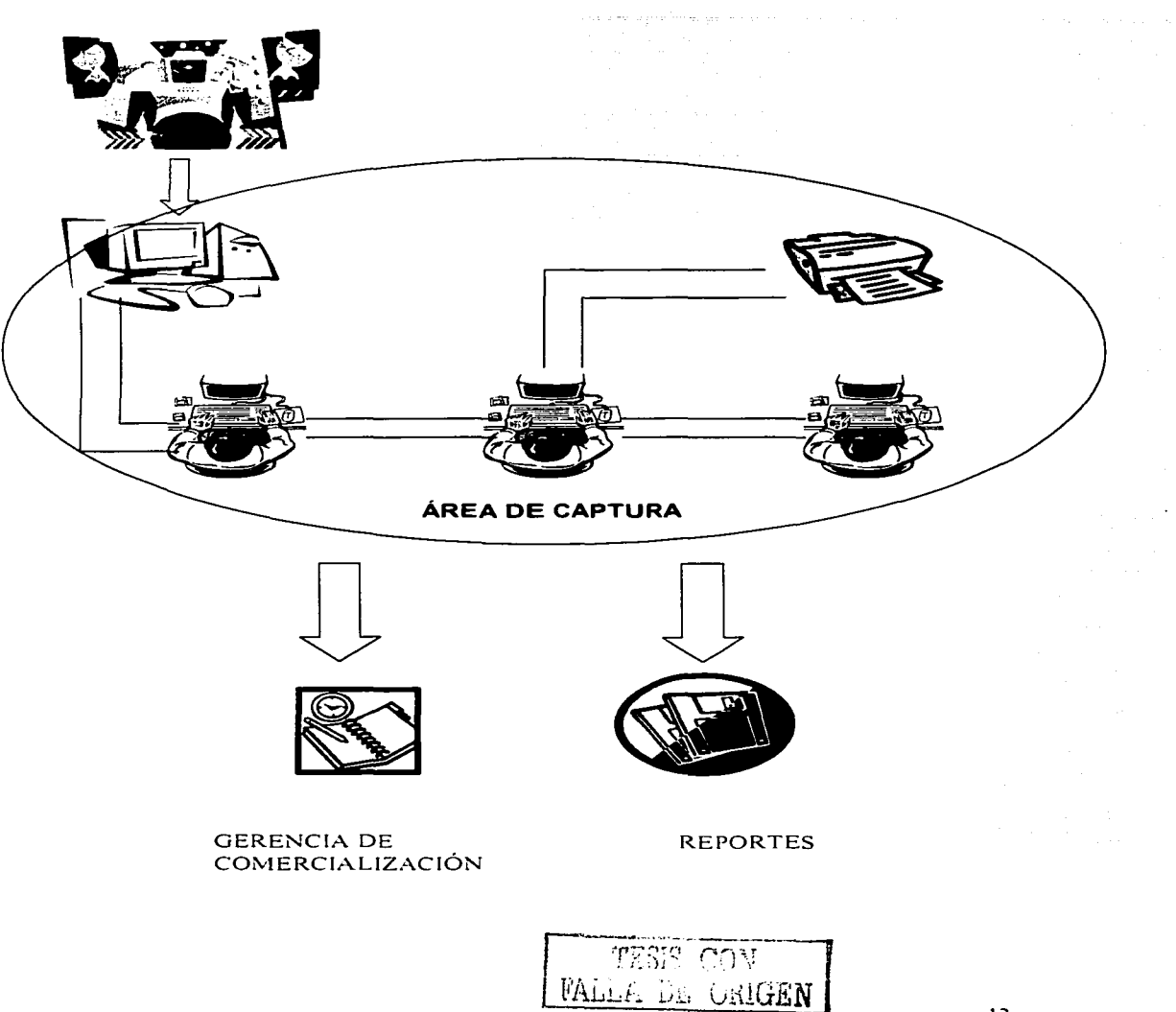

المراجع والمتحدث والمستقط سلا

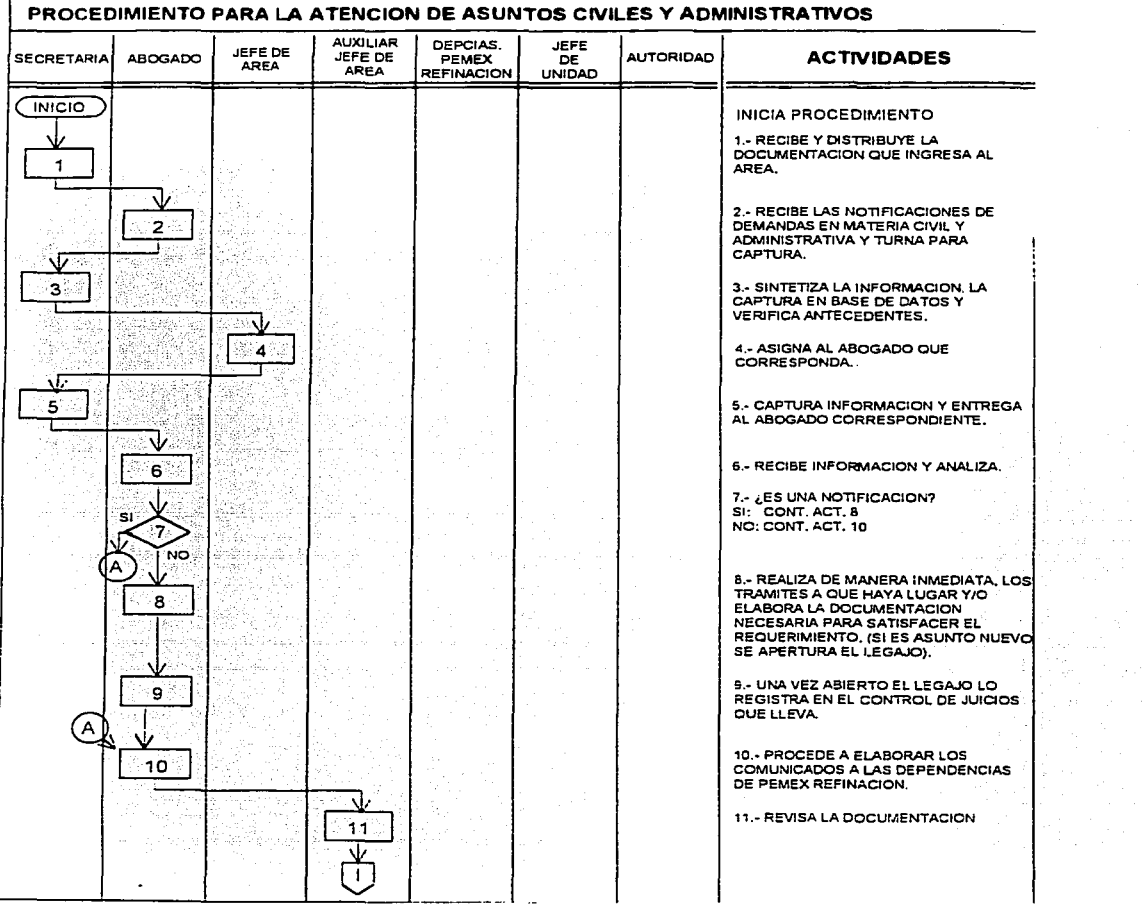

# Flujo grama para la atención de los asuntos del Área Civil, Fiscal y<br>Administrativa.

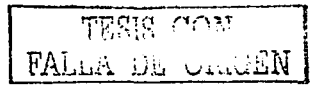

and the community of the company

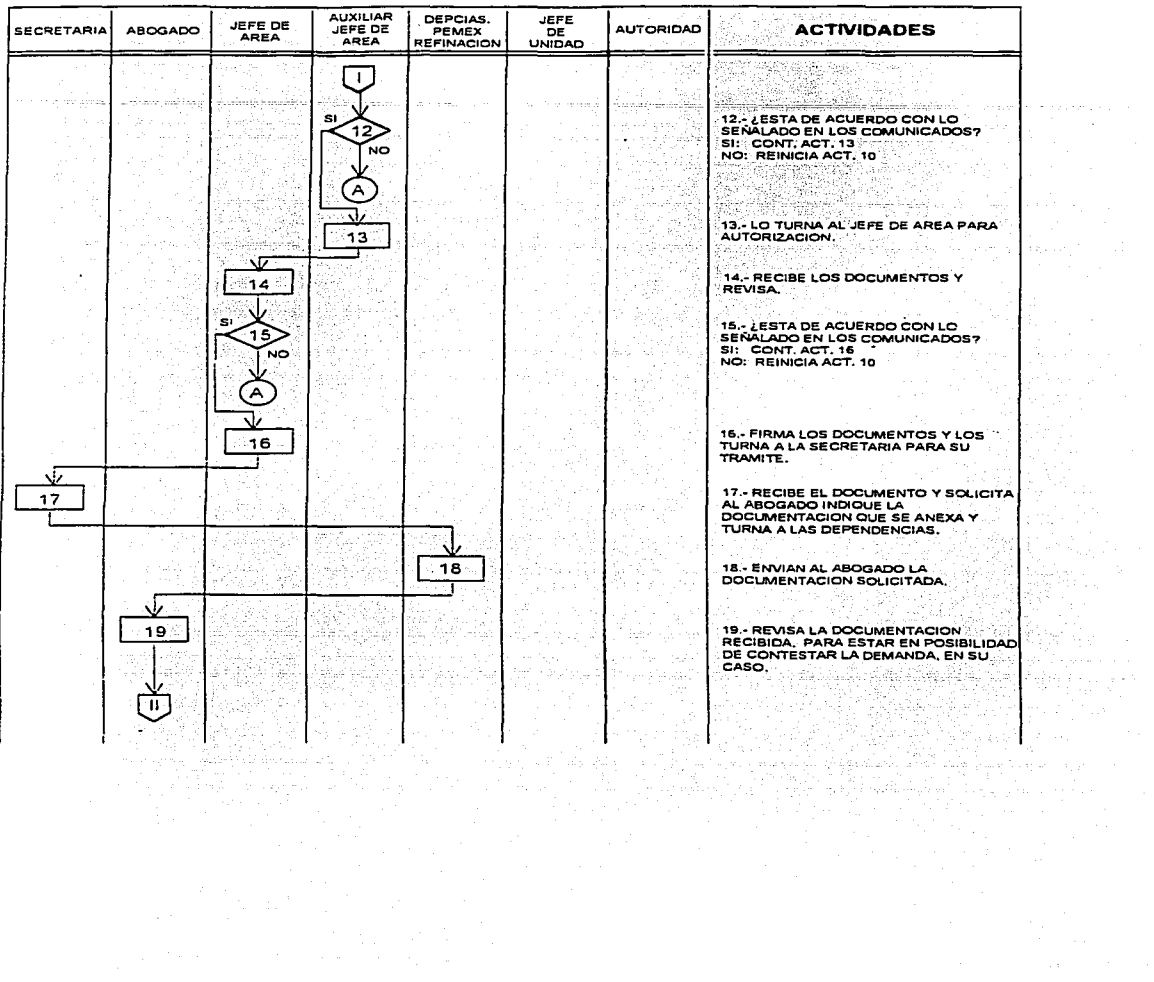

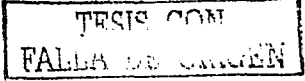

 $\sim$ 

ali se

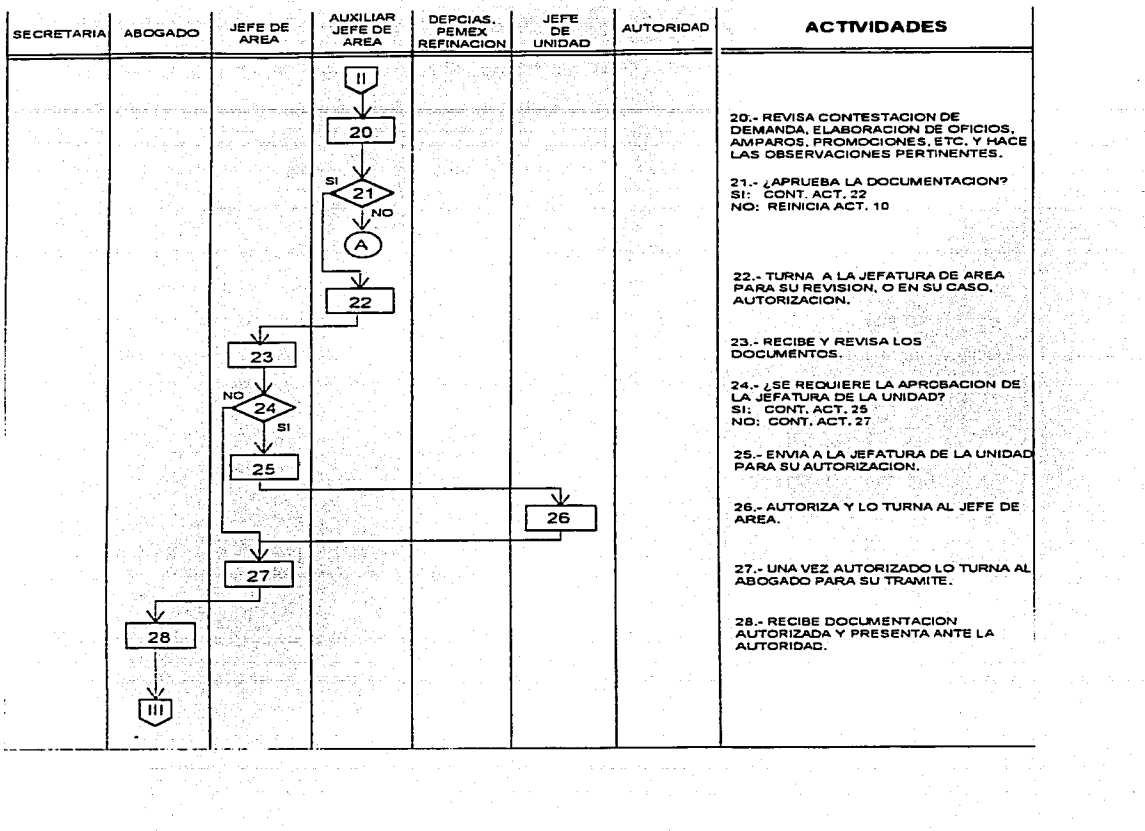

a aasta ka samaan ay waxay ku mid ah in ah ay ka sadah siyaa gagaan giradkoo ah mu waqoo dhada

TESIS CON FALLA DE UNIVEN

 $\sim$  $\alpha$  , and  $\alpha$  , and  $\alpha$  , and  $\alpha$ 

erika (h. Andrew Co 평생 지수는

 $\mathcal{A}=\frac{1}{2}$  , and  $\mathcal{A}=\frac{1}{2}$  , and

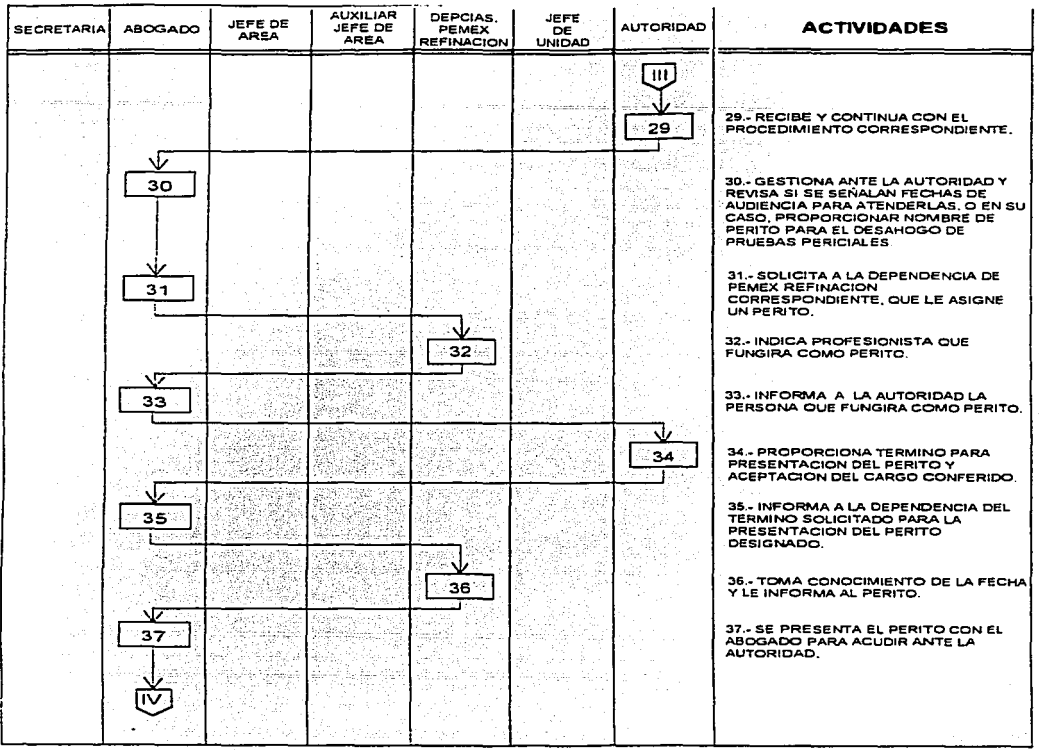

ar filiar an t-an an Aonaichte<br>An t-Aonaichte an t-an Aonaichte an t-an an Aonaichte<br>An t-an Aonaichte an t-an an t-an an t-an an t-an

 $\label{eq:2.1} \mathcal{A}^{\mathcal{A}}(\mathcal{A}^{\mathcal{A}}(\mathcal{A}^{\mathcal{A}})) = \mathcal{A}^{\mathcal{A}}(\mathcal{A}^{\mathcal{A}}(\mathcal{A}^{\mathcal{A}})) = \mathcal{A}^{\mathcal{A}}(\mathcal{A}^{\mathcal{A}}(\mathcal{A}^{\mathcal{A}}))$ 

TESIS CON FALLA DE SANCHEN

 $\sim$ 

 $\hat{\epsilon}$ 

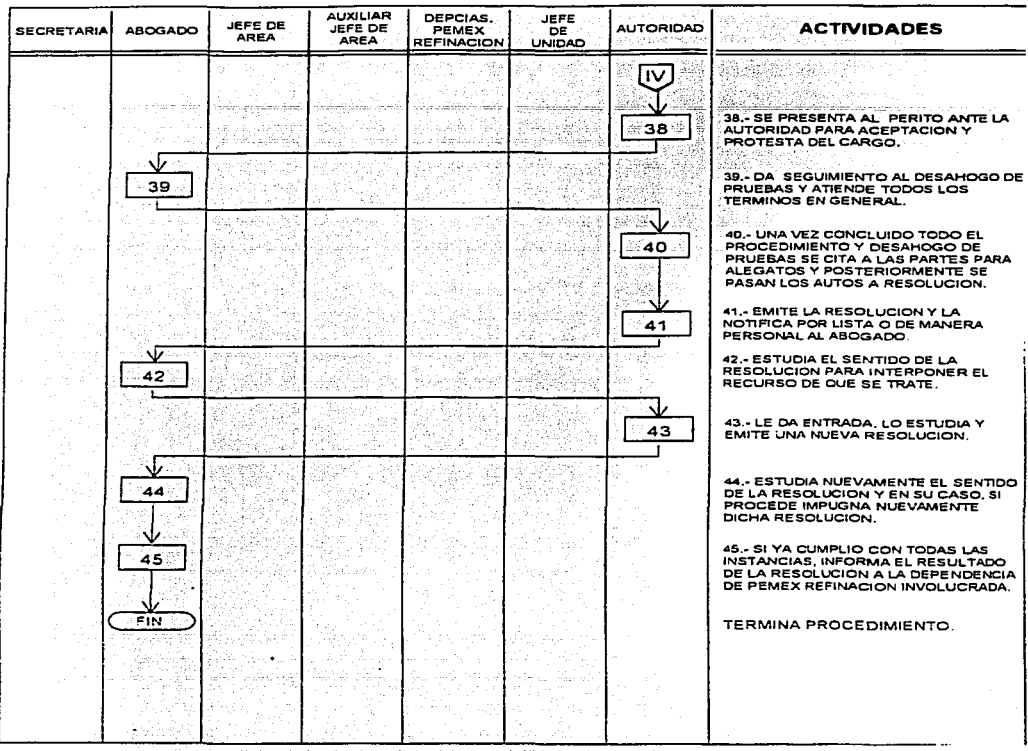

Estos procesos lo podremos ver con mas claridad en nuestra matriz de procesos \* 1000년 동생 12000년 12000년 1월 1일 12000년<br>1900년 1월 1일 1일 1일 1일 1일 1일 1일 1일 1일 1일 - North Anticher

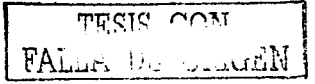

المتحدث المنفورة للمستحدث

### **MATRIZ DE PROCESOS\***

### **SITUACIÓN ACTUAL**

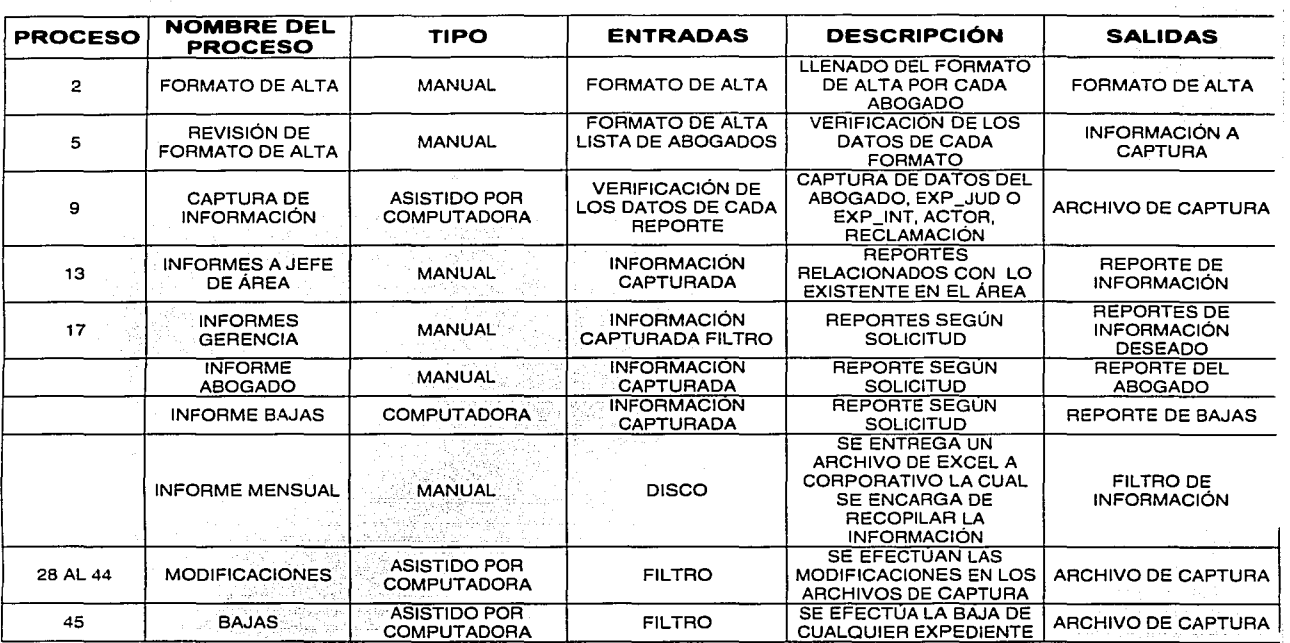

TESIS COM FALLA DE CARAEN

 $\label{eq:2.1} \mathcal{L}=\frac{1}{2}\mathcal{L}^2\left(\frac{1}{2}\frac{\partial^2\mathcal{L}^2}{\partial\mathcal{L}^2}\right)^2+\frac{1}{2}\mathcal{L}^2\left(\frac{\partial^2\mathcal{L}^2}{\partial\mathcal{L}^2}\right)^2.$ 

### **SITUACIÓN FUTURA**

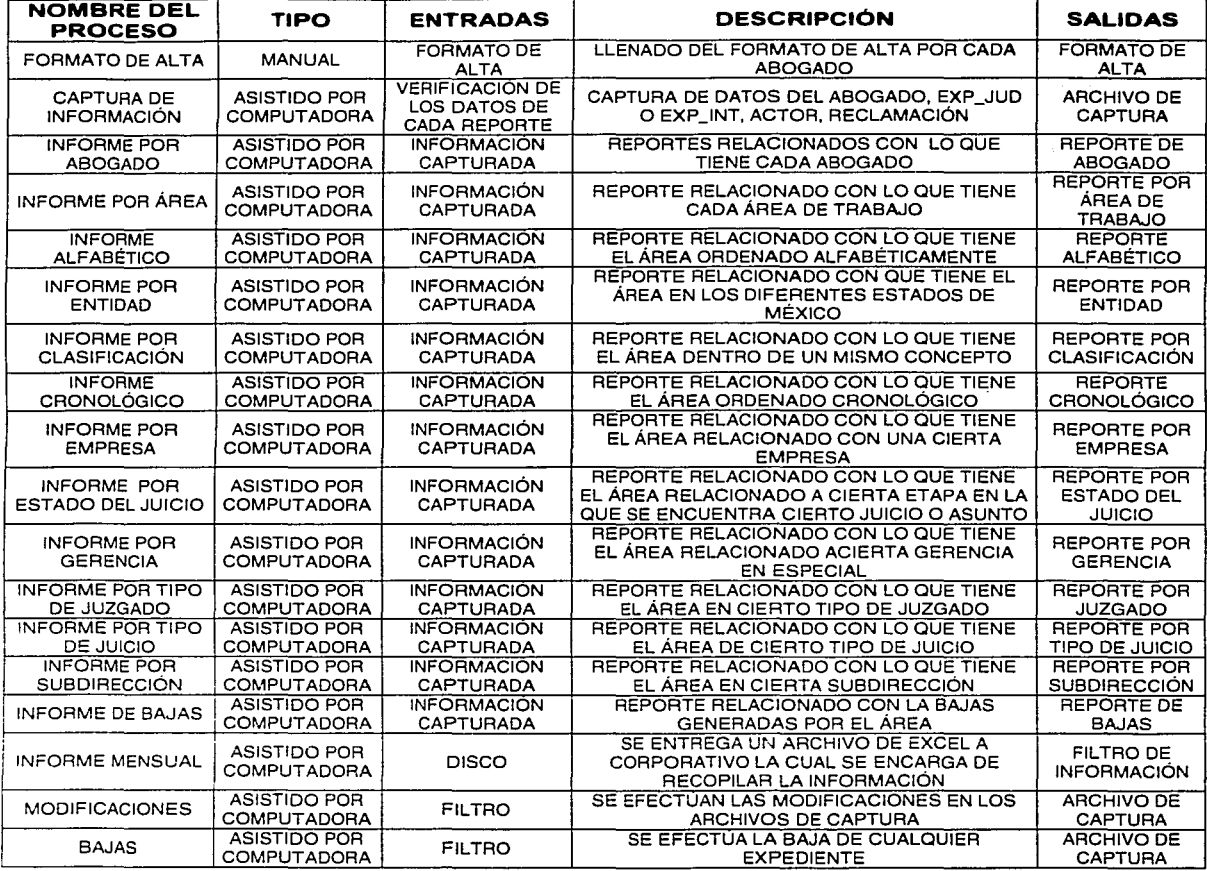

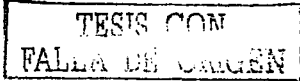

### **MATRIZ DE TIEMPO DE RESPUESTA**

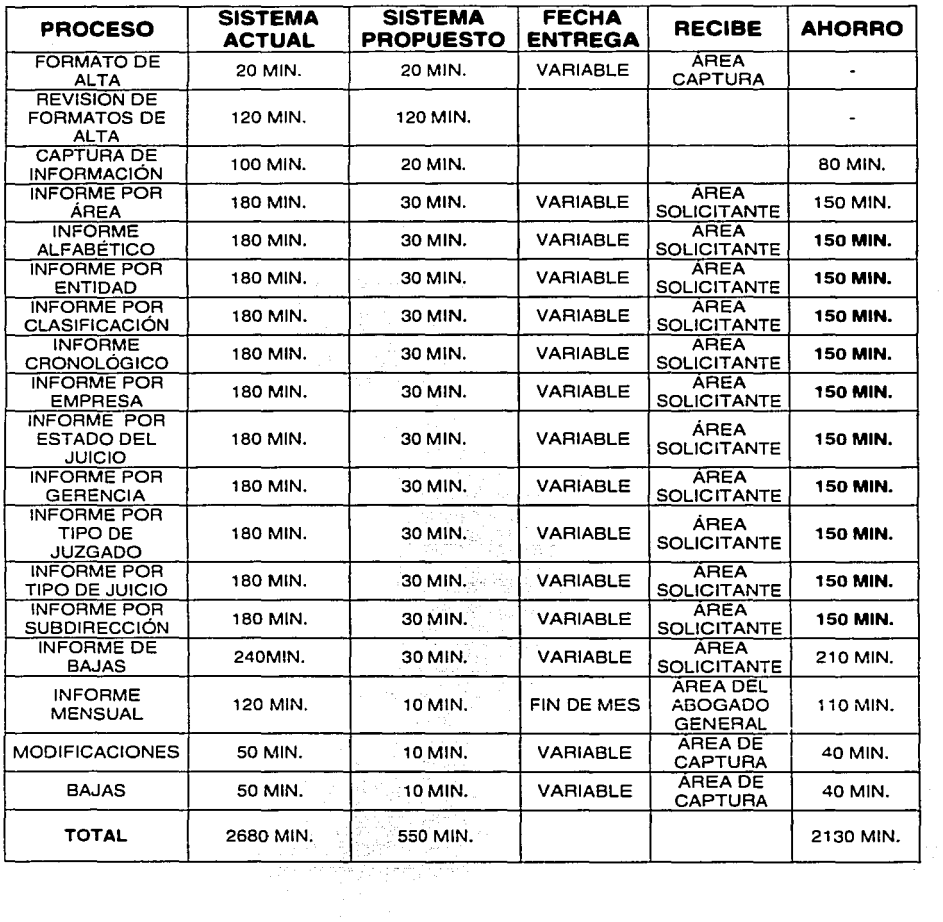

 $\sim$ 

 $T^*$ FALLER DE CRECEN

<u> 1980 - Andrea Andrew Alexander (h. 1980)</u>

### **111.2 FORMATOS DE SALIDA**

Dado que la información de control es muy numerosa para propósitos del análisis de información, es inconveniente estudiar sus funciones tomándolas en su totalidad. En vez de ello, se puede tomar una muestra que sea representativa y que pueda reflejar los procedimientos efectuados a gran escala en la realidad. Tal muestra puede consistir de unos cuantos abogados con sus respectivos expedientes y/o transferencias y/o bajas, además de las muestras por subdirección, gerencia, general estados, etapas, tipo de juzgado, tipo de juicios,<br>empresa, clasificación y/o concepto y estados procésales. De esta forma se puede<br>modelar un sistema que va a contener la misma estructura d sistema al cual pertenece y con el cual se puede lograr una buena compresión de los procesos y así poder llevar a cabo un adecuado análisis de información.

Después de entender claramente el flujo de la información de la aplicación y desea sean presentados los resultados del manejo de la información en el sistema<br>a desarrollar, es decir, tener claramente explícita la forma, contenido y disposición que guardarán los reportes obtenidos después del procesamiento de la información, pues es precisamente para tales necesidades para lo que se buscó dicha automatización

Los formatos de salida implican todas las especificaciones por escrito de la organización, así como los requerimientos primordiales.

Asimismo, existen limitantes en los datos que no deben violarse; estas limitantes pueden estar impuestas tanto por la naturaleza misma de la estructura de información, como por as necesidades de los procedimientos de la empresa, deben ser comunicadas por el cliente en una forma completa y explícita para que sean tomadas como prioridades en el análisis del sistema y poder conocer los limitantes del problema.

Estas limitantes restringen los estados permitidos de la base de oraciones y/o las transiciones de un conjunto de tipos de nombres de objetos. Así, cada estructura de datos en el reporte tiene una interpretación que debe de analizarse de una forma natural, esto es, con oraciones que extraigan la información implícita contenida en el reporte. Estas oraciones se rigen por una gramática específica la cual contiene.

- Un conjunto de tipo de oraciones
- Un conjunto de tipo de nombres de objetos Un conjunto de restricciones
- 

Es decir, deben encontrarse todos y cada uno de los objetos implicados en la estructura de los reportes, así como las relaciones que existen entre ellos, además, estas relaciones están gobernadas por las restricciones impuestas del sistema.

TERIS CON  $\text{FALLA}$  DE  $\text{O.} \text{O.} \text{O.} \text{O.}$   $\text{FALLA}$   $\rightarrow$  52

### **REPORTE 1:**

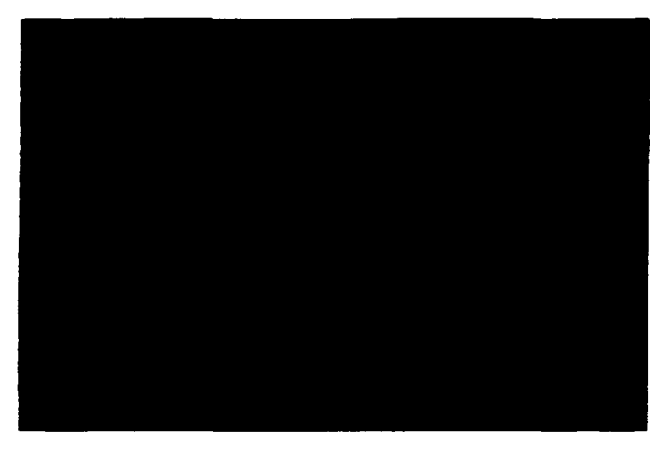

#### **RESTRICCIONES:**

- 1. NÚMERO DE EXPEDIENTE EL CUAL ES ÚNICO, CHA (12), NOT NULL
- 2. MATERIA, CHR (2), JC = CIVIL, JF = FISCAL, JA = ADMINISTRATIVO, JG = AGRARIO, NOT NULL
- 3. FICHA ABOGADO, NUM (7), NOT NULL
- 4. GERENCIA ÚNICA CHA (60)
- 5. ACTOR CHA (75)
- 
- 6. DEMANDADO (75)<br>7. NUMERO DE JUZGADO NUM (2)
- 7. NUMERO DE JUZGADO NUM (2)<br>8. JUZGADO CHR (35), SE ESCOGE UNO DE VARIOS JUZGADOS QUE EXISTEN<br>9. MATERIA DEL JUZGADO CHR (25), ES LA ESPECIALIZACIÓN DEL JUZGADO
- 
- 10. RADICACIÓN DEL JUICIO CHA (50), SE ESCOGE ENTRE TODOS LOS ESTADOS DE LA REPUBLICA MEXICANA.
- 11. TIPO JUICIO, SE ESCOGE DE UNA LISTA, LA CUAL CONTIENE VARIOS TIPOS DE JUICIOS
- 12. RECLAMACIÓN CHA (75), QUE SE RECLAMA EN EL JUICIO. . . . . -·· . - .
- 13. PESOS NUM (14)
- 14. DÓLARES NUM (14)
- 15. OTRA MONEDA NUM (14), NORMALMENTE ES FLORINES PERO PUEDE SER OTRO TIPO DE<br>MONEDA<br>16. PASIVO, CHR (2), SÍ, NO,<br>17. ACTIVO, CHR (2), SÍ, NO<br>TIFICACIÓN **MONEDA**
- 16. PASIVO, CHA (2), SÍ, NO,
- $17.$  ACTIVO, CHR $(2)$ , SI, NO $\overline{\phantom{a}}$

### **JUSTIFICACIÓN:**

• SE ENTREGA A LOS ABOGADOS PARA CONOCER CUALES JUICIOS ESTÁN A SU CARGO Y DARLE SU TRAMITE RESPECTIVO.

TEST8 °nrJ  $\text{FALLA DE}$  unithen  $_{53}$ 

#### **REPORTE 2:**

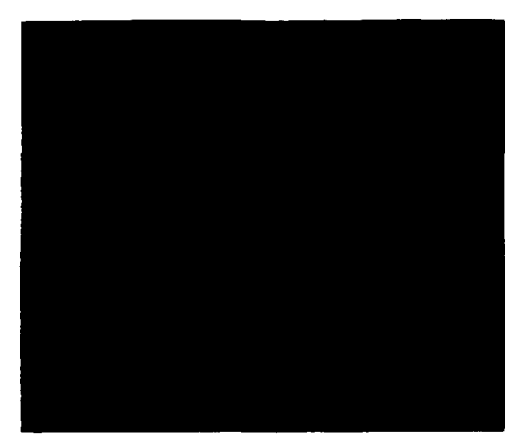

### **RESTRICCIONES:**

- 1. CLAVE DEL ÁREA DE TRABAJO DE EXPEDIENTE ÚNICO, CHR (2), AA = ADMINISTRATIVA, AF  $=$  FISCAL, AC  $=$  CIVIL, NOT NULL
- 2. NOMBRE DEL ENCARGADO DEL ÁREA CHR (40)
- 3. NÚMERO DE EXPEDIENTE EL CUAL ES ÚNICO, CHR (12), NOT NÚLLES SONT SURFACE EL CUAL ES ÚNICO, CHR (12), NOT NÚLLES
- 4. MATERIA, CHR (2), JC = CIVIL, JF = FISCAL, JA = ADMINISTRATIVO, JG = AGRARIO, NOT NULL
- 
- 
- 
- 
- 5. GERENCIA ÚNICA CHR (60)<br>6. ACTOR CHR (75)<br>7. DEMANDADO (75)<br>8. NUMERO DE JUZGADO NUM (2)<br>8. NUMERO DE JUZGADO NUM (2) 8. NUMERO DE JUZGADO NUM (2)<br>9. JUZGADO CHR (35), SE ESCOGE UNO DE VARIOS JUZGADOS QUE EXISTEN<br>10. MATERIA DEL JUZGADO CHR (25), ES LA ESPECIALIZACIÓN DEL JUZGADO
- 
- 11. RADICACIÓN DEL JUICIO CHR (50), SE ESCOGE ENTRE TODOS LOS ESTADOS DE LA **DEPUBLICA MEXICANA.**<br>12. RECLAMACIÓN CHR (75), QUE SE RECLAMA EN EL JUICIO.<br>13. TIPO JUICIO DE ERCOCE DE UNA LIGTA DE LA CONSTANTIA DE SUB
- 
- 13. TIPO JUICIO, SE ESCOGE DE UNA LISTA, LA CUAL CONTIENE VARIOS TIPOS DE JUICIOS
- 14. PESOS NUM (14)
- 15. DOLARES NUM (14)
- 16. OTRA MONEDA NUM (14), NORMALMENTE ES FLORINES PERO PUEDE SER OTRO TIPO DE **MONEDA**
- 17. PASIVO, CHR (2), SI, NO
- 18. ACTIVO, CHR (2), SI, NO

### **JUSTIFICACIÓN:**

SE ENTREGA REGULARMENTE CADA FIN DE MES O EN SU CASO ANTES A CADA  $\bullet$ ENCARGADO DE ÁREA A FIN DE VERIFICAR LOS EXPEDIENTES EN GENERAL QUE ESTÁN A SU CARGO.

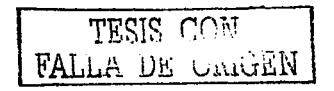

### **REPORTE 3:**

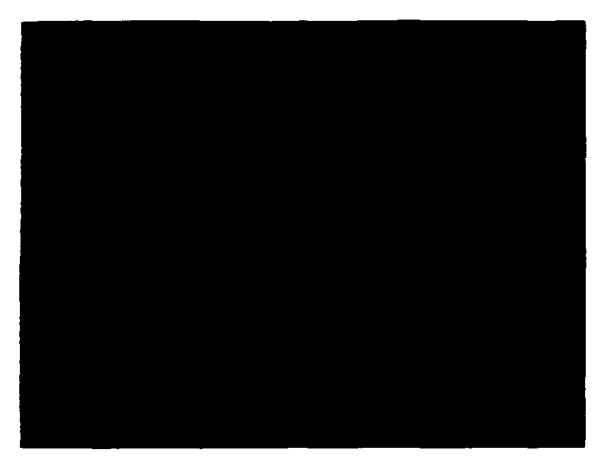

### **RESTRICCIONES:**

- 1. NOMBRE DE LA GERENCIA ÚNICA CHR (60)
- 2. NÚMERO DE EXPEDIENTE EL CUAL ES ÚNÍCO, CHR (12), NOT NULL ...
- 3. MATERIA, CHR (2), JC = CIVIL, JF = FISCAL, JA = ADMINISTRATIVO, JG = AGRARIO, NOT NULL
- 4. FICHA ABOGADO, NUM (7), NOT NULL
- 5. ACTOR CHR (75)
- 6. DEMANDADO (75)
- о. Подписание (79)<br>7. NUMERO DE JUZGADO NUM (2) до селото се представи од селото на селото на селото на селото на селото на селот
- 
- 
- 7. NUMERO DE JUZGADO NUM (2)<br>8. JUZGADO CHR (35), SE ESCOGE UNO DE VARIOS JUZGADOS QUE EXISTEN<br>9. MATERIA DEL JUZGADO CHR (25), ES LA ESPECIALIZACIÓN DEL JUZGADO<br>10. RADICACIÓN DEL JUICIO CHR (50), SE ESCOGE ENTRE TODOS LO REPUBLICA MEXICANA.
- 11. TIPO JUICIO, SE ESCOGE DE UNA LISTA, LA CUAL CONTIENE VARIOS TIPOS DE JUICIOS.
- 12. RECLAMACIÓN CHR (75), QUE SE RECLAMA EN EL JUICIO.
- 13. PESOS NUM (14)
- 14. DÓLARES NUM (14)
- 15. OTRA MONEDA NUM (14), NORMALMENTE ES FLORINES PERO PUEDE SER OTRO TIPO DE **MONEDA**
- 16. PASIVO, CHR (2), SÍ, NO
- 17. ACTIVO, CHR (2), SI, NO

### JUSTIFICACIÓN:

SE ENTREGA A LOS ABOGADOS, ENCARGADOS O JEFES DEL ÁREA SEGÚN SEAN REQUERIDOS, PARA SU CONOCIMIENTO; PARTICULARMENTE SE ENTREGA LOS FINES DE MES A SU RESPECTIVA GERENCIA O CUANDO SE SOLICITA DE ESTE MISMO.

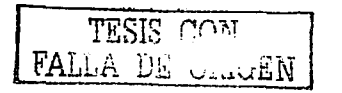

2220 주의 25mm (1940) 100mm

4 12:10 : 12:10 가방화 12:10 - 12:10 : 12:10 : 1<br>12:10 : 12:10 : 12:10 : 12:10 : 12:10 : 12:10 : 12:10 : 12:10 : 12:10 : 12:10

55

#### **REPORTE 4:**

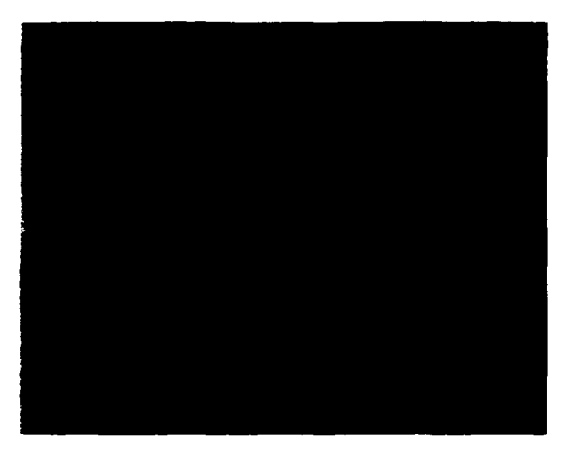

### **RESTRICCIONES:**

- 1. NOMBRE DE LA SUBDIRECCIÓN ÚNICA CHR (60)
- 2. NÚMERO DE EXPEDIENTE EL CUAL ES ÚNICO, CHR (12), NOT NÚLLES AND ANGELES
- 3. MATERIA, CHR (2), JC = CIVIL, JF = FISCAL, JA = ADMINISTRATIVO, JG = AGRARIO, NOT NULL
- 4. FICHA ABOGADO, NUM (7), NOT NULL
- 5. GERENCIA ÚNICA CHR (60)
- 6. ACTOR CHR (75)
- 
- 6. ACTOR CHR (75)<br>7. DEMANDADO (75)<br>8. NUMERO DE JUZGADO NUM (2)
- 9. NOWERO DE JUZGADO CHR (35), SE ESCOGE UNO DE VARIOS JUZGADOS QUE EXISTEN<br>10. MATERIA DEL JUZGADO CHR (25), ES LA ESPECIALIZACIÓN DEL JUZGADO
- 
- 11. RADICACIÓN DEL JUICIO CHR (50), SE ESCOGE ENTRE TODOS LOS ESTADOS DE LA REPUBLICA MEXICANA. 2921년 2월 22일 전 2010년 a basar sa masa
- 12. RECLAMACIÓN CHR (75), QUE SE RECLAMA EN EL JUICIO.
- 13. TIPO JUICIO, SE ESCOGE DE UNA LISTA, LA CUAL CONTIENE VARIOS TIPOS DE JUICIOS AND
- 14. PESOS NUM (14)
- 15. DÓLARES NUM (14)
- 16. OTRA MONEDA NUM (14), NORMALMENTE ES FLORINES PERO PUEDE SER OTRO TIPO DE **MONEDA**
- 17. PASIVO, CHR (2), SÍ, NO
- 18. ACTIVO, CHR (2), SI, NO

### **JUSTIFICACIÓN:**

SE ENTREGA A LOS ABOGADOS, ENCARGADOS O JEFES DEL ÁREA SEGÚN SEAN REQUERIDOS, PARA SU CONOCIMIENTO; PARTICULARMENTE SE ENTREGA LOS FINES DE MES A SU RESPECTIVA GERENCIA O CUANDO SE SOLICITA DE ESTE MISMO.

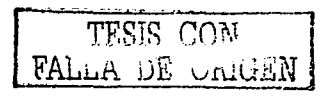

#### **REPORTE 5:**

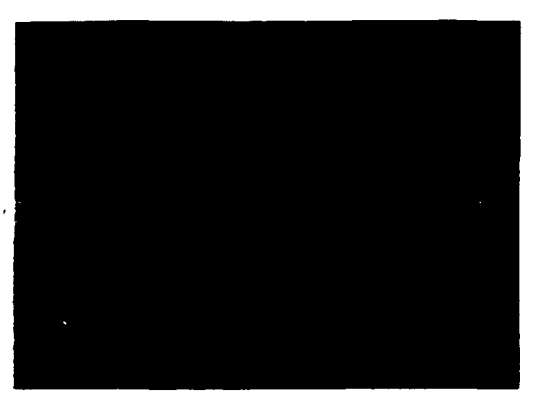

### **RESTRICCIONES:**

- 1. NOMBRE DE LA CLASIFICACIÓN ÚNICA CHR (50), EXISTEN VARIAS CLASIFICACIONES A LAS CUALES PERTENECEN VARIOS EXPEDIENTES.
- 2. NÚMERO DE EXPEDIENTE EL CUAL ES ÚNICO, CHR (12), NOT NULL
- 3. MATERIA, CHR (2), JC = CIVIL, JF = FISCAL, JA = ADMINISTRATIVO, JG = AGRARIO, NOT NULL
- 4. FICHA DEL ABOGADO, COMO LLAVE NUM (7), NOT NULL
- 5. GERENCIA ÚNICA CHR (60)
- 6. ACTOR CHR (75)
- 7. DEMANDADO (75)
- 8. NUMERO DE JUZGADO NUM (2)
- 9. JUZGADO CHR (35), SE ESCOGE UNO DE VARIOS JUZGADOS QUE EXISTEN
- 10. MATERIA DEL JUZGADO CHR (25), ES LA ESPECIALIZACIÓN DEL JUZGADO
- 11. RADICACIÓN DEL JUICIO CHR (50), SE ESCOGE ENTRE TODOS LOS ESTADOS DE LA REPUBLICA MEXICANA.
- 12. TIPO JUICIO, SE ESCOGE DE UNA LISTA, LA CUAL CONTIENE VARIOS TIPOS DE JUICIOS
- 13. RECLAMACIÓN CHR (75), QUE SE RECLAMA EN EL JUICIO. A CARACTER SAN ARTICLE IN A
- 14. PESOS NUM (14)
- 15. DOLARES NUM (14)
- 16. OTRA MONEDA NUM (14), NORMALMENTE ES FLORINES PERO PUEDE SER OTRO TIPO DE **MONEDA**
- 17. PASIVO, CHR (2), SÍ, NO
- 18. ACTIVO, CHR (2), SI, NO

### **JUSTIFICACIÓN:**

SE ENTREGA A LOS ENCARGADOS O A LOS JEFES DEL ÁREA CON EL FIN DE ESTABLECER UNA PRIORIDAD DE ATENCIÓN A LOS EXPEDIENTES: SE ENTREGA CADA MES O CUANDO SE ES REQUEBIDO.

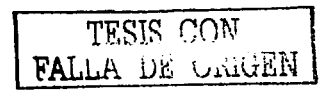

Serikatif

### **REPORTE 6:**

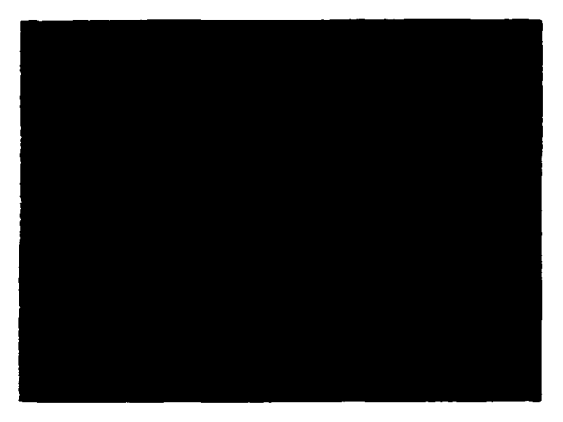

#### **RESTRICCIONES:**

- 1. TIPO DE JUICIO ÚNICO COMO LLAVE PRINCIPAL CHR (35)
- 2. NÚMERO DE EXPEDIENTE EL CUAL ES ÚNICO, CHR (12), NOT NULL
- 3. MATERIA, CHR (2), JC = CIVIL, JF = FISCAL, JA = ADMINISTRATIVO, JG = AGRARIO, NOT NULL
- 4. FICHA DE ABOGADO, COMO LLAVE NUM (7), NOT NULLER AND A SERVICE AND A SERVICE AND A SERVICE AND A SERVICE AND A
- 5. GERENCIA ÚNICA CHR (60)
- 
- 
- 5. ACTOR CHR (75)<br>6. ACTOR CHR (75)<br>7. DEMANDADO (75)<br>8. NUMERO DE JUZGADO NUM (2)
- 
- 
- 8. NUMERO DE JUZGADO NUM (2)<br>9. JUZGADO CHR (35), SE ESCOGE UNO DE VARIOS JUZGADOS QUE EXISTEN<br>10. MATERIA DEL JUZGADO CHR (25), ES LA ESPECIALIZACIÓN DEL JUZGADO<br>11. RADICACIÓN DEL JUICIO CHR (50), SE ESCOGE ENTRE TODOS L 12. RECLAMACIÓN CHR (75), QUE SE RECLAMA EN EL JUICIO.<br>13. PESOS NUM (14)
- 이 아이가 있는 것이다.<br>이 가장 사람들은 아이가 있어 있어 보이지 않아 있습니다.<br>이 가장 사람들은 아이가 있어 있어 보이지 않아 있습니다.
- 
- 14. DÓLARES NUM (14)
- 15. OTRA MONEDA NUM (14), NORMALMENTE ES FLORINES PERO PUEDE SER OTRO TIPO DE **MONEDA**
- 16. PASIVO, CHR (2), SI, NO
- 17. ACTIVO, CHR (2), SI, NO

### **JUSTIFICACIÓN:**

SE ENTREGA A LOS JEFES DE ÁREA O ENCARGADOS CON EL FIN DE SABER QUE TIPOS DE  $\bullet$ JUICIOS SE ATIENDEN DENTRO DEL ÁREA, SE ENTREGA MENSUALMENTE O CUANDO SE REQUIERE.

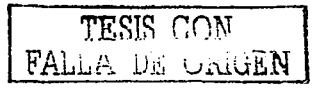

الهابل الصادر الرادان لكناه الرازاني

### **REPORTE 7:**

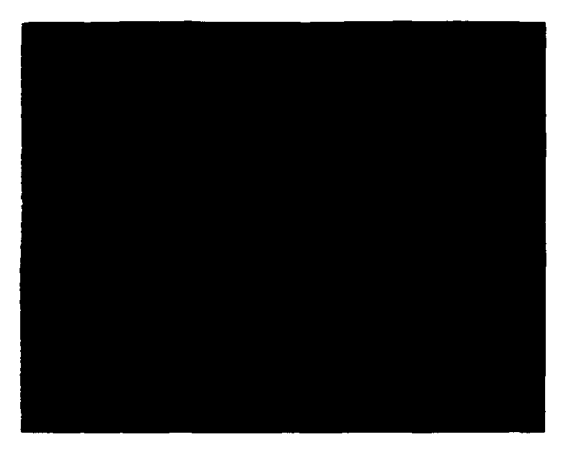

### **RESTRICCIONES:**

- 1. EMPRESA CHR (75), LA CUAL ES DIFERENTE A PEMEX REFINACIÓN O PETRÓLEOS MEXICANOS Y NOS SIRVE PARA INDEXAR POR ORDEN ALFABÉTICO<br>NÚMERO DE EXPEDIENTE EL CUAL ES ÚNICO, CHR (12), NOT NÚLL
- 2. NÚMERO DE EXPEDIENTE EL CUAL ES ÚNICO, CHR (12), NOT NULLES
- 3. MATERIA, CHR (2), JC = CIVIL, JF = FISCAL, JA = ADMINISTRATIVO, JG = AGRARIO, NOT NULL
- 3. PICHA ABOGADO, COMO LLAVE NUM (7), NOT NULL'<br>4. GERENCIA ÚNICA CHR (60)<br>5. ACTOR CHR (75)<br>6. DEMANDADO (75)<br>7. NUMERO DE JUZGADO NUM (2)
- 
- 
- 
- 
- 8. JUZGADO CHR (35), SE ESCOGE UNO DE VARIOS JUZGADOS QUE EXISTEN
- 9. MATERIA DEL JUZGADO CHR (25), ES LA ESPECIALIZACIÓN DEL JUZGADO
- 10. RADICACIÓN DEL JUICIO CHR (50), SE ESCOGE ENTRE TODOS LOS ESTADOS DE LA REPUBLICA MEXICANA.
- 11. RECLAMACIÓN CHR (75), QUE SE RECLAMA EN EL JUICIO.
- 12. TIPO JUICIO, SE ESCOGE DE UNA LISTA, LA CUAL CONTIENE VARIOS TIPOS DE JUICIOS
- 13. PESOS NUM (14)
- 14. DÓLARES NUM (14)
- 15. OTRA MONEDA NUM (14), NORMALMENTE ES FLORINES PERO PUEDE SER OTRO TIPO DE **MONEDA**
- 16. PASIVO, CHR (2), SI, NO
- 17. ACTIVO, CHR (2), SI, NO

### **JUSTIFICACIÓN:**

• SE ENTREGA A LOS JEFES DEL ÁREA CON EL FIN DE VERIFICAR LOS CAMBIOS QUE SE HAN HECHO DURANTE EL MES Y COMO JUSTIFICACIÓN DE LO QUE EXISTE FÍSICAMENTE EN EL ARCHIVO.

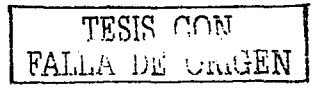

#### **REPORTE 8:**

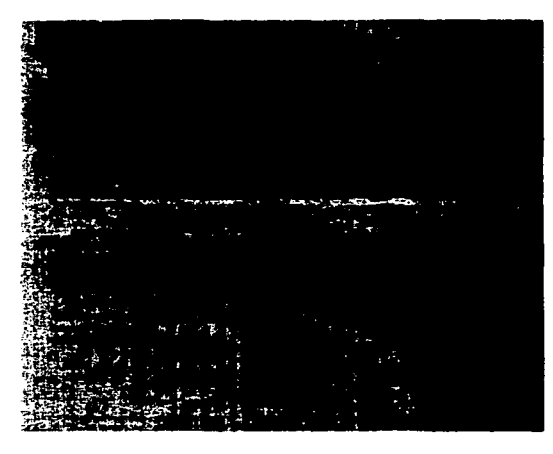

### **RESTRICCIONES:**

- 1. ANIO NUM (4). EL CUAL NOS SIRVE COMO IDENTIFICADOR PARA INDEXAR
- 2. FECHA DATE. DD/MM/YYYY'
- 3. NÚMERO DE EXPEDIENTE EL CUAL ES ÚNICO, CHR (12), NOT NULL
- 4. MATERIA, CHR (2), JC = CIVIL, JF = FISCAL, JA = ADMINISTRATIVO, JG = AGRARIO, NOT NULL
- 20. FICHA ABOGADO, COMO LLAVE NUM (7), NOT NULLER SAN ABOGADO, COMO LLAVE NUM (7), NOT NULLER SAN ABORDADO.
- 5. GERENCIA ÚNICA CHR (60)
- 6. ACTOR CHR (75)
- 7. DEMANDADO (75)
- 8. NUMERO DE JUZGADO NUM (2)
- 9. NUMERO DE JUZGADO NUM (S. 1990)<br>9. JUZGADO CHR (35), SE ESCOGE UNO DE VARIOS JUZGADOS QUE EXISTEN<br>10. MATERIA DEL JUZGADO CHR (25), ES LA ESPECIALIZACIÓN DEL JUZGADO DE DE
- 
- 11. RADICACIÓN DEL JUICIO CHR (50). SE ESCOGE ENTRE TODOS LOS ESTADOS DE LA REPUBLICA MEXICANA. a nu sa m<del>agaay</del>
- 12. RECLAMACIÓN CHR (75), QUE SE RECLAMA EN EL JUICIO.
- 13. TIPO JUICIO, SE ESCOGE DE UNA LISTA, LA CUAL CONTIENE VARIOS TIPOS DE JUICIOS
- 14. PESOS NUM (14)
- 15. DÓLARES NUM (14)
- 16. OTRA MONEDA NUM (14), NORMALMENTE ES FLORINES PERO PUEDE SER OTRO TIPO DE **MONEDA**
- 17. PASIVO, CHR (2), SÍ, NO
- 18. ACTIVO, CHR (2), SÍ, NO

### **JUSTIFICACIÓN:**

SE ENTREGA A LOS JEFES DEL ÁREA CON EL FIN DE VERIFICAR LOS CAMBIOS QUE SE  $\bullet$ HAN HECHO DURANTE EL MES Y COMO JUSTIFICACIÓN DE LO QUE EXISTE FÍSICAMENTE EN EL ARCHIVO.

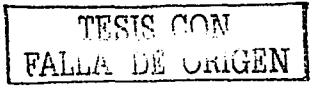

#### **REPORTE 9:**

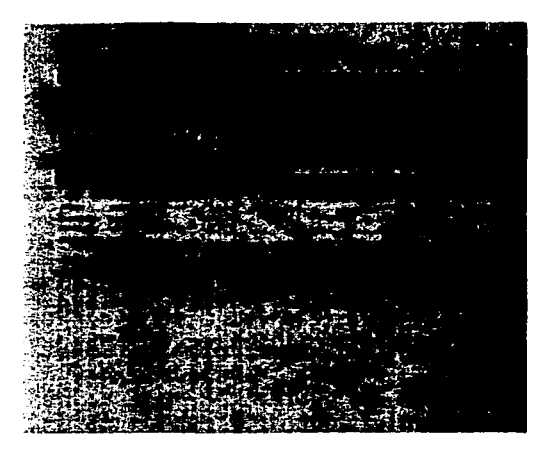

### **RESTRICCIONES:**

- 1. EMPRESA CHR (75), LA CUAL ES DIFERENTE A PEMEX REFINACIÓN O PETRÓLEOS **MEXICANOS**
- 2. NÚMERO DE EXPEDIENTE EL CUAL ES ÚNICO, CHR (12), NOT NULL
- 3. MATERIA, CHR (2), JC = CIVIL, JF = FISCAL, JA = ADMINISTRATIVO, JG = AGRARIO, NOT NULL
- 4. FICHA ABOGADO, COMO LLAVE NUM (7), NOT NULL
- 5. ACTOR CHR (75)
- 6. DEMANDADO (75)
- 7. GERENCIA ÚNICA CHR (60)
- 8. NUMERO DE JUZGADO NUM (2)
- 9. JUZGADO CHR (35), SE ESCOGE UNO DE VARIOS JUZGADOS QUE EXISTEN

the gips lengths and a spoon of a c

- 10. MATERIA DEL JUZGADO CHR (25), ES LA ESPECIALIZACIÓN DEL JUZGADO
- 11. RADICACIÓN DEL JUICIO CHR (50). SE ESCOGE ENTRE TODOS LOS ESTADOS DE LA REPUBLICA MEXICANA.
- 12. RECLAMACIÓN CHR (75), QUE SE RECLAMA EN EL JUICIO.
- 13. TIPO JUICIO, SE ESCOGE DE UNA LISTA, LA CUAL CONTIENE VARIOS TIPOS DE JUICIOS
- 14. PESOS NUM (14)
- 15. DÓLARES NUM (14)
- 16. OTRA MONEDA NUM (14), NORMALMENTE ES FLORINES PERO PUEDE SER OTRO TIPO DE **MONEDA**
- 17. PASIVO, CHR (2), SI, NO
- 18. ACTIVO, CHR (2), SI, NO

### **JUSTIFICACIÓN:**

SE ENTREGA A LOS JEFES DEL ÁREA EN CASO DE QUE SE REQUIERA INFORMACIÓN DE UNA EMPRESA EN PARTICULAR.

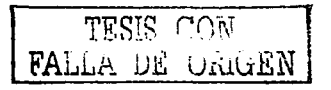

#### **REPORTE** 10:

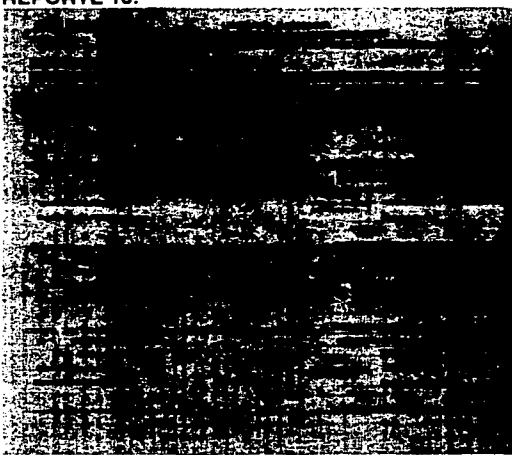

#### RESTRICCIONES:

- 1. NÚMERO DE EXPEDIENTE EL CUAL ES ÚNICO, CHA (12). NOT NULL
- 2. MATERIA, CHR (2), JC =CIVIL, JF =FISCAL, JA= ADMINISTRATIVO, JG =AGRARIO, NOT NULL
- 3. ESTADO DE JUICIO, CHR (35) .
- 4. FICHA ABOGADO, COMO LLAVE NUM (7), NOT NULL
- 5. ACTOR CHR (75)
- 6. DEMANDADO (75)
- 7. GERENCIA ÚNICA CHR (60)<br>8. NUMERO DE JUZGADO NUM (2)
- 
- 9. JUZGADO CHA (35), SE ESCOGE UNO DE VARIOS JUZGADOS QUE EXISTEN
- 1 O. MATERIA DEL JUZGADO CHA (25), ES LA ESPECIALIZACIÓN DEL JUZGADO
- 11. RADICACIÓN DEL JUICIO CHR (50), SE ESCOGE ENTRE TODOS LOS ESTADOS DE LA<br>REPUBLICA MEXICANA. REPUBLICA MEXICANA. . . ·. .
- 12. RECLAMACIÓN CHA (75). QUE SE RECLAMA EN EL JUICIO.
- 13. TIPO JUICIO, SE ESCOGE DE UNA LISTA, LA CUAL CONTIENE VARIOS TIPOS DE JUICIOS
- 14. PESOS NUM (14) .
- 15. DÓLARES NUM (14)
- 16. OTRA MONEDA NUM (14), NORMALMENTE ES FLORINES PERO PUEDE SER OTRO TIPO DE **MONEDA**
- 17. PASIVO, CHA (2), SÍ, NO
- 18. ACTIVO, CHA (2), SI, NO

### JUSTIFICACIÓN:

SE ENTREGA PARA CONOCER LOS JUICIOS EN UN TIPO DE ESTADO Y ASÍ ATENDER LOS MAS IMPORTANTES.

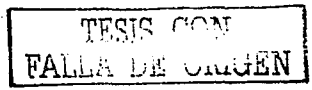

8. NUMERO DE JUZGADO NUM (2) .... ~'';;'.\. .. .. .

#### **REPORTE 11:**

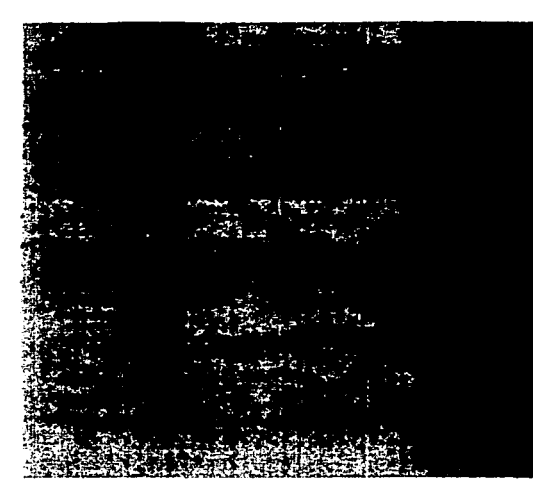

### **RESTRICCIONES:**

- 1. NÚMERO DE EXPEDIENTE EL CUAL ES ÚNICO, CHA (12), NOT NULL
- 2. MATERIA, CHR (2), JC = CIVIL, JF = FISCAL, JA = ADMINISTRATIVO, JG = AGRARIO, NOT NULL.
- 3. TIPO DE JUZGADO, CHA (60)
- 4. FICHA ABOGADO, COMO LLAVE NUM (7), NOT NULL
- 5. ACTOR CHA (75)
- 6. DEMANDADO (75)
- 7. GERENCIA ÚNICA CHA (60)
- 8. NUMERO DE JUZGADO NUM (2)
- 9. JUZGADO CHR (35), SE ESCOGE UNO DE VARIOS JUZGADOS QUE EXISTEN.<br>10. MATERIA DEL JUZGADO CHR (25), ES LA ESPECIALIZACIÓN DEL JUZGADO
- 
- 11. RADICACIÓN DEL JUICIO CHR (50), SE ESCOGE ENTRE TODOS LOS ESTADOS DE LA REPUBLICA MEXICANA.
- 12. RECLAMACIÓN CHA (75), QUE SE RECLAMA EN EL JUICIO.
- 13. TIPO JUICIO, SE ESCOGE DE UNA LISTA, LA CUAL CONTIENE VARIOS TIPOS DE JUICIOS
- 14. PESOS NUM (14)
- 15. DÓLARES NUM (14)
- 16. OTRA MONEDA NUM (14), NORMALMENTE ES FLORINES PERO PUEDE SER OTROTIPO DE **MONEDA**
- 17. PASIVO, CHA (2), SÍ, NO
- 18. ACTIVO, CHA (2), SI, NO

### **JUSTIFICACIÓN:**

SE ENTREGA PARA CONOCER LA UBICACIÓN DE LOS JUICIOS.

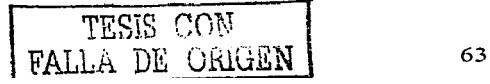

#### **REPORTE 12:**

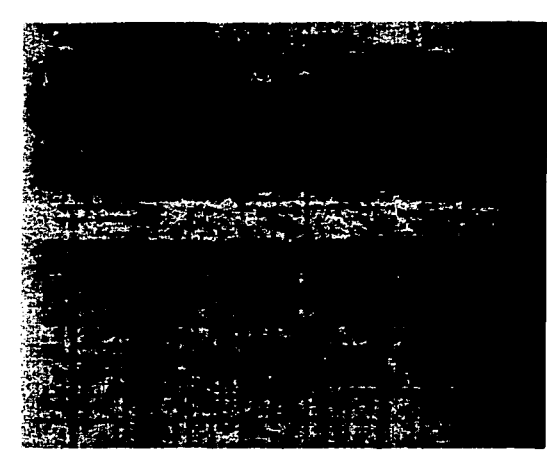

#### **RESTRICCIONES:**

- 1. NÚMERO DE EXPEDIENTE EL CUAL ES ÚNICO, CHR (12). NOT NULL.
- 2. MATERIA, CHR (2), JC = CIVIL, JF = FISCAL, JA = ADMINISTRATIVO, JG = AGRARIO, NOT NULL
- 3. ESTADO DE LA REPUBLICA MEXICANA, CHR (60)
- 4. FICHA ABOGADO, COMO LLAVE NUM (7), NOT NULL.
- 5. ACTOR CHR (75)
- 6. DEMANDADO (75)
- 7. GERENCIA ÚNICA CHR (60)
- 8. NUMERO DE JUZGADO NUM (2)
- 9. JUZGADO CHR (35), SE ESCOGE UNO DE VARIOS JUZGADOS QUE EXISTEN
- 10. MATERIA DEL JUZGADO CHR (25), ES LA ESPECIALIZACIÓN DEL JUZGADO
- 11. RADICACIÓN DEL JUICIO CHR (50). SE ESCOGE ENTRE TODOS LOS ESTADOS DE LA REPUBLICA MEXICANA.
- 12. RECLAMACIÓN CHR (75), QUE SE RECLAMA EN EL JUICIO.
- 13. TIPO JUICIO, SE ESCOGE DE UNA LISTA, LA CÚAL CONTIENE VARIOS TIPOS DE JUICIOS
- 14. PESOS NUM (14)
- 15. DÓLARES NUM (14)
- 16. OTRA MONEDA NUM (14), NORMALMENTE ES FLORINES PERO PUEDE SER OTRO TIPO DE **MONEDA**
- 17. PASIVO, CHR (2), SÍ, NO
- 18. ACTIVO, CHR (2), SI, NO
- 19. ESTADO CHR (45), LA SITUACIÓN ACTUAL DEL JUICIO.

### **JUSTIFICACIÓN**

SE ENTREGA PARA CONOCER EL ESTADO DEL JUICIO Y ASÍ PODER ACTUAR OPORTUNAMENTE.

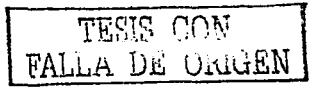
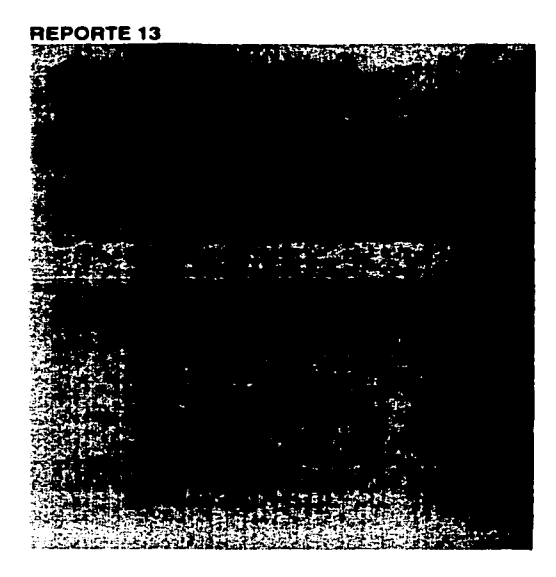

# **RESTRICCIONES:**

- 1. TIPO DE JUICIO ÚNICO COMO LLAVE PRINCIPAL CHR (35)
- 2. NÚMERO DE EXPEDIENTE EL CUAL ES ÚNICO, CHR (12), NOT NULL AN ANALIZACION ANGLES
- 3. MATERIA, CHR (2), JC = CIVIL, JF = FISCAL, JA = ADMINISTRATIVO, JG = AGRARIO, NOT NULL
- 4. FICHA ABOGADO, COMO LLAVE NUM (7), NOT NULL<br>ACTOR QUE 175
- 5. ACTOR CHR (75)
- 6. DEMANDADO (75)
- 7. FECHA DE BAJA, DATE 'DD/MM/YYYY' ES LA FECHA EN LA QUE SE CAPTURA LA BAJA
- 8. OFICIO CHR (12), OFICIO CON EL QUE SE DA DE BAJA DICHO EXPEDIENTE. NOT NULL
- 9. FECHA DEL OFICIO, DATE 'DD/MM/YYYY', LA FECHA QUE CONTIENE EL OFICIO, NOT NULL
- 10. MOTIVO DE LA BAJA, CHR (40)
- 11. RESOLUCIÓN CHR (1), F = FAVORABLE, D = DESFAVORABLE, NOT NULL
- 12. ACCIÓN CHR (15), ES EL SENTIDO QUE TOMO LA BAJA, AHORRO, INCOBRABLE, RECUPERACIÓN, PAGO, NOT NULLE
- 13. PESOS NUM (14)
- 14. DÓLARES NUM (14)

# **JUSTIFICACIÓN:**

SE ENTREGA A LOS ENCARGADOS DEL ÁREA CON EL FIN DE VERIFICAR Y LLEVAR UN CONTROL SOBRE LOS EXPEDIENTES QUE SE HAN DADO DE BAJA POR TIPO DE JUICIO.

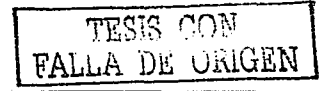

## **REPORTE 14:**

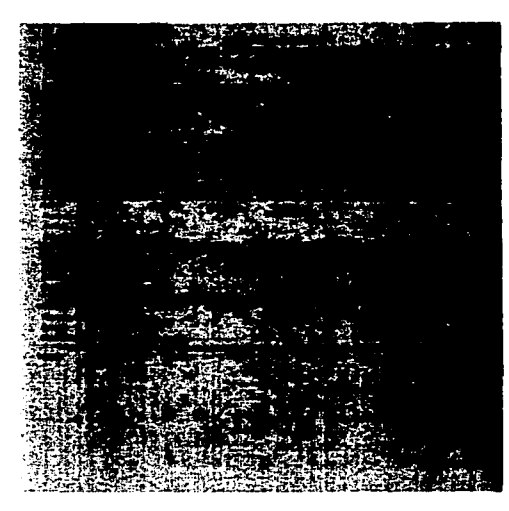

# **RESTRICCIONES:**

- 1. FECHA DE BAJA, DATE 'DD/MM/YYYY' ES LA FECHA EN LA QUE SE CAPTURA LA BAJA, SE INTRODUCIRÁN DOS FECHAS COMO REFERENCIA PARA OBTENER EL PERIODO
- 2. TIPO DE JUICIO, CHR (35)
- 3. NÚMERO DE EXPEDIENTE EL CUAL ES ÚNICO, CHR (12), NOT NULL
- 4. MATERIA, CHR (2), JC = CIVIL, JF = FISCAL, JA = ADMINISTRATIVO, JG = AGRARIO, NOT NULL
- 5. FICHA ABOGADO, COMO LLAVE NUM (7), NOT NULLER SERVICE SERVICE SERVICE SERVICE SERVICE SERVICE SERVICE SERVICE SERVICE SERVICE SERVICE SERVICE SERVICE SERVICE SERVICE SERVICE SERVICE SERVICE SERVICE SERVICE SERVICE SERVI
- 6. ACTOR CHR (75)
- 7. DEMANDADO (75)
- 8. OFICIO CHR (12), OFICIO CON EL QUE SE DA DE BAJA DICHO EXPEDIENTE, NOT NULLER
- 9. FECHA DEL OFICIO, DATE 'DD/MM/YYYY', LA FECHA QUE CONTIENE EL OFICIO, NOT NULL
- 10. MOTIVO DE LA BAJA, CHR (40)
- 11. RESOLUCIÓN CHR (1), F = FAVORABLE, D = DESFAVORABLE, NOT NULL
- 12. ACCIÓN CHR (15), ES EL SENTIDO QUE TOMO LA BAJA, AHORRO, INCOBRABLE, RECUPERACIÓN, PAGO, NOT NULL
- 13. PESOS NUM (14)
- 14. DÓLARES NUM (14)

## **JUSTIFICACIÓN:**

SE ENTREGA A LOS ENCARGADOS DEL ÁREA CON EL FIN DE VERIFICAR Y LLEVAR UN CONTROL SOBRE LOS EXPEDIENTES QUE SE HAN DADO DE BAJA DURANTE CIERTO PERIODO DE TIEMPO.

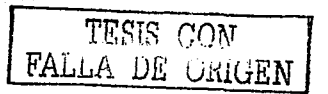

## **REPORTE 15:**

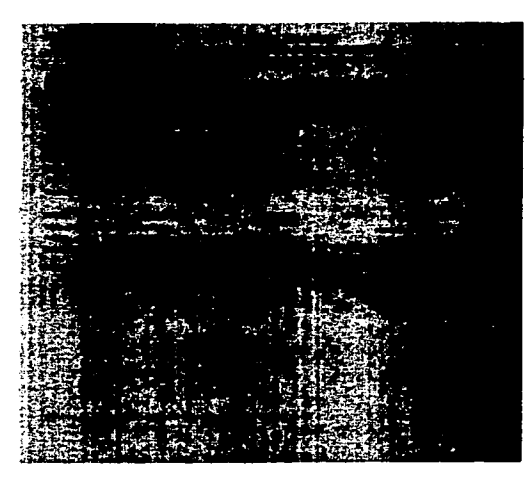

## **RESTRICCIONES:**

- 1. CLASIFICACIÓN COMO LLAVE PRINCIPAL, CHR (50)
- 2. FECHA DE BAJA, DATE 'DD/MM/YYYY'
- 3. TIPO DE JUICIO, CHR (35)
- 3. ILIPO DE JUICIO, CHR (35)<br>4. NÚMERO DE EXPEDIENTE EL CUAL ES ÚNICO, CHR (12), NOT NULLARED DE EXPEDIENTE EL CUAL ES ÚNICO, CHR (12), NOT<br>5. FICHA ABOGADO, COMO LLAVE NUM (7), NOT NULLARED DE EN ENTRE EL CONSTRUITO DE EL
- 
- 6. MATERIA, CHR (2), JC = CIVIL, JF = FISCAL, JA = ADMINISTRATIVO, JG = AGRARIO, NOT NULL
- 7. ACTOR CHR (75)
- 8. DEMANDADO (75)
- 9. OFICIO CHR (12), OFICIO CON EL QUE SE DA DE BAJA DICHO EXPEDIENTE, NOT NULLE
- 10. FECHA DEL OFICIO, DATE 'DD/MM/YYYY', LA FECHA QUE CONTIENE EL OFICIO, NOT NULL
- 11. MOTIVO DE LA BAJA, CHR (40)
- 12. RESOLUCIÓN CHR (1), F = FAVORABLE, D = DESFAVORABLE, NOT NULL
- 13. ACCIÓN CHR (15), ES EL SENTIDO QUE TOMO LA BAJA; AHORRO, INCOBRABLE, RECUPERACIÓN, PAGO, NOT NULL
- 14. PESOS NUM (14)
- 15. DÓLARES NUM (14)

# **JUSTIFICACIÓN:**

SE ENTREGA A LOS ENCARGADOS DEL ÁREA CON EL FIN DE VERIFICAR Y LLEVAR UN CONTROL SOBRE LOS EXPEDIENTES QUE SE HAN DADO DE BAJA RESPECTO A SU CLASIFICACIÓN.

TESIS CON FALLA DE CAIGEI

67

### **REPORTE 16:**

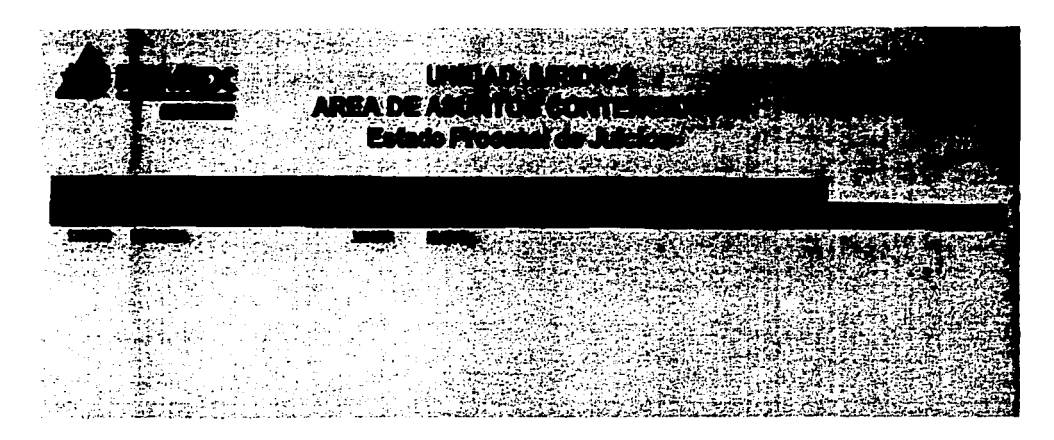

# **RESTRICCIONES:**

1. NUMERO DE EXPEDIENTE, CLAVE PRINCIPAL, CHR (12), NOT NULL

and the common

- 2. EMPRESA, CHR (75), NOT NULL
- 3. FECHA DE MOVIMIENTO, DATE 'DD/MM/YYYY'
- 4. ABOGADO ENCARGADO, NUM (7), NOT NULL
- 5. ESTADO QUE GUARDA EL EXPEDIENTE, CHR (30)
- 6. OFICIO DE CONTESTACIÓN, CHR (10)
- 7. ESTADO DEL JUICIO, LONG

# **JUSTIFICACIÓN:**

• ESTE SE ENTREGA A LOS ENCARGADOS, ABOGADOS O JEFES DEL ÁREA CON EL FIN DE CONOCER LA HISTORIA DEL EXPEDIENTE

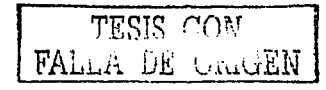

## **REPORTE 17:**

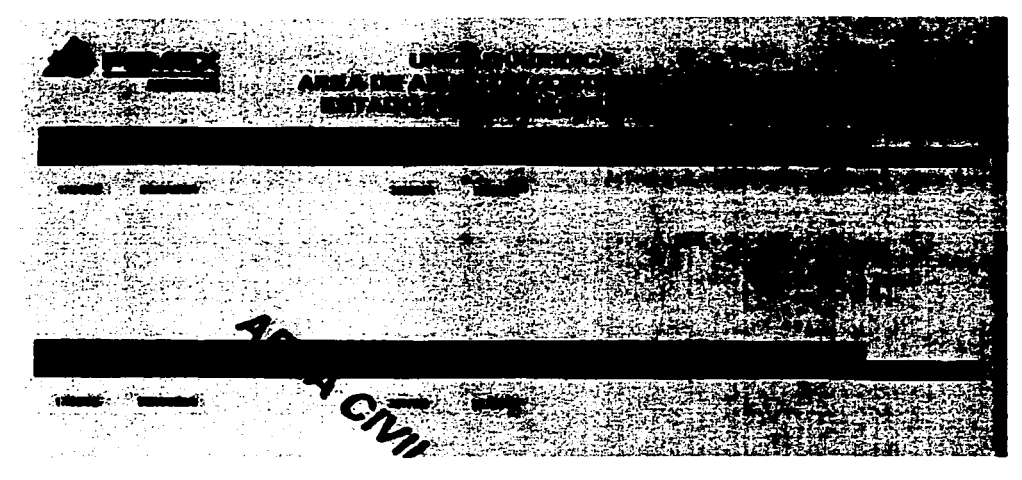

# **RESTRICCIONES:**

1. NUMERO DE EXPEDIENTE. CLAVE PRINCIPAL, CHR (12)

a da masa ng pagkatalan ing kalawang pag-pagkalan<br>tanggang pagkang ng pagkalang ng pagkalang pagkalang pagkalang ng pagkalang ng pagkalang pagkalang ng pagkalan<br>tanggang pagkalang pagkalang pagkalang pagkalang pagkalang ng

- 2. EMPRESA, CHR (75)
- 3. FECHA DE MOVIMIENTO, DATE 'DD/MM/YYYY'
- 4. ABOGADO ENCARGADO, NUM (7)
- 5. ESTADO QUE GUARDA EL EXPEDIENTE, CHR (30)
- 6. OFICIO DE CONTESTACIÓN, CHR (10)
- 7. ESTADO DEL JUICIO, LONG

# **JUSTIFICACIÓN:**

ESTE SE ENTREGA A LOS ENCARGADOS O JEFES DEL ÁREA CON EL FIN DE CONOCER LA  $\bullet$ HISTORIA DE LOS EXPEDIENTES

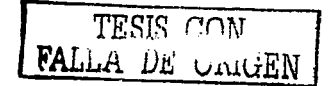

우리 세 시간, 오 시나 신사도

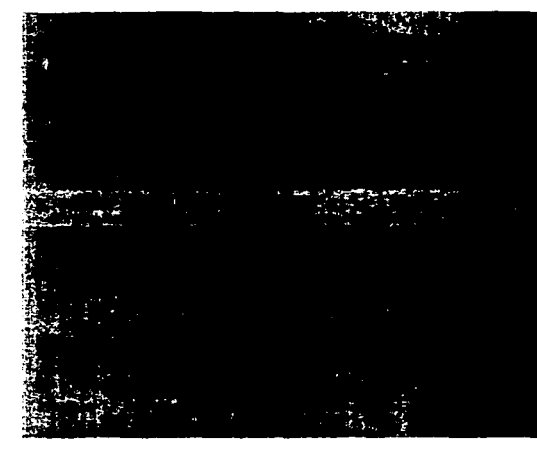

## REPORTE 18

# **RESTRICCIONES**

- 1. NUMERO DE EXP\_INT ÚNICO NUM(4,0), NOT NULL
- 2. FICHA ABOGADO, COMO LLAVE NUM (7), NOT NULL
- 3. MATERIA CHR(2), AC, AF, AA, AG., NOT NULL
- 
- 
- ບ. ⊏MPRESA CHR(75)<br>6. RECLAMACIÓN CHR(1000)<br>7. PESOS NUM(14.2)<br>8. DÓL 1 E
- 
- 8. DOLARES NUM(14,2)

# **JUSTIFICACIÓN:**

SE ENTREGA A LOS ABOGADOS PARA CONOCER CUALES JUICIOS ESTÁN A SU CARGO Y  $\bullet$ DARLE SU TRAMITE RESPECTIVO.

 $\sim 10^{-1}$ 

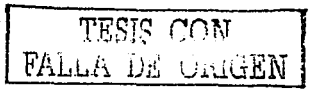

# **REPORTE 19**

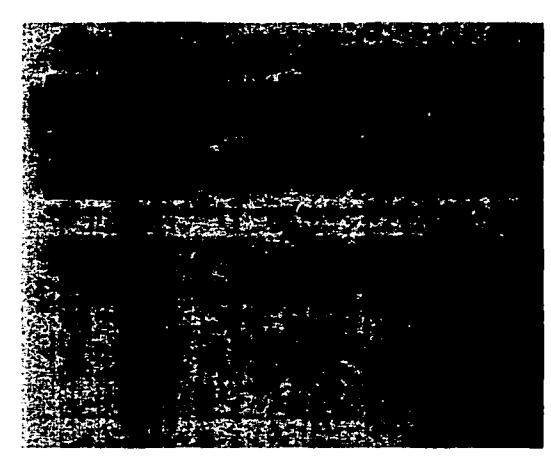

# **RESTRICCIONES**

ÁREA ÚNICA CHR (2), AC = CIVIL, AF = FISCAL, AA = ADMINISTRATIVA ENCARGADO DEL AREA CHR (40) MATERIA CHR (2) AC, AF, AA, AG, NOT NULL EXP\_INT ÚNICO NUMBER (5), NOT NULL ABOGADO RESPONSABLE NUM (7), NOT NULL GERENCIA CHR (60) EMPRESA CHR (75), NOT NULL RECLAMACIÓN CHR (1000) PESOS NUM (14,2) DOLARES NUM (14.2)

**JUSTIFICACIÓN:** 

. SE ENTREGA REGULARMENTE CADA FIN DE MES O EN SU CASO ANTES A CADA ENCARGADO DE ÁREA A FIN DE VERIFICAR LOS EXPEDIENTES EN GENERAL QUE ESTÁN A SU CARGO.

a mara ay

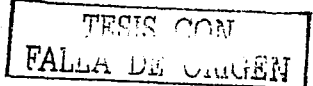

## **REPORTE 20**

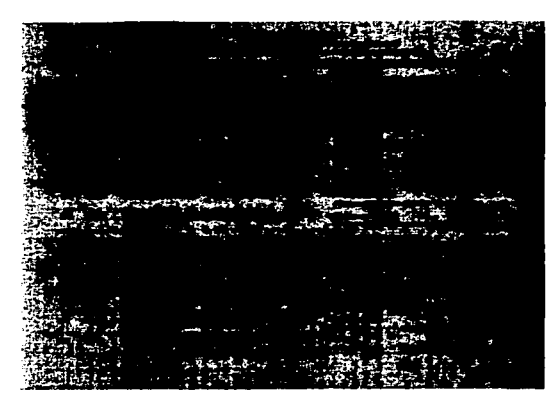

# **RESTRICCIONES**

EMPRESA CHR (75), QUE SE UTILIZARA COMO ÍNDICE, NOT NULL NUMERO DE EXP\_INT ÚNICO NUM (4,0), NOT NULL ABOGADO ENCARGADO NUM (7), NOT NULL MATERIA CHR (2), AC, AF, AA, AG, NOT NULL GERENCIA CHR (60) RECLAMACIÓN CHR (1000) **PESOS NUM (14,2)** DÓLARES NUM (14.2)

# **JUSTIFICACIÓN:**

 $\bullet$ SE ENTREGA A LOS JEFES DEL ÁREA CON EL FIN DE VERIFICAR LOS CAMBIOS QUE SE HAN HECHO DURANTE EL MES Y COMO JUSTIFICACIÓN DE LO QUE EXISTE FÍSICAMENTE EN EL ARCHIVO.

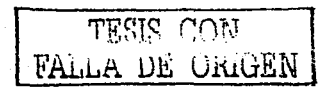

### REPORTE 21

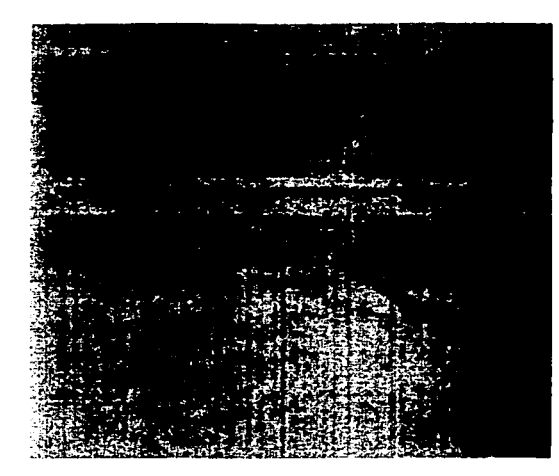

# **RESTRICCIONES**

CONCEPTO CHR (75) COMO CLAVE PRINCIPAL NUMERO DE EXP\_INT ÚNICO NUM (4,0), NOT NULL ABOGADO ENCARGADO NUM (7), NOT NULL MATERIA CHR (2), AC, AF, AA, AG, NOT NULL GERENCIA CHR (60) EMPRESA CHR (75), NOT NULL RECLAMACIÓN CHR (1000) PESOS NUM (14,2) DOLARES NUM (14.2)

# **JUSTIFICACIÓN:**

SE ENTREGA A LOS ENCARGADOS O A LOS JEFES DEL ÁREA CON EL FIN DE ESTABLECER  $\bullet$ UNA PRIORIDAD DE ATENCIÓN A LOS EXPEDIENTES; SE ENTREGA CADA MES O CUANDO SE ES REQUERIDO.

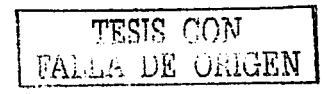

## **REPORTE22**

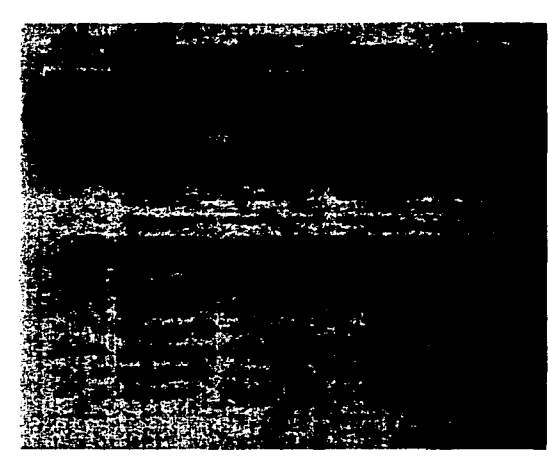

## **RESTRICCIONES**

NUMERO DE EXP \_INT ÚNICO NUM (4,0), NOT NULL ABOGADO ENCARGADO NUM (7), NOT NULL MATERIA CHA (2), AC, AF, AA, AG, NOT NULL GERENCIA CHR (60) EMPRESA CHA (75), NOT NULL RECLAMACIÓN CHR (1000) PESOS NUM (14,2) DÓLARES NUM (14,2)

# **JUSTIFICACIÓN:**

• SE ENTREGA A LOS JEFES DEL ÁREA CON EL FIN DE VERIFICAR LOS CAMBIOS QUE SE HAN HECHO DURANTE EL MES Y COMO JUSTIFICACIÓN DE LO QUE EXISTE FÍSICAMENTE EN EL ARCHIVO.

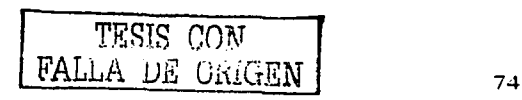

#### **REPORTE 23**

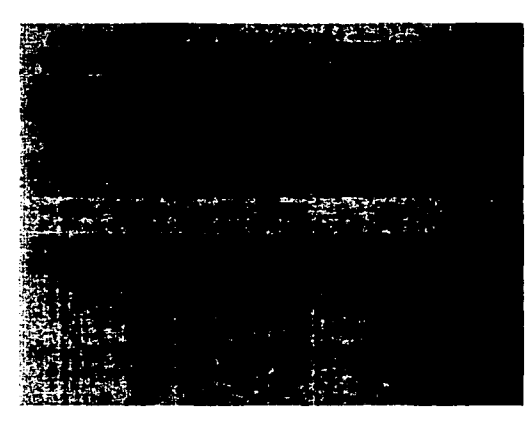

# **RESTRICCIONES**

EMPRESA CHR (75), COMO LLAVE PRINCIPAL, NOT NULL NUMERO DE EXP INT UNICO NUM (4,0), NOT NULL ABOGADO ENCARGADO NUM (7), NOT NULL MATERIA CHR (2), AC, AF, AA, AG, NOT NULL GERENCIA CHR (60) RECLAMACIÓN CHR (1000) **PESOS NUM (14,2)** DÓLARES NUM (14,2)

# **JUSTIFICACIÓN:**

SE ENTREGA A LOS JEFES DEL ÁREA EN CASO DE QUE SE REQUIERA INFORMACIÓN DE  $\bullet$ UNA EMPRESA EN PARTICULAR.

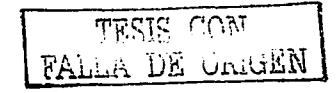

## **REPORTE24**

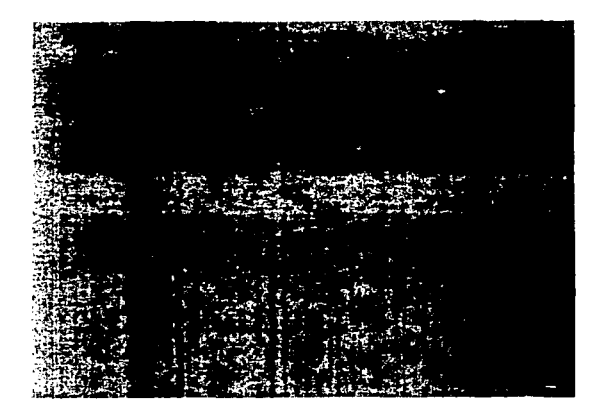

## **RESTRICCIONES**

GERENCIA CHA (60), COMO LLAVE PRINCIPAL NUMERO DE EXP \_INT ÚNICO NUM (4,0), NOT NULL ABOGADO ENCARGADO NUM (7). NOT NULL MATERIA CHR (2), AC, AF, AA, AG, NOT NULL EMPRESA CHA (75). NOT NULL RECLAMACIÓN CHR (1000) PESOS NUM (14,2) DÓLARES NUM (14,2)

# **JUSTIFICACIÓN:**

SE ENTREGA A LOS ABOGADOS, ENCARGADOS O JEFES DEL ÁREA SEGÚN SEAN REQUERIDOS, PARA SU CONOCIMIENTO: PARTICULARMENTE SE ENTREGA LOS FINES DE MES A SU RESPECTIVA GERENCIA O CUANDO SE SOLICITA DE ESTE MISMO.

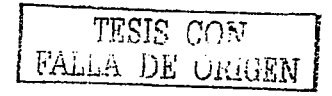

 $7^{\circ}$ 

## **REPORTE 25**

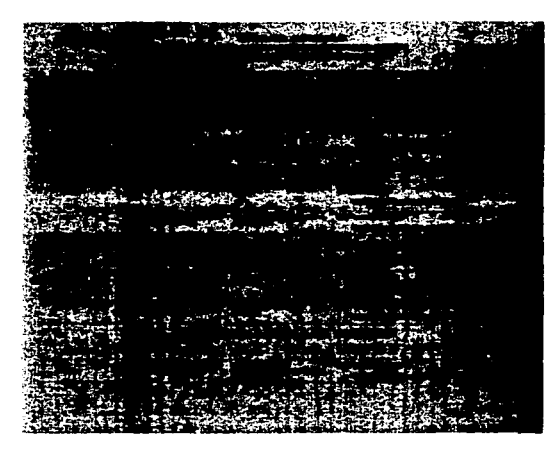

## **RESTRICCIONES**

SUBDIRECCIÓN COMO LLAVE PRINCIPAL CHR (60) NUMERO DE EXP\_INT ÚNICO NUM (4,0), NOT NULL ABOGADO ENCARGADO NUM (7) NOT, NULL MATERIA CHR (2), AC, AF, AA, AG, NOT NULL GERENCIA CHR (60) EMPRESA CHR (75), NOT NULL RECLAMACIÓN CHR (1000) **PESOS NUM (14,2)** DÓLARES NUM (14.2)

# **JUSTIFICACIÓN:**

SE ENTREGA A LOS ABOGADOS, ENCARGADOS O JEFES DEL ÁREA SEGÚN SEAN REQUERIDOS, PARA SU CONOCIMIENTO; PARTICULARMENTE SE ENTREGA LOS FINES DE MES A SU RESPECTIVA GERENCIA O CUANDO SE SOLICITA DE ESTE MISMO.

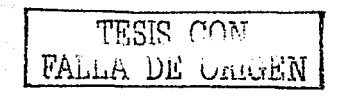

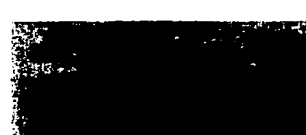

# **REPORTE 26**

# **RESTRICCIONES**

SUBDIRECCIÓN COMO LLAVE PRINCIPAL CHR (60) NUMERO DE EXP\_INT ÚNICO NUM (4,0), NOT NULL ABOGADO ENCARGADO NUM (7) NOT NULL MATERIA CHR (2), AC, AF, AA, AG, NOT NULL GERENCIA CHR (60) EMPRESA CHR (75), NOT NULL RECLAMACIÓN CHR (1000) PESOS NUM (14,2) DÓLARES NUM (14,2) ESTADO CHR (35) SITUACIÓN ACTUAL DEL ASUNTO.

**JUSTIFICACIÓN:** 

SE ENTREGA PARA EL CONOCIMIENTO DE LAS ETAPAS DEL ASUNTO

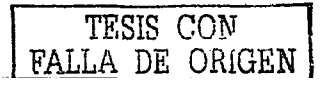

## **REPORTE 27**

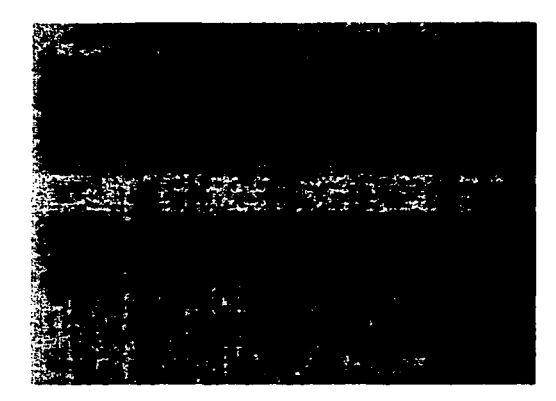

## **RESTRICCIONES**

CLASIFICACIÓN COMO LLAVE PRINCIPAL CHR (50) EXP\_INT ÚNICO NUM (6), NOT NULL FICHA ABOGADO COMO LLAVE, NUM (7), NOT NULL FECHA DE BAJA, DATE 'DD/MM/YYYY' OFICIO CHR (12), NOT NULL FECHA DE OFICIO, DATE 'DD/MM/YYY', NOT NULL MOTIVO, CHR (40) EMPRESA, CHR (75), NOT NULL RECLAMACIÓN, CHR (100) PESOS NUM (14.2) DÓLARES NUM (14,2)

# **JUSTIFICACIÓN:**

SE ENTREGA A LOS ENCARGADOS DEL ÁREA CON EL FIN DE VERIFICAR Y LLEVAR UN CONTROL SOBRE LOS EXPEDIENTES QUE SE HAN DADO DE BAJA RESPECTO A SU CLASIFICACIÓN.

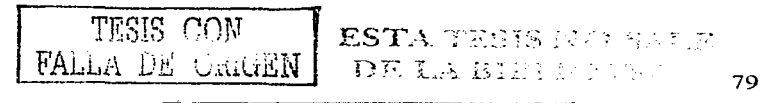

## **REPORTE 28**

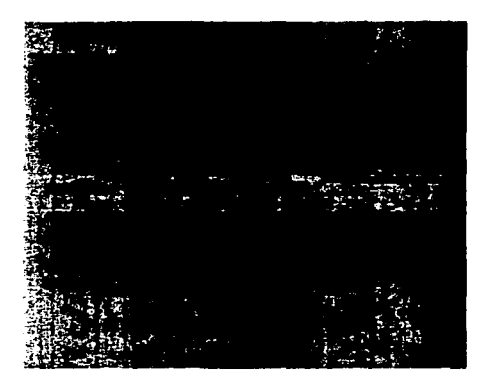

## **RESTRICCIONES**

FECHA DE BAJA, DATE 'DD/MM/YYYY' ES LA FECHA EN LA QUE SE CAPTURA LA BAJA, SE INTRODUCIRÁN DOS FECHAS COMO REFERENCIA PARA OBTENER EL PERIODO EXP INT ÚNICO NUM (6), NOT NULL EXP\_INT UNICO NUM (6), NOT NULL<br>FICHA ABOGADO COMO LLAVE, NUM (7), NOT NULL<br>FECHA DE BAJA. DATE "DD/MM/YYY" FECHA DE BAJA, DATE 'DD/MM/YYYY' OFICIO CHR (12), NOT NULL FECHA DE OFICIO, DATE 'DD/MM/YYYY', NOT NULL<br>MOTIVO, CHR (40)<br>MOTIVO, CHR (40) EMPRESA, CHR (75), NOT NULL  $\widetilde{\mathcal{A}_{\tau^{\prime}}}=\mathcal{A}_{\tau}^{\sharp}\mathcal{B}_{\tau,\sigma^{\prime}}\mathcal{A}_{\tau^{\prime}}^{\sharp}\mathcal{A}_{\tau^{\prime}}^{\sharp}=\mathcal{A}_{\tau^{\prime}}\mathcal{A}_{\tau^{\prime}}\mathcal{A}_{\tau^{\prime}}\mathcal{A}_{\tau^{\prime}}^{\sharp}\mathcal{A}_{\tau^{\prime}}^{\sharp}\mathcal{A}_{\tau^{\prime}}^{\sharp}\mathcal{A}_{\tau^{\prime}}^{\sharp}.$ RECLAMACIÓN, CHR (100) a Alban Salaman (1991)<br>Kabupaten Salaman (1992) **PESOS NUM (14.2)** DÓLARES NUM (14.2)

# **JUSTIFICACIÓN:**

SE ENTREGA A LOS ENCARGADOS DEL ÁREA CON EL FIN DE VERIFICAR Y LLEVAR UN  $\bullet$ CONTROL SOBRE LOS EXPEDIENTES QUE SE HAN DADO DE BAJA DURANTE CIERTO PERIODO DE TIEMPO.

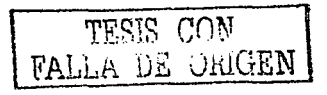

# **REPORTE 29**

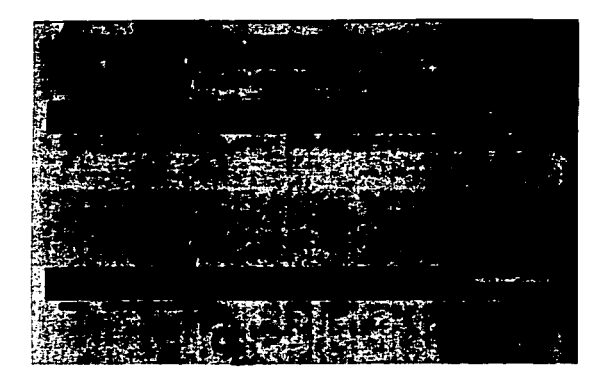

**RESTRICCIONES** 

EXP\_INT UNICA, NUM (7) EMPRESA, CHR (75), NOT NULL FECHA, DATE 'DD/MM/YYYY' ESTADO, CHR (30) OFICIO, CHR (12) ABOGADO, NUM (7), NOT NULL EDOPROC CHR (1000000)

# **JUSTIFICACIÓN:**

· ESTE SE ENTREGA A LOS ENCARGADOS, ABOGADOS O JEFES DEL ÁREA CON EL FIN DE CONOCER LA HISTORIA DEL EXPEDIENTE

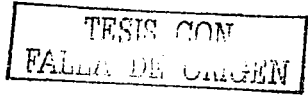

the same and

 $81$ 

## **REPORTE 30 (CONSULTA 1)**

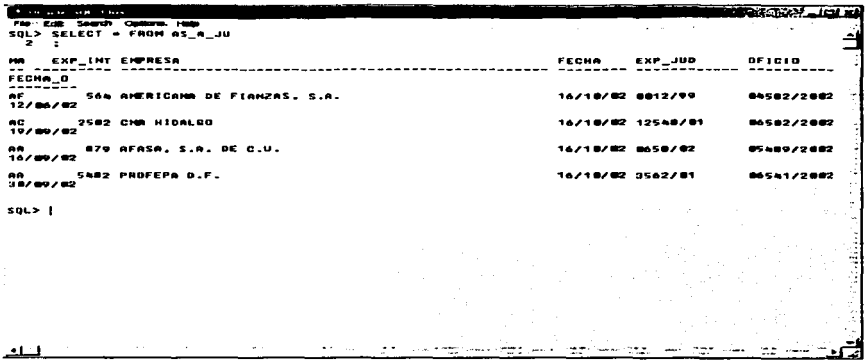

## **RESTRICCIONES**

EXP\_INT UNICO, NUM (7) NOT NULL MATERIA CHAR (2), AC, AF, AA, AG, NOT NULL EMPRESA CHAR (75), NOT NULL EXP\_JUD CHAR (10), NOT NULL<br>OFICIO CHAR (12), NOT NULL<br>FECHA\_OF DATE, NOT NULL

# **JUSTIFICACION**

SIRVE PARA CONOCER TODOS AQUELLOS ASUNTOS QUE POR SU TRASCENDENCIA SE  $\bullet$ **CONVIERTEN EN JUICIOS** 

 $\sim 10^{-1}$ 

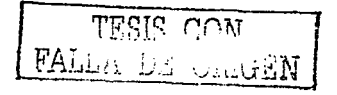

المستشهد المتسامين المستشهدة

.,

÷,

# **REPORTE 31 (CONSULTA 2)**

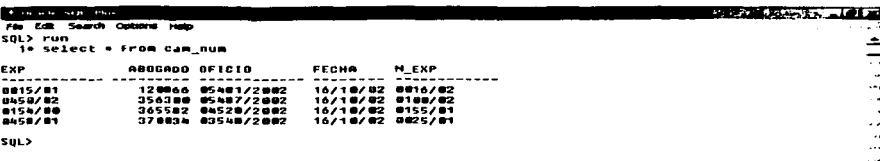

البالعا

#### **RESTRICCIONES**

EXP\_JUD CHAR (10), NOT NULL F\_ABOG NUMBER (7), NOT NULL N\_EXP CHAR (10), NOT NULL OFICIO CHR (12), NOT NULL FECHA DATE, NOT NULL

# **JUSTIFICACION:**

SIRVE PARA CONOCER AQUELLOS JUICIOS QUE HAN SIDO CAMBIADOS DE NÚMERO  $\bullet$ DEBIDO A QUE EN PRIMER INTENTO FUE RECHAZADA LA DEMANDA

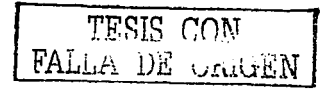

# **REPORTE 32 (CONSULTA 3)**

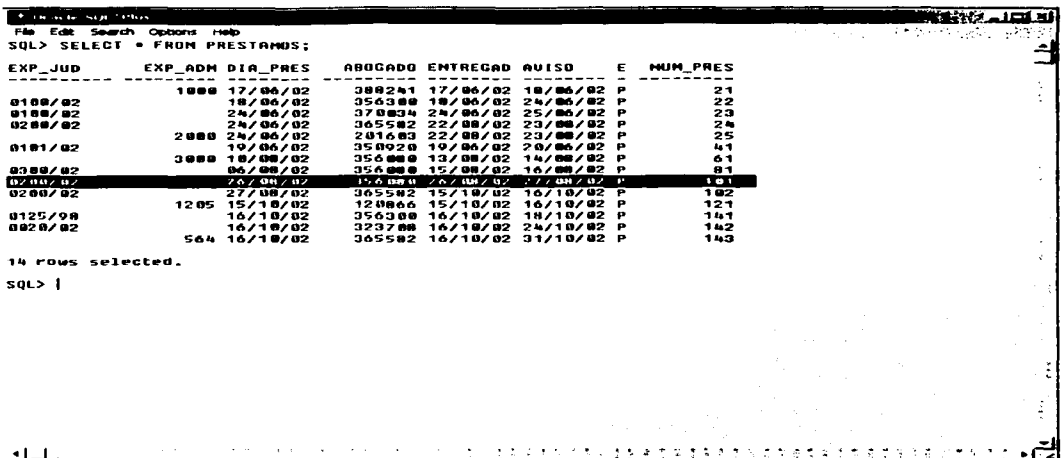

# **RESTRICCIONES**

JUMPERS NUMER (4), NOT NULL EXP-JUD CHAR (10) EXP\_INT NUMBER (5) DIA\_PRES DATE, NOT NULL F ABOG NUMBER (7) ENTREGADO DATE AVISO DATE

## **JUSTIFICACION**

SE LLEVA A CABO PARA OBTENER UN MEJOR CONTROL DE AQUELLOS EXPEDIENTES QUE  $\bullet$ SE PRESTAN DENTRO DEL ARCHIVO Y COMO AUXILIAR EN LOS PRÓXIMOS PRESTAMOS DE LOS MISMOS

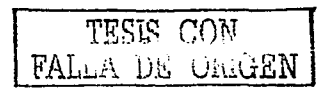

# **REPORTE 33 (CONSULTA 4)**

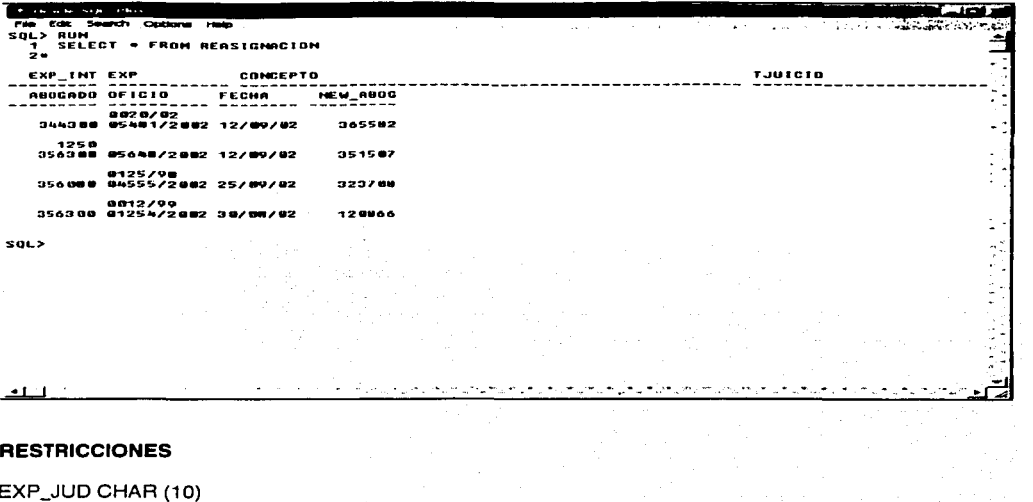

 $EXP$ \_INT NUM  $(7)$ CONCEPTO CHAR (75) CVE\_TJ NUM (2) F\_ABOG NUM (7) OFICIO CHAR (12) FECHA\_OF CHAR (12)

# **JUSTIFICACION**

SE JUSTIFICA CON EL FIN DE SABER EL CAMBIO DE ABOGADOS QUE TIENE UN  $\bullet$ **EXPEDIENTE** 

الرابان والمراري والمستنب بالمتعمل المستقلة المرامية

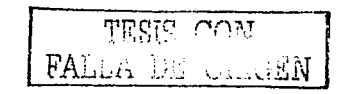

# **111.3 ORACIONES COMPUESTAS Y ORACIONES ELEMENTALES**

Utilizando los reportes anteriores, elaboramos las oraciones compuestas *y*  elementales. Tomando en cuenta el número de reporte.

# 1.- ORACIONES COMPUESTAS (ABOGADO):

EL EXP. 12548/02 EN MATERIA JA A CARGO DEL ABOGADO 356296, PERTENECE A LA GERENCIA DE TRANSPORTACIÓN MARÍTIMA GOLFO, EN DONDE EL ACTOR ES PEMEX REFINACIÓN Y EL DEMANDADO PROFEPA PUEBLA DENTRO DEL NUMERO DE JUZGADO 1 DE TIPO DE JUZGADO DISTRITO EN MATERIA ADMINISTRATIVA RADICADO EN PUEBLA Y DONDE EL TIPO DE JUICIO ES JUICIO DE NULIDAD, QUE TIENE UNA RECLAMACIÓN DE VISITA DE INSPECCIÓN CON UNA CANTIDAD DE MONETARIA DE 0.00 PESOS, 0.00 DÓLARES, 0.00 FLORINES Y EN EL QUE EL PASIVO  $=$  **NO** Y EL ACTIVO  $=$  **NO** 

EL EXP. 0124/01 EN MATERIA JF A CARGO DEL ABOGADO 356296, PERTENECE A LA GERENCIA DE ALMACENAMIENTO Y DISTRIBUCIÓN NORTE, EN DONDE EL ACTOR ES PEMEX REFINACIÓN Y EL DEMANDADO AFIANZADORA INSURGENTES. S.A. DENTRO DEL NUMERO DE JUZGADO § DE TIPO DE JUZGADO DISTRITO EN MATERIA CIVIL RADICADO EN DURANGO Y DONDE EL TIPO DE JUICIO ES ESPECIAL DE FIANZAS, QUE TIENE UNA RECLAMACIÓN DE PAGO DE FIANZA CON UNA CANTIDAD DE MONETARIA DE 1'500,000.00 PESOS, 0.00 DÓLARES, 0.00 FLORINES Y EN EL QUE EL PASIVO =  $NOY$  EL ACTIVO =  $SI$ 

EL EXP. 0598/00 EN MATERIA JA A CARGO DEL ABOGADO 356296, PERTENECE A LA GERENCIA SUBGERENCIA DUCTOS NORTE, EN DONDE EL ACTOR ES PEMEX REFINACIÓN Y EL DEMANDADO CNA PUEBLA DENTRO DEL NUMERO DE JUZGADO 5 DE TIPO DE JUZGADO SALA DEL TRIBUNAL CONTENCIOSO A. EN MATERIA ADMINISTRATIVA RADICADO EN PUEBLA Y DONDE EL TIPO DE JUICIO ES JUICIO DE NULIDAD, QUE TIENE UNA RECLAMACION DE NULIDAD DE MULTA CON UNA CANTIDAD DE MONETARIA DE 200,010.00 PESOS, 0.00 DÓLARES,  $\overline{0.00}$  FLORINES Y EN EL QUE EL PASIVO = SI Y EL ACTIVO = NO

# 1 a.-ORACIONES SENCILLAS (ABOGADO)

LA FICHA 356296 ESTA ASIGNADA AL ABOGADO DE NOMBRE RAVEL MÁRQUEZ ALEJANDRO. LA FICHA 365582 ESTA ASIGNADA AL ABOGADO DE NOMBRE HERNANDEZ GOMEZ JOSE A. LA FICHA 350920 ESTA ASIGNADA AL ABOGADO DE NOMBRE MARTINEZ MORALES PERLA. LA FICHA 120866 ESTA ASIGNADA AL ABOGADO DE NOMBRE MEDINA CARDENAS JUAN G. LA FICHA 323708 ESTA ASIGNADA AL ABOGADO DE NOMBRE LOPEZ CRISPIN SALVADOR.

# 2.-0RACIONES COMPUESTAS (ÁREAS):

EL EXP 0125/98 EN MATERIA JG PERTENECE A EL ÁREA DE TRABAJO AA QUE TIENE COMO ENCARGADO A LA LIC. CLAUDlA ADRIANA ALARCÓN GÓMEZ. Y PERTENECE A LA GERENCIA SECTOR DUCTOS CENTRO QUE TIENE COMO ACTOR A EJIDO ISLA DE PIEDRA Y COMO DEMANDADO A PEMEX REFINACIÓN DENTRO DEL NUMERO DE JUZGADO 2 DE TIPO DE JUZGADO AGRARIO EN MATERIA AGRARIA RADICADO EN DURANGO Y DONDE EL TIPO DE JUICIO ES AGRARIO, QUE TIENE UNA RECLAMACIÓN DE DESALOJO DE PREDIO CON UNA JUICIO ES <u>AGHAHIO</u>, QUE TIENE UNA HECLAMACIÓN DE <u>DESALOJO DE PHEDIO</u> CON UNA<br>CANTIDAD DE MONETARIA DE <u>0.00</u> PESOS, <u>0.00</u> DÓLARES, <u>0.00</u> FLORINES Y EN EL QUE EL<br>PASIVO = <u>NO</u> Y EL ACTIVO = <u>NO</u>

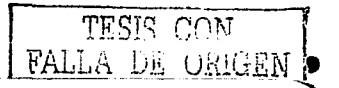

EL EXP. 4875199 EN MATERIA JA PERTENECE A EL ÁREA DE TRABAJO AA QUE TIENE COMO ENCARGADO A LA LIC. CLAUDIA ADRIANA ALARCÓN GÓMEZ, Y PERTENECE A LA GERENCIA DE ALMACENAMIENTO Y DISTRIBUCION PACIFICO Y QUE TIENE COMO ACTOR A PEMEX REFINACION Y COMO DEMANDADO A PROFEPA VERACRUZ DENTRO DEL NUMERO DE JUZGADO 5 DE TIPO DE JUZGADO SALA DEL TRIBUNAL CONTENCIOSO A. EN MATERIA ADMINISTRATIVA RADICADO EN VERACRUZ Y DONDE EL TIPO DE JUICIO ES DE NULIDAD, QUE TIENE UNA RECLAMACIÓN DE NULIDAD DE MULTA CON UNA CANTIDAD DE MONETARIA DE 20.000.00 PESOS, 0.00 DÓLARES, 0.00 FLORINES Y EN EL QUE EL PASIVO = SI Y EL ACTIVO = NO

EL EXP. 0598/00 EN MATERIA JA PERTENECE A EL ÁREA DE TRABAJO AA QUE TIENE COMO ENCARGADO A LA LIC. CLAUDIA ADRIANA ALARCON GOMEZ, Y PERTENECE A LA GERENCIA SUBGERENCIA DUCTOS NORTE Y QUE TIENE COMO ACTOR A PEMEX REFINACIÓN Y COMO DEMANDADO A CNA PUEBLA DENTRO DEL NUMERO DE JUZGADO § DE TIPO DE JUZGADO SALA DEL TRIBUNAL CONTENCIOSO A. EN MATERIA ADMINISTRATIVA RADICADO EN PUEBLA Y DONDE EL TIPO DE JUICIO ES DE NULIDAD, QUE TIENE UNA RECLAMACIÓN DE NULIDAD DE MULTA CON UNA CANTIDAD DE MONETARIA DE 200.010.00 PESOS, 0.00 DÓLARES, 0.00 FLORINES Y EN EL QUE EL PASIVO = SI Y EL ACTIVO =  $NO$ 

EL EXP. 0124101 EN MATERIA JF PERTENECE A EL ÁREA DE TRABAJO AA QUE TIENE COMO ENCARGADO A LA LIC. CLAUDIA ADRIANA ALARCÓN GÓMEZ, Y PERTENECE A LA GERENCIA DE ALMACENAMIENTO Y DISTRIBUCIÓN NORTE Y QUE TIENE COMO ACTOR A PEMEX REFINACIÓN Y COMO DEMANDADO A AFIANZADORA INSURGENTES, S.A. DENTRO DEL NUMERO DE JUZGADO 6 DE TIPO DE JUZGADO DISTRITO EN MATERIA CIVIL RADICADO EN DURANGO Y DONDE EL TIPO DE JUICIO ES ESPECIAL DE FIANZAS, QUE TIENE UNA RECLAMACIÓN DE PAGO DE FIANZA CON UNA CANTIDAD DE MONETARIA DE 1'500.000.00 PESOS, 0.00 DOLARES, 0.00 FLORINES Y EN EL QUE EL PASIVO = NO Y EL ACTIVO = SI

EL EXP. 0215/02 EN MATERIA JG PERTENECE A EL ÁREA DE TRABAJO AA QUE TIENE COMO ENCARGADO A LA LIC. CLAUDIA ADRIANA ALARCÓN GÓMEZ, Y PERTENECE A LA GERENCIA DE TRANSPORTACIÓN MARITIMA PACIFICO Y QUE TIENE COMO ACTOR A FIDEICOMISO DEL FONDO NACIONAL PARA EL FOMENTO EJIDAL Y COMO DEMANDADO A PEMEX REFINACION DENTRO DEL NUMERO DE JUZGADO 2 DE TIPO DE JUZGADO FUERO COMUN EN MATERIA AGRARIA RADICADO EN AGUASCALIENTES Y DONDE EL TIPO DE JUICIO ES AGRARIO, QUE TIENE UNA RECLAMACIÓN DE INVASION DE TERRENO CON UNA CANTIDAD DE MONETARIA DE 0.00 PESOS, 0.00 DÓLARES, 0.00 FLORINES Y EN EL QUE EL PASIVO = NO Y EL ACTIVO= NO

# 2 a.-ORACIONES SIMPLES (ÁREAS):

- EL DEPARTAMENTO AA DE NOMBRE ÁREA ADMINISTRATIVA TIENE COMO ENCARGADO AL ABOGADO **CLAUDIA A. ALARCÓN GÓMEZ.**
- **EL DEPARTAMENTO AF DE NOMBRE AREA FISCAL TIENE COMO ENCARGADO AL ABOGADO** CLAUDIA A. ALARCÓNGÓMEZ.
- EL DEPARTAMENTO AC DE NOMBRE AREA CIVIL TIENE COMO ENCARGADO AL ABOGADO LÓPEZ CRISPÍN SALVADOR.

# 3.·0RACIONES COMPUESTAS (GERENCIA)

EL EXP. 0124/01 EN MATERIA JA PERTENECE A LA GERENCIA DE ALMACENAMIENTO Y DISTRIBUCIÓN NORTE A CARGO DEL ABOGADO 356296, EN DONDE EL ACTOR ES PEMEX REFINACION Y EL DEMANDADO AFIANZADORA INSURGENTES. S.A. DENTRO DEL NUMERO DE JUZGADO 6 DE TIPO DE JUZGADO DISTRITO EN MATERIA CIVIL RADICADO EN DURANGO Y

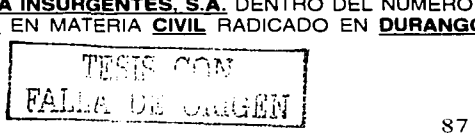

DONDE EL TIPO DE JUICIO ES ESPECIAL DE FIANZAS, QUE TIENE UNA RECLAMACIÓN DE PAGO DE FIANZA CON UNA CANTIDAD DE MONETARIA DE <u>1'500,00,000</u> PESOS, 0.00 DÓLARES, 0.00<br>DE FIANZA CON UNA CANTIDAD DE MONETARIA DE <u>1'500,00,000</u> PESOS, 0.00 DÓLARES, 0.00<br>FLORINES Y EN EL QUE EL PASIVO = <u>NO</u> Y EL ACTIVO = <u>S</u>

EL EXP. 0458/02 EN MATERIA JC PERTENECE A LA GERENCIA DE ALMACENAMIENTO Y DISTRIBUCIÓN NORTE A CARGO DEL ABOGADO 370034, EN DONDE EL ACTOR ES PEMEX REFINACION Y EL DEMANDADO AFIANZADORA INSURGENTES. S.A. DENTRO DEL NUMERO DE JUZGADO 3 DE TIPO DE JUZGADO DISTRITO EN MATERIA CIVIL RADICADO EN BAJA CALIFORNIA Y DONDE EL TIPO DE JUICIO ES ORDINARIO CIVILFEDERAL, QUE TIENE UNA RECLAMACIÓN DE PAGO DE FIANZA CON UNA CANTIDAD DE MONETARIA DE 0.00 PESOS, 1'000.000.00 DÓLARES, 0.00 FLORINES Y EN EL QUE EL PASIVO= NO Y EL ACTIVO= SI

EL EXP. 12458102 EN MATERIA JF PERTENECE A LA GERENCIA DE ALMACENAMIENTO Y DISTRIBUCIÓN NORTE A CARGO DEL ABOGADO 350920, EN DONDE EL ACTOR ES TESORERIA DE ESTADO DE JALISCO Y EL DEMANDADO PEMEX REFINACION DENTRO DEL NUMERO DE JUZGADOª DE TIPO DE JUZGADO SALA REG. MET. TTE. EN MATERIA FISCAL RADICADO EN JALISCO Y DONDE EL TIPO DE JUICIO ES NULIDAD, QUE TIENE UNA RECLAMACIÓN DE IMPUESTO PREDIAL CON UNA CANTIDAD DE MONETARIA DE 1'200.00.000 PESOS, 0.00 DOLARES, 0.00 FLORINES Y EN EL QUE EL PASIVO = SI Y EL ACTIVO= NO

## 4.-0RACIONES COMPUESTAS (SUBDIRECCIÓN)

EL EXP. 0125/98 EN MATERIA JG PERTENECE A LA SUBDIRECCIÓN DE NOMBRE SUBDIRECCIÓN DE ALMACENAMIENTO Y DISTRIBUCIÓN A CARGO DEL ABOGADO 356080 Y PERTENECE A LA GERENCIA SECTOR DUCTOS CENTRO Y QUE TIENE COMO ACTOR AEJIDo ISLA DE PIEDRA Y COMO DEMANDADO A PEMEX REFINACIÓN DENTRO DEL NUMERO DE JUZGADO 2 DE TIPO DE JUZGADO AGRARIO EN MATERIA AGRARIA RADICADO EN DURANGO Y DONDE EL TIPO DE JUICIO ES AGRARIO, QUE TIENE UNA RECLAMACIÓN DE DESALOJO DE PREDIO CON UNA CANTIDAD DE MONETARIA DE 0.00 PESOS, 0.00 DÓLARES, 0.00 FLORINES Y EN EL QUE EL  $PASIVO = NO Y EL ACTIVO = NO$ 

EL EXP. 4875/99 EN MATERIA JA PERTENECE A LA SUBDIRECCIÓN DE NOMBRE SUBDIRECCIÓN DE ALMACENAMIENTO Y DISTRIBUCION A CARGO DEL ABOGADO 356300 Y PERTENECE A LA GERENCIA DE ALMACENAMIENTO Y DISTRIBUCIÓN PACIFICO Y QUE TIENE COMO ACTOR A PEMEX REFINACION Y COMO DEMANDADO A PROFEPA VERACRUZ DENTRO DEL NUMERO DE JUZGADO ª DE TIPO DE JUZGADO SALA DEL TRIBUNAL CONTENCIOSO A. EN MATERIA ADMINISTRATIVA RADICADO EN VERACRUZ Y DONDE EL TIPO DE JUICIO ES NULIDAD, QUE TIENE UNA RECLAMACIÓN DE NULIDAD DE MULTA CON UNA CANTIDAD DE MONETARIA DE 20.000.00 PESOS. 0.00 DÓLARES. 0.00 FLORINES Y EN EL QUE EL PASIVO= SI Y EL ACTIVO= NO

EL EXP. 0154/00 EN MATERIA JE PERTENECE A LA SUBDIRECCIÓN DE NOMBRE SUBDIRECCIÓN DE ALMACENAMIENTO Y DISTRIBUCION A CARGO DEL ABOGADO 365582 Y PERTENECE A LA GERENCIA DE ALMACENAMIENTO Y DISTRIBUCIÓN PACIFICO Y QUE TIENE COMO ACTOR A PEMEX REFINACIÓN Y COMO DEMANDADO A NÚÑEZ MALDONADO JOSÉ DENTRO DEL NUMERO DE JUZGADO 3 DE TIPO DE JUZGADO DISTRITO EN MATERIA CIVIL RADICADO EN TAMAULIPAS Y DONDE EL TIPO DE JUICIO ES ORDINARIO MERCANTIL, QUE TIENE UNA RECLAMACION DE CHEQUE CON UNA CANTIDAD DE MONETARIA DE 200,000.00 PESOS. 0.00 DOLARES, 0.00 FLORINES Y EN EL QUE EL PASIVO =  $NO Y$  EL ACTIVO =  $SI$ 

1 rr-::~::· *.r1,r,-,,,"* --,  $\frac{F\Delta L_1 \cdot \cdot \cdot \cdot \cdot L_m}{\Delta s}$  varies  $N$  ,  $s$ 

EL EXP. 0598/00 EN MATERIA JA PERTENECE A LA SUBDIRECCIÓN DE NOMBRE SUBDIRECCIÓN DE ALMACENAMIENTO Y DISTRIBUCION A CARGO DEL ABOGADO 356296 Y PERTENECE A LA GERENCIA SUBGERENCIA DUCTOS NORTE Y QUE TIENE COMO ACTOR A PEMEX REFINACIÓN Y COMO DEMANDADO A CNA PUEBLA DENTRO DEL NUMERO DE JUZGADO 5 DE TIPO DE JUZGADO SALA DEL TRIBUNAL CONTENCIOSO A. EN MATERIA ADMINISTRATIVA-RADICADO EN PUEBLA Y DONDE EL TIPO DE JUICIO ES DE NULIDAD, QUE TIENE UNA RECLAMACIÓN DE NULIDAD DE MULTA CON UNA CANTIDAD DE MONETARIA DE 200.010.00 PESOS, 0.00 DÓLARES,  $\overline{0.00}$  FLORINES Y EN EL QUE EL PASIVO = NO Y EL ACTIVO = NO

## 4 a.-ORACIONES SIMPLES (SUBDIRECCIÓN)

- LA GERENCIA SECTOR DUCTOS CENTRO PERTENECE A LA SUBDIRECCIÓN DE ALMACENAMIENTO Y DISTRIBUCION.
- LA GERENCIA SECTOR DUCTOS NORTE PERTENECE A LA SUBDIRECCIÓN DE ALMACENAMIENTO Y DISTRIBUCION.
- LA GERENCIA DE ALMACENAMIENTO Y DISTRIBUCIÓN NORTE PERTENECE A LA SUBDIRECCIÓN DE ALMACENAMIENTO Y DISTRIBUCION.
- LA GERENCIA DE ALMACENAMIENTO Y DISTRIBUCIÓN PACIFICO PERTENECE A LA SUBDIRECCIÓN DE ALMACENAMIENTO Y DISTRIBUCION.
- LA GERENCIA DE ALMACENAMIENTO Y DISTRIBUCIÓN GOLFO PERTENECE A LA SUBDIRECCIÓN DE ALMACENAMIENTO Y DISTRIBUCION.

## 5.-0RACIONES COMPUESTAS (CONCEPTO)

EL EXP. 0124/02 EN MATERIA JC ESTA EN LA CLASIFICACIÓN CONTRATO A CARGO DEL ABOGADO 351507, Y PERTENECE A LA GERENCIA DE ALMACENAMIENTO Y DISTRIBUCION CENTRO Y QUE TIENE COMO ACTOR A PEMEX REFINACIÓN Y COMO DEMANDADO A CONSTRUCCIONES Y OPERACIONES MECÁNICAS. S.A. DE C.V. DENTRO DEL NUMERO DE JUZGADO 5 DE TIPO DE JUZGADO DISTRITO EN MATERIA CIVIL RADICADO EN AGUASCALIENTES Y DONDE EL TIPO DE JUICIO ES ORDINARIO FEDERAL, QUE TIENE UNA RECLAMACION DE CONTRATO PRSPD-83/01 CON UNA CANTIDAD DE MONETARIA DE 2'000.000 PESOS, 0.00 DÓLARES, 0.00 FLORINES Y EN EL QUE EL PASIVO = NO Y EL ACTIVO = SI

EL EXP. 0258/02 EN MATERIA JC ESTA EN LA CLASIFICACIÓN CONTRATO A CARGO DEL ABOGADO 201603, Y PERTENECE A LA GERENCIA DE ALMACENAMIENTO Y DISTRIBUCIÓN CENTRO Y QUE TIENE COMO ACTOR A CONSTRUCCIONES PROTEXA. S.A. Y COMO DEMANDADO A PEMEX REFINACIÓN DENTRO DEL NUMERO DE JUZGADO 5 DE TIPO DE JUZGADO DISTRITO EN MATERIA CIVIL RADICADO EN DISTRITO FEDERAL Y DONDE EL TIPO DE JUICIO ES ORDINARIO CIVIL FEDERAL. QUE TIENE UNA RECLAMACIÓN DE CONTRATO SPCO-88/99 CON UNA CANTIDAD DE MONETARIA DE 200.000 PESOS, 50.000.00 DOLARES, 0.00 FLORINES Y EN EL QUE EL PASIVO =  $SI$  Y EL ACTIVO =  $NO$ 

EL EXP. 4562/02 EN MATERIA JC ESTA EN LA CLASIFICACIÓN CONTRATO A CARGO DEL ABOGADO 351507, Y PERTENECE A LA GERENCIA SUBGERENCIA DUCTOS GOLFO Y QUE TIENE COMO ACTOR A PEMEX REFINACIÓN Y COMO DEMANDADO A CONSTRUCCIONES RIPSA, S.A DE C.V. DENTRO DEL NUMERO DE JUZGADO 6 DE TIPO DE JUZGADO DISTRITO EN MATERIA CIVIL RADICADO EN DISTRITO FEDERAL Y DONDE EL TIPO DE JUICIO ES ORDINARIO CIVIL, QUE TIENE UNA RECLAMACION DE CONTRATO PR-SPD-78/01 CON UNA CANTIDAD DE QUE TIENE UNA RECLAMACION DE <mark>CONTRATO PR-SPD-78/01</mark> CON UNA CANTIDAD DE<br>MONETARIA DE <u>20,000</u> PESOS, <u>0.00</u> DÓLARES, <u>0.00</u> FLORINES Y EN EL QUE EL PASIVO = <mark>NO</mark> Y<br>EL ACTIVO = <u>SI</u>

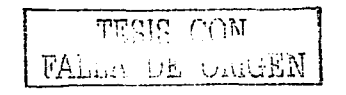

## 6.- ORACIONES COMPUESTAS(TIPO JUICIO)

EL EXP. 0125/98 EN MATERIA JG ESTA DENTRO DEL TIPO DE JUICIO AGRARIO A CARGO DEL ABOGADO 356080 Y PERTENECE A LA GERENCIA SUBGERENCIA OUCTOS CENTRO Y QUE TIENE COMO ACTOR A EJIDO ISLA DE PIEDRA Y COMO DEMANDADO A PEMEX REFINACIÓN DENTRO DEL NUMERO DE JUZGADO 3 DE TIPO DE JUZGADO AGRARIO EN MATERIA AGRARIA RADICADO EN DURANGO Y QUE TIEÑE UNA RECLAMACIÓN DE DESALOJO DE PREDIO CON UNA CANTIDAD DE MONETARIA DE 0.00 PESOS, 0.00 DÓLARES, 0.00 FLORINES Y EN EL QUE EL PASIVO =  $NO Y$  EL ACTIVO =  $NO$ 

EL EXP. 0215/02 EN MATERIA JG ESTA DENTRO DEL TIPO DE JUICIO AGRARIO A CARGO DEL ABOGADO 356080 Y PERTENECE A LA GERENCIA DE TRANSPORTACIÓN MARITIMA PACIFICO Y QUE TIENE COMO ACTOR A FIDEICOMISO DEL FONDO NACIONAL PARA EL FOMENTO EJIDAL Y COMO DEMANDADO A PEMEX REFINACIÓN DENTRO DEL NUMERO DE JUZGADO 2 DE TIPO DE JUZGADO FUERO COMUN EN MATERIA AGRARIA RADICADO EN AGUASCALIEÑTES Y QUE TIENE UNA RECLAMACIÓN DE INVASIÓN DE TERRENO CON UNA CANTIDAD DE MONETARIA DE 0.00 PESOS, 0.00 DÓLARES, 0.00 FLORINES Y EN EL QUE EL PASIVO  $=\overline{NO}$  Y EL ACTIVO =  $\overline{NO}$ 

EL EXP. 1245102 EN MATERIA JG ESTA DENTRO DEL TIPO DE JUICIO AGRARIO A CARGO DEL ABOGADO 356080 Y PERTENECE A LA GERENCIA DE ALMACENAMIENTO Y DISTRIBUCIÓN PACIFICO Y QUE TIENE COMO ACTOR A PEMEX REFINACIÓN Y COMO DEMANDADO A DEL FONDO NACIONAL PARA EL FOMENTO EJIDAL DENTRO DEL NUMERO DE JUZGADO 5 DE TIPO DE JUZGADO AGRARIO EN MATERIA AGRARIA RADICADO EN AGUASCALIENTES Y QUE TIENE UNA RECLAMACION DE EXPROPIACION DE TIERRAS CON UNA CANTIDAD DE MONETARIA DE 0.00 PESOS, 0.00 DÓLARES, 0.00 FLORINES Y EN EL QUE EL PASIVO= NO Y EL ACTIVO =NO

## 6 a.-ORACIONES SIMPLES (TIPO JUICIO)

LA CLAVE 1 PERTENECE AL TIPO DE JUICIO DENOMINADO EJECUTIVO MERCANTIL. LA CLAVE 2PERTENECE AL TIPO DE JUICIO DENOMINADO AMPARO. LA CLAVE<sup>3</sup> PERTENECE AL TIPO DE JUICIO DENOMINADO AGRARIO. LA CLAVE 4 PERTENECE AL TIPO DE JUICIO DENOMINADO ORDINARIO CIVIL. LA CLAVE 5 PERTENECE AL TIPO DE JUICIO DENOMINADO MEDIOS PREPARATORIOS. LA CLAVE 6 PERTENECE AL TIPO DE JUICIO DENOMINADO ORDINARIO MERCANTIL. LA CLAVE Z PERTENECE AL TIPO DE JUICIO DENOMINADO NULIDAD.

## 7.-0RACIONES COMPUESTAS (ALFABÉTICAMENTE)

EL EXP. 0124/01 EN MATERIA JF PERTENECE A LA EMPRESA AFIANZADORA INSURGENTES, S.A., A CARGO DEL ABOGADO 356296, Y PERTENECE A LA GERENCIA DE ALMACENAMIENTO Y DISTRIBUCIÓN NORTE Y QUE TIENE COMO ACTOR A PEMEX REFINACIÓN Y COMO DEMANDADO A AFIANZADORA INSURGENTES. S.A. DENTRO DEL NUMERO DE JUZGADO § DE TIPO DE JUZGADO DISTRITO EN MATERIA CIVIL RADICADO EN DURANGO Y DONDE EL TIPO DE JUICIO ES ESPECIAL DE FIANZAS. QUE TIENE UNA RECLAMACION DE PAGO DE FIANZA CON UNA CANTIDAD DE MONETARIA DE 1'500.000.000 PESOS, 0.00 DÓLARES. 0.00 FLORINES Y EN EL QUE EL PASIVO =  $NO Y$  EL ACTIVO =  $SI$ 

EL EXP. 0458101 EN MATERIA JC PERTENECE A LA EMPRESA AFIANZADORA INSURGENTES. S.A., A CARGO DEL ABOGADO 370034, Y PERTENECE A LA GERENCIA DE ALMACENAMIENTO Y DISTRIBUCIÓN NORTE Y QUE TIENE COMO ACTOR A PEMEX REFINACIÓN Y COMO

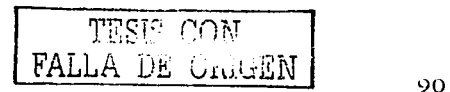

DEMANDADO A AFIANZADORA INSURGENTES, S.A. DENTRO DEL NUMERO DE JUZGADO 3 DE TIPO DE JUZGADO DISTRITO EN MATERIA CIVIL RADICADO EN BAJA CALIFORNIA Y DONDE EL TIPO DE JUICIO ES ORDINARIO CIVIL FEDERAL, QUE TIENE UNA RECLAMACION DE PAGO DE MULTA CON UNA CANTIDAD DE MONETARIA DE 0.00 PESOS, 1'000,000.00 DÓLARES, 0.00 FLORINES Y EN EL QUE EL PASIVO =  $NOY$  EL ACTIVO =  $Si$ 

EL EXP. 14780/02 EN MATERIA JA PERTENECE A LA EMPRESA CNA DURANGO, A CARGO DEL ABOGADO 246123, Y PERTENECE A LA GERENCIA SUBGERENCIA DUCTOS SURESTE Y QUE TIENE COMO ACTOR A PEMEX REFINACIÓN Y COMO DEMANDADO A CNA DURANGO DENTRO DEL NUMERO DE JUZGADO 5 DE TIPO DE JUZGADO SALA DEL TRIBUNAL CONTENCIOSO A. EN MATERIA ADMINISTRATIVA RADICADO EN DURANGO Y DONDE EL TIPO DE JUICIO ES NULIDAD, QUE TIENE UNA RECLAMACIÓN DE NULIDAD DE MULTA CON UNA CANTIDAD DE MONETARIA DE 250.000.00 PESOS, 0.00 DÓLARES, 0.00 FLORINES Y EN EL QUE EL PASIVO = SI Y EL ACTIVO =NO

EL EXP. 0598100 EN MATERIA JA PERTENECE A LA EMPRESA CNA PUEBLA, A CARGO DEL ABOGADO 356296, Y PERTENECE A LA GERENCIA SUBGERENCIA DUCTOS NORTE Y QUE TIENE COMO ACTOR A PEMEX REFINACIÓN Y COMO DEMANDADO A CNA PUEBLA. DENTRO DEL NUMERO DE JUZGADO ª DE TIPO DE JUZGADO SALA DEL TRIBUNAL CONTENCIOSO A. EN MATERIA ADMINISTRATIVA RADICADO EN PUEBLA Y DONDE EL TIPO DE JUICIO ES NULIDAD, QUE TIENE UNA RECLAMACIÓN DE NULIDAD DE MULTA CON UNA CANTIDAD DE MONETARIA DE 200.010.00 PESOS, 0.00 DÓLARES, 0.00 FLORINES Y EN EL QUE EL PASIVO = SI Y EL ACTIVO  $= N\overline{O}$ 

## 8.-0RACIONES COMPUESTAS (CRONOLÓGICAMENTE)

EL EXP. 0125/98 EN MATERIA JG DEL AÑO 1998 DE FECHA DE ALTA 20/06/2002' A CARGO DEL ABOGADO 356080, PERTENECEA LA GERENCIA SUBGERENCIA DUCTOS CENTRO Y QUE TIENE COMO ACTOR A EJIDO ISLA DE PIEDRA Y COMO DEMANDADO A PEMEX REFINACIÓN DENTRO DEL NUMERO DE JUZGADO 2 DE TIPO DE JUZGADO AGRARIO EN MATERIA AGRARIA RADICADO EN DURANGO Y DONDE EL TIPO DE JUICIO ES AGRARIO, QUE TIENE UNA HADICADO EN <u>DUHANGO</u> Y DONDE EL TIPO DE JUICIO ES <u>AGHANIO,</u> QUE TIENE UNA<br>RECLAMACIÓN DE <u>DESALOJO DE PREDIO</u> CON UNA CANTIDAD DE MONETARIA DE <u>0.00</u> PESOS,<br><u>0.00</u> DÓLARES, <u>0.00</u> FLORINES Y EN EL QUE EL PASIVO = <u>NO</u> Y

EL EXP. 4875/99 EN MATERIA JA DEL AÑO 1999 DE FECHA DE ALTA 20/06/2002' A CARGO DEL ABOGADO 365582, PERTENECE A LA GERENCIA DE ALMACENAMIENTO Y DISTRIBUCIÓN PACIFICO Y QUE TIENE COMO ACTOR A PEMEX REFINACION Y COMO DEMANDADO A PROFEPA VERACRUZ DENTRO DEL NUMERO DE JUZGADO 5 DE TIPO DE JUZGADO SALA DEL TRIBUNAL CONTENCIOSO A. EN MATERIA ADMINISTRATIVA RADICADO EN VERACRUZ Y DONDE EL TIPO DE JUICIO ES NULIDAD. QUE TIENE UNA RECLAMACIÓN DE NULIDAD DE MULTA CON UNA CANTIDAD DE MONETARIA DE 20,000.00 PESOS. 0.00 DÓLARES, 0.00 FLORINES Y EN EL QUE EL  $PASIVO = SI Y EL ACTIVO = NO$ 

EL EXP. 0154/00 EN MATERIA JF DEL AÑO 2000 DE FECHA DE ALTA 20/06/2002' A CARGO DEL ABOGADO 365582, PERTENECE A LA GERENCIA DE ALMACENAMIENTO Y DISTRIBUCION PACIFICO Y QUE TIENE COMO ACTOR A PEMEX REFINACIÓN Y COMO DEMANDADO A NÚÑEZ MALDONADO JOSÉ DENTRO DEL NUMERO DE JUZGADO 3 DE TIPO DE JUZGADO DISTRiTOEN MATERIA CIVIL RADICADO EN TAMAULIPAS Y DONDE EL TIPO DE JUICIO ES ORDINARIO MERCANTIL, QUE TIENE UNA RECLAMACION DE CHEQUE CON UNA CANTIDAD DE MONETARIA DE <u>200.000.00</u> PESOS, <u>0.00</u> DÓLARES, <u>0.00</u> FLORINES Y EN EL QUE EL PASIVO = <mark>NO</mark> Y EL ACTIVO = SI

EL EXP. 0598/00 EN MATERIA JA DEL AÑO 1998 DE FECHA DE ALTA 20/06/2002' A CARGO DEL ABOGADO 356296, PERTENECE A LA GERENCIA SUBGERENCIA DUCTOS NORTE Y QUE TIENE COMO ACTOR A PEMEX REFINACIÓN Y COMO DEMANDADO A CNA PUEBLA DENTRO DEL NUMERO DE JUZGADO 5 DE TIPO DE JUZGADO SALA DEL TRIBUNAL CONTENCIOSO A. EN MATERIA ADMINISTRATIVA RADICADO EN PUEBLA Y DONDE EL TIPO DE JUICIO ES NULIDAD, QUE TIENE UNA RECLAMACIÓN DE NULIDAD DE MULTA CON UNA CANTIDAD DE MONETARIA DE 200.010.00 PESOS, 0.00 DÓLARES, 0.00 FLORINES Y EN EL QUE EL PASIVO ≕ SI Y EL ACTIVO  $= N\overline{O}$ 

## 9.-0RACIONES COMPUESTAS (EMPRESA)

EL EXP. 4875/99 EN MATERIA JA PERTENECE A LA EMPRESA DE NOMBRE PROFEPA A CARGO DEL ABOGADO 356300, PERTENECE A LA GERENCIA DE ALMACENAMIENTO Y DISTRIBUCIÓN PACIFICO, EN DONDE EL ACTOR ES PEMEX REFINACIÓN Y EL DEMANDADO PROFEPA VERACRUZ DENTRO DEL NUMERO DE JUZGADO 5 DE TIPO DE JUZGADO SALA DEL TRIBUNAL CONTENCIOSO A. EN MATERIA ADMINISTRATIVA-RADICADO EN VERACRUZ Y DONDE EL TIPO DE JUICIO ES NULIDAD, QUE TIENE UNA RECLAMACIÓN DE NULIDAD DE MULTA CON UNA CANTIDAD DE MONETARIA DE 20.000.00 PESOS, 0.00 DÓLARES, 0.00 FLORINES Y EN EL QUE EL PASIVO =  $SIYEL$  ACTIVO = NO EL EXP. 12548/02 EN MATERIA JA PERTENECE A LA EMPRESA DE NOMBRE PROFEPA A CARGO DEL ABOGADO 356296, PERTENECE A LA GERENCIA DE TRANSPORTACION MARITIMA GOLFO, EN DONDE EL ACTOR ES PEMEX REFINACIÓN Y EL DEMANDADO PROFEPA PUEBLA DENTRO DEL NUMERO DE JUZGADO 1 DE TIPO DE JUZGADO DISTRITO EN MATERIA ADMINISTRATIVA RADICADO EN PUEBLA Y DONDE EL TIPO DE JUICIO ES NULIDAD, QUE TIENE ADMINISTRATIVA HAUICADO EN PUEBLA Y DONDE EL TIPO DE JOICIO ES <u>NOLIDAD</u>, QUE TIENE<br>UNA RECLAMACIÓN DE <u>VISITA DE INSPECCIÓN</u> CON UNA CANTIDAD DE MONETARIA DE <u>0.00</u><br>PESOS, <u>0.00</u> DÓLARES, <u>0.00</u> FLORINES Y EN EL QUE EL PA

## 10.-0RACIONES (ESTADO DEL JUICIO)

EL EXP. 0125/98 EN MATERIA JG QUE SE ENCUENTRA EN ESTADO DE DEMANDA A CARGO DEL ABOGADO 356080, PERTENECE A LA GERENCIA SUBGERENCIA DUCTOS CENTRO, EN DONDE EL ACTOR ES EJIDO ISLA DE PIEDRA Y EL DEMANDADO PEMEX REFINACION DENTRO DEL NUMERO DE JUZGADO 2 DE TIPO DE JUZGADO AGRARIO EN MATERIA AGRARIA RADICADO EN DURANGO Y DONDE EL TIPO DE JUICIO ES AGRARIO, QUE TIENE UNA RECLAMACIÓN DE DESALOJO DE PREDIO CON UNA CANTIDAD DE MONETARIA DE 0.00 PESOS. 0.00 DÓLARES, 0.00 FLORINES Y EN EL QUE EL PASIVO= NO Y EL ACTIVO= NO

EL EXP. 4875/99 EN MATERIA JA QUE SE ENCUENTRA EN ESTADO DE DEMANDA A CARGO DEL ABOGADO 356300. PERTENECE A LA GERENCIA DE ALMACENAMIENTO Y DISTRIBUCIÓN PACIFICO, EN DONDE EL ACTOR ES PEMEX REFINACIÓN Y EL DEMANDADO PROFEPA VERACRUZ DENTRO DEL NUMERO DE JUZGADO 5 DE TIPO DE JUZGADO SALA DEL TRIBUNAL CONTENCIOSO A. EN MATERIA ADMINISTRATIVA-RADICADO EN VERACRUZ Y DONDE EL TIPO DE JUICIO ES NULIDAD, QUE TIENE UNA RECLAMACIÓN DE NULIDAD DE MULTA CON UNA CANTIDAD DE MONETARIA DE 20,000.00 PESOS, 0.00 DÓLARES, 0.00 FLORINES Y EN EL QUE EL PASIVO  $=$  SI Y EL ACTIVO  $=$  NO

EL EXP. 0154/00 EN MATERIA JE QUE SE ENCUENTRA EN ESTADO DE DEMANDA A CARGO DEL ABOGADO 356080, PERTENECE A LA GERENCIA DE ALMACENAMIENTO Y DISTRIBUCION PACIFICO, EN DONDE EL ACTOR ES PEMEX REFINACIÓN Y EL DEMANDADO NÚÑEZ MALDONADO JOSÉ DENTRO DEL NUMERO DE JUZGADO 3 DE TIPO DE JUZGADO DISTRITO EN MATERIA CIVIL RADICADO EN TAMAULIPAS Y DONDE EL TIPO DE JUICIO ES ORDINARIO

 $\mathcal{C}$  . The constraints are constraints of the constraints of the constraints of the  $\mathcal{C}$ 

MERCANTIL, QUE TIENE UNA RECLAMACIÓN DE CHEQUE CON UNA CANTIDAD DE MONETARIA DE 200.000.00 PESOS, 0.00 DÓLARES, 0.00 FLORINES Y EN EL QUE EL PASIVO= NO Y EL ACTIVO  $=$  SI

EL EXP. 0598100 EN MATERIA JA QUE SE ENCUENTRA EN ESTADO DE DEMANDA A CARGO DEL ABOGADO 356296, PERTENECE A LA GERENCIA SUBGERENCIA DUCTOS NORTE, EN DONDE EL ACTOR ES PEMEX REFINACIÓN Y EL DEMANDADO CNA PUEBLA DENTRO DEL NUMERO DE JUZGADO 5 DE TIPO DE JUZGADO SALA DEL TRIBUNAL CONTENCIOSO A. EN MATERIA ADMINISTRATIVA RADICADO EN PUEBLA Y DONDE EL TIPO DE JUICIO ES NULIDAD, QUE TIENE UNA RECLAMACIÓN DE NULIDAD DE MULTA CON UNA CANTIDAD DE MONETARIA DE 200.010.00 PESOS, 0.00 DÓLARES, 0.00 FLORINES Y EN EL QUE EL PASIVO = SI Y EL ACTIVO = NO

## 10 a.-ORACIONES SIMPLES (ESTADO JUICIO)

LA ETAPA ALEGATOS PERTENECE AL TIPO DE EXPEDIENTE JUICIO Y ES DE TIPO 1 LA ETAPA AMPARO PERTENECE AL TIPO DE EXPEDIENTE JUICIO Y ES DE TIPO 1 LA ETAPA PRUEBAS PERTENECE AL TIPO DE EXPEDIENTE JUICIO Y ES DE TIPO 1 LA ETAPA CONTESTACIÓN PERTENECE AL TIPO DE EXPEDIENTE JUICIO Y ES DE TIPO 2 LA ETAPA <mark>SENTENCIA DE GRADUACIÓN</mark> PERTENECE AL TIPO DE EXPEDIENTE <u>JUICIO</u> Y ES DE<br>TIPO **2.** 

LA ETAPA **PRESENTACIÓN DE CRÉDITOS** PERTENECE AL TIPO DE EXPEDIENTE JUICIO Y ES DE TIPO<sub>2</sub>

# 11.- ORACIONES COMPUESTA (TIPO DE JUZGADO)

EL EXP. 0154/00 EN MATERIA JF QUE SE ENCUENTRA EN UN TIPO DE JUZGADO DE DISTRITO A CARGO DEL ABOGADO 356080, PERTENECE A LA GERENCIA DE ALMACENAMIENTO Y DISTRIBUCIÓN PACIFICO, EN DONDE EL ACTOR ES PEMEX REFINACIÓN Y EL DEMANDADO NUNEZ MALDONADO JOSÉ DENTRO DEL NUMERO DE JUZGADO 3 DE TIPO DE JUZGADO DISTRITO EN MATERIA CIVIL RADICADO EN TAMAULIPAS Y DONDE EL TIPO DE JUICIO ES ORDINARIO MERCANTIL, QUE TIENE UNA RECLAMACION DE CHEQUE CON UNA CANTIDAD DE MONETARIA DE 200.000.00 PESOS. 0.00 DÓLARES, 0.00 FLORINES Y EN EL QUE EL PASIVO= NO Y EL ACTIVO  $=$  SI

EL EXP. 0054/00 EN MATERIA JC QUE SE ENCUENTRA EN UN TIPO DE JUZGADO DE DISTRITO A CARGO DEL ABOGADO 246123. PERTENECE A LA GERENCIA SUBGERENCIA DUCTOS GOLFO, EN DONDE EL ACTOR ES PEMEX REFINACIÓN Y EL DEMANDADO SANCHEZ SANCHEZ PEDRO E.S. 0145 DENTRO DEL NUMERO DE JUZGADO 1 DE TIPO DE JUZGADO DISTRITO EN MATERIA CIVIL RADICADO EN DISTRITO FEDERAL Y DONDE EL TIPO DE JUICIO ES XXXXX, QUE TIENE UNA RECLAMACIÓN DE PAGARE CON UNA CANTIDAD DE MONETARIA DE 250,000.00 PESOS,  $0.00$  DÓLARES,  $0.00$  FLORINES Y EN EL QUE EL PASIVO = NO Y EL ACTIVO = SI

EL EXP. 0124/01 EN MATERIA JF QUE SE ENCUENTRA EN UN TIPO DE JUZGADO DE DISTRITO A CARGO DEL ABOGADO 356296, PERTENECE A LA GERENCIA DE ALMACENAMIENTO Y DISTRIBUCIÓN NORTE, EN DONDE EL ACTOR ES PEMEX REFINACIÓN Y EL DEMANDADO AFIANZADORA INSURGENTES. S.A DENTRO DEL NUMERO DE JUZGADO § DE TIPO DE JUZGADO DISTRITO EN MATERIA CIVIL RADICADO EN DURANGO Y DONDE EL TIPO DE JUICIO ES ESPECIAL DE FIANZAS. QUE TIENE UNA RECLAMACIÓN DE PAGO DE FIANZA CON UNA CANTIDAD DE MONETARIA DE <u>1'500,000.00</u> PESOS, <u>0.00</u> DÓLARES, <u>0.00</u> FLORINES Y EN EL QUE EL PASIVO =  $NO Y$  EL ACTIVO = SI

EL EXP. 0458/01 EN MATERIA JC QUE SE ENCUENTRA EN UN TIPO DE JUZGADO DE DISTRITO A CARGO DEL ABOGADO 370034, PERTENECE A LA GERENCIA DE ALMACENAMIENTO Y DISTRIBUCIÓN NORTE, EN DONDE EL ACTOR ES PEMEX REFINACIÓN Y EL DEMANDADO AFIANZADORA INSURGENTES. S.A. DENTRO DEL NUMERO DE JUZGADO ª DE TIPO DE JUZGADO DISTRITO EN MATERIA CIVIL RADICADO EN BAJA CALIFORNIA Y DONDE EL TIPO DE JUICIO ES XXXXX, QUE TIENE UNA RECLAMACIÓN DE CHEQUE CON UNA CANTIDAD DE MONETARIA DE 0.00 PESOS, 1'000,000.00 DÓLARES, 0.00 FLORINES Y EN EL QUE EL PASIVO=  $NO Y EL ACTIVO = SI$ 

## 11 a.-ORACIONES SIMPLES (TIPO DE JUZGADO)

LA CLAVE TJ01 PERTENECE AL JUZGADO CLASIFICADO COMO AGRARIO LA CLAVE TJ03 PERTENECE AL JUZGADO CLASIFICADO COMO DISTRITO LA CLAVE TJ07 PERTENECE AL JUZGADO CLASIFICADO COMO SALA REG. MET. T. F. F. LA CLAVE TJ10 PERTENECE AL JUZGADO CLASIFICADO COMO FUERO COMÚN LA CLAVE TJ11 PERTENECE AL JUZGADO CLASIFICADO COMO SALA DEL TRIBUNAL CONTENCIOSOA.

LA CLAVE TJ05 PERTENECE AL JUZGADO CLASIFICADO COMO PRIMERA INSTANCIA.

## 12.-0RACIONES (ESTADO DE LA REPUBLICA MEXICANA)

EL EXP. 0054101 EN MATERIA JC QUE SE ENCUENTRA EN EL ESTADO DE DISTRITO FEDERAL A CARGO DEL ABOGADO 246123, PERTENECE A LA GERENCIA SUBGERENCIA DUCTOS GOLFO, EN DONDE EL ACTOR ES PEMEX REFINACIÓN Y EL DEMANDADO SANCHEZ SANCHEZ PEDRO E.S. 0145 DENTRO DEL NUMERO DE JUZGADO 1 DE TIPO DE JUZGADO DISTRITO EN MATERIA CIVIL RADICADO EN DISTRITO FEDERAL Y DONDE EL TIPO DE JUICIO ES XXXXX, QUE TIENE UNA RECLAMACIÓN DE PAGARE CON UNA CANTIDAD DE MONETARIA DE 250,000.00 PESOS.  $0.00$  DÓLARES,  $0.00$  FLORINES Y EN EL QUE EL PASIVO = NO Y EL ACTIVO = SI

EL EXP. 0258102 EN MATERIA JC QUE SE ENCUENTRA EN EL ESTADO DE DISTRITO FEDERAL A CARGO DEL ABOGADO 201603, PERTENECE A LA GERENCIA DE ALMACENAMIENTO Y DISTRIBUCIÓN CENTRO, EN DONDE EL ACTOR ES CONSTRUCCIONES PROTEXA, S.A. DE C.V. Y EL DEMANDADO PEMEX REFINACIÓN DENTRO DEL NUMERO DE JUZGADO 6 DE TIPO DE JUZGADO DISTRITO EN MATERIA CIVIL RADICADO EN DISTRITO FEDERAL Y DONDE EL TIPO DE JUICIO ES XXXXX, QUE TIENE UNA RECLAMACIÓN DE CONTRATO SPC0-88198 CON UNA CANTIDAD DE MONETARIA DE 200.000.00 PESOS, 50,000.00 DOLARES, 0.00 FLORINES Y EN EL QUE EL PASIVO = SI Y EL ACTIVO = NO

EL EXP. 1545/02 EN MATERIA JE QUE SE ENCUENTRA EN EL ESTADO DE DISTRITO FEDERAL A CARGO DEL ABOGADO 120866, PERTENECE A LA GERENCIA SUBGERENCIA DUCTOS PACIFICO, EN DONDE EL ACTOR ES PEMEX REFINACIÓN Y EL DEMANDADO TESORERÍA DEL D.D.F. DENTRO DEL NUMERO DE JUZGADO 5 DE TIPO DE JUZGADO SALA REG. MET.T.F.F. EN MATERIA FISCAL RADICADO EN DISTRITO FEDERAL Y DONDE EL TIPO DE JUICIO ES XXXXX, QUE TIENE UNA RECLAMACIÓN DE NULIDAD DE MULTA CON UNA CANTIDAD DE MONETARIA DE <u>50,000.00</u> PESOS, <u>0.00</u> DÓLARES, <u>0.00</u> FLORINES Y EN EL QUE EL PASIVO = <mark>SI</mark> Y EL ACTIVO =<br>**NO** 

EL EXP. 4562/02 EN MATERIA JC QUE SE ENCUENTRA EN EL ESTADO DE DISTRITO FEDERAL A CARGO DEL ABOGADO 350920, PERTENECE A LA GERENCIA SUBGERENCIA DUCTOS GOLFO. EN DONDE EL ACTOR ES PEMEX REFINACIÓN Y EL DEMANDADO CONSTRUCCIONES RIPSA. S.A. DE C.V. DENTRO DEL NUMERO DE JUZGADO 6 DE TIPO DE JUZGADO DISTRITO EN

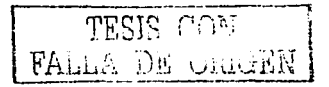

MATERIA CIVIL RADICADO EN DISTRITO FEDERAL Y DONDE EL TIPO DE JUICIO ES XXXXX. QUE TIENE UNA RECLAMACIÓN DE CONTRATO PR-SP0-78/01 CON UNA CANTIDAD DE MONETARIA DE 20.000.00 PESOS, 0.00 DÓLARES, 0.00 FLORINES Y EN EL QUE EL PASIVO = NO Y EL ACTIVO  $=$ Si $\overline{ }$ 

# 12 a.-ORACIONES SIMPLES (ESTADOS DE LA REPUBLICA)

LA ENTIDAD 22 PERTENECE AL ESTADO QUERÉTARO DE ARTEAGA CON LA CAPITAL **QUERÉTARO** 

LA ENTIDAD 1 PERTENECE AL ESTADO AGUASCALIENTES CON LA CAPITAL AGUASCALIENTES

LA ENTIDAD 15 PERTENECE AL ESTADO ESTADO DE MÉXICO CON LA CAPITAL TOLUCA LA ENTIDAD<sup>9</sup> PERTENECE AL ESTADO DISTRITO FEDERAL CON LA CAPITAL CIUDAD DE **MÉXICO** 

LA ENTIDAD 21 PERTENECE AL ESTADO PUEBLA CON LA CAPITAL PUEBLA LA ENTIDAD 32 PERTENECE AL ESTADO ZACATECAS CON LA CAPITAL ZACATECAS

## 13.-0RACIONES (BAJAS TIPO JUICIO)

EL EXP. 0102/02 EN MATERIA JA ESTA DENTRO DEL TIPO DE JUICIO ORDINARIO FEDERAL A CARGO DEL ABOGADO 323708, DONDE EL ACTOR PEMEX REFINACION Y EL DEMANDADO CONSTRUCCIONES PROTEXA. S.A. DE C.V., SE DIO DE BAJA EN FECHA 28/06/2002 CON EL OFICIO 05432/2002 DE FECHA 22105/2002 CON MOTIVO DE SENTENCIA FAVORABLE Y UNA RESOLUCION F DENTRO DE LA CUAL EXISTIÓ UNA ACCIÓN DE RECUPERACION POR UNA CANTIDAD DE 1'000.000.00 PESOS Y 0.00 DÓLARES

## 14.-ORACIONES (BAJAS POR PERIODO)

EL EXP. 0102/98 EN MATERIA JA DURANTE EL PERIODO 01/06/2002 A 30/06/2002, ESTA A CARGO DEL ABOGADO 323708. DONDE EL ACTOR PEMEX REFINACION Y EL DEMANDADO CONSTRUCCIONES PROTEXA. S.A. DE C.V. Y TIPO DE JUICIO ORDINARIO FEDERAL SE DIO DE BAJA EN FECHA 28/06/2002 CON EL OFICIO 05432/2002 DE FECHA 22/05/2002 CON MOTIVO DE SENTENCIA FAVORABLE Y UNA RESOLUCIÓN F DENTRO DE LA CUAL EXISTIÓ UNA ACCIÓN DE RECUPERACION POR UNA CANTIDAD DE 1'000,0oo.OO PESOS Y 0.00 DÓLARES

#### 15.-0RACIONES (BAJAS CONCEPTO)

EL EXP. 0102/98 EN MATERIA JA DENTRO DE LA CLASIFICACIÓN CONTRATO ESTA A CARGO DEL ABOGADO 323708. DONDE EL ACTOR PEMEX REFINACION Y EL DEMANDADO CONSTRUCCIONES PROTEXA, S.A. DE C.V. Y TIPO DE JUICIO ORDINARIO FEDERAL SE DIO DE BAJA EN FECHA 28/06/2002 CON EL OFICIO 05432/2002 DE FECHA 22/05/2002 CON MOTIVO DE SENTENCIA FAVORABLE Y UNA RESOLUCIÓN F DENTRO DE LA CUAL EXISTIÓ UNA ACCIÓN DE RECUPERACION POR UNA CANTIDAD DE 1'000.0oo.OO PESOS Y 0.00 DÓLARES

## 16.-0RACIONES (EDOSPROC)

EL EXP. 0200/02 PERTENECIENTE A LA EMPRESA PROFEPA PUEBLA EN FECHA 17/06/2002 SE ENCONTRABA EN UN ESTADO DE DEMANDA MEDIANTE EL OFICIO SIN A CARGO DEL ABOGADO 356080 Y SE ENCONTRABA EN ESTADO PROCESAL DE NUEVO.

TESif! rnv FP.1,LA D l~ vúlÜEl\I

### 17.-0RACIONES (EDOSPROS GENERAL)

SON LAS MISMAS ORACIONES QUE LAS DE EDOSPROC.

#### 18.-0RACIONES ASUNTOS(ABOGADO)

EL EXP\_INT CON NUMERO 879 EN MATERIA AA A CARGO DEL ABOGADO 365582, PERTENECE A LA GERENCIA DE ALMACENAMIENTO YOISTRIBUCIÓN GOLFO CON RELACIÓN A LA EMPRESA AFASA. S.A. DE C.V. CON UNA RECLAMACION DE CONTRATO PR-SPD-99/01 CON 250.000.00 PESOS Y 0.00 DOLARES

EL EXP INT CON NUMERO 890 EN MATERIA AC A CARGO DEL ABOGADO 365582, PERTENECE A LA GERENCIA DE ALMACENAMIENTO Y DISTRIBUCIÓN PACIFICO CON RELACIÓN A LA EMPRESA ESTACIÓN EL PEÑÓN. S.A. E.S. 0956 CON UNA RECLAMACIÓN DE PAGO DE FACTURA CON 150.000.00 PESOS Y 0.00 DOLARES

EL EXP INT CON NUMERO 1205 EN MATERIA AC A CARGO DEL ABOGADO 365582, PERTENECE A LA GERENCIA DE ALMACENAMIENTO Y DISTRIBUCIÓN CENTRO CON RELACIÓN A LA EMPRESA CONSTRUCCIONES INDUSTRIALES DEL GOLFO. S.A. DE C.V. CON UNA RECLAMACIÓN DE CONTRATO RDPD-88/00 CON O. 00 PESOS Y 6'000.000.00 DOLARES

EL EXP INT CON NUMERO 2154 EN MATERIA AF A CARGO DEL ABOGADO 365582, PERTENECE A LA GERENCIA DE ALMACENAMIENTO Y DISTRIBUCIÓN CENTRO CON RELACIÓN A LA EMPRESA PERAZ ROBLES AGUSTIN E.S.0450. CON UNA RECLAMACIÓN DE COBRO DE FACTURAS CON 25.000.00 PESOS Y 0.00 DOLARES

# 19.-0RACIONES ASUNTOS (ÁREA)

EL EXP INT NUMERO 658 EN MATERIA AC PERTENECE AL ÁREA AC QUE TIENE DE ENCARGADO A LA LIC. SALVADOR LÓPEZ CRISPÍN, Y PERTENECE A LA GERENCIA DE ALMACENAMIENTO Y DISTRIBUCION PACIFICO CON RELACION A LA EMPRESA CONSTRUCTORA INDUSTRIAL EL PARAISO. S.A. CON UNA RECLAMACIÓN DE CONTRATO PRSP-88199 Y UNA CANTIDAD DE 250,000.00 PESOS Y 0.00 DÓLARES, Y ESTA ASIGNADO AL ABOGADO 120866

EL EXP\_INT NUMERO 1205 EN MATERIA AC PERTENECE AL ÁREA AC QUE TIENE DE ENCARGADO A LA LIC. SALVADOR LÓPEZ CRISPÍN, PERTENECE A LA GERENCIA DE ALMACENAMIENTO Y DISTRIBUCION CENTRO CON RELACION A LA EMPRESA CONSTRUCCIONES INDUSTRIALES DEL GOLFO. S.A. DE C.V. CON UNA RECLAMACIÓN DE CONTRATO RDPD-88/00 Y UNA CANTIDAD DE 0.00 PESOS Y 6'000.000.00 DÓLARES, Y ESTA ASIGNADO AL ABOGADO 365582

EL EXP\_INT NUMERO 1250 EN MATERIA AC PERTENECE AL ÁREA AC QUE TIENE DE ENCARGADO A LA LIC. SALVADOR LÓPEZ CRISPÍN, PERTENECE A LA GERENCIA DE ALMACENAMIENTO Y DISTRIBUCIÓN GOLFO CON RELACIÓN A LA EMPRESA ESTACIÓN LINDAVISTA E.S.0158 CON UNA RECLAMACION DE CHEQUE Y UNA CANTIDAD DE 12.000.00 PESOS Y 0.00 DOLARES. Y ESTA ASIGNADO AL ABOGADO 356300

EL EXP\_INT NUMERO 5821 EN MATERIA AC PERTENECE AL ÁREA AC QUE TIENE DE ENCARGADO A LA LIC. SALVADOR LÓPEZ CRISPÍN, PERTENECE A LA GERENCIA DE ALMACENAMIENTO Y DISTRIBUCION GOLFO CON RELACIÓN A LA EMPRESA AFIANZADORA

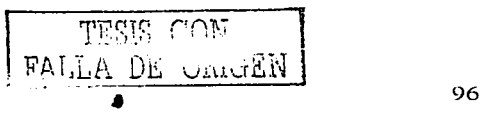

SOFIMEX, S..A DE C.V.. CON UNA RECLAMACIÓN DE PAGO DE FIANZA Y UNA CANTIDAD DE 10.000.00 PESOS Y 500.000.00 DÓLARES, Y ESTA ASIGNADO AL ABOGADO 323708

# 20.-0RACIONES ASUNTOS (ALFABÉTICAMENTE)

EL EXP INT DE NUMERO 2145 EN MATERIA AF, PERTENECE A LA GERENCIA DE ALMACENAMIENTO y DISTRiBUCIÓN PACIFICO. A CARGO DEL ABOGADO 180885, SE RELACIONA CON LA EMPRESA AFIANZADORA SOFIMEX. S.A. CON UNA RECLAMACIÓN DE PAGO DE FIANZA CON UNA CANTIDAD DE 0.00 PESOS Y 0.00 DÓLARES.

EL EXP INT DE NUMERO 5821 EN MATERIA AC, PERTENECE A LA GERENCIA DE ALMACENAMIENTO Y DISTRIBUCIÓN GOLFO, A CARGO DEL ABOGADO 323708, SE RELACIONA CON LA EMPRESA AFIANZADORA SOFIMEX. S.A. CON UNA RECLAMACION DE PAGO DE FIANZA CON UNA CANTIDAD DE 10.000.00 PESOS Y 500.000.00 DÓLARES.

EL EXP\_INT DE NUMERO 2500 EN MATERIA AC, PERTENECE A LA GERENCIA DE TRANSPORTACIÓN MARÍTIMA NORTE, A CARGO DEL ABOGADO 356296, SE RELACIONA CON LA EMPRESA AFIANZADORA SOFIMEX. S.A. CON UNA RECLAMACIÓN DE PAGO DE FIANZA CON UNA CANTIDAD DE 0.00 PESOS Y 50.000.00 DÓLARES.

EL EXP INT DE NUMERO 564 EN MATERIA AF, PERTENECE A LA GERENCIA DE ALMACENAMIENTO Y DISTRIBUCIÓN NORTE, A CARGO DEL ABOGADO 350920, SE RELACIONA CON LA EMPRESA AMERICANA DE FIANZAS. S.A .. CON UNA RECLAMACIÓN DE PAGO DE FIANZA CON UNA CANTIDAD DE 50,000.00 PESOS Y 0.00 DÓLARES.

EL EXP INT DE NUMERO 3000 EN MATERIA AA, PERTENECE A LA GERENCIA SECTOR DUCTOS NORTE, A CARGO DEL ABOGADO 388241, SE RELACIONA CON LA EMPRESA CNA <u>DUCTUS NUMTE</u>, A CARGO DEL ABOGADO 388241, SE RELACIONA CON LA EMPRESA <u>CNA</u><br>HIDALGO CON UNA RECLAMACIÓN DE <u>VISITA DE INSPECCIÓN</u> CON UNA CANTIDAD DE <u>0.00</u><br>PESOS Y <u>0.00</u> DÓLARES.

## 21.-0RACIONES ASUNTOS (CLASIFICACIÓN)

EL EXPEDIENTE 658 EN MATERIA AC ESTA DENTRO LA CLASIFICACIÓN CONTRATO Y PERTENECE A LA GERENCIA DE ALMACENAMIENTO Y DISTRIBUCIÓN PACIFICO A CARGO DEL ABOGADO 120866,QUE ESTA CON RELACIÓN A LA EMPRESA CONSTRUCTORA INDUSTRIAL EL PARAISO. S.A. CON UNA RECLAMACION DE CONTRATO PRSP-88199 CON UNA CANTIDAD DE 250,000.00 PESOS Y 0.00 DÓLARES

EL EXPEDIENTE 879 EN MATERIA AA ESTA DENTRO LA CLASIFICACIÓN CONTRATO Y PERTENECE A LA GERENCIA DE ALMACENAMIENTO Y DISTRIBUCIÓN GOLFO A CARGO DEL ABOGADO 365582,QUE ESTA CON RELACIÓN A LA EMPRESA AFASA, S.A. DE C.V., CON UNA RECLAMACION DE CONTRATO PR-SPD-99/01 CON UNA CANTIDAD DE 250,000.00 PESOS Y 0.00 DOLARES

EL EXPEDIENTE 1205 EN MATERIA AC ESTA DENTRO LA CLASIFICACIÓN CONTRATO PERTENECE A LA GERENCIA DE ALMACENAMIENTO Y DISTRIBUCIÓN CENTRO A CARGO DEL ABOGADO 365582, QUE ESTA CON RELACION A LA EMPRESA CONSTRUCCIONES INDUSTRIALES DEL GOLFO. S.A. DE C.V. CON UNA RECLAMACIÓN DE CONTRATO RDPD-88/00 CON UNA CANTIDAD DE 0.00 PESOS Y 6'000,000.00 DÓLARES

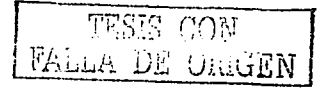

# 22.-0RACIONES ASUNTOS (CRONOLÓGICO)

EL EXP\_INT DE NUMERO 200 EN MATERIA AG QUE PERTENECE A LA GERENCIA DE ALMACENAMIENTO Y DISTRIBUCIÓN CENTRO, A CARGO DEL ABOGADO 201603. SE RELACIONA CON LA EMPRESA FIFONAFE, CON UNA RECLAMACION DE INVASION DE TERRENO CON UNA CANTIDAD DE 0.00 PESOS Y 0.00 DÓLARES.

EL EXP INT DE NUMERO 555 EN MATERIA AC QUE PERTENECE A LA GERENCIA DE TRANSPORTACIÓN MARÍTIMA GOLFO, A CARGO DEL ABOGADO 350920. SE RELACIONA CON LA EMPRESA BUQUE TANQUE PEMEX-111, CON UNA RECLAMACION DE CONTAMINACION DE PRODUCTO CON UNA CANTIDAD DE 0.00 PESOS Y 0.00 DÓLARES.

EL EXP INT DE NUMERO 564 EN MATERIA AF QUE PERTENECE A LA GERENCIA DE ALMACENAMIENTO Y DISTRIBUCIÓN NORTE. A CARGO DEL ABOGADO 350920, SE RELACIONA CON LA EMPRESA AMERICANA DE FIANZAS. S.A., CON UNA RECLAMACiON DE PAGO DE FIANZA CON UNA CANTIDAD DE 50.000.00 PESOS Y 0.00 DÓLARES.

EL EXP\_INT DE NUMERO 658 EN MATERIA AC QUE PERTENECE A LA GERENCIA DE ALMACENAMIENTO Y DISTRIBUCION PACIFICO, A CARGO DEL ABOGADO 120866, SE RELACIONA CON LA EMPRESA CONSTRUCTORA INDUSTRIAL EL PARAÍSO. S.A., CON UNA RECLAMACIÓN DE CONTRATO PRSP-88199 CON UNA CANTIDAD DE 250.000.00 PESOS Y 0.00 DÓLARES.

EL EXP INT DE NUMERO 698 EN MATERIA AC QUE PERTENECE A LA GERENCIA DE ALMACENAMIENTO Y DISTRIBUCIÓN PACIFICO, A CARGO DEL ABOGADO 351507, SE RELACIONA CON LA EMPRESA PIPETRONIX. S.A. DE C.V., CON UNA RECLAMACION DE CONTRATO DE SERVICIO CON UNA CANTIDAD DE 15,000.00 PESOS Y 50.000.00 DÓLARES.

## 23.-0RACIONES ASUNTOS (EMPRESA)

EL EXP\_INT NUMERO 785 EN MATERIA AC PERTENECE A LA EMPRESA CNA Y PERTENECE A LA GERENCIA SECTOR DUCTOS NORTE, Y ESTA A CARGO DEL ABOGADO 356296, EN LA LA GENENCIA SECTON DUCTOS NONTE, Y ESTA A CANGO DEL ABOGADO <u>350250</u>, EN LA<br>CUAL HAY UNA RECLAMACIÓN DE VISITA DE INSPECCIÓN, CON UNA CANTIDAD DE <u>0.00</u> DE<br>PESOS Y <u>0.00</u> DÓLARES

EL EXP\_INT NUMERO 1450 EN MATERIA AA PERTENECE A LA EMPRESA CNA Y PERTENECE A LA GERENCIA DE ALMACENAMIENTO Y DISTRIBUCIÓN NORTE. Y ESTA A CARGO DEL ABOGADO 201603, EN LA CUAL HAY UNA RECLAMACION DE VISITA DE INSPECCIÓN, CON UNA CANTIDAD DE 0.00 DE PESOS Y 0.00 DÓLARES

EL EXP\_INT NUMERO 2582 EN MATERIA AC PERTENECE A LA EMPRESA CNA Y PERTENECE A LA GERENCIA DE ALMACENAMIENTO Y DISTRIBUCIÓN NORTE, Y ESTA A CARGO DEL ABOGADO 356296, EN LA CUAL HAY UNA RECLAMACION DE DERRAME DE HIDROCARBURO, CON UNA CANTIDAD DE 120.000.00 DE PESOS Y 0.00 DÓLARES

EL EXP\_INT NUMERO 3000 EN MATERIA AA PERTENECE A LA EMPRESA CNA Y PERTENECE A LA GERENCIA SECTOR DUCTOS NORTE, Y ESTA A CARGO DEL ABOGADO 388241, EN LA LA GENENCIA <u>SECTON DUCTOS NONTE</u>, Y ESTA A CANGO DEL ABOGADO <u>368241</u>, EN LA<br>CUAL HAY UNA RECLAMACION DE <u>VISITA DE INSPECCIÓN,</u> CON UNA CANTIDAD DE <u>0.00</u> DE<br>PESOS Y <u>0.00</u> DÓLARES

TESIS GOW FALU~ D8 UfüGEN 98

## 24.-0RACIONES ASUNTOS (GERENCIA)

EL EXP\_INT NUMERO 200 EN MATERIA AG ESTA EN LA GERENCIA DE ALMACENAMIENTO Y DISTRIBUCIÓN CENTRO. QUE ESTA A CARGO DEL ABOGADO 201603, CON RELACIÓN A LA EMPRESA FIFONAFE CON UNA RECLAMACIÓN DE INVASIÓN DE TERRENO Y UNA CANTIDAD MONETARIA DE 00.0 PESOS Y 0.00 DÓLARES.

EL EXP INT NUMERO 1200 EN MATERIA AF ESTA EN LA GERENCIA DE ALMACENAMIENTO Y DISTRIBUCIÓN CENTRO, QUE ESTA A CARGO DEL ABOGADO 370034, CON RELACIONA LA EMPRESA AYUNTAMIENTO CUERNAVACA CON UNA RECLAMACIÓN DE PAGO DE PREDIAL Y UNA CANTIDAD MONETARIA DE 100.000.00 PESOS Y 0.00 DÓLARES.

EL EXP INT NUMERO 1205 EN MATERIA AC ESTA EN LA GERENCIA DE ALMACENAMIENTO Y DISTRIBUCIÓN CENTRO, QUE ESTA A CARGO DEL ABOGADO 365582, CON RELACIÓN A LA EMPRESA CONSTRUCCIONES INDUSTRIALES DEL GOLFO. S.A. DE C.V. CON UNA EMPHESA CONSTRUCCIONES INDUSTRIALES DEL GOLFO, S.A. DE C.V. CON UNA<br>RECLAMACIÓN DE CONTRATO RDPD-88/00 Y UNA CANTIDAD MONETARIA DE 0.00 PESOS Y<br>6<u>'000,000.00</u> DÓLARES.

### 25.-0RACIONES ASUNTOS (SUBDIRECCIÓN)

EL EXP INT NUMERO 200 EN MATERIA AG PERTENECE A LA SUBDIRECCIÓN DE ALMACENAMIENTO Y DISTRIBUCIÓN, A CARGODEL ABOGADO 201603, SE RELACIONA CON LA EMPRESA FIFONAFE CON UNA RECLAMACIÓN DE INVASIÓN DE TERRENO CON UNA CANTIDAD DE 0.00 PESOS Y 0.00 DÓLARES.

EL EXP INT NUMERO 555 EN MATERIA AC PERTENECE A LA SUBDIRECCIÓN DE ALMACENAMIENTO Y DISTRIBUCIÓN, A CARGO DEL ABOGADO 350920, SE RELACIONA CON LA EMPRESA BUQUE TANQUE PEMEX-III CON UNA RECLAMACIÓN DE CONTAMINACIÓN DE PRODUCTO CON UNA CANTIDAD DE 0.00 PESOS Y 0.00 DÓLARES.

EL EXP\_INT NUMERO 564 EN MATERIA AF PERTENECE A LA SUBDIRECCIÓN DE ALMACENAMIENTO Y DISTRIBUCIÓN, A CARGO DEL ABOGADO 350920. SE RELACIONA CON LA EMPRESA AMERICANA DE FIANZAS. S.A. CON UNA RECLAMACION DE PAGO DE FIANZA CON UNA CANTIDAD DE 50,000.00 PESOS Y 0.00 DÓLARES.

EL EXP\_INT NUMERO 584 EN MATERIA AC PERTENECE A LA SUBDIRECCIÓN DE ALMACENAMIENTO Y DISTRIBUCION, A CARGO DEL ABOGADO 344300, SE RELACIONA CON LA EMPRESA CONSTRUCCIONES ARIVE, S.A. DE C.V. CON UNA RECLAMACIÓN DE CONTRATO DE ARRENDAMIENTO CON UNA CANTIDAD DE 0.00 PESOS Y 0.00 DÓLARES.

EL EXP\_INT NUMERO 658 EN MATERIA AC PERTENECE A LA SUBDIRECCIÓN DE ALMACENAMIENTO Y DISTRIBUCION, A CARGO DEL ABOGADO 120866, SE RELACIONA CON LA EMPRESA CONSTRUCTORA INDUSTRIAL EL PARAÍSO. S.A. CON UNA RECLAMACIÓN DE CONTRATO PRSP-88/99 CON UNA CANTIDAD DE 250.000.00 PESOS Y 0.00 DÓLARES.

#### 26.-0RACIONES ASUNTOS (ETAPA DE ASUNTO)

EL EXP\_INT NUMERO 200 EN MATERIA AG ESTA EN ETAPA DE SOLICITUD DE DOCUMENTACION Y PERTENECE A LA GERENCIA DE ALMACENAMIENTO Y DISTRIBUCION CENTRO, A CARGO DEL ABOGADO 201603, SE RELACIONA CON LA EMPRESA FIFONAFE CON

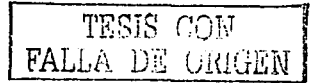

UNA RECLAMACIÓN DE <u>INV**ASIÓN DE TERRENO** CON UNA CANTIDAD DE <mark>0.00</mark> PESOS Y <u>0.00</u><br>DÓLARES.</u>

EL EXP\_INT NUMERO 555 EN MATERIA AC ESTA EN ETAPA DE SOLICITUD DE DOCUMENTACIÓN Y PERTENECE A LA GERENCIA DE TRANSPORTACIÓN MARITIMA GOLFO, A CARGO DEL ABOGADO 350920, SE RELACIONA CON LA EMPRESA BUQUE TANQUE PEMEX-N CANGO DEL ABOGADO <u>330320</u>, SE RELACIONA CON LA LIMITALISA <u>BOGO E TANGO PEMEX-</u><br>III CON UNA RECLAMACIÓN DE CONTAMINACIÓN DE PRODUCTO CON UNA CANTIDAD DE <u>0.00</u><br>PESOS Y <u>0.00</u> DÓLARES.

EL EXP INT NUMERO 564 EN MATERIA AF ESTA EN ETAPA DE SOLICITUD DE DOCUMENTACIÓN Y PERTENECE A LA GERENCIA DE ALMACENAMIENTO Y DISTRIBUCION NORTE, A CARGO DEL ABOGADO 350920, SE RELACIONA CON LA EMPRESA AMERICANA DE FlANZAS. S.A. CON UNA RECLAMACiON DE PAGO DE FIANZA CON UNA CANTIDAD DE 50.000.00 PESOS Y 0.00 DÓLARES.

EL EXP INT NUMERO 584 EN MATERIA AC ESTA EN ETAPA DE SOLICITUD DE DOCUMENTACIÓN Y PERTENECE A LA GERENCIA SECTOR DUCTOS CENTRO. A CARGO DEL ABOGADO 344300, SE RELACIONA CON LA EMPRESA CONSTRUCCIONES ARIVE. S.A. DE C.V. ABOGADO <u>344300,</u> SE RECACIÓNA CON LA EMPRESA <u>CONSTRUCCIÓNES ANIVE, S.A. DE C.V.</u><br>CON UNA RECLAMACIÓN DE CONTRATO DE ARRENDAMIENTO CON UNA CANTIDAD DE <u>0.00</u><br>PESOS Y <u>0.00</u> DÓLARES.

EL EXP INT NUMERO 658 EN MATERIA AC ESTA EN ETAPA DE SOLICITUD DE DOCUMENTACIÓN Y PERTENECE A LA GERENCIA DE ALMACENAMIENTO Y DISTRIBUCIÓN PACIFICO, A CARGO DEL ABOGADO 120866, SE RELACIONA CON LA EMPRESA CONSTRUCTORA INDUSTRIAL EL PARAÍSO, S.A. CON UNA RECLAMACIÓN DE CONTRATO PRSP-88/99 CON UNA CANTIDAD DE 250.000.DO PESOS Y O.DO DÓLARES.

## 27.-0RACIONES ASUNTOS (BAJA POR CLASIFICACIÓN)

EL EXP INT CON NUMERO 4000 EN MATERIA AC ESTA EN LA CLASIFICACIÓN CONTRATO , A CARGO DEL ABOGADO 365582 FUE DADO DE BAJA EN FECHA 01/09/2002 CON OFICIO 01459/2002 DE FECHA 12/06/2002 CON UN MOTIVO DE BAJA DE ACUERDO CON RELACIÓN A LA EMPRESA CONSTRUCCIONES PROTEXA. S.A. DE C.V. CUYA RECLAMACIÓN ERA CONTRATO PR-SPX-99/00 CON UNA CANTIDAD DE 0.00 PESOS Y 0.00 DÓLARES.

#### 28.-0RACIONES ASUNTOS (BAJA POR PERIODO)

EL EXP INT CON NUMERO 4000 EN MATERIA AC DURANTE EL PERIODO DE 01/08/2002 A .01/10/2002, A CARGO DEL ABOGADO 365582 FUE DADO DE BAJA EN FECHA 01/09/02 CON OFICIO 01459/2002 DE FECHA 12/06/2002 CON UN MOTIVO DE BAJA DE ACUERDO CON RELACIÓN A LA EMPRESA CONSTRUCCIONES PROTEXA, S.A. DE C.V. CUYA RECLAMACIÓN ERA CONTRATO PR-SPX-99/00 CON UNA CANTIDAD DE 0.00 PESOS Y 0.00 DÓLARES.

# 29.-0RACIONES ASUNTOS (EDOPROC)

EL EXPADM DE NUMERO 1000 CON RELACIÓN A LA EMPRESA PROFEPA D.F. EN FECHA 01/09/2D02 SE ENCONTRABA EN UN ESTADO DE SOLICITUD DE DOCUMENTACIÓN CON NUMERO DE OFICIO S/N A CARGO DE ABOGADO 356080 Y EDOPROC DE NUEVO.

the contraction of the company of the

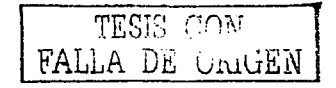

and the company of
#### CAPITULO 111.· ANALISIS Y DISEÑO DEL SISTEMA

EL EXPADM DE NUMERO 2000 CON RELACIÓN A LA EMPRESA AFIANZADORA INSURGENTES. S.A. DE C.V.. EN FECHA 01/09/2002 SE ENCONTRABA EN UN ESTADO DE SOLICITUD DE DOCUMENTACIÓN CON NUMERO DE OFICIO SIN A CARGO DE ABOGADO 370034 Y EDOPROC DE NUEVO.

#### 30.· ORACIONES ASUNTOS A JUICIOS

EL EXP INT DE NUMERO 564 EN MATERIA AF CON RELACIÓN A LA EMPRESA AMERICANA DE FIANZAS. S.A. PASO A SERJUICIO CON EL EXP \_JUD 0012/99 MEDIANTE OFICIO 04582/2002 DE FECHA 12106/02

EL EXP\_INT DE NUMERO 2582 EN MATERIA AC CON RELACIÓN A LA EMPRESA CNA HIDALGO. PASO A SER JUICIO CON EL EXP JUD 12548/01 MEDIANTE OFICIO 06582/2002 DE FECHA 19/09/02

EL EXP\_INT DE NUMERO 879 MATERIA AA CON RELACIÓN A LA EMPRESA AFASA.S.A DE C.V. PASO A SER JUICIO CON EL EXP\_JUD 0658/02 MEDIANTE OFICIO 05489/2002 DE FECHA 16/09/02

EL EXP INT DE NUMERO 5482 EN MATERIA AA CON RELACIÓN A LA EMPRESA PROFEPA D.F. PASO A SER JUICIO CON EL EXP\_JUD 3562/01 MEDIANTE OFICIO 06541/2002 DE FECHA 30/09/02

#### 31 ORACIONES CAMBIO DE NUMERO

EL EXP JUD DE NUMERO 0015/01 A CARGO DEL ABOGADO 120866 CAMBIO DE NUMERO AL 0016/02 MEDIANTE OFICIO 05481/02 EN FECHA 16/10/02

EL EXP \_JUD DE NUMERO 0450/02 A CARGO DEL ABOGADO 356300 CAMBIO DE NUMERO AL 0100/02 MEDIANTE OFICIO 05487/2002 EN FECHA 16/10/02

EL EXP \_JUD DE NUMERO 0154/00 A CARGO DEL ABOGADO 365582 CAMBIO DE NUMERO AL 0155/01 MEDIANTE OFICIO 04528/2002 EN FECHA 16/10/02

EL EXP\_JUD DE NUMERO 0458/01 A CARGO DEL ABOGADO 370034 CAMBIO DE NUMERO AL 0025/01 MEDIANTE OFICIO 03548/2002 EN FECHA 16/10/02

#### 32. ·ORACIONES PRESTAMOS

EL PRESTAMO 102 CON RELACIÓN AL EXP\_JUD 0200/02 FUE PRESTADO EN FECHA 27/08/02 AL ABOGADO 365582 Y DEVUELTO EN FECHA 15/10/02 CON UN PROXIMO PRESTAMO EN FECHA DE 16/10/02

EL PRESTAMO 121 CON RELACIÓN AL EXP\_ADM 1205 FUE PRESTADO EN FECHA 15/10/02 AL THORADO 120866 Y DEVUELTO EN FECHA 16/10/02 CON UN PRÓXIMO PRÉSTAMO EN FECHA<br>DE 16/10/02

EL PRESTAMO 141 CON RELACIÓN AL EXP JUD 0125/98FUE PRESTADO EN FECHA 16/10/02 AL ABOGADO 356300 Y DEVUELTO EN FECHA 16/10/02 CON UN PRÓXIMO PRÉSTAMO EN FECHA<br>DE 18/10/02

#### CAPITULO III.- ANALISIS Y DISEÑO DEL SISTEMA

EL PRÉSTAMO 143 EN RELACIÓN AL EXP\_ADM 564 FUE PRESTADO EN FECHA 16/10/02 AL EL PHESTAMO <u>143</u> EN HELACION AL EXP\_ADM 384 FUE PHESTADO EN FECHA <u>16/10/02</u> AL<br>ABOGADO <u>365582</u> Y DEVUELTO EN FECHA <u>16/10/02</u> CON UN PRÓXIMO PRÉSTAMO EN FECHA<br>DE <u>31/10/02</u>

#### 33.- ORACIONES REASIGNACIÓN

EL EXP \_JUD DE NUMERO 0020/02 DE CONCEPTO NULL Y TJUICIO NULL A CARGO DEL EL EXP\_JUD DE NUMERO <u>0020/02</u> DE CONCEPTO <u>NULL</u> Y TJUICIO <u>NULL</u> A CARGO DEL<br>ABOGADO <u>344300</u> SE ASIGNO AL NUEVO ABOGADO <u>365582</u> MEDIANTE OFICIO <u>05481/2002</u> DE<br>FECHA <u>12/09/02</u>

EL EXP ADM DE NUMERO 1250 DE CONCEPTO NULL Y TJUICIO NULL A CARGO DEL ABOGADO 356300 SE ASIGNO AL NUEVO ABOGADO 351752 MEDIANTE OFICIO 05648/2002 DE **FECHA 12/09/02** 

EL EXP JUD DE NUMERO 0125/98 DE CONCEPTO NULL Y TJUICIO NULL A CARGO DEL EL EXP\_JUD DE NUMERO <u>0125/98</u> DE CONCEPTO <u>NULL</u> Y TJUICIO <u>NULL</u> A CARGO DEL<br>ABOGADO <u>356080</u> SE ASIGNO AL NUEVO ABOGADO <u>323708</u> MEDIANTE OFICIO <u>04555/2002</u> DE<br>FECHA <u>25/09/02</u>

EL EXP JUD DE NUMERO 0012/99 DE CONCEPTO NULL Y TJUICIO NULL A CARGO DEL EL EXP\_JUD DE NUMERO <u>0012/99</u> DE CONCEPTO <u>NULL</u> Y TJUICIO <u>NULL</u> A CARGO DEL<br>ABOGADO <u>356300</u> SE ASIGNO AL NUEVO ABOGADO <u>120866</u> MEDIANTE OFICIO <u>01254/2002</u> DE<br>FECHA <u>30/08/02</u>

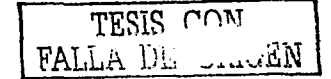

# **III.4 TABLAS DE POBLACIÓN**

Por cada oración simple o elemental se genera una tabla de población.

# TP-1 Corresponde a:

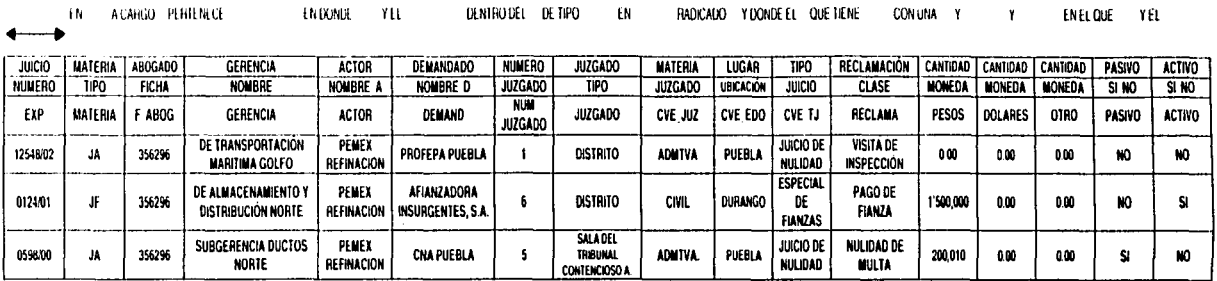

#### TP-1.a Corresponde a:

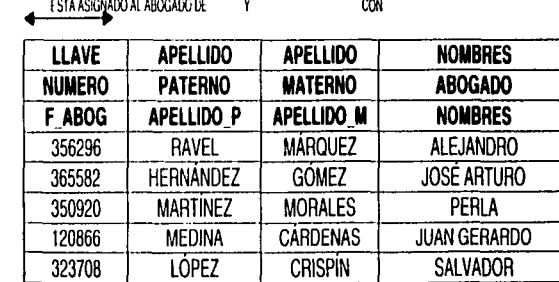

**NEPIRO BOT WITTER** 

#### TP-2 Corresponde a:

GUE PERTENECE TIÉNE COMO Y PERTENECE QUE TENE COMO Y COMO - DENTRO DEL DETIPO - EN MATERIA RADICADO DONDE QUE TIENE UNA CON UNA Y ENEL QUE EL YEL Ÿ

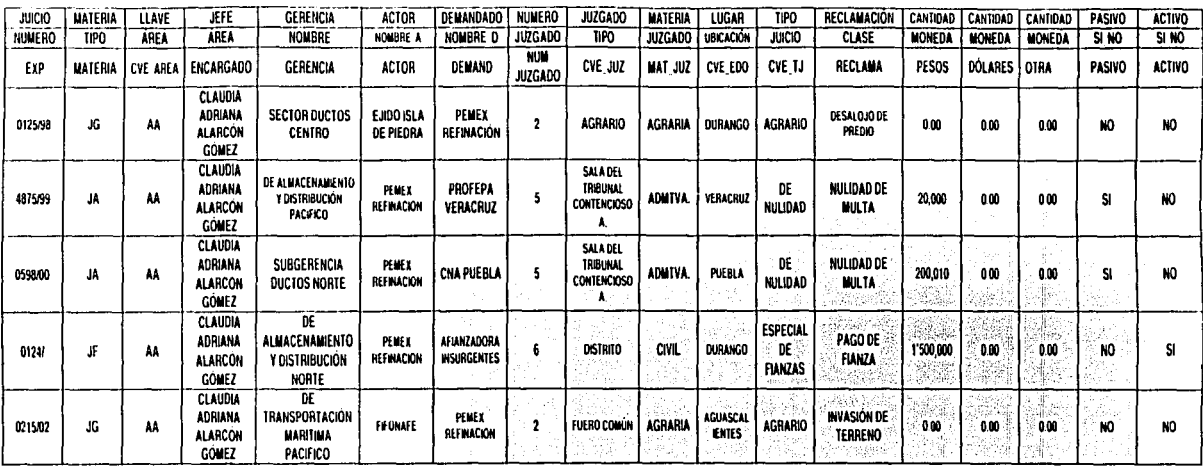

TP-2.a Corresponde a:

TIENE COMO

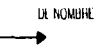

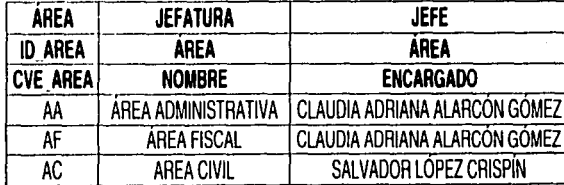

REPLIE DE CERTIFIE **LISSIE COM** 

# TP-3 Corresponde a:

ACABGO ENDONGER YEL

EN PERTENECEA

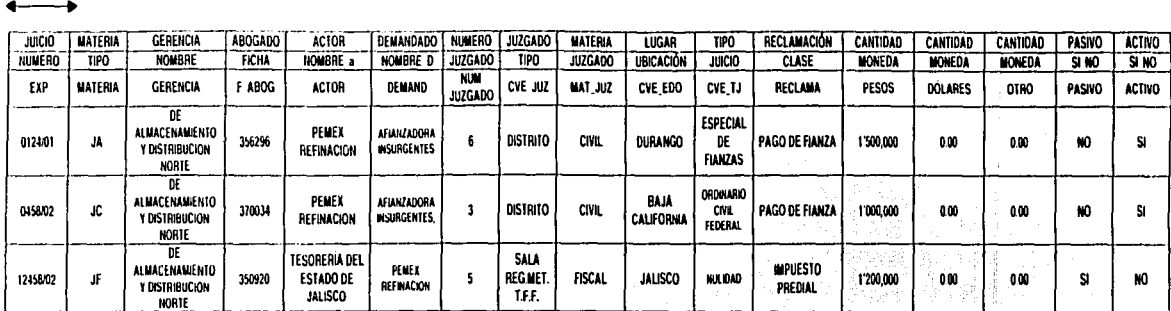

EN

**RADICADO** 

DONDE EL QUE TIENE

**CON UNA** 

Y

DENTHOEL DE

TP-4Corresponde a:

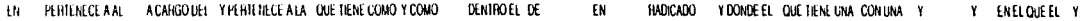

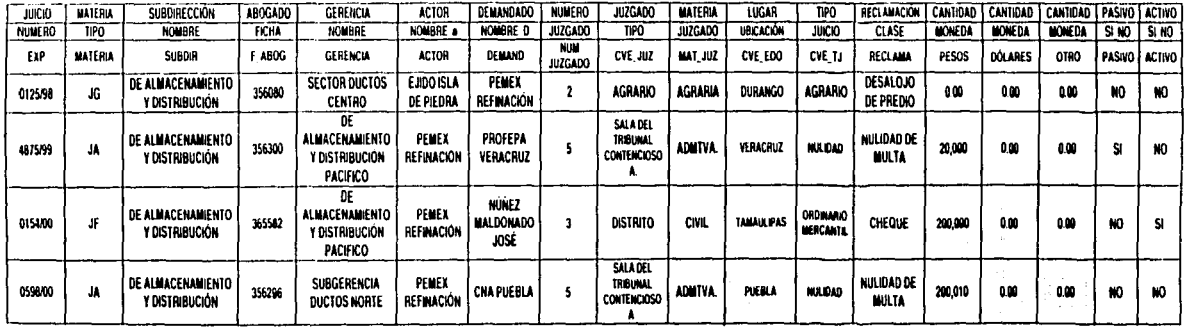

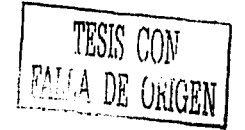

Y ENELQUEEL YEL

TP-4 a Corresponde a:

PERIENECE ALA ÷

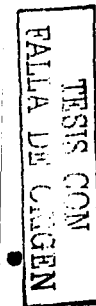

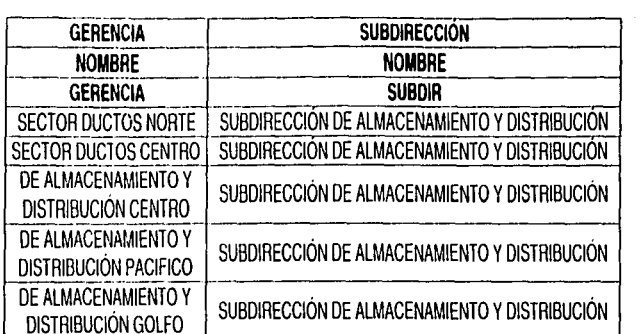

#### TP-5 Corresponde a:

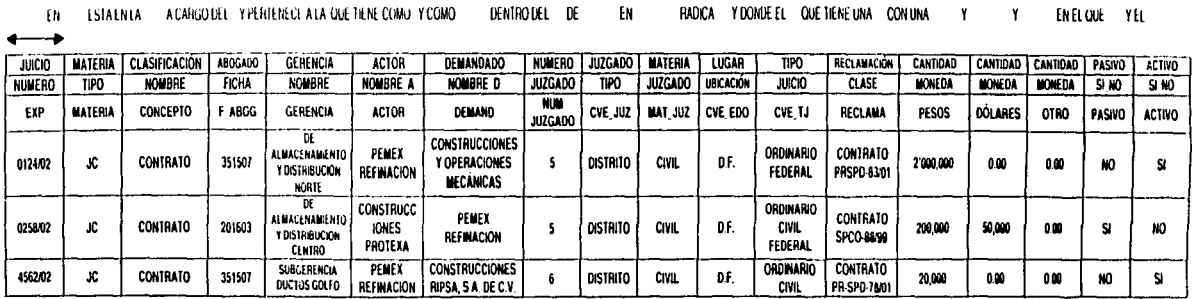

Y

# TP-6 Corresponde a:

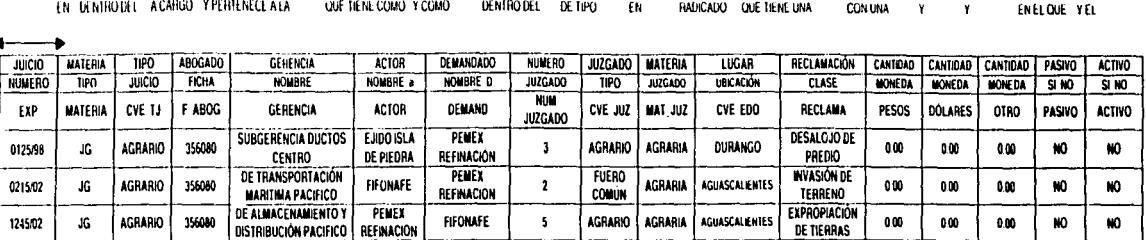

# TP-6 a CORRESPONDE A:

**PERTENECE AL** 

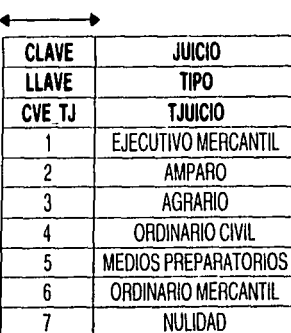

**NEDIVO KU VULVA** 

#### TP-7 Corresponde a:

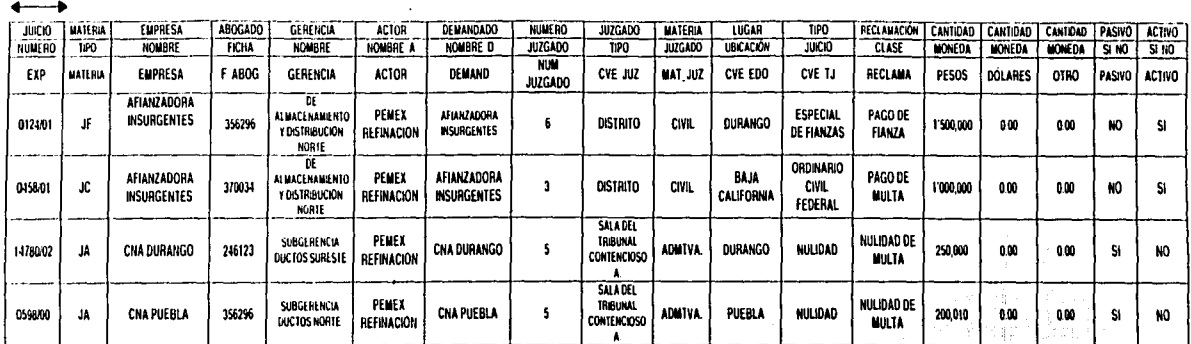

EN RADICADO YOONDEEL ONETHNEURIA CONJINA Y EN PERIECEATA ACARGO Y PERIENEGEATA QUE NENE COMO Y COMO DENTRODEL DE 1890 DE Y ENELQUE EL YEL

#### TP-8 Corresponde a:

 $\alpha = 1/2$  and

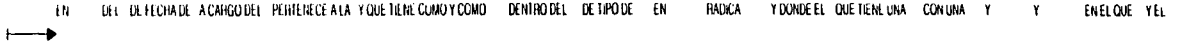

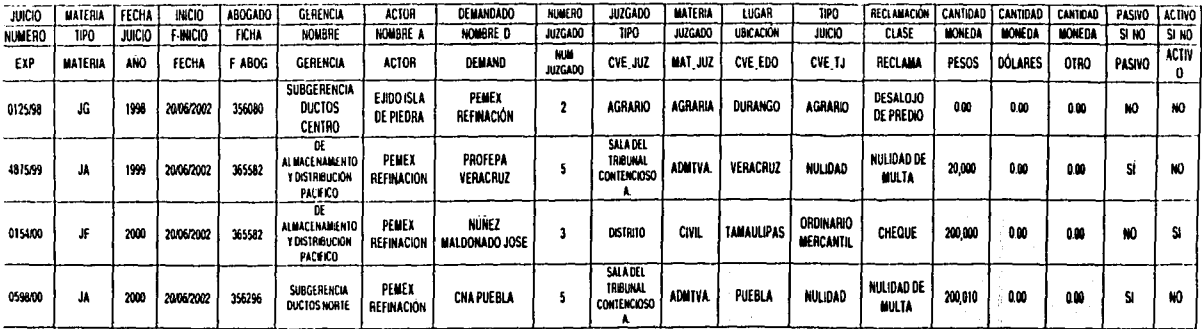

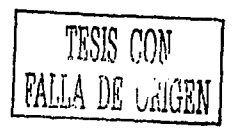

#### TP-9 Corresponde a:

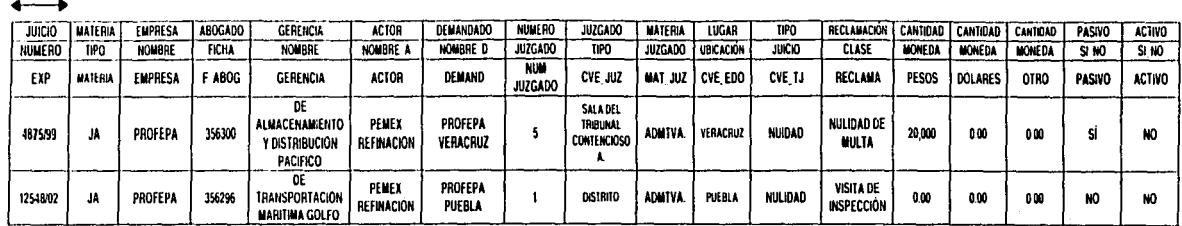

PEHIENECE A A CAHGO Y PEHIENECE A LA QUE HENE CONO Y COMO DENTRO DEL DE EN RADICADO YOONDEEL QUETIENEUNA CONJINA Y tu. ENELQUE EL YEL  $\mathbf{Y}$ 

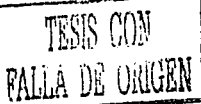

TP-10 CORRESPONDE A:

and the position of the model and control of the con-

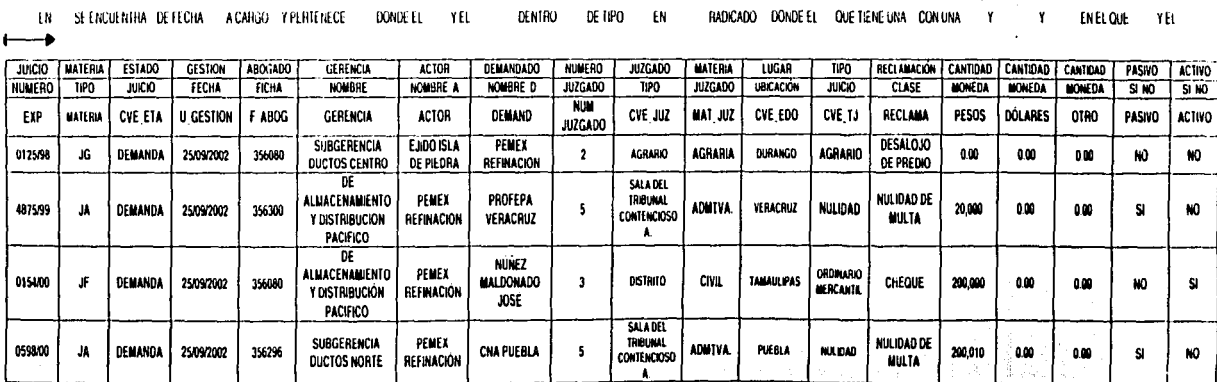

#### TP-10 a CORRESPONDE A:

PEHIENECE AL YESDE

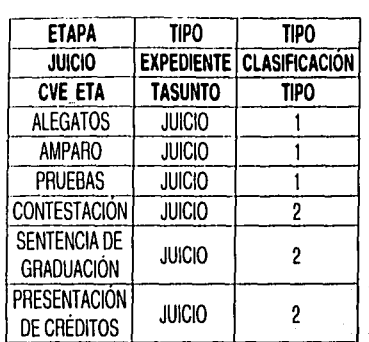

#### TP-11 CORRESPONDE A:

NEPIVO NO VILLE

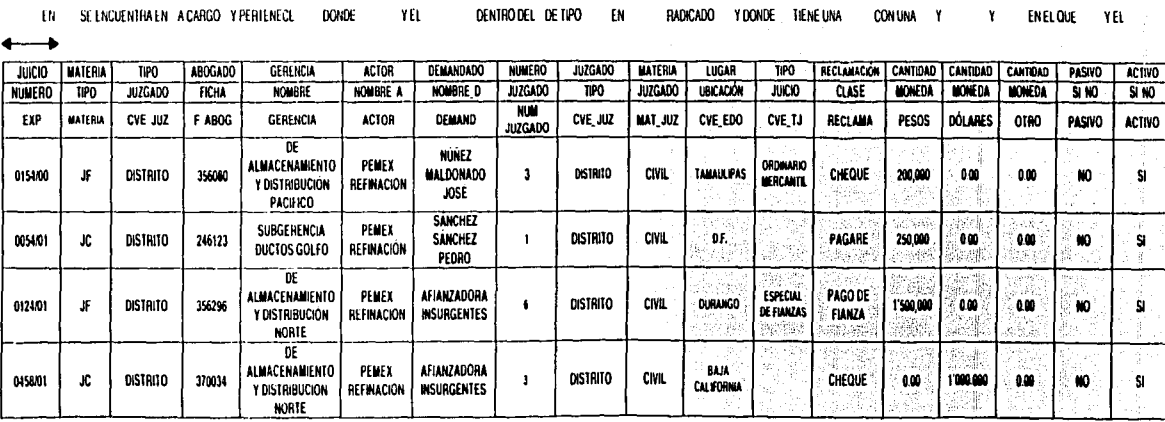

 $110\,$ 

#### TP-11 a CORRESPONDE A:

**PERIENECE** 

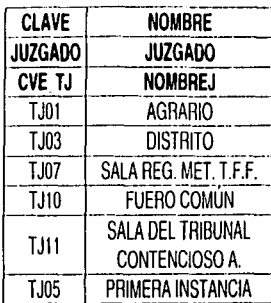

# TP-12 CORRESPONDE A:

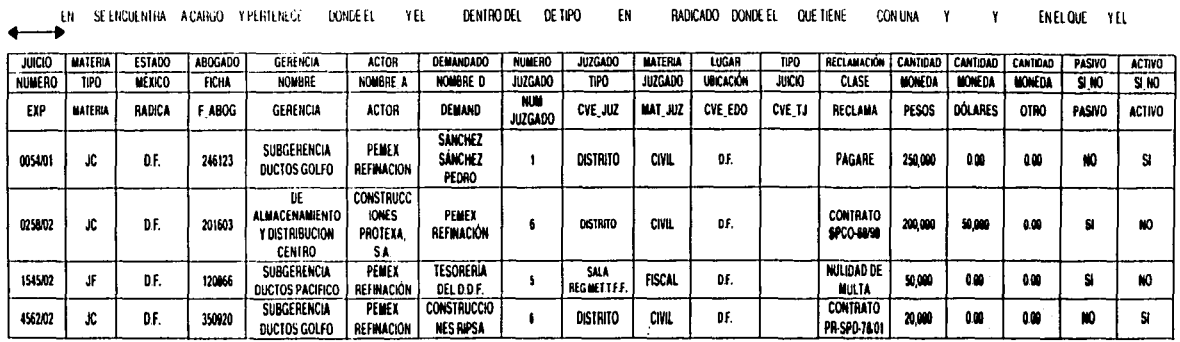

NEDINO CO WITVA

 $\rm III$ 

PERIENECE

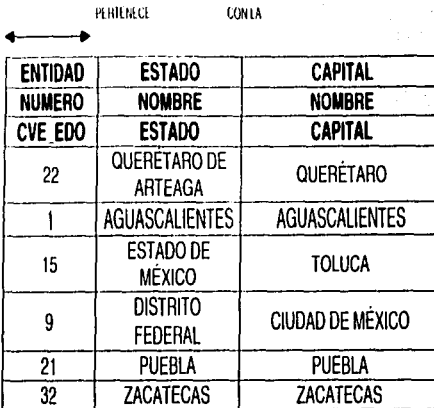

#### TP-13 CORRESPONDE A:

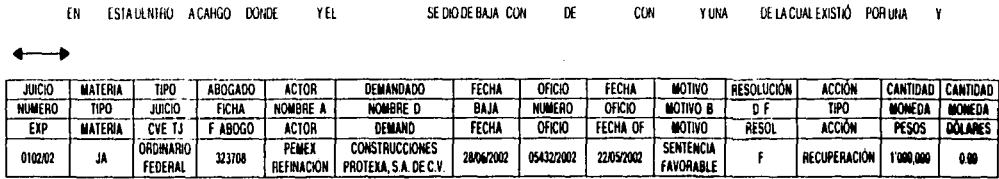

**NEONO SISEL**<br>MOU SISEL

#### TP-14 Corresponde a:

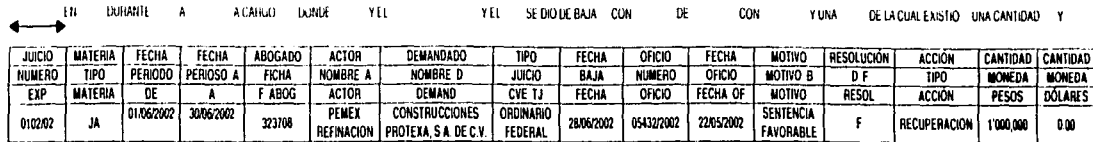

#### TP-15 Corresponde a:

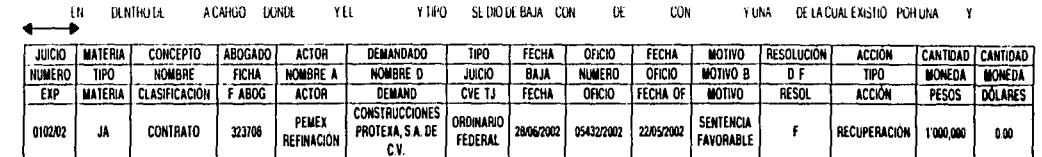

#### TP-16 Corresponde a:

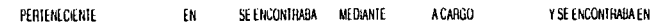

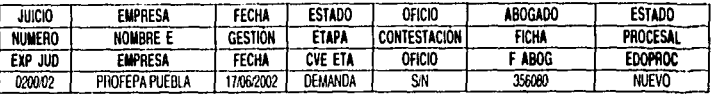

# TP-17 Corresponde a:

ESTA REPRESENTADO EN LA TP-16

TP-18 Corresponde a:

 $\mathbf{r}$ 

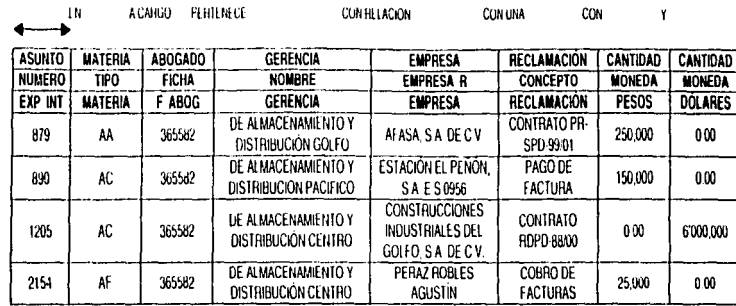

# TP-19 Corresponde a:

**Service** College Cold

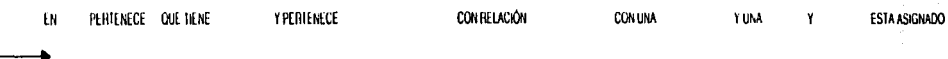

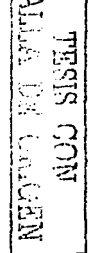

包

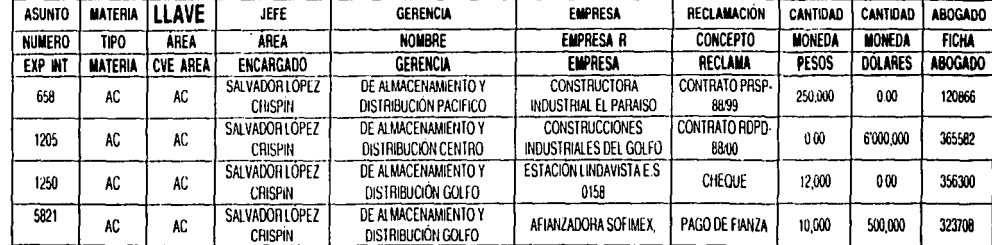

**Contractor** 

# TP-20 Corresponde a:

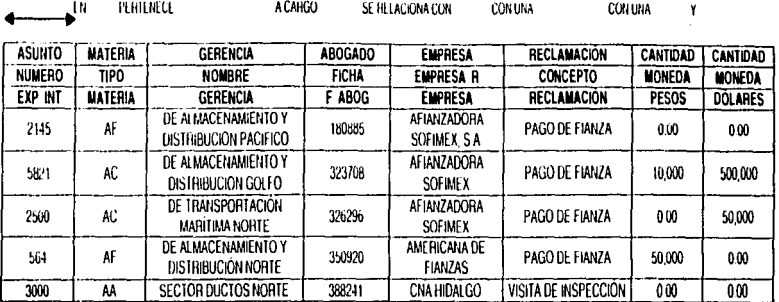

# TP-21 Corresponde a:

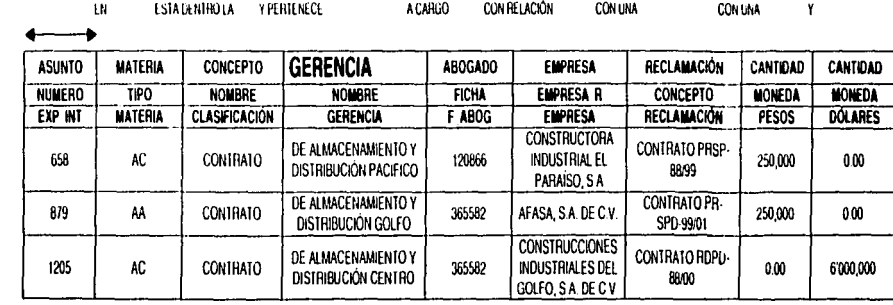

**FALLA DE ONERN**<br>FALLA DE ONIGEN

#### TP-22 Corresponde a:

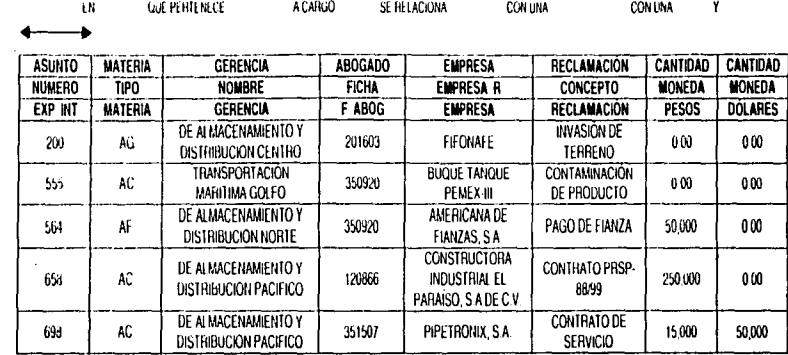

TP-23 Corresponde a:

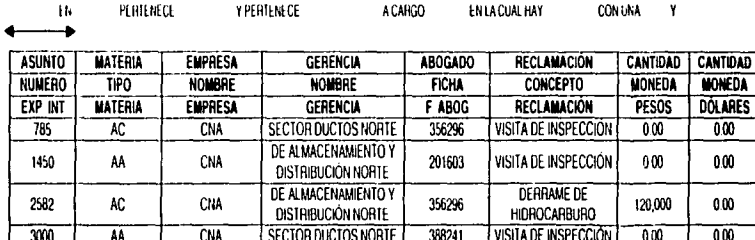

EALLA DE OCH DE

#### TP.-24 CORRESPONDE

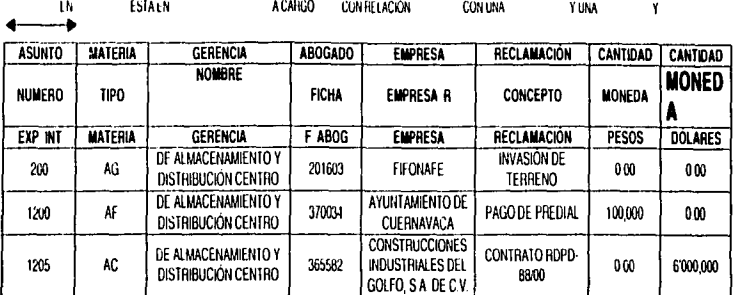

#### TP.-25 CORRESPONDE

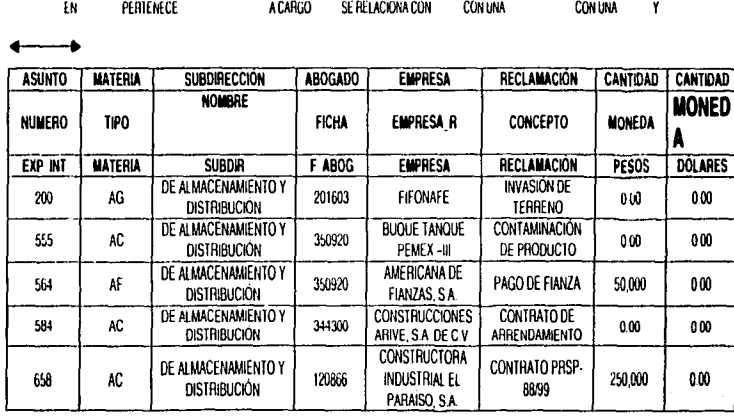

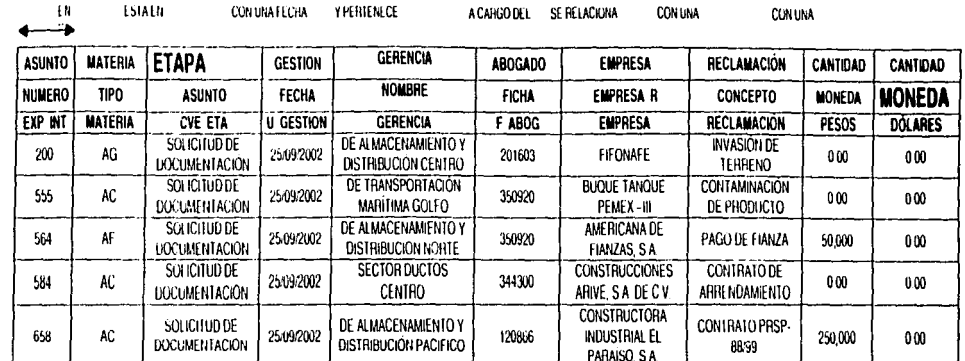

TP-27 CORRESPONDE

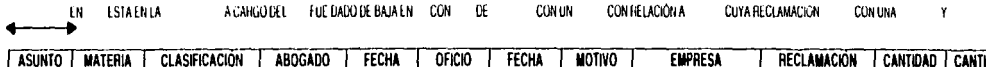

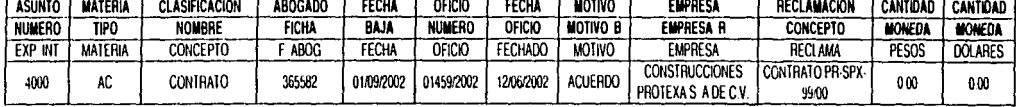

#### TP .- 28 CORRESPONDE

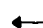

 $\overline{a}$ 

**DURANTE ET** A CARGO FUE DADO DE BAJA EN CON  $\alpha$ **CON UN** CON RELACIÓN A **CON UNA**  $\mathbf{u}$  $\Lambda$ CUYA  $\pmb{\gamma}$ 

 $\sim$  and  $\sim$  and

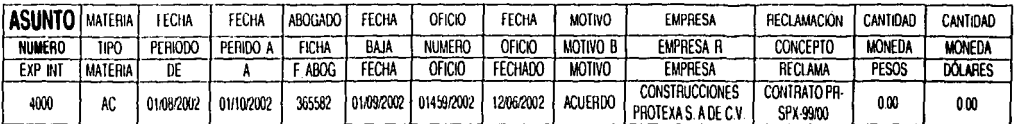

 $\sim$   $\sim$ **Contractor**   $\sim$  100 km s and making  $\mu$ 

**NEDINO RG WITER** 

#### TP.-29 CORRESPONDE

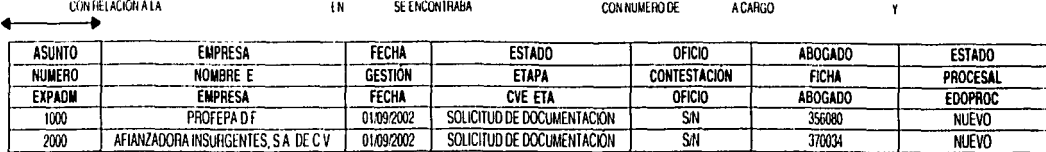

#### TP.-30 CORRESPONDE

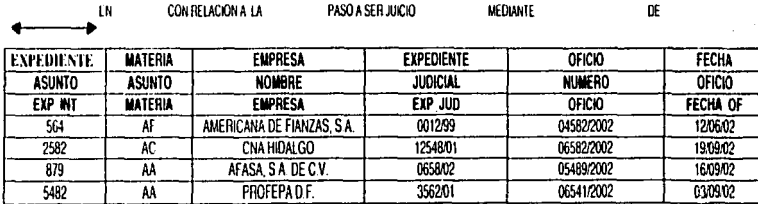

 $\mathbf{r}$ 

a service.

control and successful con-

#### TP.-31 CORRESPONDE A:

 $\mathcal{L}$ 

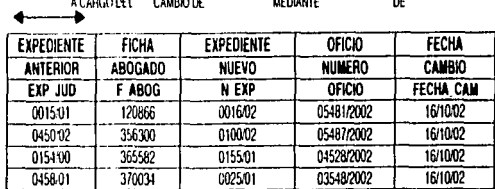

#### TP 32 CORRESPONDE A

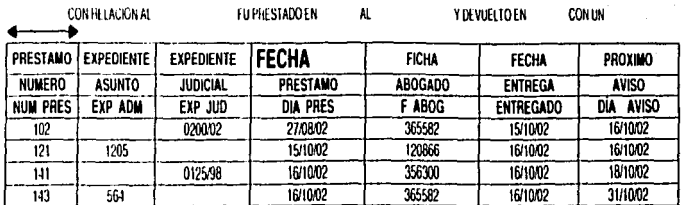

#### TP 33 .- CORRESPONDE A

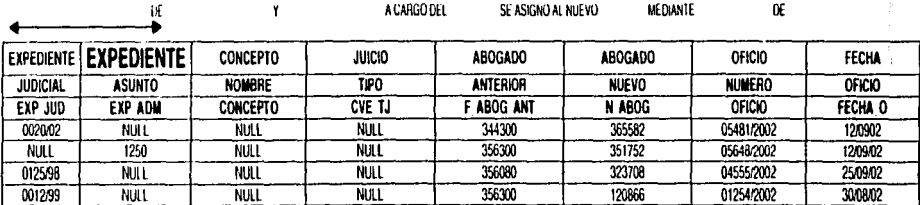

**WEING ON STRAIN** 

# **III.5 DIAGRAMAS ENALIM**

Utilizando las tablas de población anteriores se diseña un diagrama Enalim

#### **DIAGRAMA ENALIM - 1**

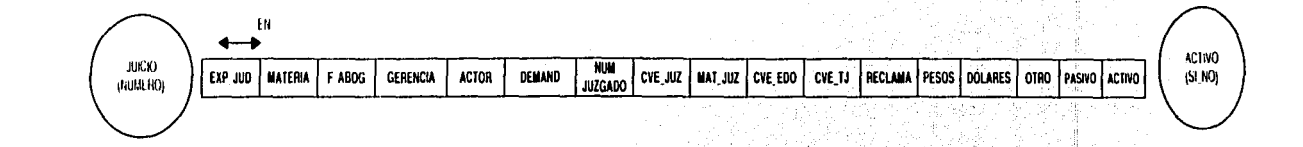

#### **DIAGRAMA ENALIM 1 a**

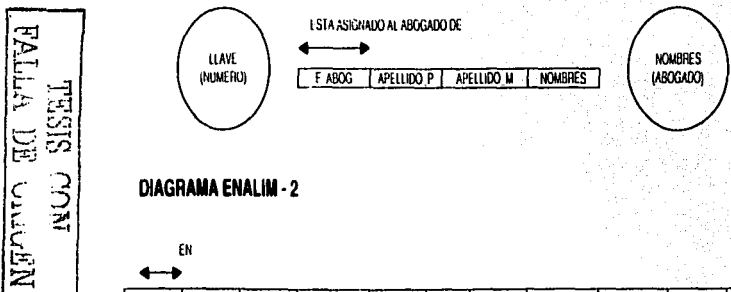

#### **DIAGRAMA ENALIM - 2**

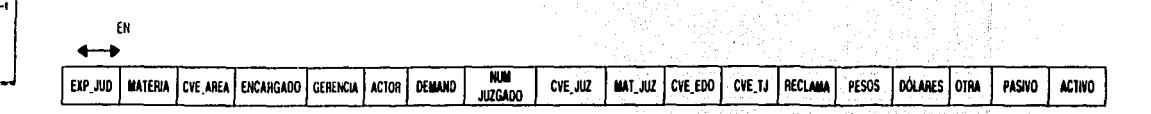

LLAVE (JEFATURA)

AC1IVO  $(SLM)$ 

Î

#### DIAGRAMA ENALIM - 2 a

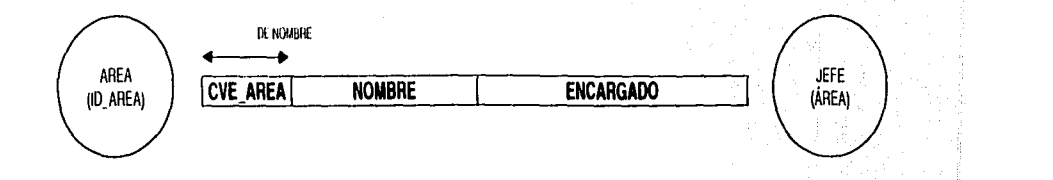

#### **DIAGRAMA ENALIM - 3**

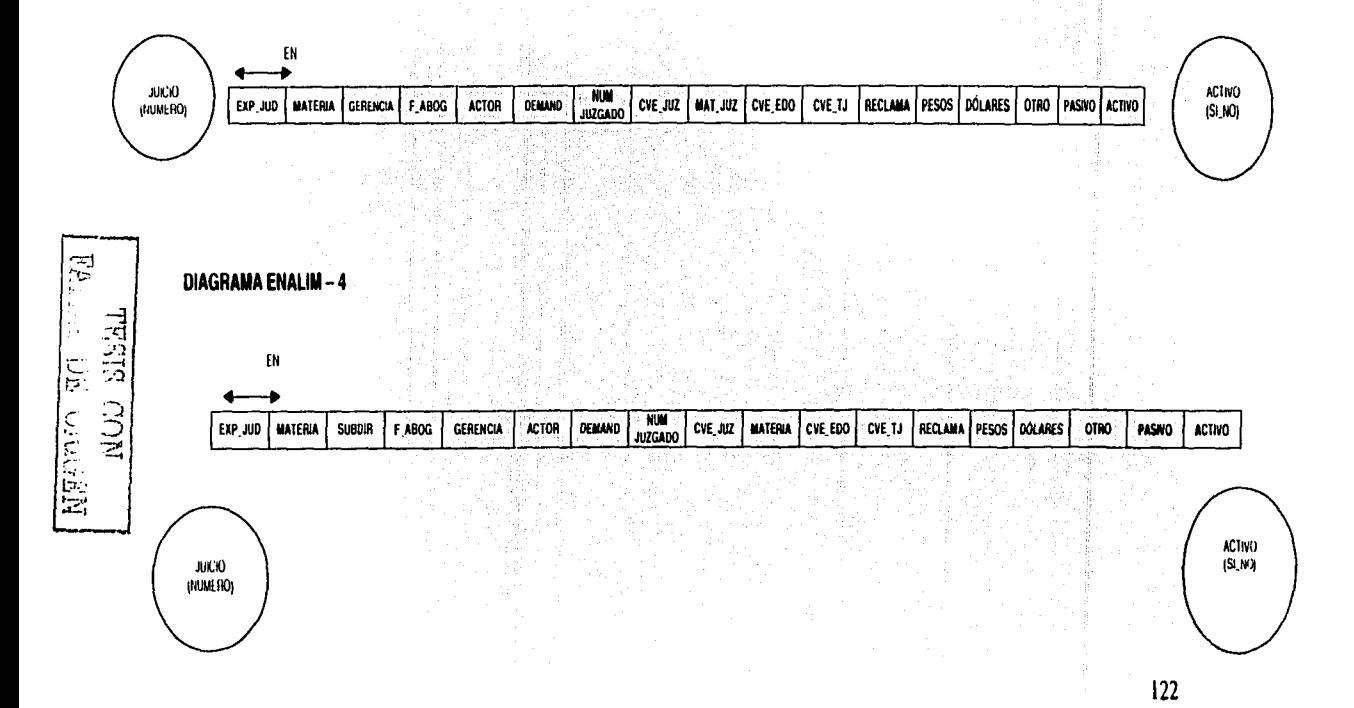

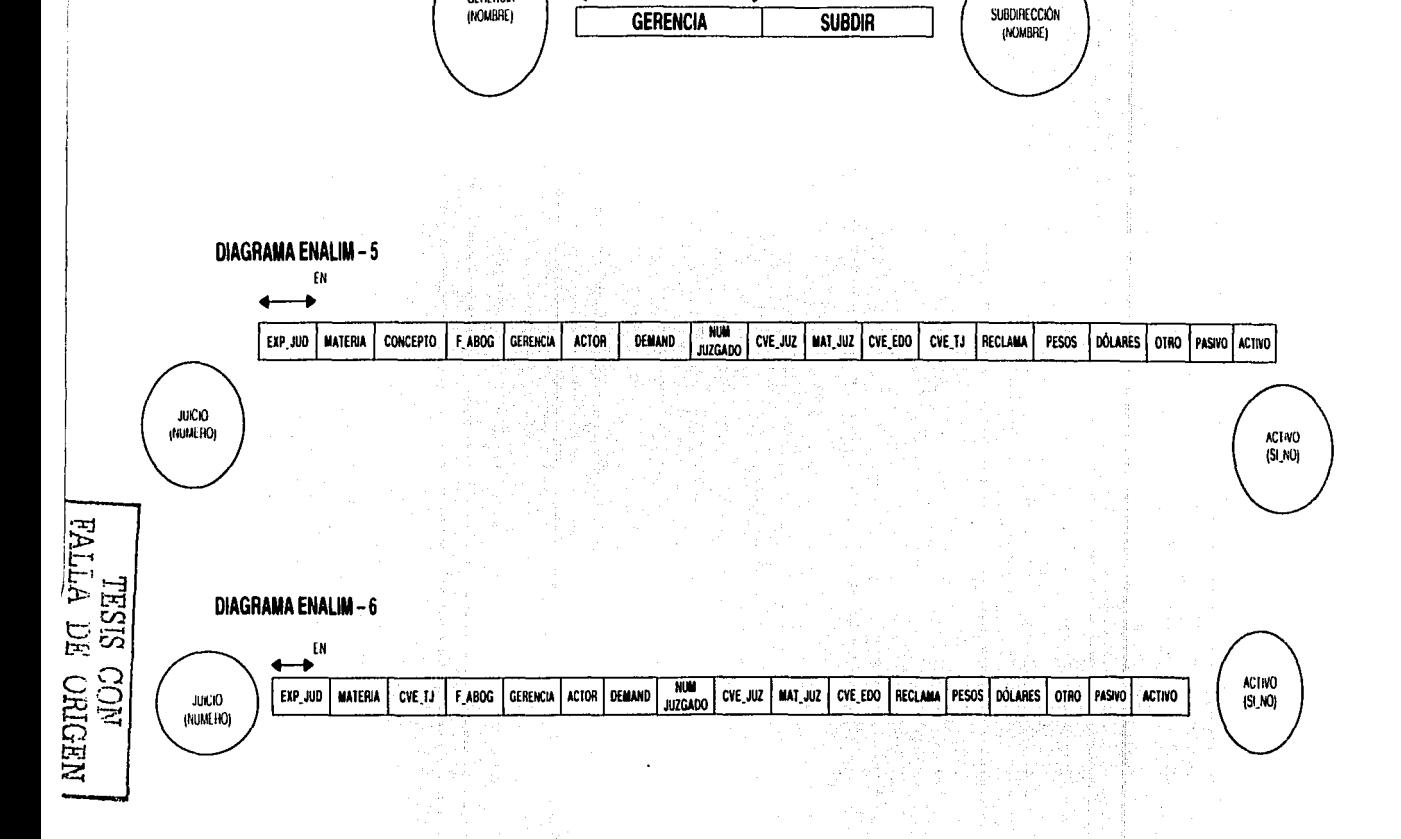

PERTENECE ALA

DIAGRAMA ENALIM - 4 a

GEHENCIA<br>(NOMBRE)

 $123$ 

 $\sim$ 

đ.

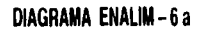

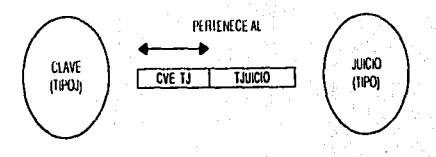

#### **DIAGRAMA ENALIM 7**

ŧΝ

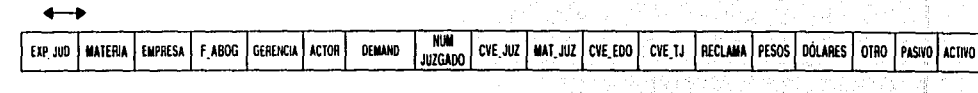

(NUMERO)

**JUCIO** 

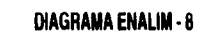

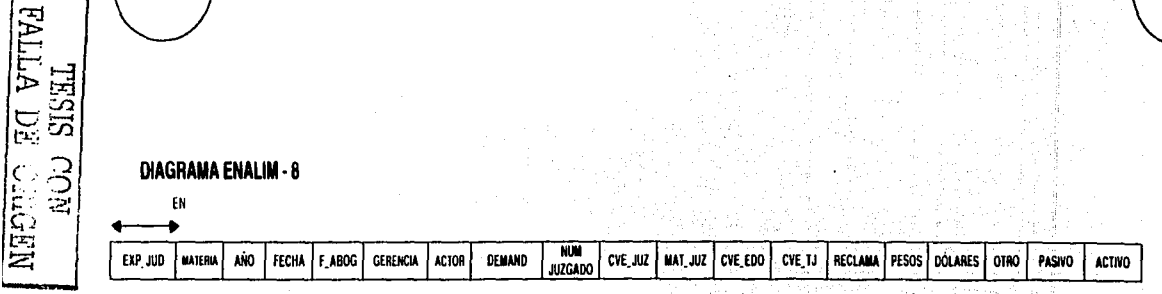

**JUICIO** (NUMERO) activo<br>(Si\_nO)

#### **DIAGRAMA ENALIM-9**

ESTA REPRESENTADO EN EL DIAGRAMA ENALIM 7

#### **DIAGRAMA ENALIM - 10**

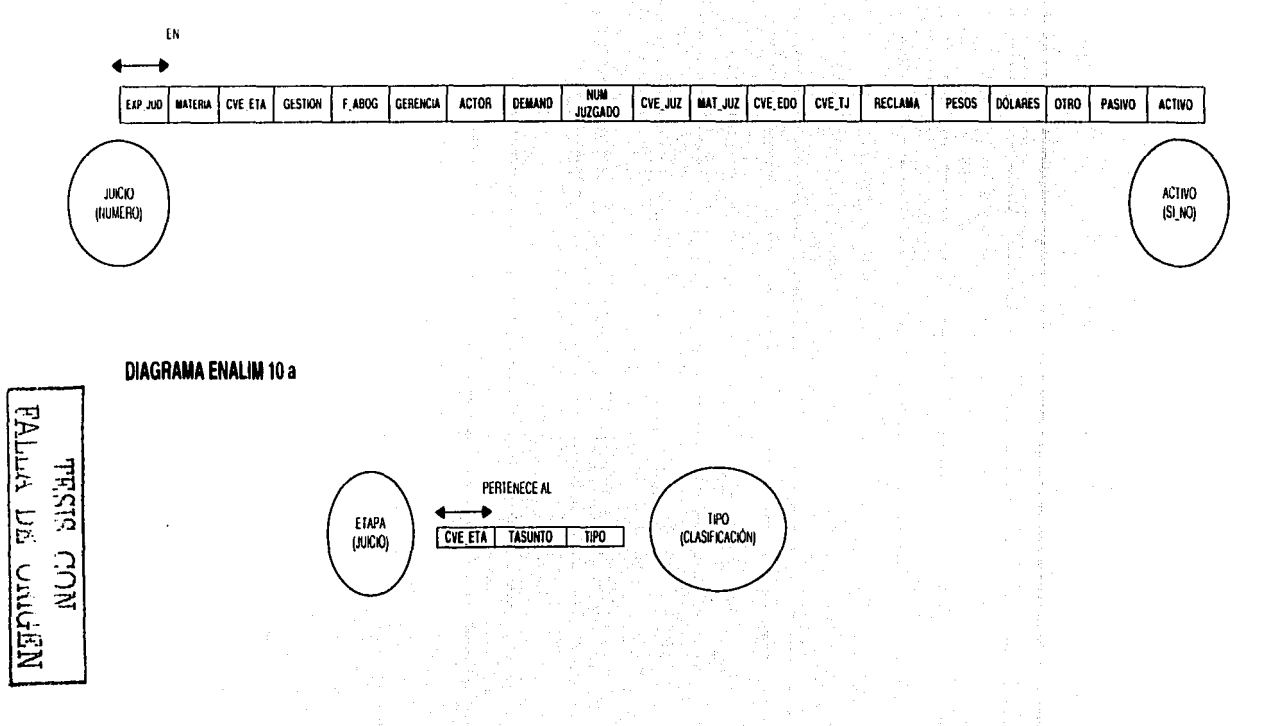

**DIAGRAMA ENALIM 11** 

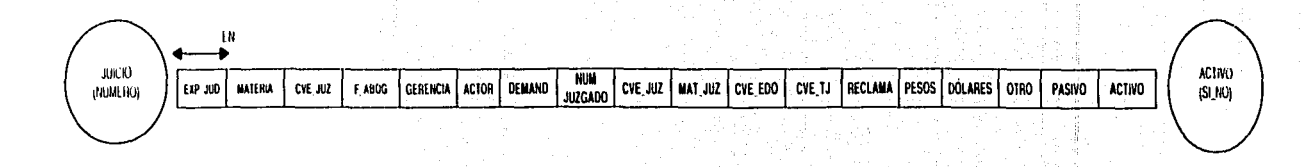

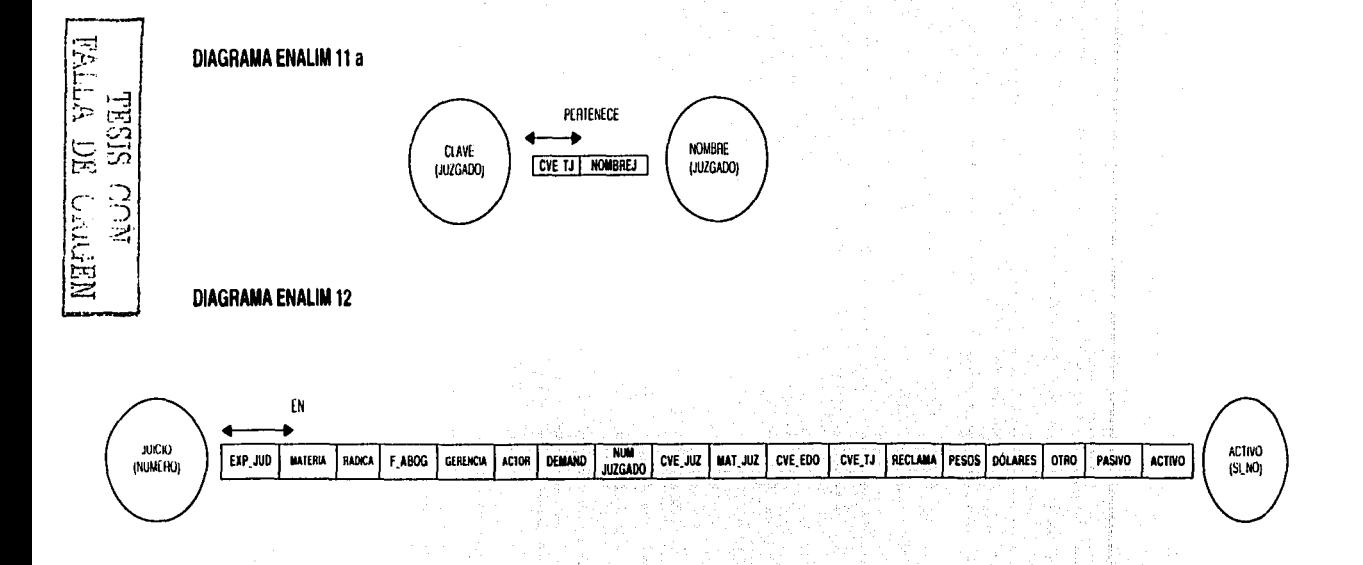

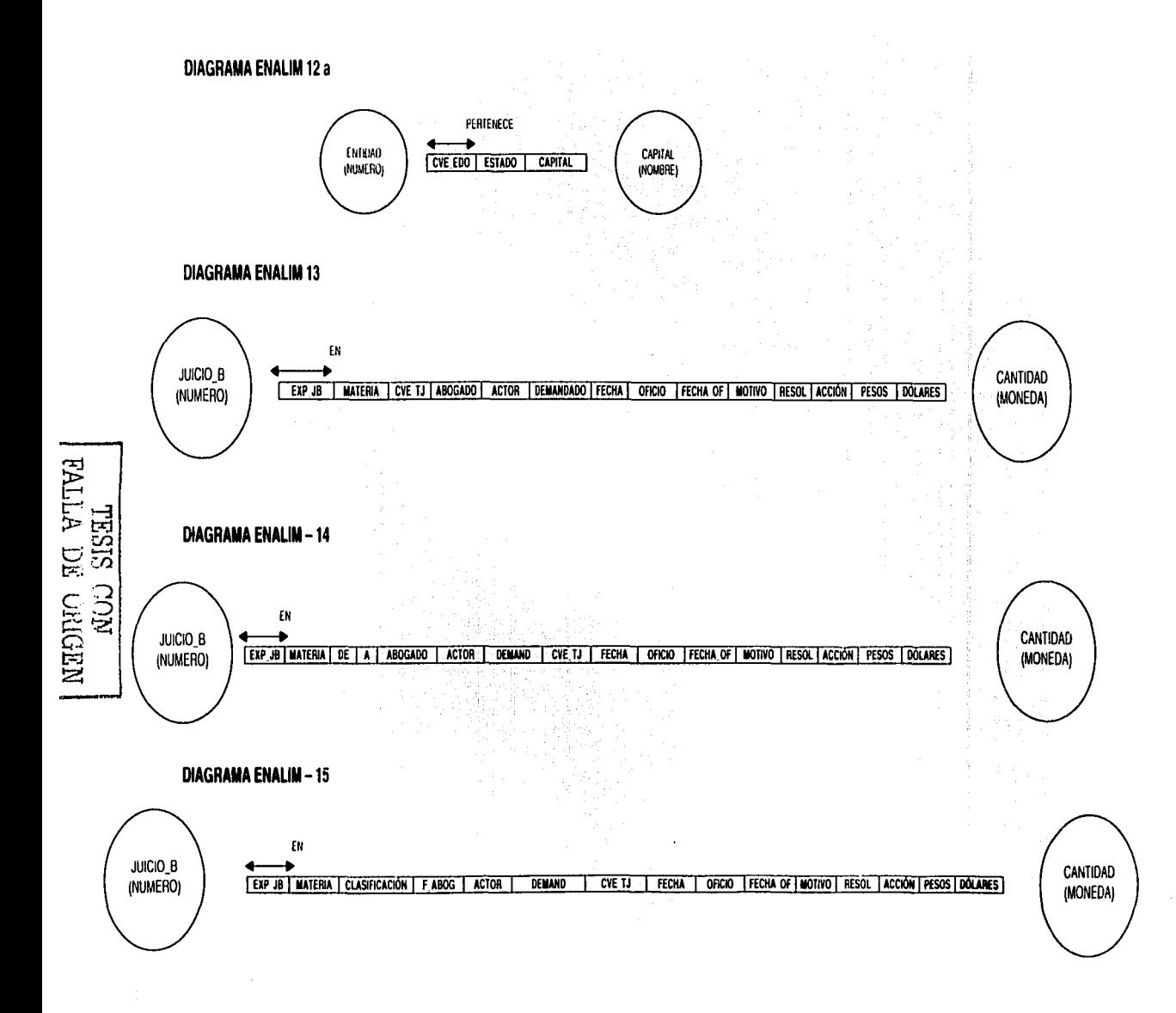

127

 $\bar{z}$ 

#### **DIAGRAMA ENALIM 16**

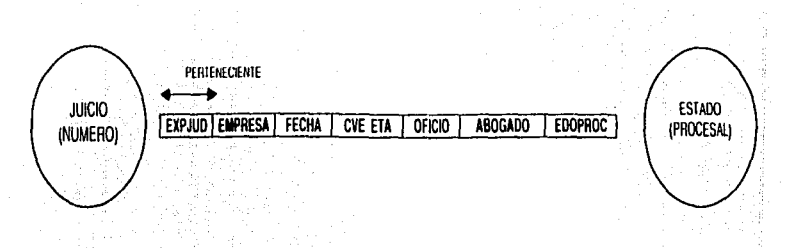

# **DIAGRAMA ENALIM 17**

ESTA REPRESENTADO EN EL DIAGRAMA ENALIM 16

#### **DIAGRAMA ENALIM 18**

NEORO SU VIIVA

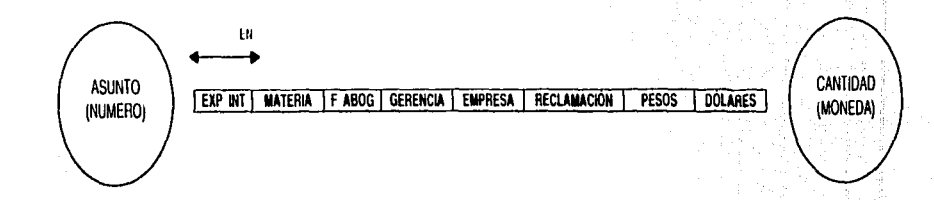

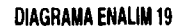

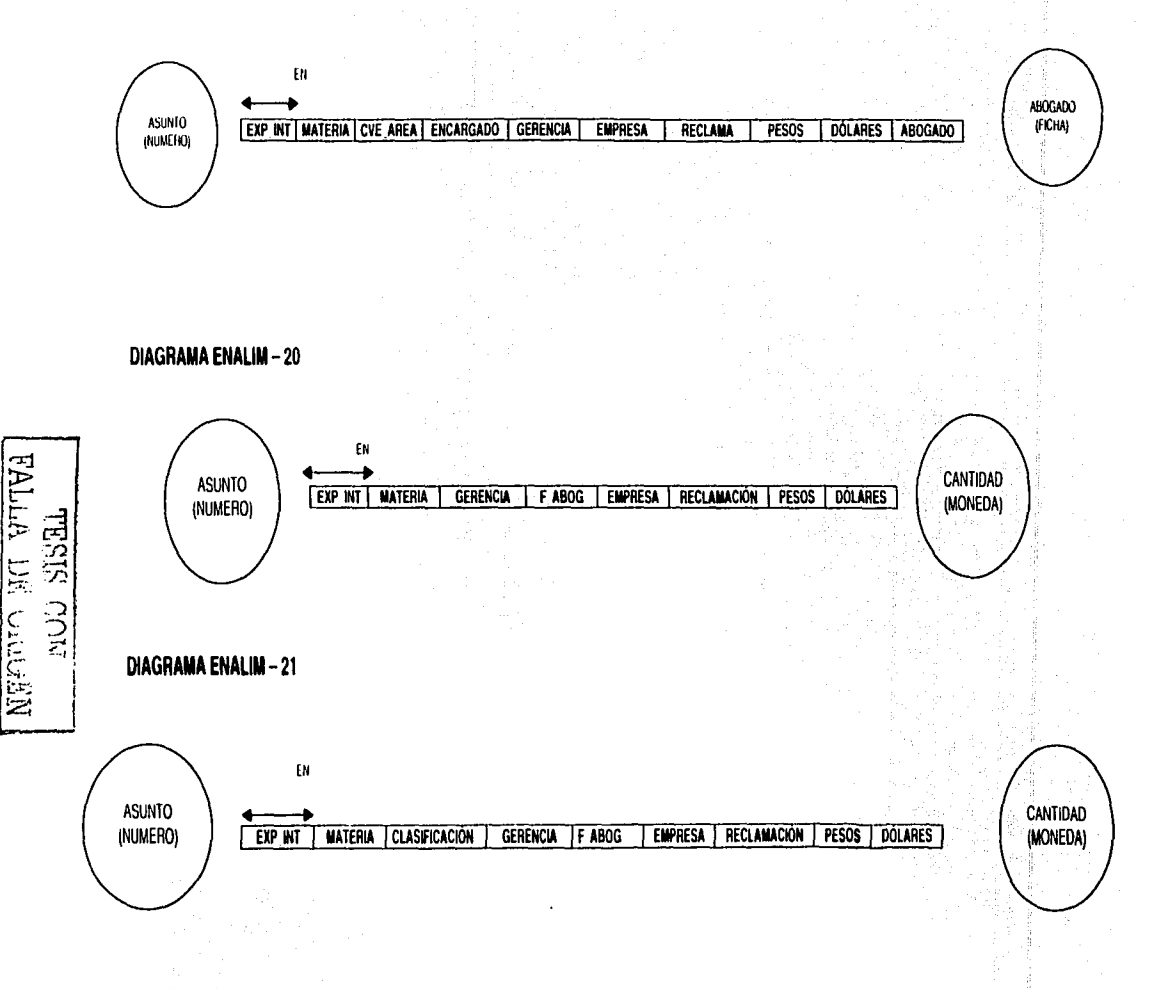

#### **DIAGRAMA ENALIM - 22**

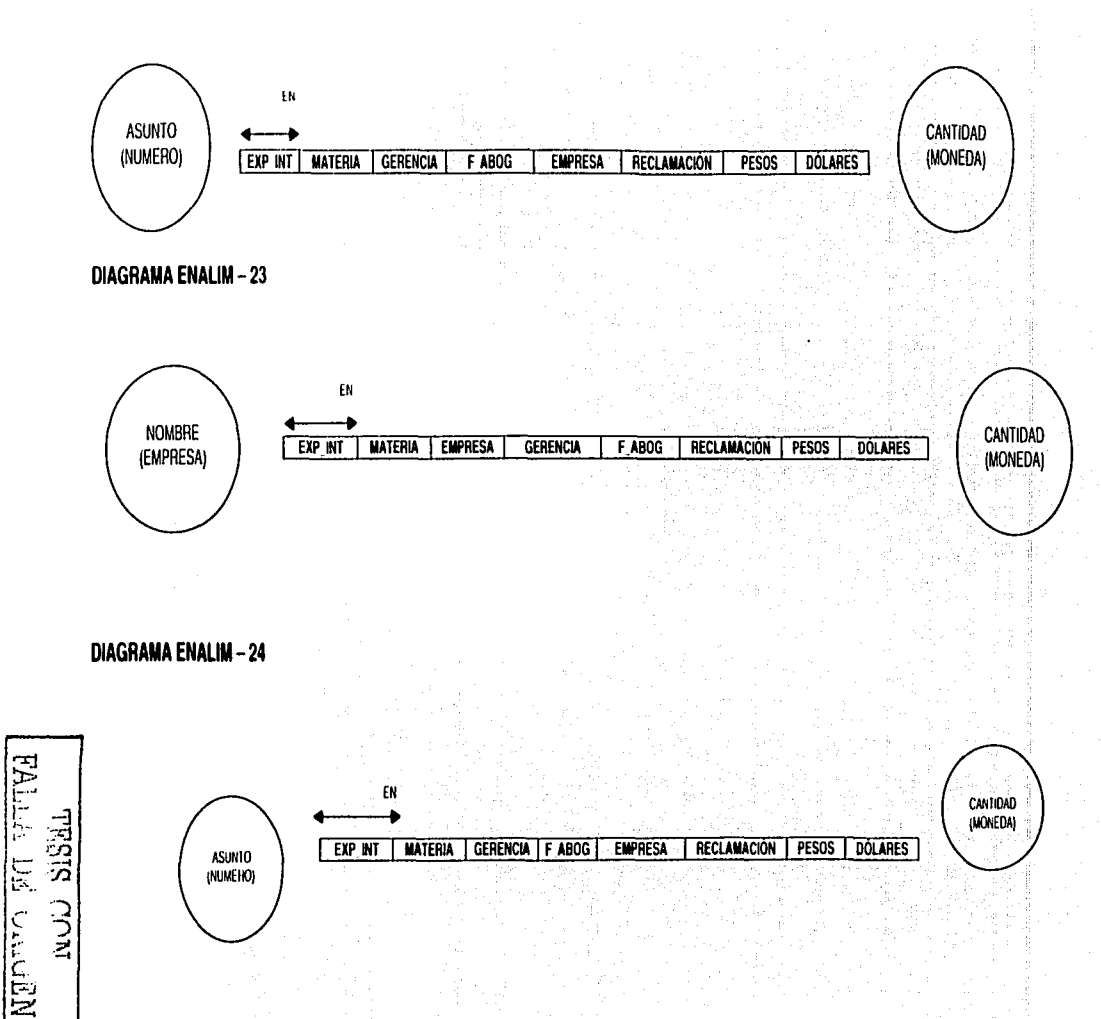

 $\mathbf{v}$  ,  $\mathbf{v}$  , and  $\mathbf{v}$  , and  $\mathbf{v}$  , and  $\mathbf{v}$ 

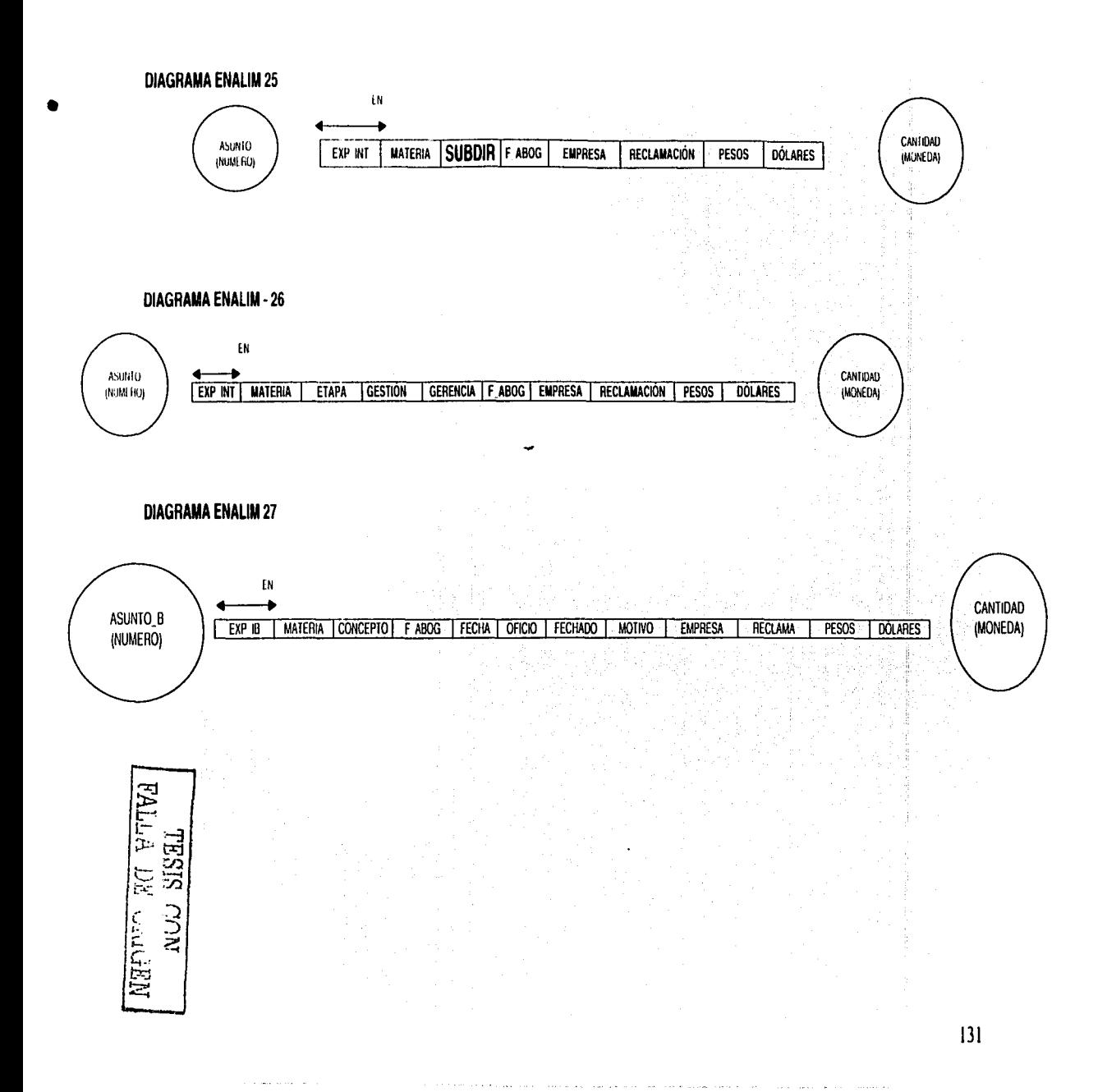

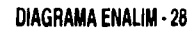

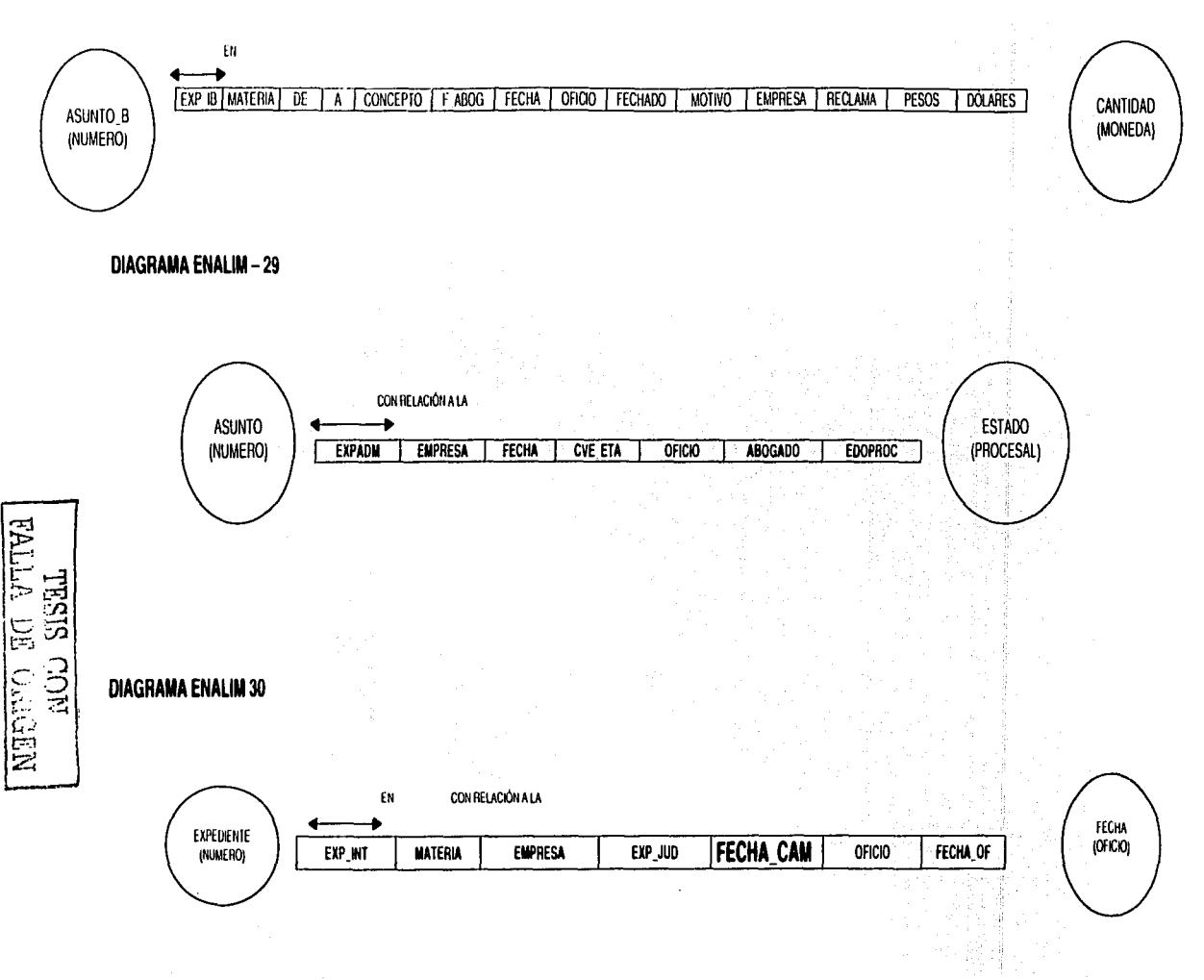

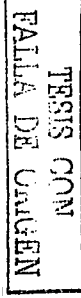

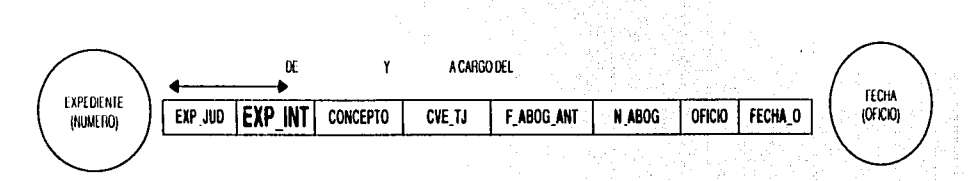

#### **DIAGRAMA ENALIM 33**

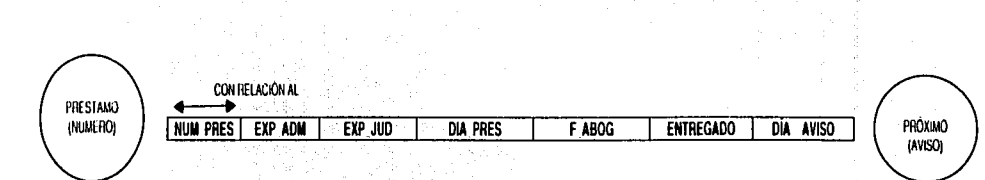

**DIAGRAMA ENALIM 31** 

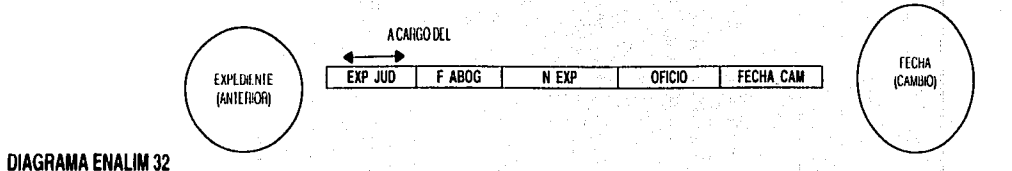

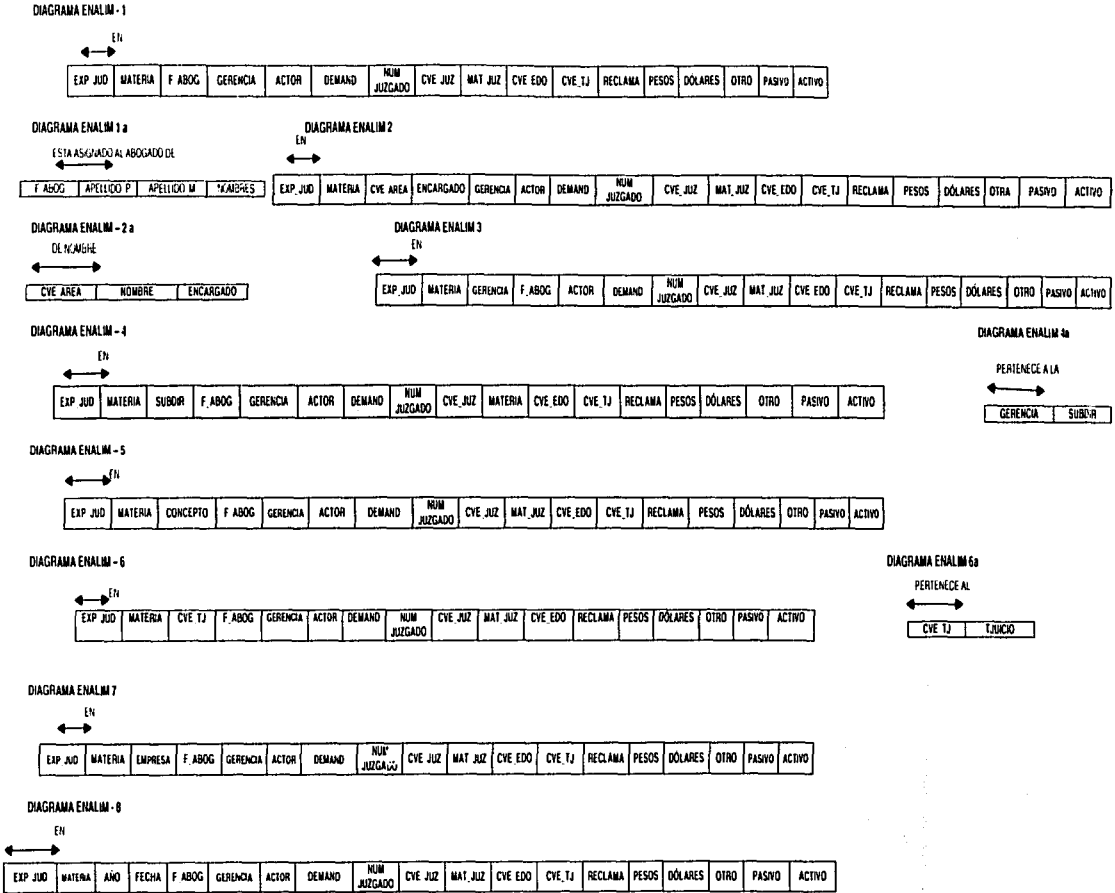

DE LOS DIAGRAMAS ENALIM ANTERIORES CREAMOS LO QUE ES NUESTRO ESQUEMA DE TABLAS COMO SE MUESTRA A CONTINUACION

# TESTS COW MARK

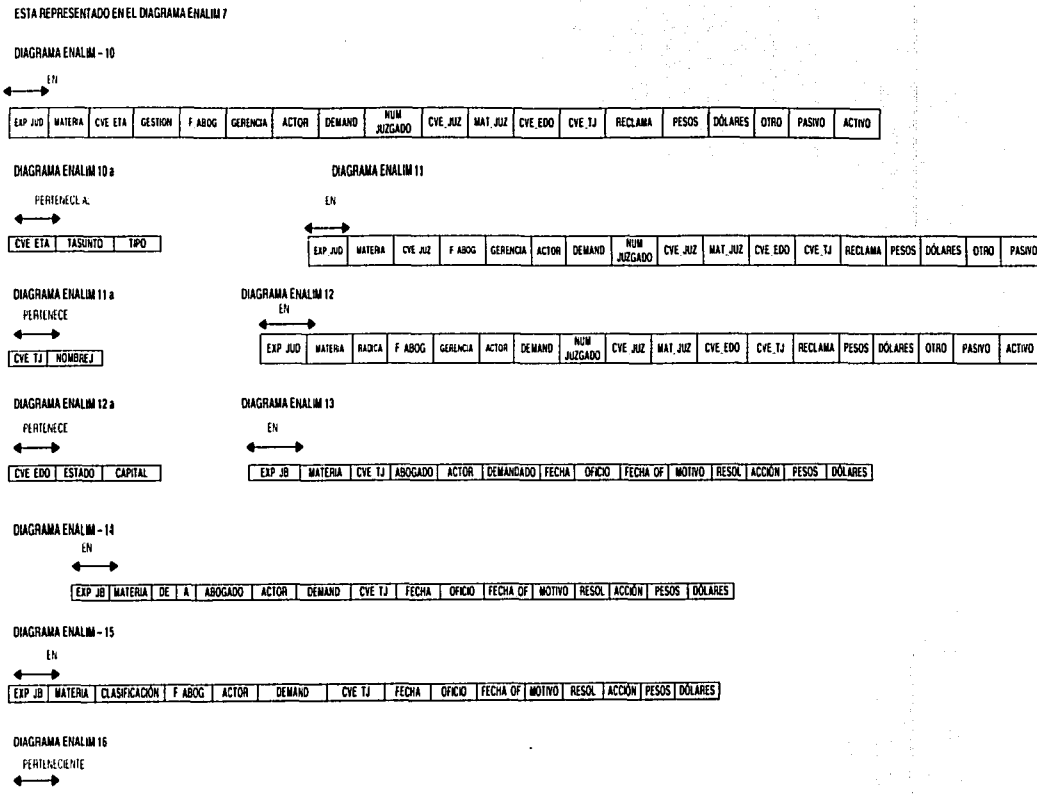

EXPJUD EMPRESA FECHA CVE ETA OFICIO | ABOGADO | EDOPROC

DIAGRAMA ENALIM 17

DIAGRAMA ENALIM-9

ESTA REPRESENTADO EN EL DIAGRAMA ENALIM 16

PASIVO ACTIVO

 $\frac{1}{2}$ 

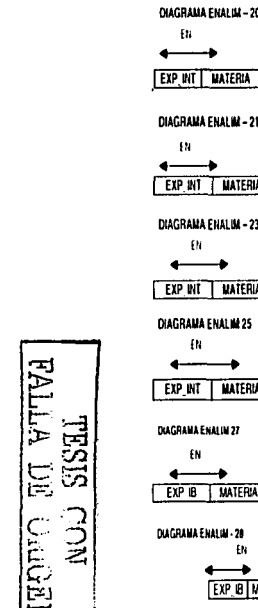

 $\hat{f}$  , and the constraint matrix  $\hat{f}$  , and  $\hat{f}$  , are more appropriate interesting to

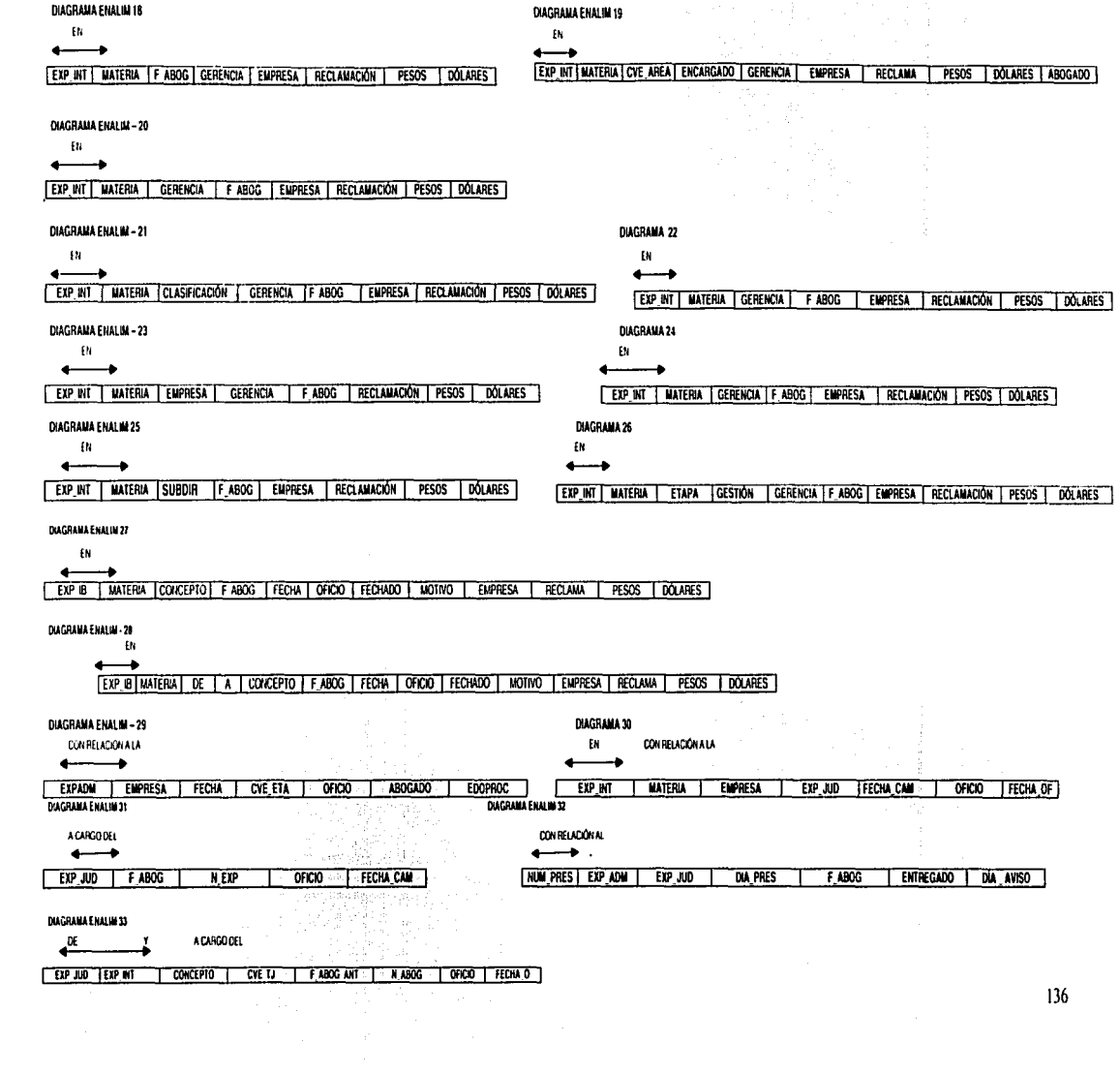
#### DIAGRAMA ENTIDAD-RELACIÓN (SISTEMA DE CONTROL DE JUICIOS Y ASUNTOS PARA LA UNIDAD JURÍDICA DE PEMEX REFINACIÓN)  $II.6$

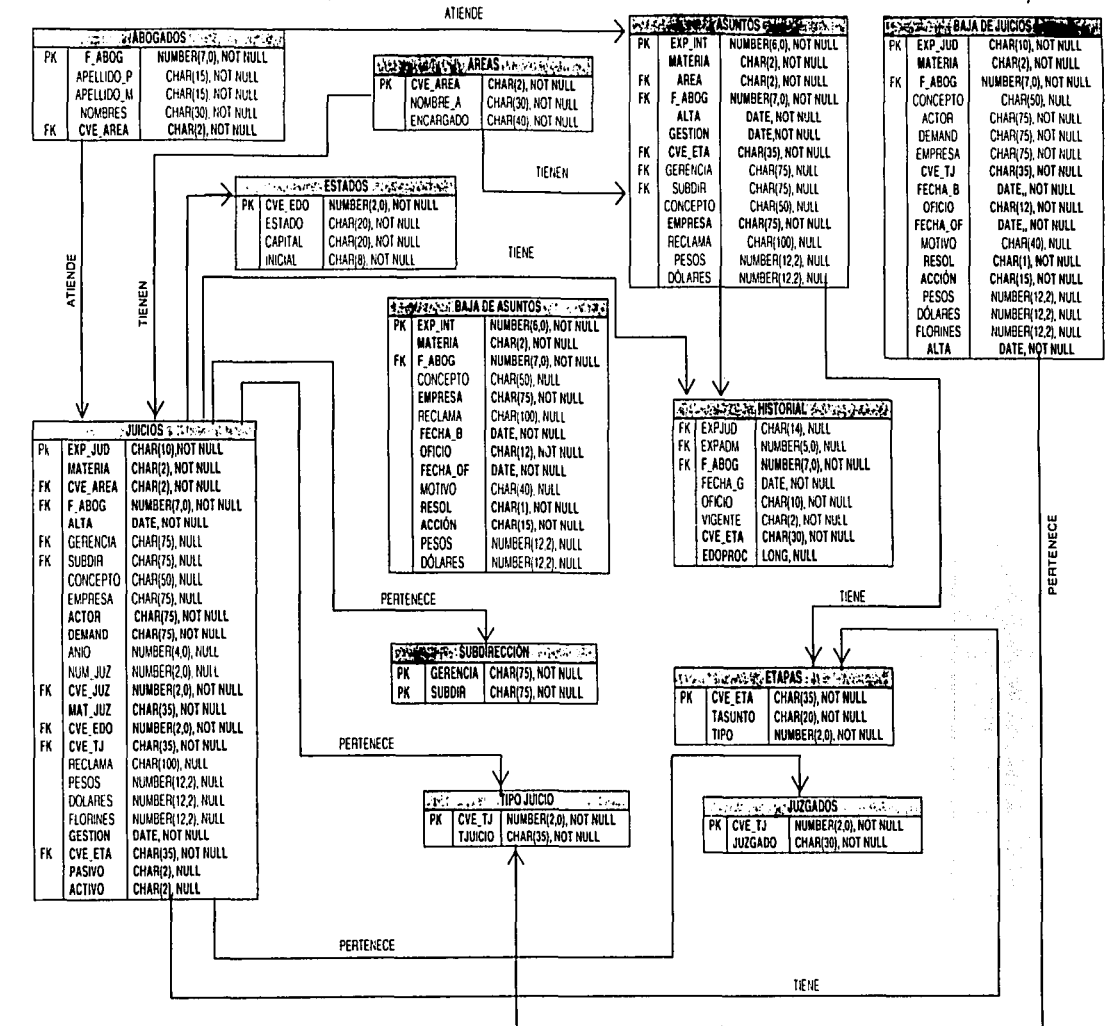

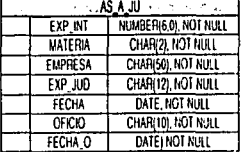

**WLIAN** 

Marian RC

STSTEL

LÚN

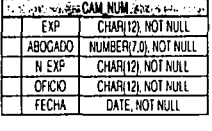

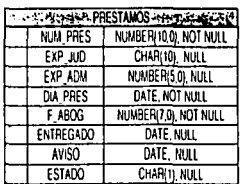

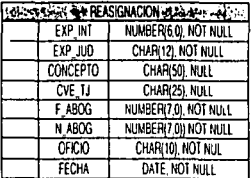

# **III.7 DICCIONARIO DE DATOS**

El diccionario de datos contiene las características de las entidades y atributos, que definen la estructura de la Base de Datos (Meta - Base de Datos). El obietivo del diccionario de datos es:

- . Facilitar el control de cada una de las entidades y atributos que forman parte de la estructura de Base de Datos del Sistema.
- Controlar dinámicamente, la estructura de la interface al usuario, para las diferentes pantallas del sistema.

Una vez que se tiene la estructura final de la base de datos que va a contener la información suficiente para todos los requerimientos de nuestra aplicación solo resta formalizar sus características, es decir, estandarizar los campos de que constaran los registros, asignarles nombres definitivos, darles un tipo y un tamaño, y definir sus restricciones así como las subrutinas que las validan.

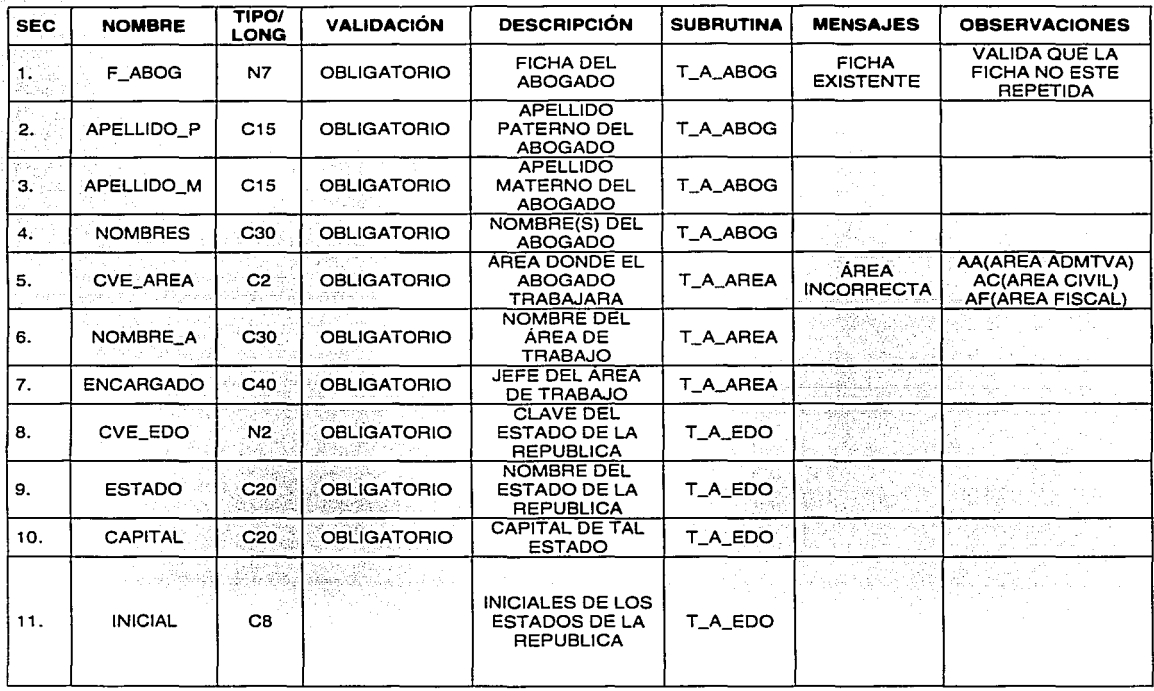

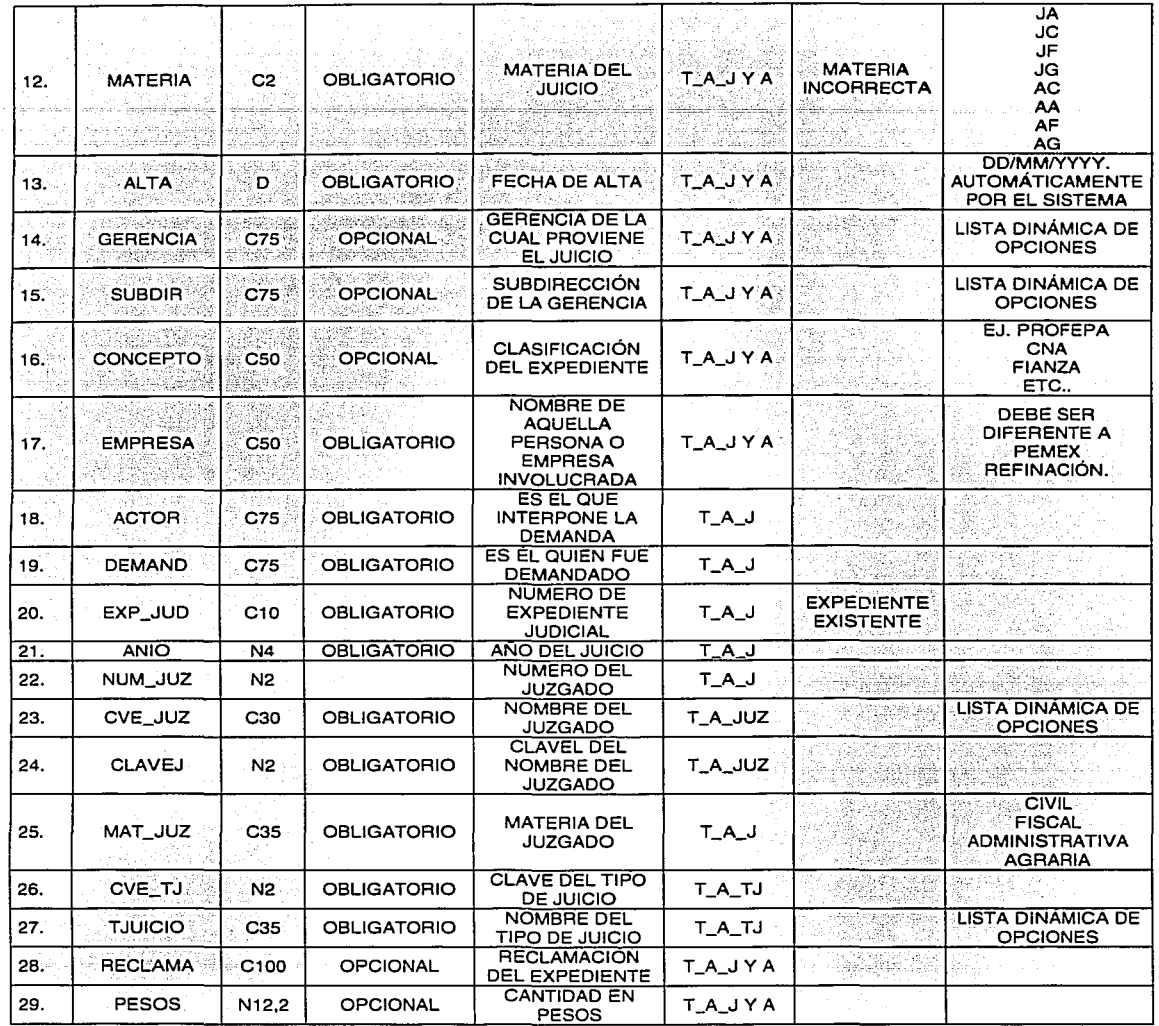

 $\cdot$ 

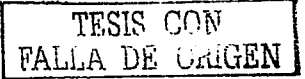

Ť.

÷.

ś.

 $\frac{1}{2}$ 

#### CAPITULO 111.- ANALISIS Y DISENO DEL SISTEMA

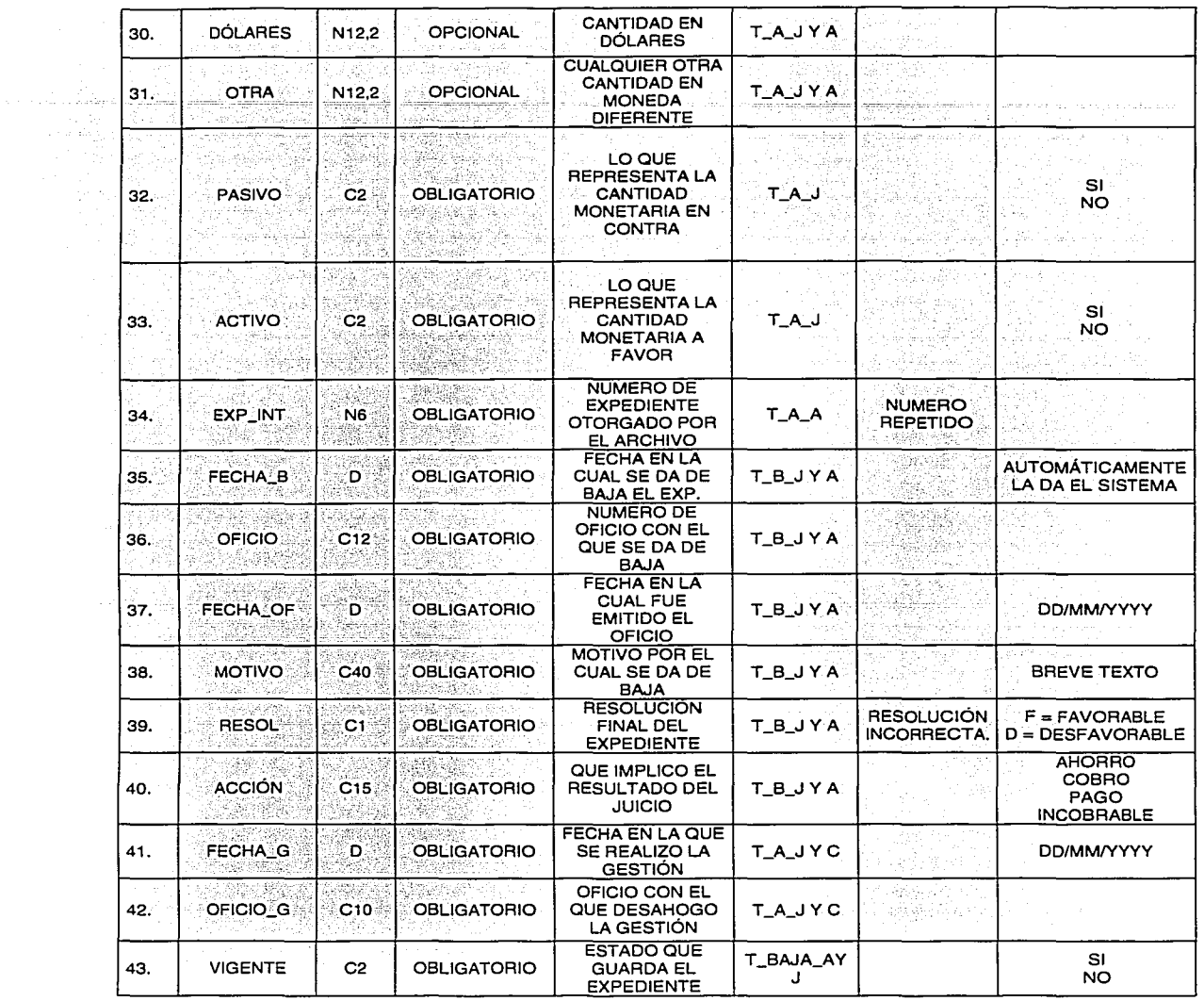

TESIS CON FALLA DE ORIGEN | 140

 $\frac{1}{2}$ 

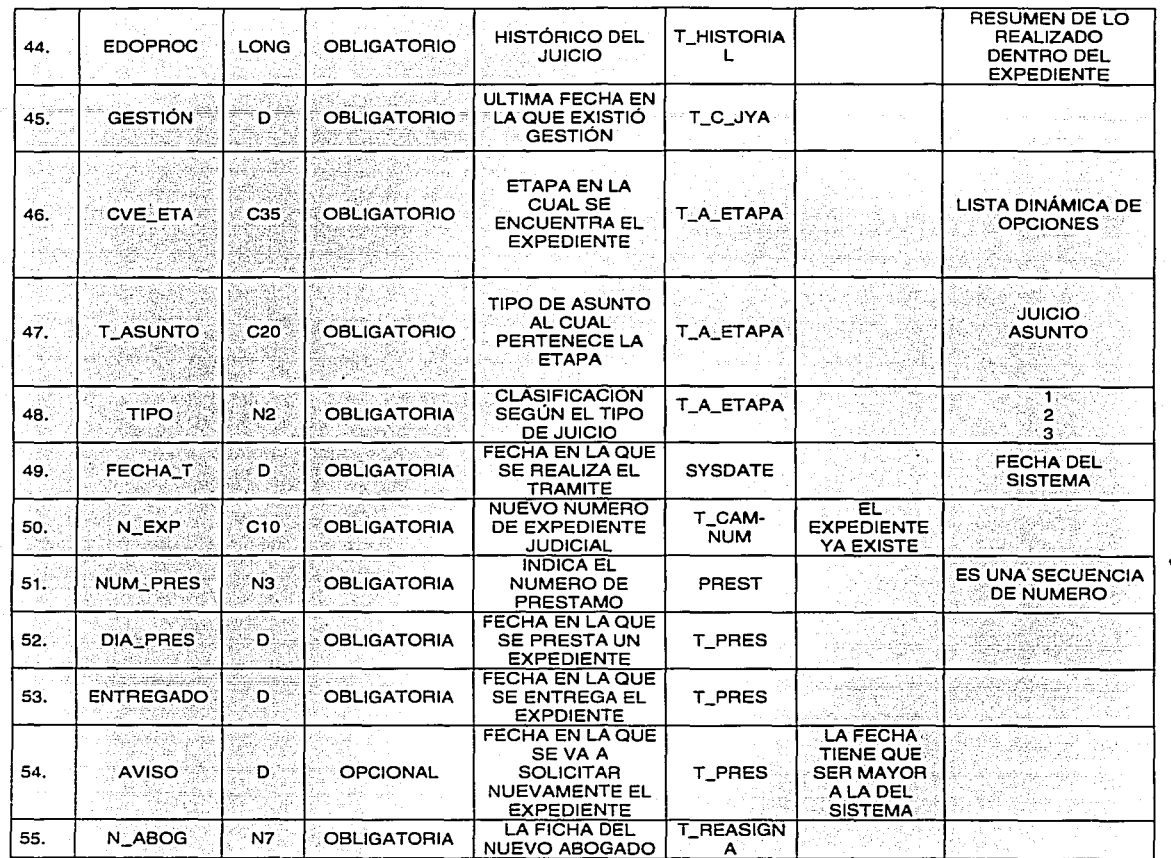

 $C = CAR\acute{A}CTER$  N= NUMEROLONG = CHAR>1MB D= FECHA

-92

95

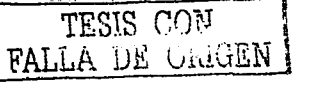

 $141$ 

r 41

# **IIL8 MODULARIDAD**

Ya definidas las características de la Base de Datos se puede dividir la aplicación en las partes de que va a constar, es decir, en módulos que pueden ser programados independientemente para luego ser integrados al todo.

La estructura de la aplicación quedara de la siguiente forma.

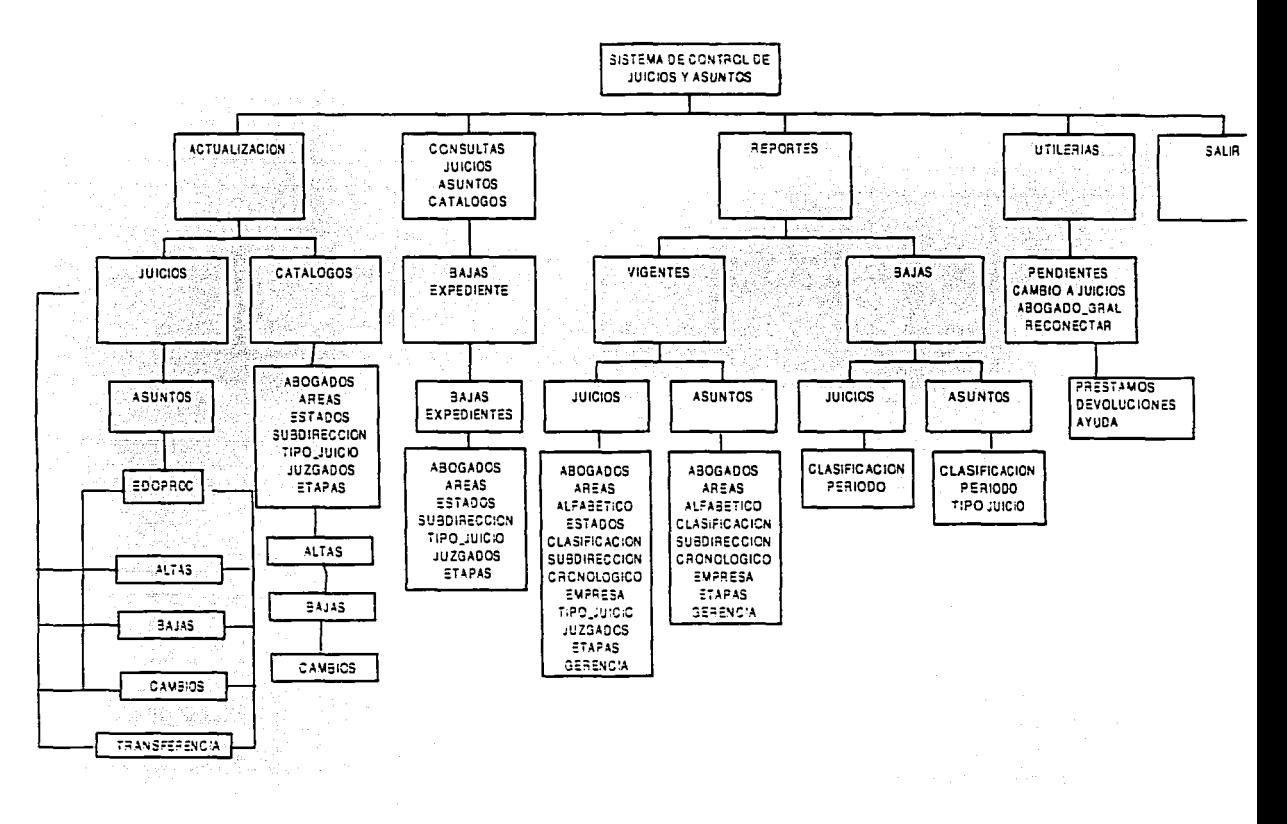

# **III.9.- PANTALLAS**

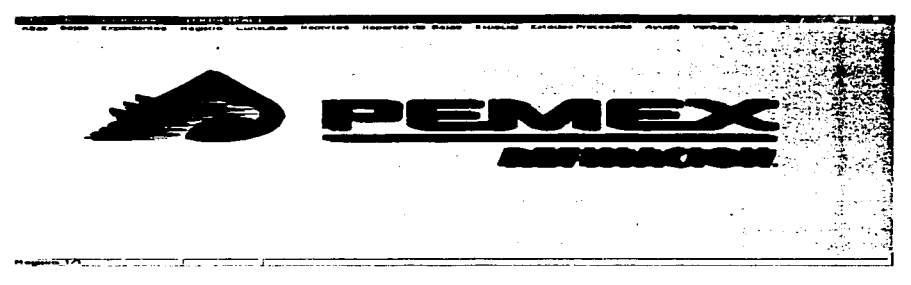

**PANTALLA 1**<br>(PANTALLA PRINCIPAL DEL SISTEMA)

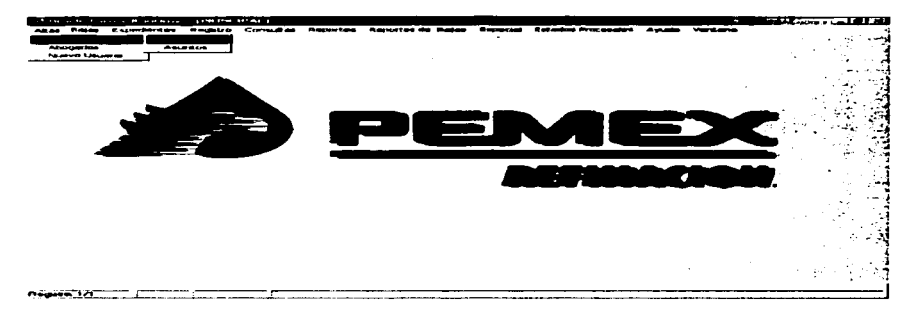

**PANTALLA2** 

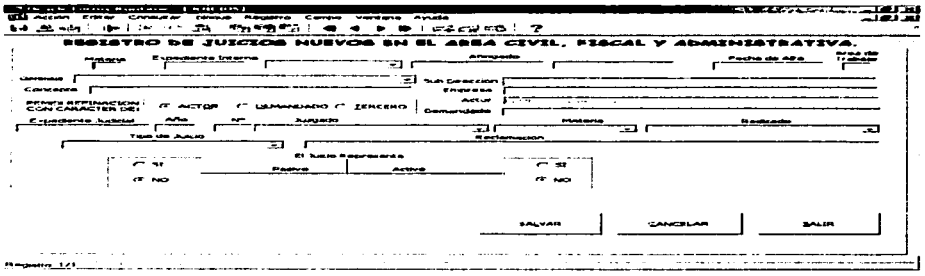

**PANTALLA3** (PANTALLA DE CAPTURA DE JUICIOS NUEVOS)

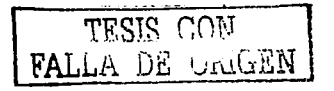

 $143$ 

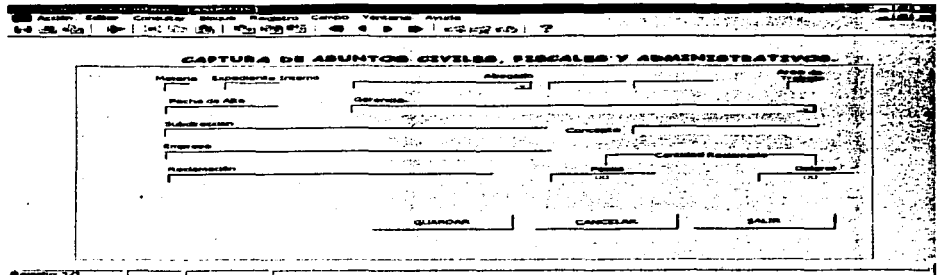

**PANTALLA 4** (PANTALLA DE CAPTURA DE ASUNTOS NUEVOS)

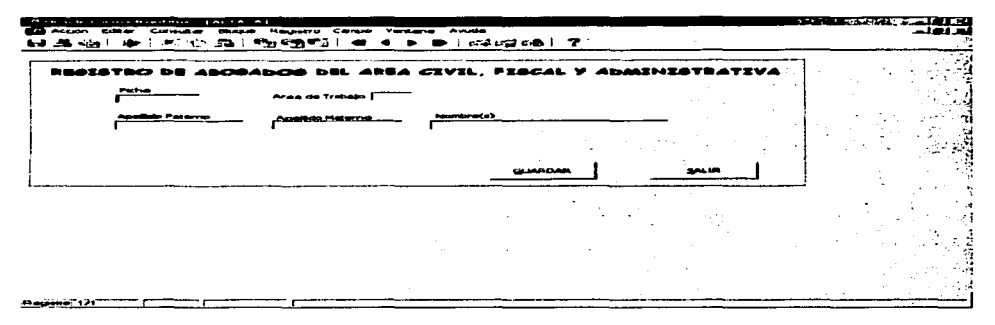

# **PANTALLA 5**<br>(PANTALLA DE REGISTRO DE ABOGADOS NUEVOS EN EL AREA)

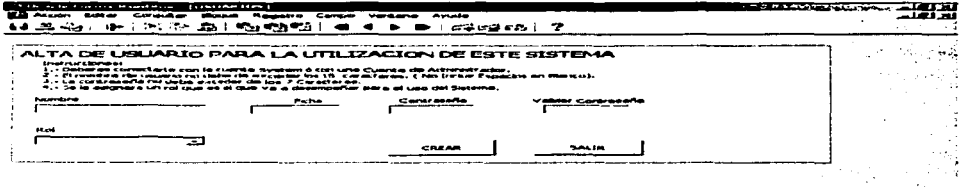

PANTALLA<sub>6</sub> (PANTALLA DE REGISTRO DE USUARIOS DEL SISTEMA)

**Housing 371** 

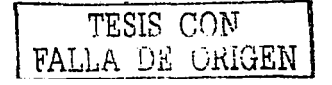

 $1 - 4 - 4$ 

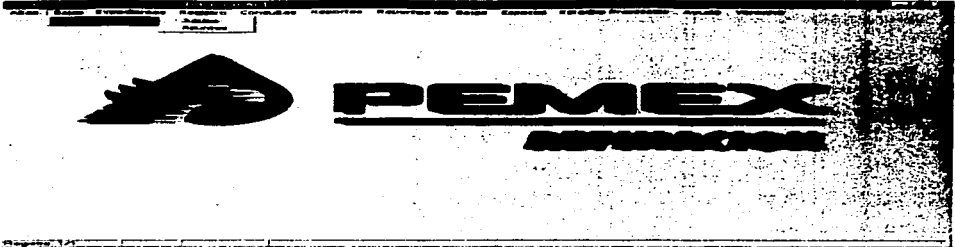

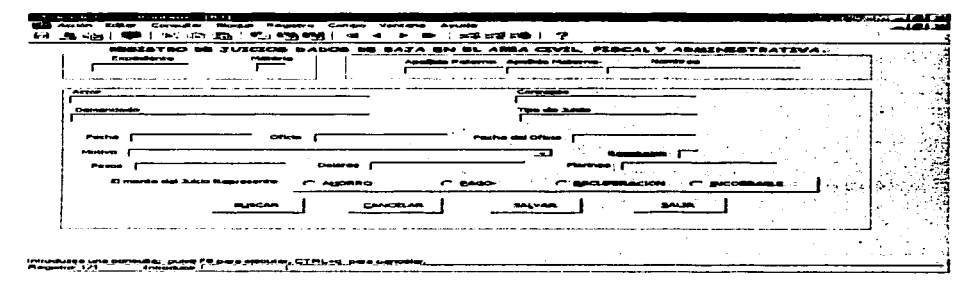

#### **PANTALLA 8** (PANTALLA DE REGISTRO DE BAJAS DE JUICIOS)

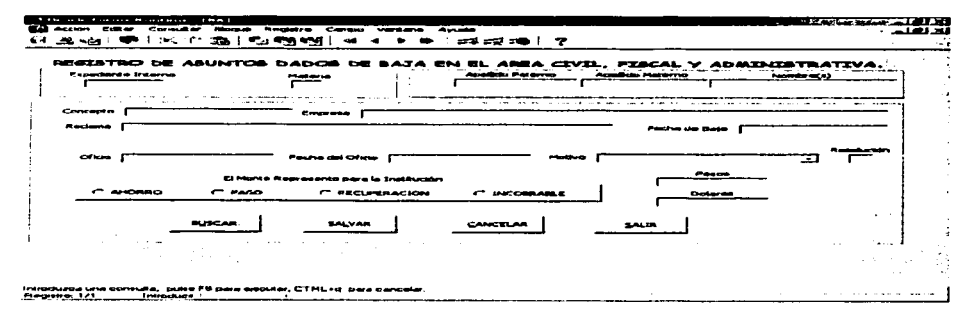

**PANTALLA 9** (PANTALLA DE REGISTRO DE BAJAS DE ASUNTOS)

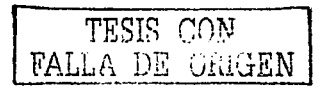

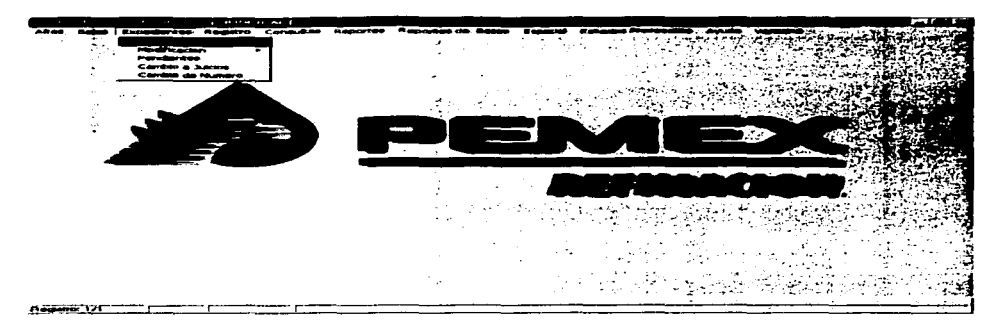

PANTALLA<sub>10</sub>

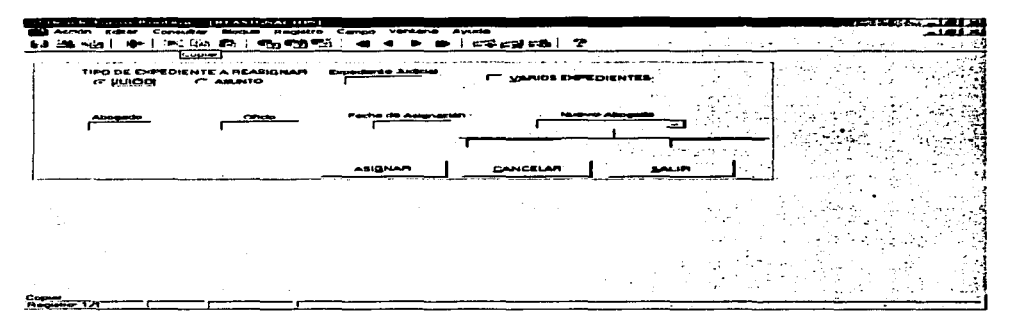

**PANTALLA 11**<br>(PANTALLA DE REGISTRO DE REASIGNACION DE EXPEDIENTES)

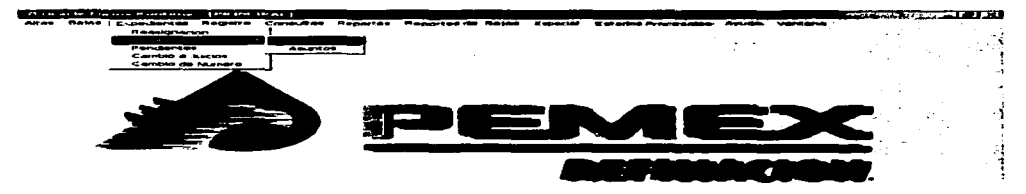

PANTALLA 12

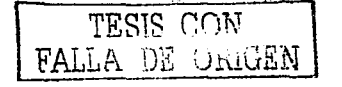

 $146$ 

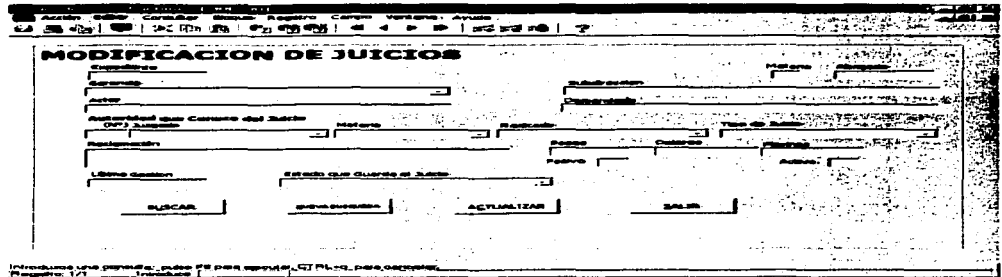

**PANTALLA 13**<br>(PANTALLA DE ACTUALIZACION DE JUICIOS)

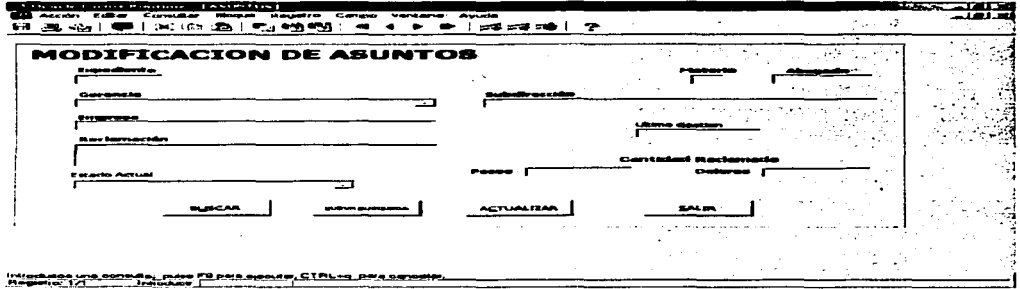

**PANTALLA 14**<br>(PANTALLA DE ACTUALIZACION DE ASUNTOS)

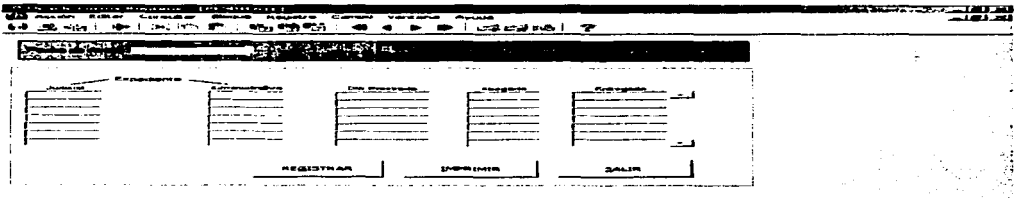

**PANTALLA 15**<br>(PANTALLA DE ASUNTOS PENDIENTES)

<u>The contract of the company of the company of the contract of the contract of the contract of the contract of the contract of the contract of the contract of the contract of the contract of the contract of the contract of</u>

Hamarangtet, and and all contributions are interested to

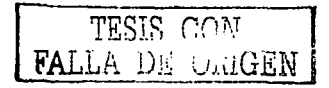

and services are all of

 $\sim$   $\sim$   $\sim$ 

|                                                                    | --<br>.               | .                            | . .                                      | さいエタミロ<br>$\overline{\phantom{a}}$ |                         |     |
|--------------------------------------------------------------------|-----------------------|------------------------------|------------------------------------------|------------------------------------|-------------------------|-----|
| <b><i><u>Production</u></i></b><br><b><i><u>Expedience</u></i></b> | <b>Report Follows</b> |                              |                                          |                                    | <b>PUSCAR</b><br>$\sim$ |     |
|                                                                    |                       |                              |                                          |                                    |                         |     |
| <b>Materia</b> Pacha de                                            |                       |                              |                                          |                                    |                         |     |
| <b>Actor</b>                                                       |                       |                              |                                          | Denver                             |                         |     |
| <b>Beneditres Anders</b>                                           |                       | <b><i><u>AMERICA</u></i></b> |                                          |                                    | ALCOHOL:                |     |
|                                                                    |                       |                              | -                                        | <b>ESSERVA</b><br>=<br>$-20.7$     | المحاركية               |     |
| Tips 400 Juncter                                                   |                       |                              | <b><i><u>Change Communisties</u></i></b> |                                    |                         |     |
| PASIVO                                                             | <b>ACTIVO</b>         |                              | .                                        | --<br>$\mathbf{A}$                 | <b>CARLO MARK CODE</b>  |     |
| $ -$                                                               | $ -$                  | ----                         | <b>COLUM</b><br>. .<br><b>1976</b>       |                                    |                         |     |
| $\sim$ 100 $\sim$                                                  | $ -$                  | <b>Doloran</b>               |                                          |                                    |                         |     |
|                                                                    |                       |                              | Service Pro                              |                                    |                         |     |
|                                                                    |                       |                              | .                                        |                                    |                         | - 7 |
|                                                                    |                       |                              |                                          |                                    |                         |     |

**PANTALLA 16**<br>(PANTALLA DE TRANSFERENCIA DE ASUNTO A JUICIO)

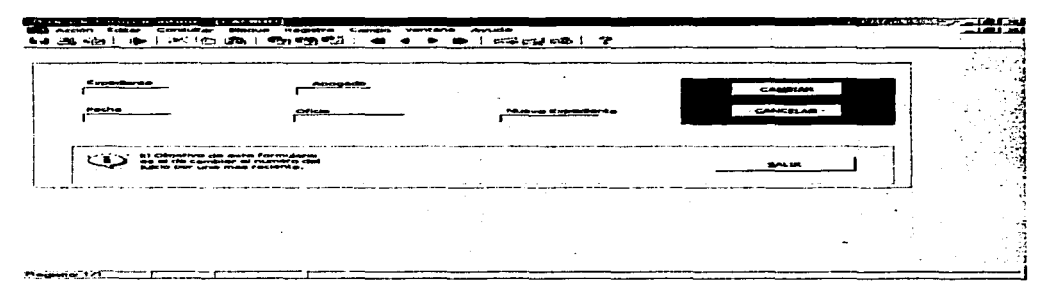

PANTALLA 17<br>(PANTALLA DE CAMBIO DE NÚMERO)

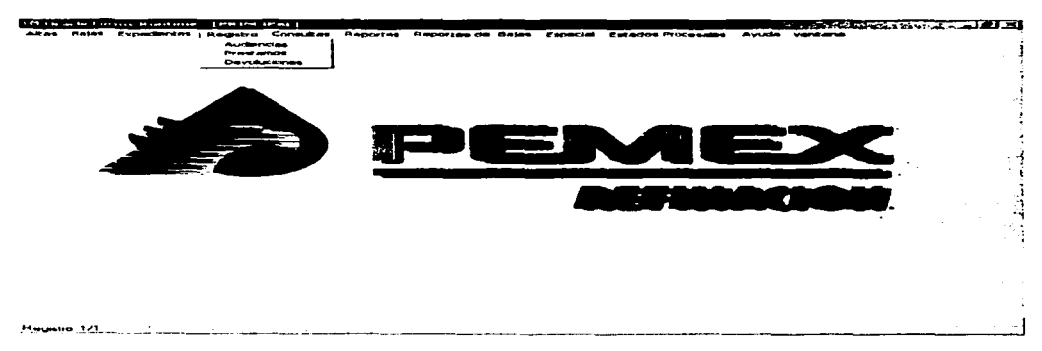

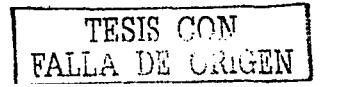

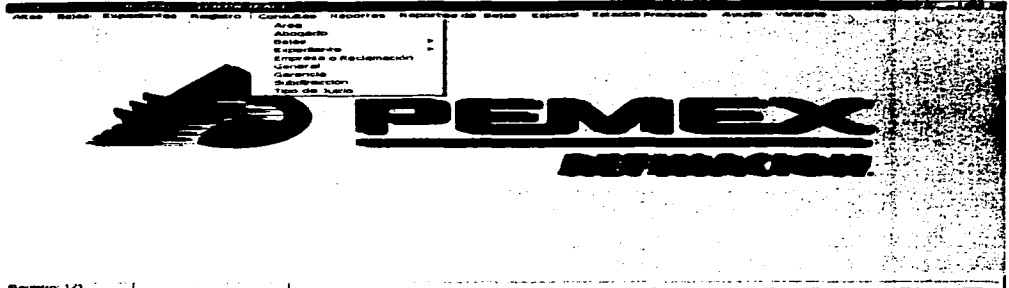

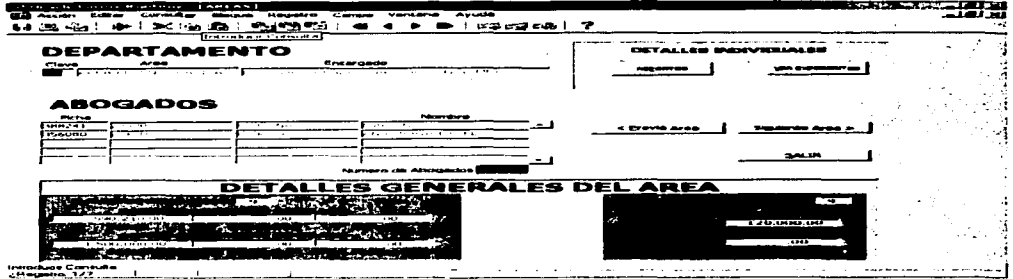

# **PANTALLA 20**<br>(PANTALLA DE CONSULTA POR AREA)

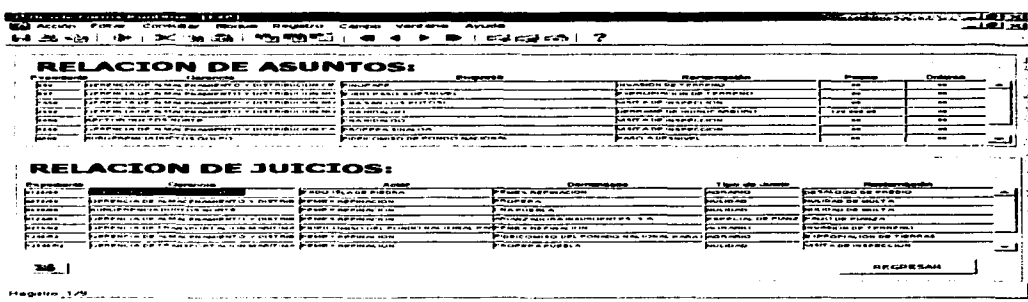

#### **PANTALLA 21** (PANTALLA DE DETALLES DE LA CONSULTA POR AREA)

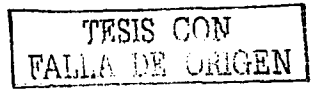

 $\pmb{i}$ 

| the contract of the first state of the first<br>$\sim$ $\sim$<br>------<br>ப்படமாக கை. கூறுக்குக்<br>22 Co | <b>BREAK COMPANY</b>                                  |                                                                   |
|----------------------------------------------------------------------------------------------------|-------------------------------------------------------|-------------------------------------------------------------------|
| FICHA DEL ABOGADO                                                                                          | CONSULTA DE EXPEDIENTES POR ABOBADO»                  | <b>BLOCAR</b><br><b><i><u>AAJENAA I</u></i></b><br>______________ |
| ويدموهما مانكوب<br><b>Senior Constitution Consti</b>                                                       | <b>Published and add</b>                              |                                                                   |
| <b><i><u>Printed African The</u></i></b><br><b>A 1999</b><br>Emergea<br>Printers and characteristics       | Phoenixe il estampagno<br>---                         | $C = 100$                                                         |
| <b>ALL OF</b><br>__________                                                                                | <b>Companies</b>                                      | There are design to                                               |
| <b>Principal and Supplement</b><br>Pastra Contingente                                                      | ---<br><b>Panne</b><br>. .<br>. .<br><b>Distances</b> | ---<br>Ashben Combinantos<br><b>Change and</b>                    |

**PANTALLA 22**<br>DE CONSULTA POR ABOGADO) (PANTALL

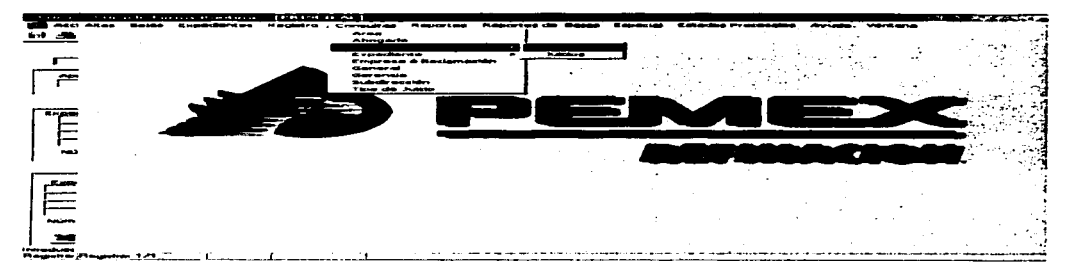

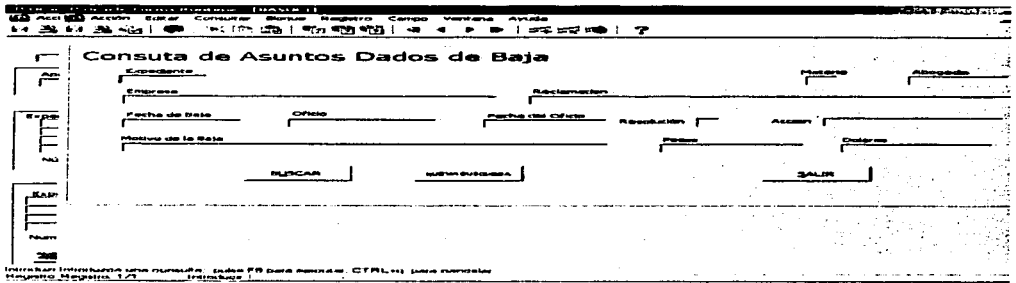

**PANTALLA 24**<br>(PANTALLA DE CONSULTA DE BAJAS DE ASUNTOS)

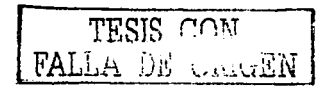

|                | and from<br>$\mathbf{r}$<br>-33                  | ும் தையி                                        |       |  |  |
|----------------|--------------------------------------------------|-------------------------------------------------|-------|--|--|
|                | Consulta de Juicios Dados de Baja.<br>Expediante |                                                 |       |  |  |
| ≃              | دی زیری                                          |                                                 |       |  |  |
| <b>Ryan</b>    | There also charges<br>Pecho de pala              | 1.11<br><b>COTANN</b>                           | mar a |  |  |
| <b>ALL</b>     | Resources                                        | <b>Access</b>                                   |       |  |  |
| القطالي        |                                                  | <b>BUSCAR</b>                                   |       |  |  |
|                |                                                  |                                                 |       |  |  |
| <b>Dealers</b> | Napolitano a MNO Gore                            | nita, puba FA para sanotar, CTML+a, para sanadi |       |  |  |

**PANTALLA 25** (PANTALLA DE CONSULTA DE BAJAS DE JUICIOS)

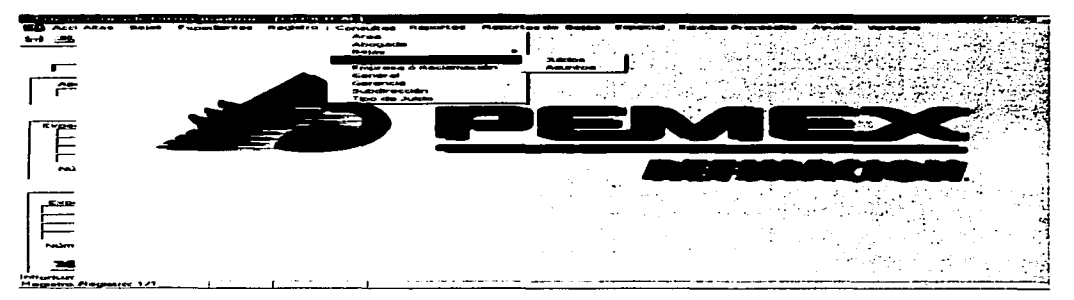

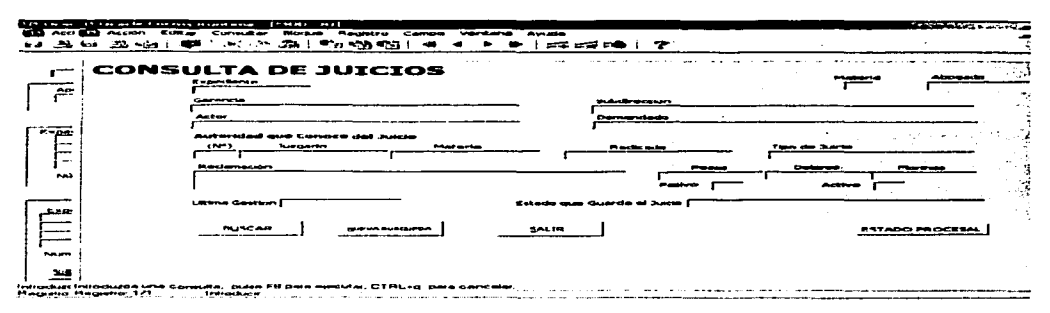

**PANTALLA 27** (PANTALLA DE CONSULTA JUICIOS)

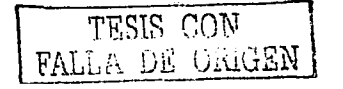

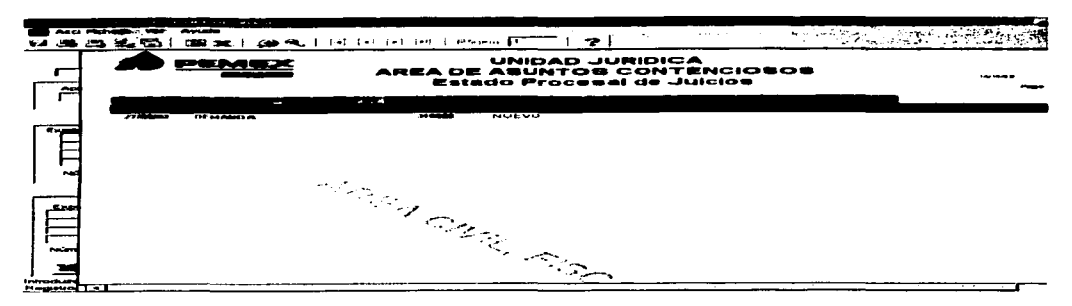

**PANTALLA 28** (PANTALLA DE CONSULTA DE ESTADO PROCESAL DE JUICIOS)

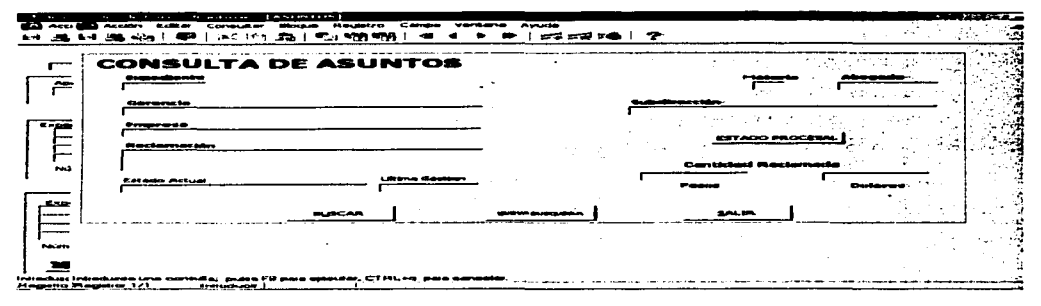

**PANTALLA 29** (PANTALLA DE CONSULTA DE ASUNTOS)

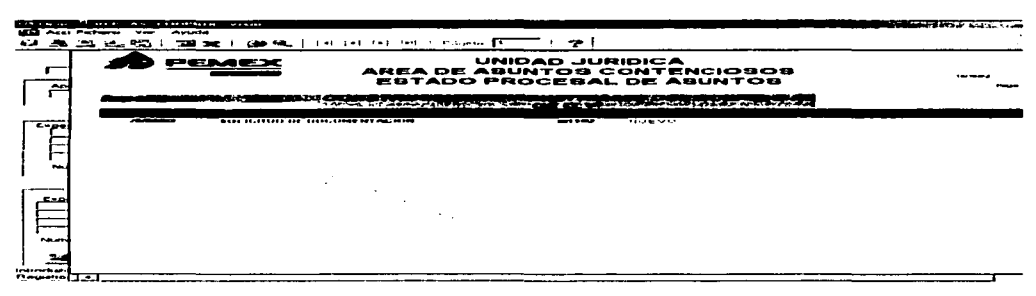

**PANTALLA 30** (PANTALLA DE CONSULTA DE ESTADO PROCESAL DE ASUNTOS)

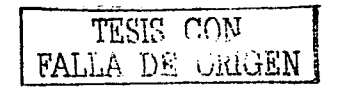

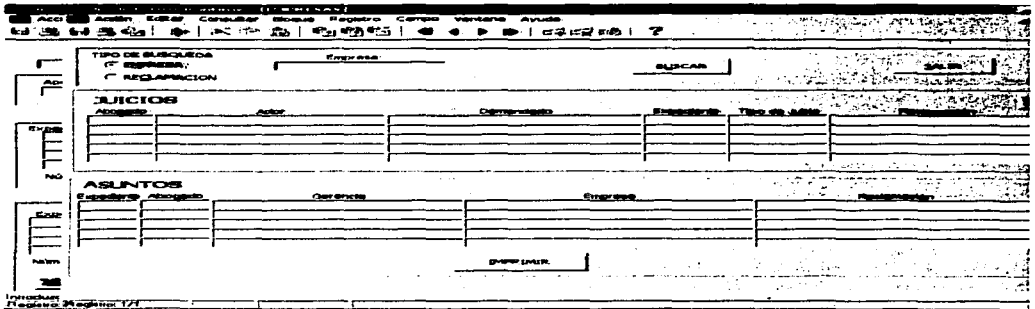

**PANTALLA 31**<br>(PANTALLA DE CONSULTA DE JUICIOS Y ASUNTOS POR RECLAMACION O POR EMPRESA)

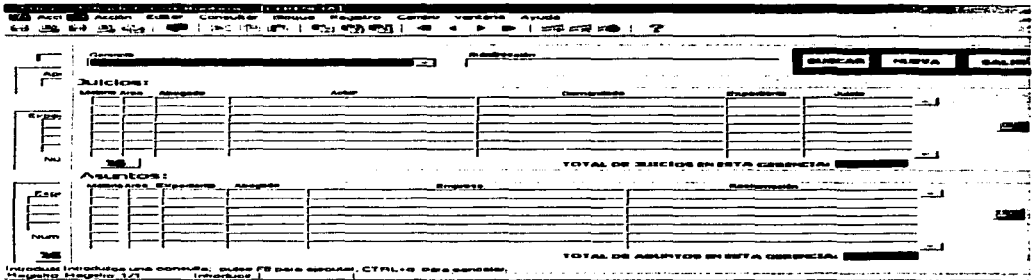

# **PANTALLA 32**<br>(PANTALLA DE CONSULTA POR GERENCIA)

Ξ ₩ ≂ ≔ w ∼  $-7777$  $\overline{z}$ **STARF 1**  $\overline{\phantom{a}}$ ÷.  $-$ نتعتم **Pulctons** ere<br>11 - 1 لمت 544 **Traumer Introducts and Consults** .........

**PANTALLA 33**<br>(PANTALLA DE CONSULTA POR SUBDIRECCION)

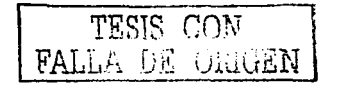

 $153$ 

|                                 | .<br>Computer.<br>.<br>ا مت الله                                                                                      | Venteria Ayusta<br>----<br><b>Haraker</b><br><b>PEAK AND PEAK</b> | 1.40               | -20 | والأعلام فالمتحدث والمتكرمات | ويستنبط والمتسوب للمرتب ويستنب |    |  |
|---------------------------------|----------------------------------------------------------------------------------------------------|-------------------------------------------------------------------|--------------------|-----|------------------------------|--------------------------------|----|--|
|                                 | Consulta por tipo de Julcio                                                                                           |                                                                   |                    |     |                              |                                |    |  |
| $\overline{\phantom{a}}$        | Those che la venita.<br>⇁                                                                                             | -----                                                             | -----              |     |                              |                                |    |  |
| <b>RYAN</b>                     |                                                                                                    |                                                                   | <u>Cano di vel</u> |     |                              |                                |    |  |
|                                 |                                                                                                    |                                                                   |                    |     |                              |                                |    |  |
| <b>PAGE</b>                     |                                                                                                    |                                                                   |                    |     |                              |                                |    |  |
| 500                             |                                                                                                    |                                                                   |                    |     |                              |                                |    |  |
|                                 |                                                                                                    |                                                                   |                    |     | $\mathcal{L}$                | Alto Au                        | 54 |  |
| <b>Public Street</b>            |                                                                                                    |                                                                   |                    |     |                              |                                |    |  |
| <b>Pleasetro Placestra: 171</b> | nda, inke FB neis emental. CTRL+o neis sevest<br><b>CONTACT AND ALL AND</b><br><b><i><u>Tendence Business</u></i></b> |                                                                   |                    |     |                              |                                |    |  |

**PANTALLA 34**<br>(PANTALLA DE CONSULTA POR TIPO DE JUICIO)

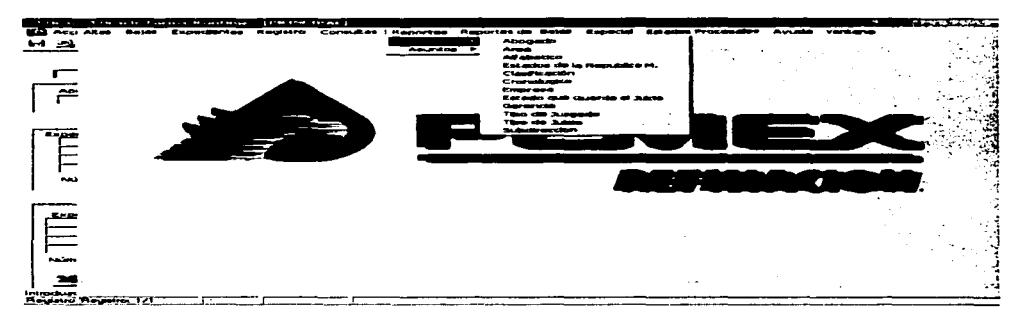

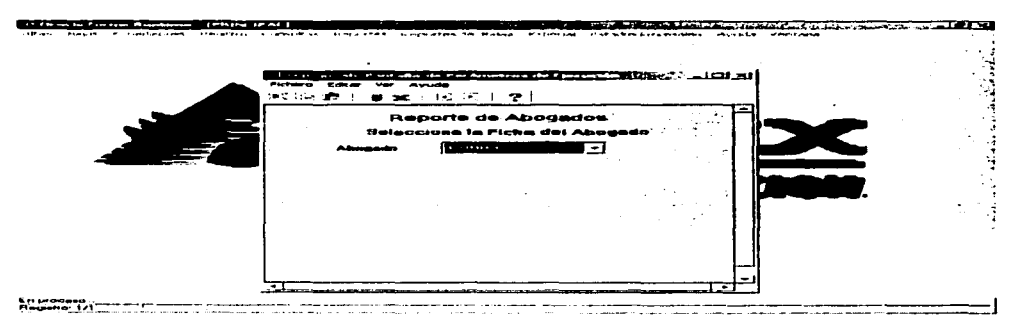

PANTALLA 36 (PANTALLA DE REPORTE POR ABOGADO)

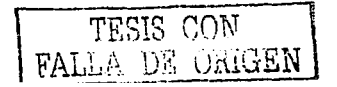

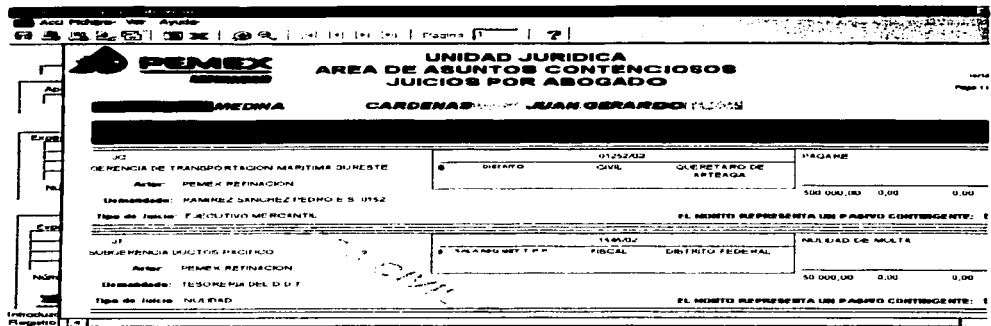

**PANTALLA 37** 

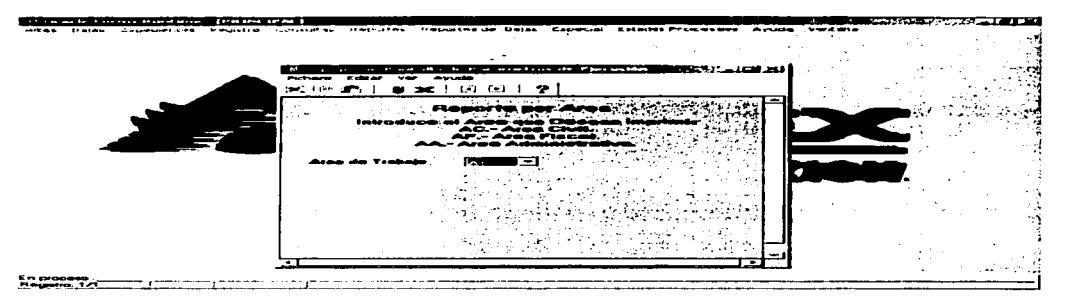

**PANTALLA 38**<br>(PANTALLA DE REPORTE POR AREA)

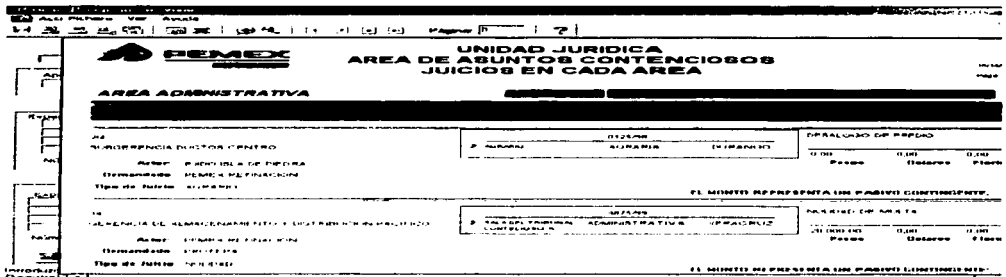

| --------                                                                                 | <b>STEP</b><br><br>1.111<br>. .<br>---<br>التصمة تتت معد<br>المطالعا تخالفا<br>Pagna I<br><b>CENT 3</b><br>-                                                                                                    | т.                                      | and the complete of the complete state of the complete state of the complete state of the state of the state of the state of the state of the state of the state of the state of the state of the state of the state of the st | <b>The company of the property of the contract of the contract of the contract of the contract of the contract of</b>                                                                                                    |                                             |
|------------------------------------------------------------------------------------------|----------------------------------------------------------------------------------------------------|-----------------------------------------|----------------------------------------------------------------------------------------------------|----------------------------------------------------------------------------------------------------|---------------------------------------------|
|                                                                                          | MENGEN<br>AREA DE ABUNTOS CONTENCIOSOS<br>JUICIOS ORDENADOS ALFABETICAMENTE                                                                                                    | UNIDAD JURIDICA                         |                                                                                                    |                                                                                                    |                                             |
|                                                                                          | -------<br>----------                                                                                                    | the company's company's company's and   |                                                                                                    | ___                                                                                                    |                                             |
| <b>COL</b>                                                                               | CARRENCIAL OR ALMACEMANIENTO Y PISTRIBUCION NORTE<br><b>BARASS PENEX REFRACTOR</b><br>University (Section ) APIANE AID HEATH INSURED FINITIES. SEA<br><b>Hesternesides:</b> He/H2 Cit. Fight2A<br>Then the Progress ESPECIAL CO FIRMARIA           | <br>$\bullet$ can tenter                | <b><i><u><u>ALLESS</u></u></i></b><br>1.543144332444<br>$P = P$                                                                                                    | distance and acts<br>عددها استخ<br><b>COMPT</b><br>Morala Pearcorises<br><b>CL 6.000</b><br><b>CL CALL</b><br><b>Player Accounts</b><br><b><i><u>CLASS 2006</u></i></b><br>el, MOMTO HEPHPNEMTA LEI PARIVO COMTINIDENTE.     | <b>CAMBANA AT</b>                           |
| <b>Case</b><br><b>Bandless</b><br><b><i><u>Independent</u></i></b><br><b>Common Card</b> | $-0.5$<br>USPENDA OE ALMAGENAMENHOW DISTRIBUCION NORTE<br><b>Bankary EFMEN MEEDIACEDA</b><br>University admit Ariana accura music recentes. The CutCutCu<br><b>Haeletherson: HAGO, Le MK LA</b><br>Those the industry contangulary come this state | 944441<br>$2.5$ and $1$ mass $\sqrt{7}$ | <b><i>PLAN DIAMOND</i></b><br>CL LID<br><b>Posterio</b>                                                                                                    | <b><i><u>Audios sterles</u></i></b><br><b>Nome of Lat</b><br>$1 - 10$<br>Supervisor & MANFEADTENDER<br>1. LEVIS CRIVE 1979<br><b>ALL CALLS</b><br><b>Financial</b><br>$n + r - r - r$<br>MONTO MERREMENTA IM PARIVO CONTINUE | <b>PLANES BAR</b><br><b>FIAUA LALIFLIER</b> |

**PANTALLA 40**<br>(PANTALLA DE REPORTE DE JUCIOS ORDENADOS ALFABETICAMENETE)

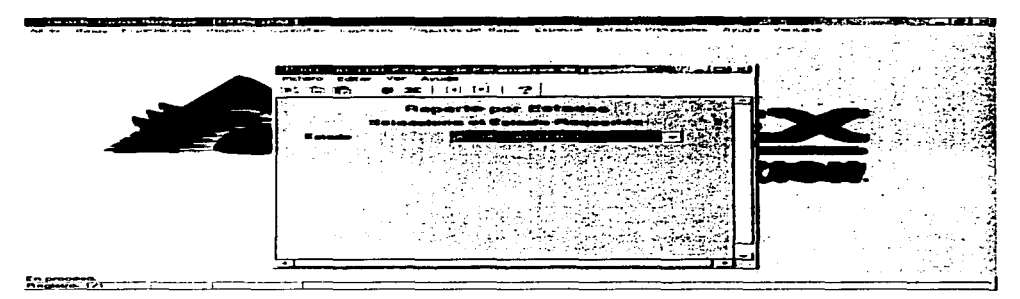

# **PANTALLA 41**<br>(PANTALLA DE REPORTES POR ESTADO DE LA REPUBLICA)

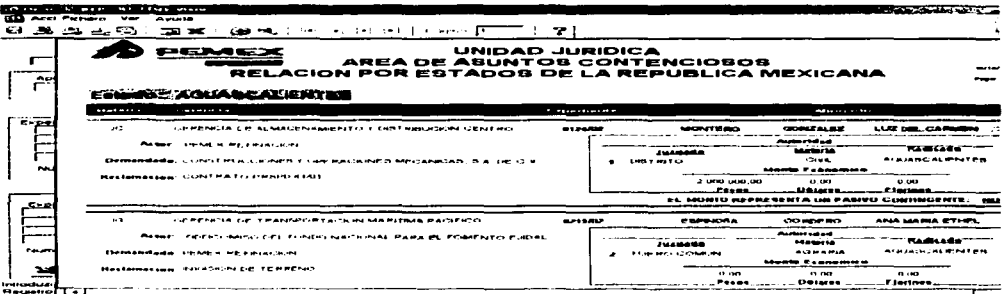

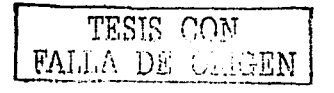

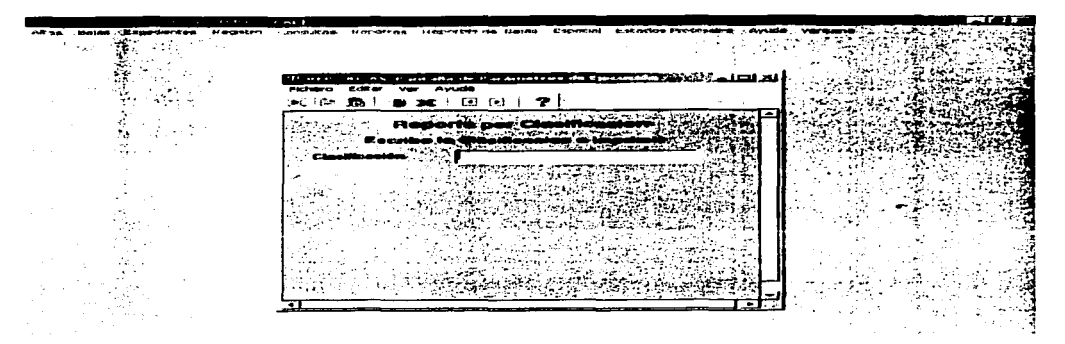

**PANTALLA 43** (PANTALLA DE REPORTES POR CLASIFICACION)

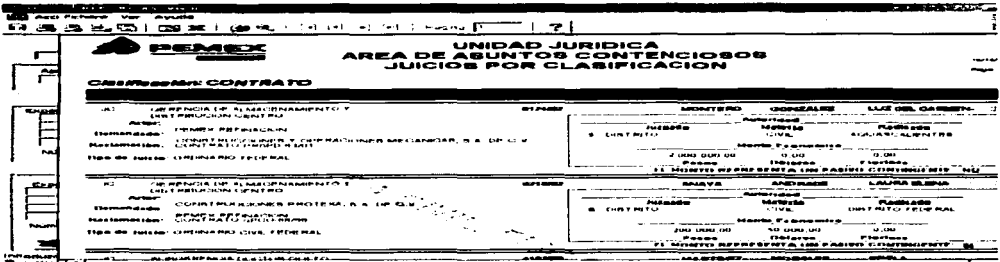

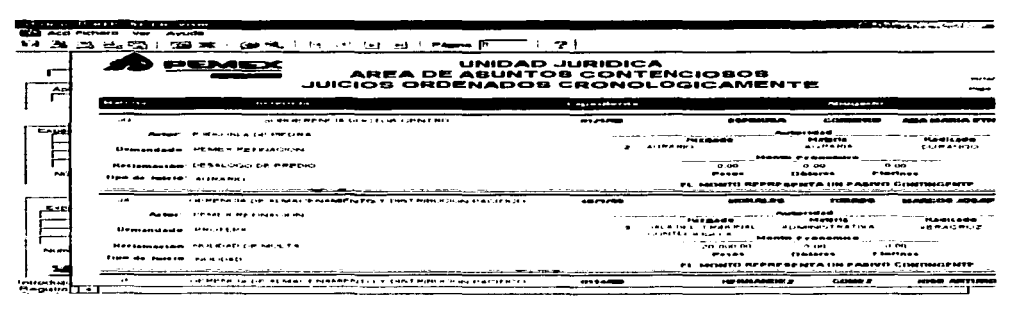

**PANTALLA 45** (PANTALLA DE REPORTE DE JUICIOS ORDENADOS CRONOLOGICAMENETE)

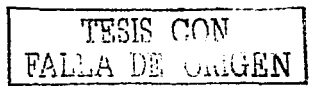

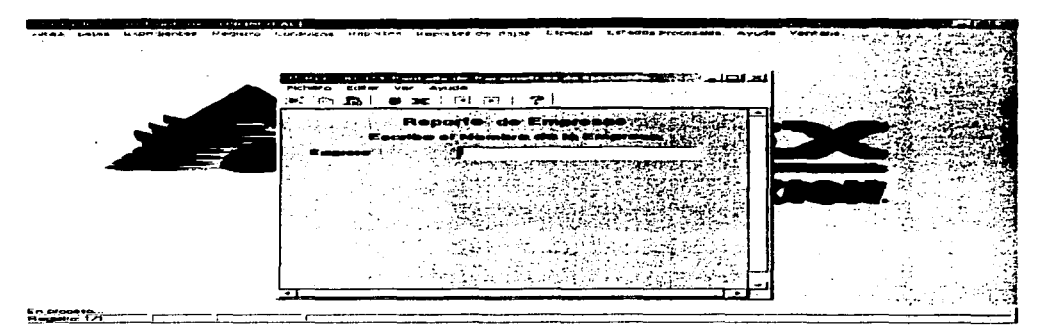

**PANTALLA 46** (PANTALLA DE REPORTE POR EMPRESAS)

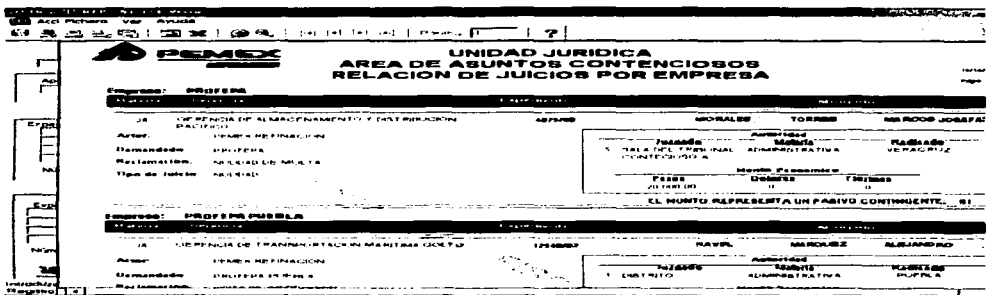

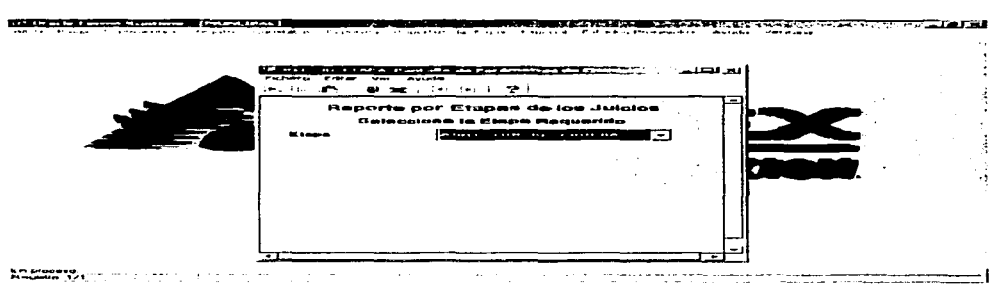

**PANTALLA 48** (PANTALLA DE REPORTE POR ETAPA DEL JUICIO)

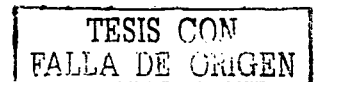

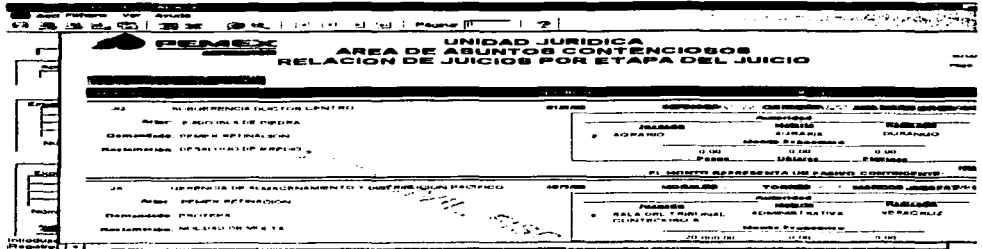

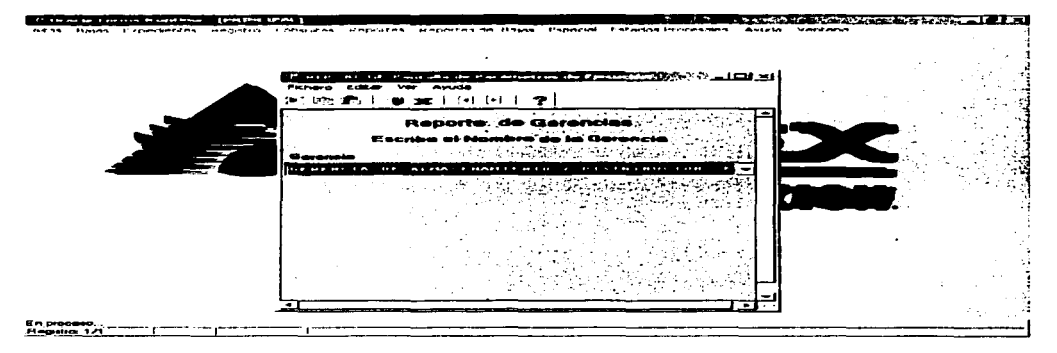

**PANTALLA 50** 

(PANTALLA DE REPORTE POR GERENCIA DE JUICIOS)

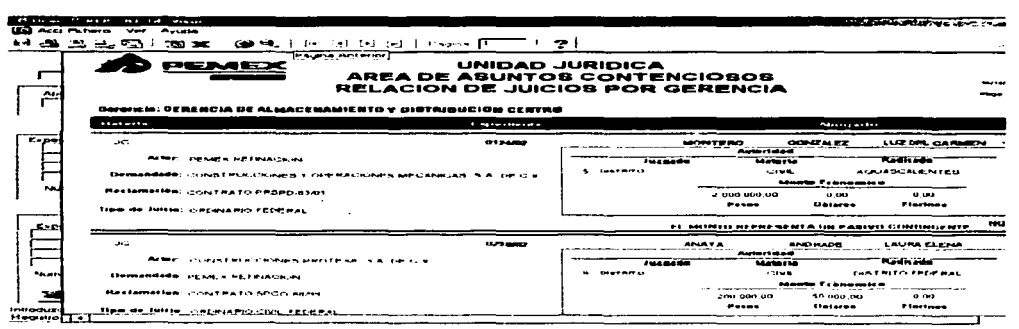

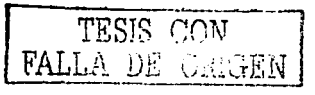

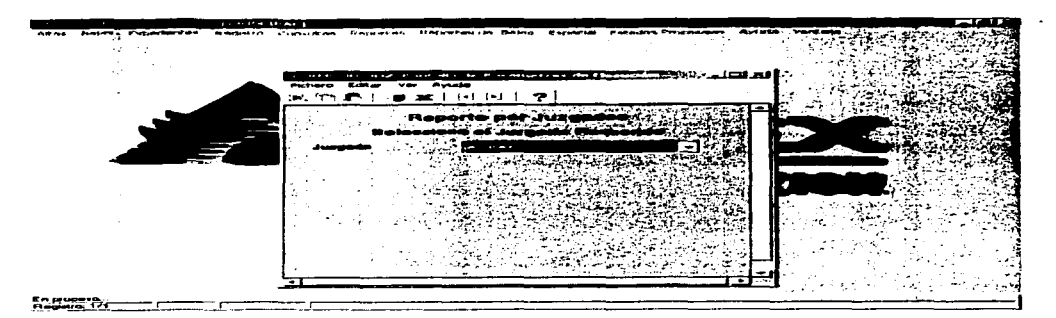

#### **PANTALLA 52** (PANTALLA DE REPORTE POR JUZGADO)

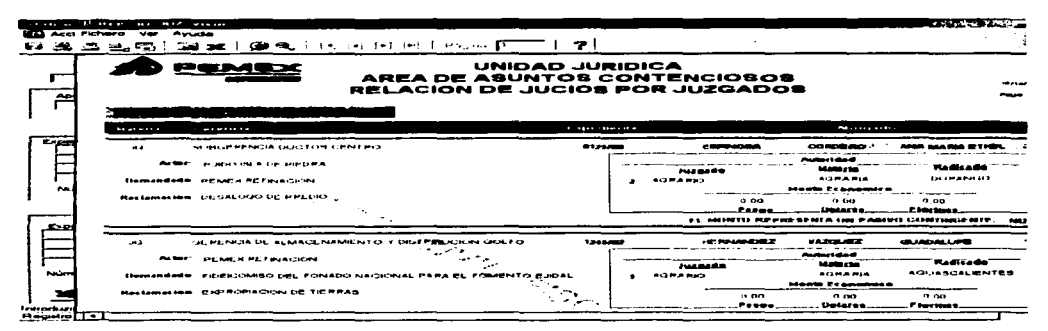

### **PANTALLA 53**

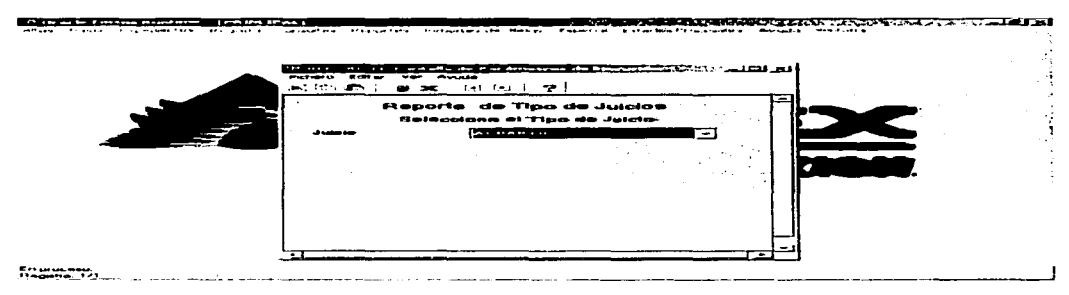

PANTALLA<sub>54</sub> (PANTALLA DE REPORTE POR TIPO DE JUICIO)

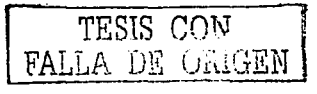

160

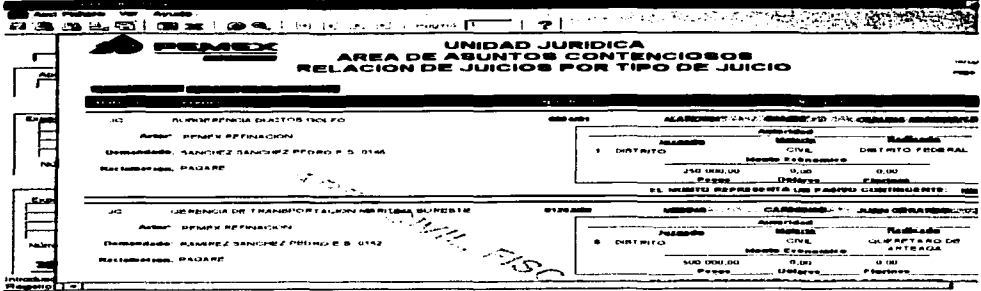

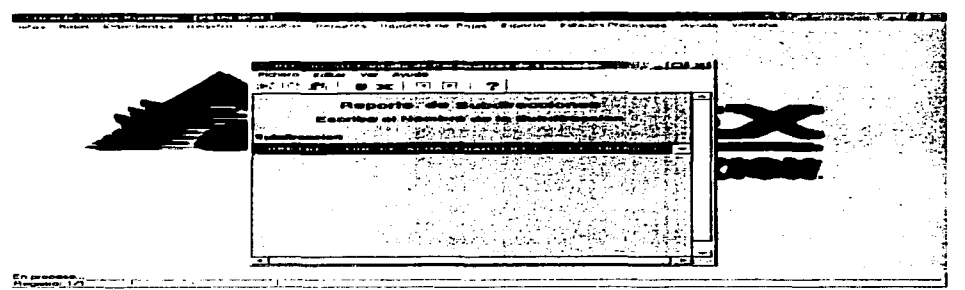

**PANTALLA 56** (PANTALLA DE REPORTE POR SUBDIRECCIONES)

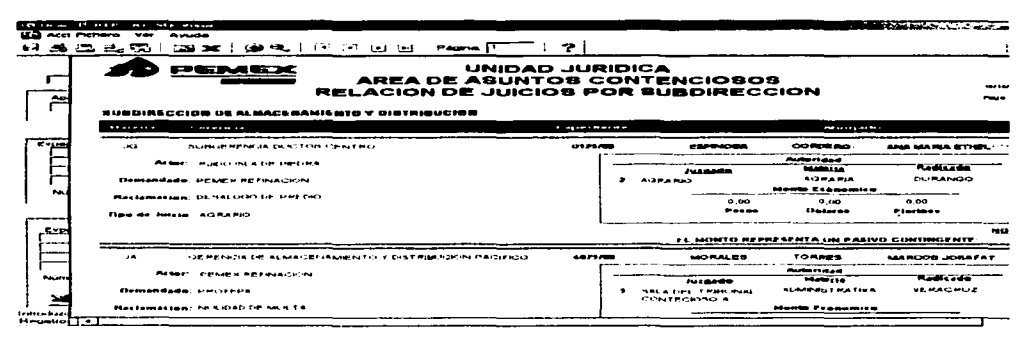

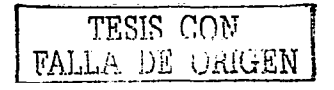

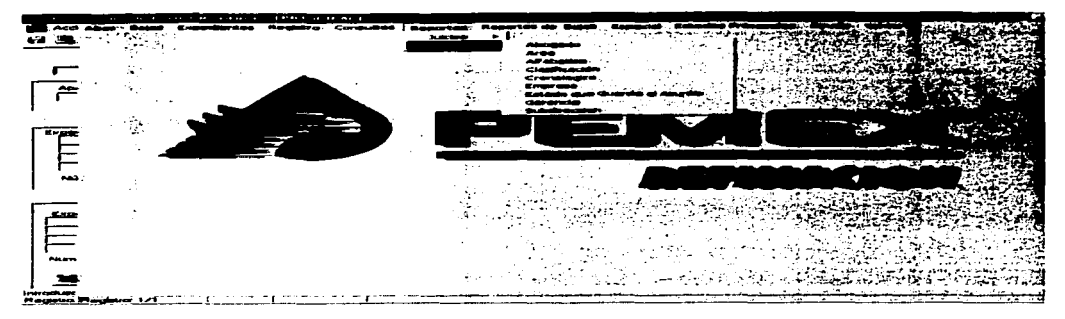

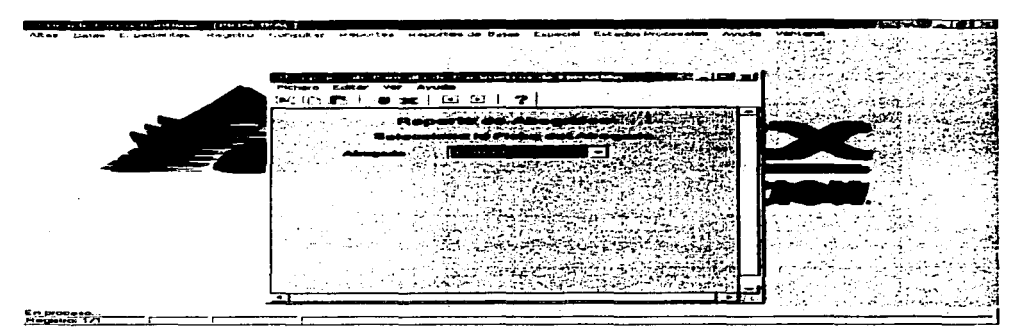

**PANTALLA 59** 

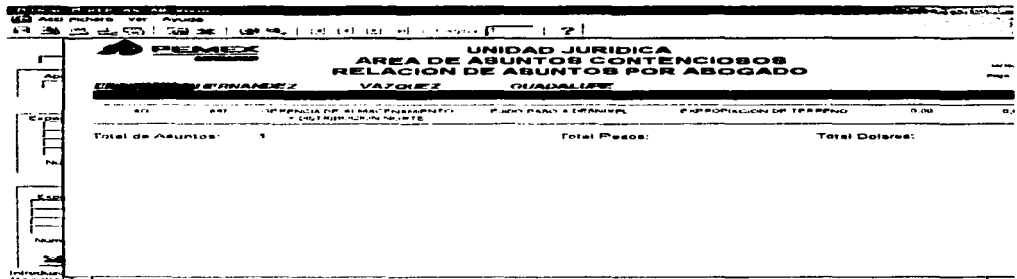

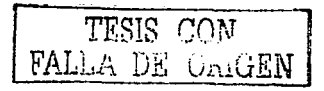

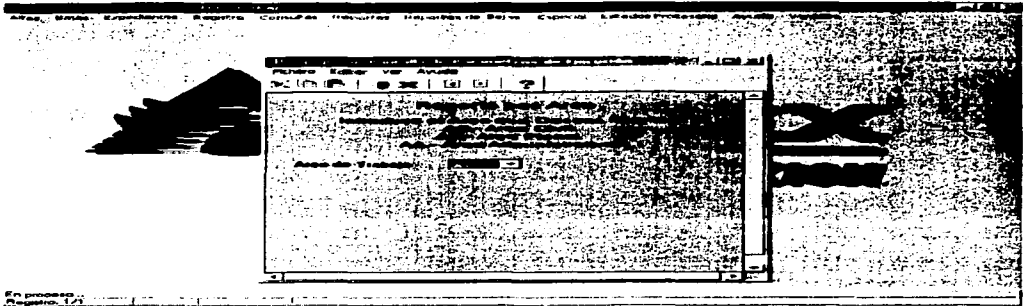

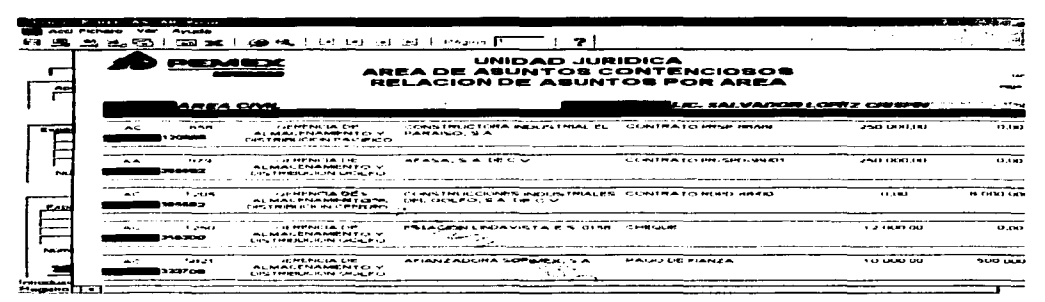

# **PANTALLA 62**

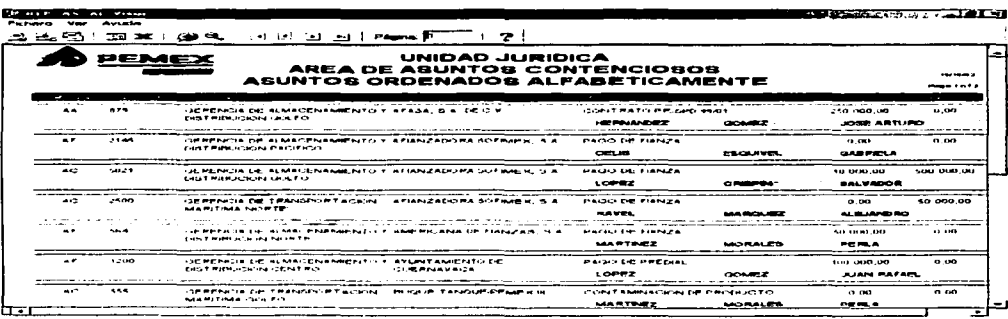

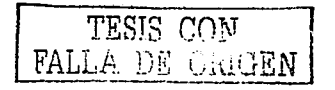

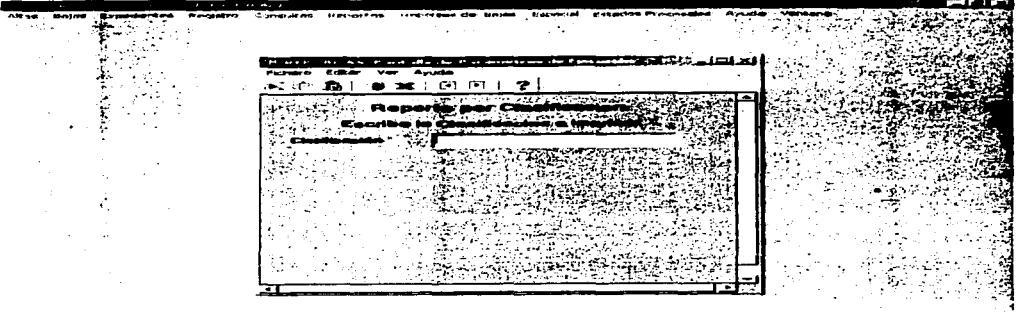

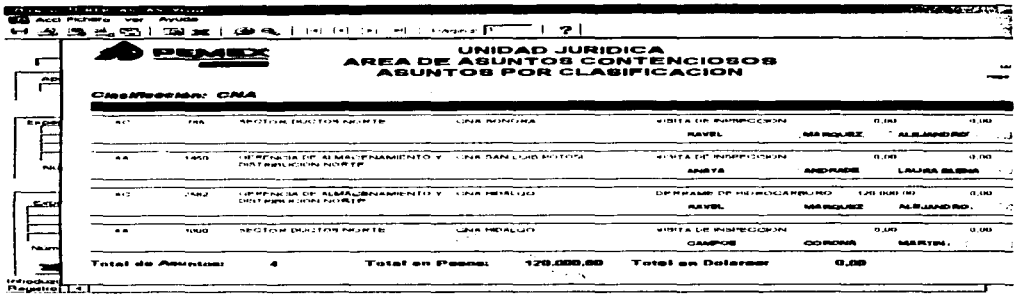

# PANTALLA 65

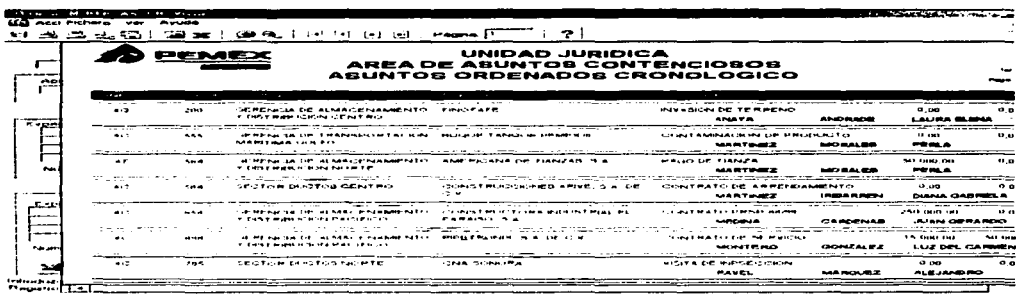

TESIS CON FALLA DE CARALIN

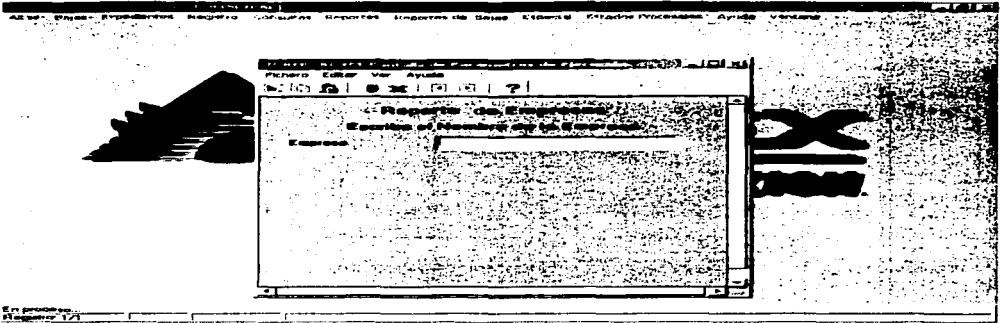

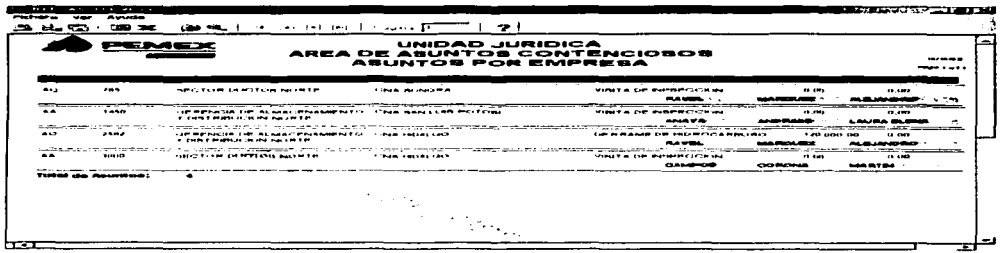

# PANTALLA 68

**AN INCH DE PARTIES PREMIERER ENGINEERING IN THE STATE OF A STATE OF A STATE OF A STATE OF A STATE OF A STATE O Contract Communication of the Communication of the Communication of the Communication of the Communication of the Communication of the Communication of the Communication of the Communication of the Communication of the Co SU DIE OS DE OFA UNIVERSITE E ESPECIALE DE DE O**<br>Fichero Editer Ver Ayude الحالطات : 100  $252.573$  and  $\frac{1}{2}$  and  $\frac{1}{2}$  and  $\frac{1}{2}$  and  $\frac{1}{2}$  and  $\frac{1}{2}$  and  $\frac{1}{2}$  and  $\frac{1}{2}$  and  $\frac{1}{2}$ **Reports por Etapa del Asunto Selecciona la Essa a Imprimir CARD INTERNATIONAL** En proceso.<br>Plegistro, 171

TESIS CON FALLA DE ORIGEN

|                                         | $\sim$<br>-------<br>. | .<br>مصابحه | <u> 2009 2001   GM 542   International (5)   Pagence (</u> 5)                                 | ÷.                                                                          | a communication described to the control                                        |                                                |                                           |
|-----------------------------------------|------------------------|-------------|-----------------------------------------------------------------------------------------------|-----------------------------------------------------------------------------|---------------------------------------------------------------------------------|------------------------------------------------|-------------------------------------------|
|                                         |                        |             |                                                                                               | UNIDAD JURIDICA<br>AREA DE ASUNTOS CONTENCIOSOS<br>ABUNTOS POR BUBDIRECCIÓN |                                                                                 |                                                |                                           |
|                                         | <b>EVERY</b>           |             | <i>SOLICITUD DE DOCUMENTACION"</i>                                                            |                                                                             | A CONTRACTOR AND CONTRACTOR CONTRACTOR CONTRACTOR CONTRACTOR                    |                                                |                                           |
| 5.4.40                                  | $rac{1}{2}$            | $-1111$     | UE FENCIA DE ALMACENAMENTO T<br><b>INSTRIBUCION CENTRO</b>                                    | <b>FINDERFR</b>                                                             | <b><i>EVABION US TERRENO</i></b><br><b>ARMITRATION CONTROLLED</b>               | 0.00<br><b><i>Contractor</i></b>               | 0 <sup>o</sup>                            |
| <b>PAGE</b>                             | ALC U                  | $-1$        | <b>ISP RENCHALLWE TRANSMISSION COON</b><br><b>MARITIMA GOLFO</b>                              | <b>HALFOLINE TILEMORLINE PROVINCES BE</b>                                   | <b>GREAT AND LEGENH CE</b><br>PECIMICTO<br><b>MARINE REPORTED THAT</b>          | 0.00<br><b>A CONSIDERED BY A CONSIDERATION</b> | 0.400<br><b>PERMIT ALL PURPOSE AT THE</b> |
| <b>SLAMP</b>                            | $\bullet$              | ---         | OR PENICIA DE AUMACINAANENTO T. ANGERICANA DE FANAZAS, S.A.<br><b>CONTRACTOR PROPERTY AND</b> |                                                                             | PAGE DE FRAZA<br>1000年1000年まで、「いって、自己の時代の場合」という「中国国民のタイプ」が、ビジネクタ                | <b>San Grant Dig</b>                           | 0.00                                      |
| <b>No less</b>                          | ACT.                   | ---         | しょくけいか しゅうてくめ こもいちあり                                                                          | Complete Hunderwin America A<br><b>DEC 13 W</b>                             | CONTRATORS<br><b>ARRENDAMENTO</b><br>san revolution to the communication of the | 0.00                                           | 0.00                                      |
| <b>International</b><br><b>Maurence</b> | AC                     | $-10$       | OF RENEWAL CR. ALMANDENAMENTO Y<br>CHRY PRESERVATE PACIFICO                                   | CONSISTING TO BE INVESTIGATED CONTRATO PROP MANI<br>1.471000.90             |                                                                                 | 250 PED 00                                     | 0.00                                      |

PANTALLA 70

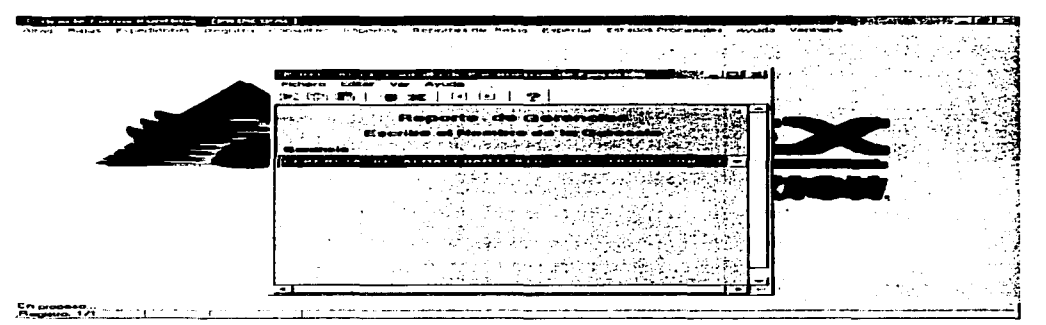

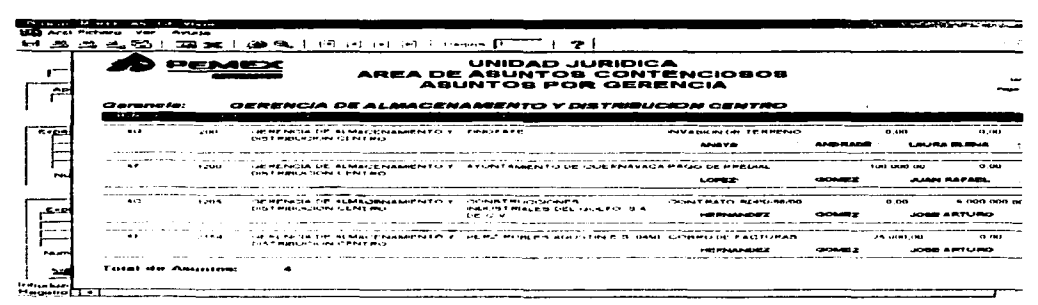

### PANTALLA 72

TESIS CON FALLA DE ORIGEN

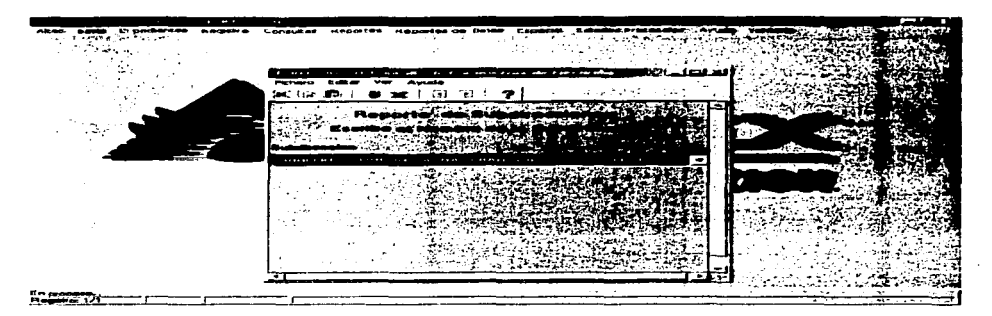

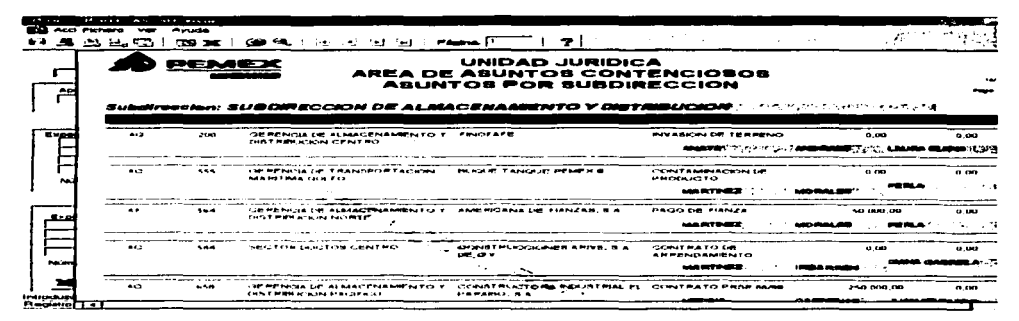

#### **PANTALLA 74**

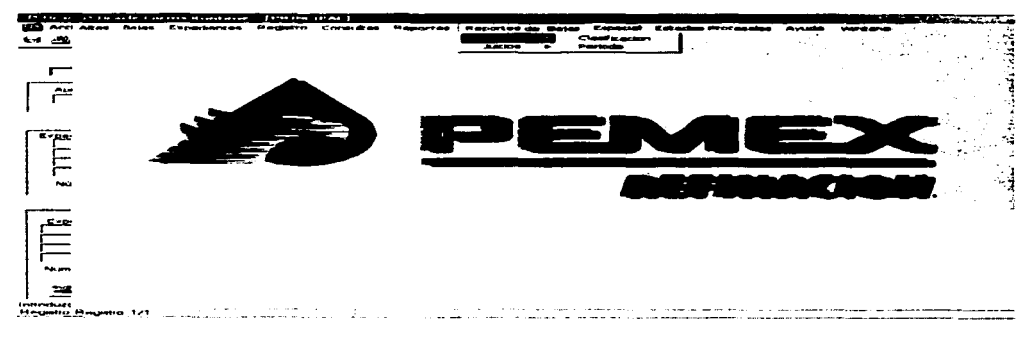

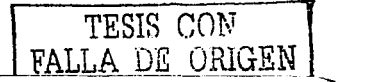

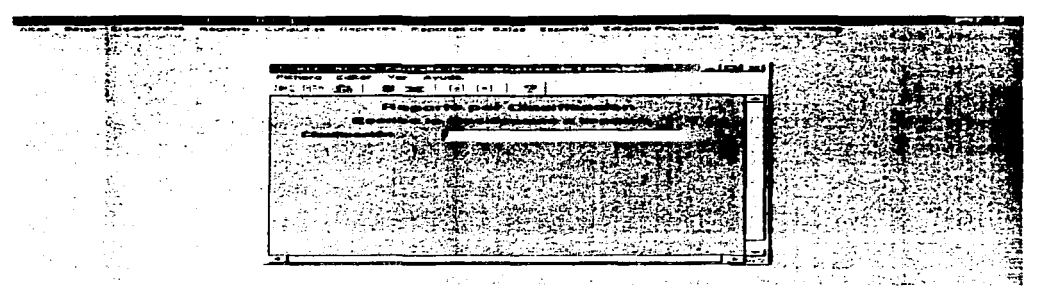

PANTALLA 76 (PANTALLA DE REPORTE DE BAJAS POR CLASIFICACION)

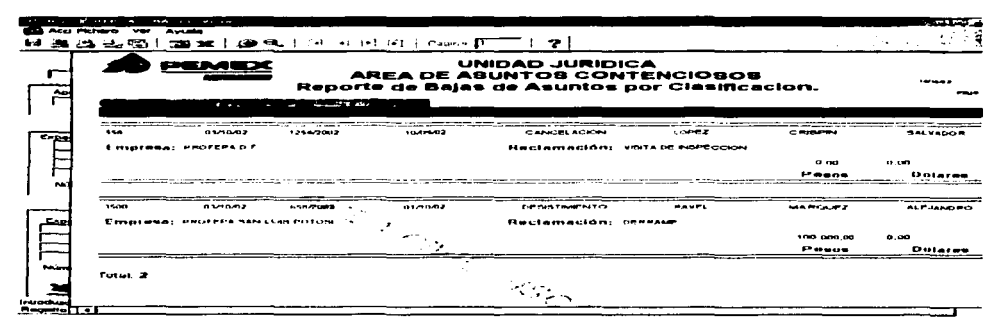

**PANTALLA 77** 

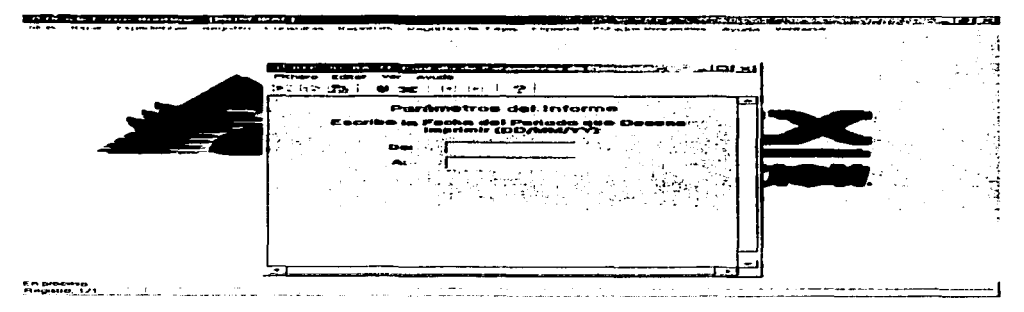

**PANTALLA 78** (PANTALLA DE REPORTE DE BAJAS POR PERIODO)

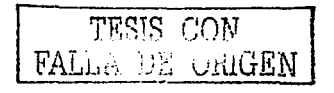

168

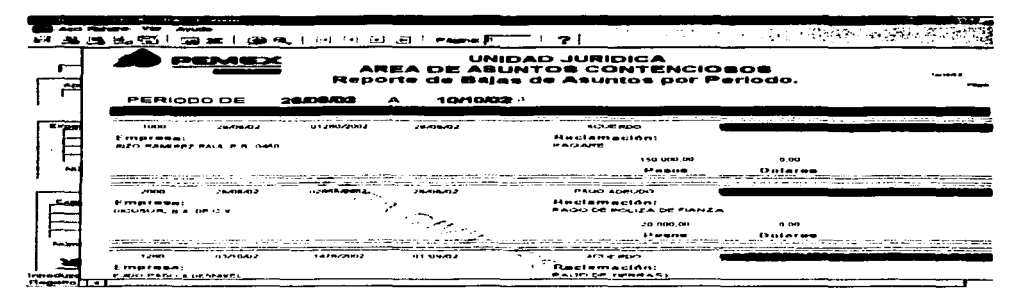

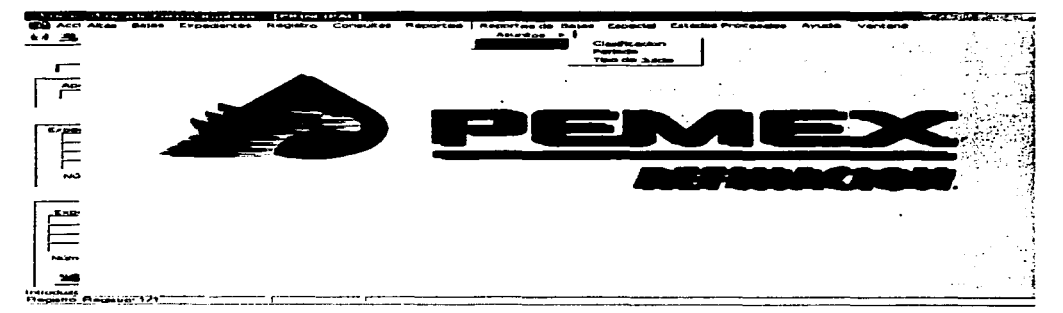

**PANTALLA 80** 

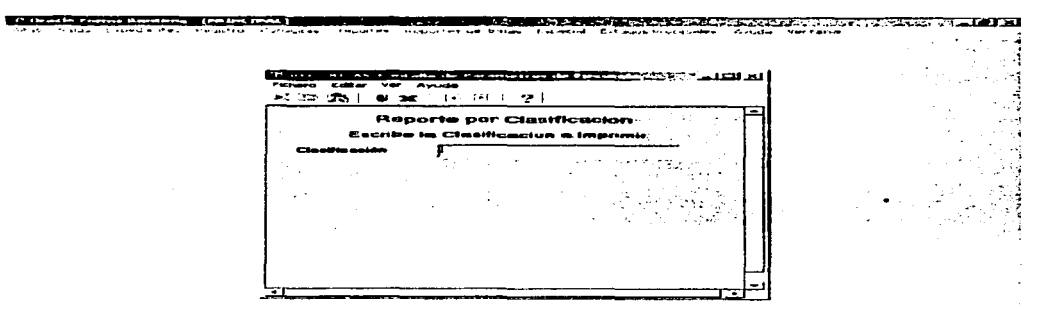

#### **PANTALLA 81**

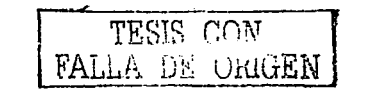

169

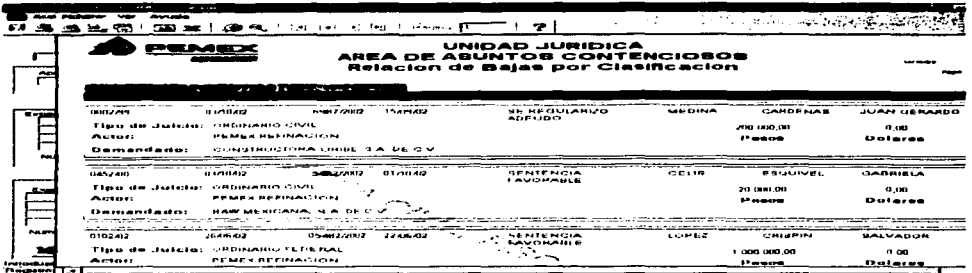

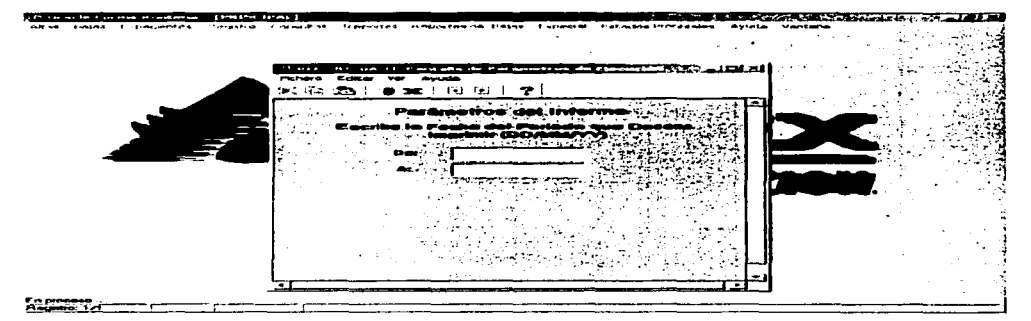

**PANTALLA 83** 

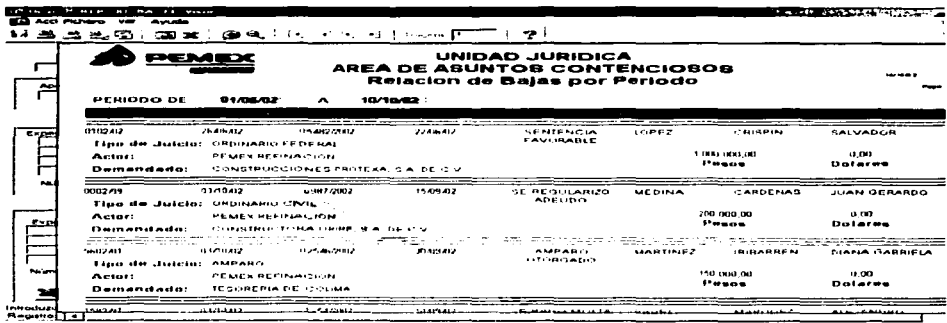

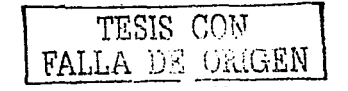

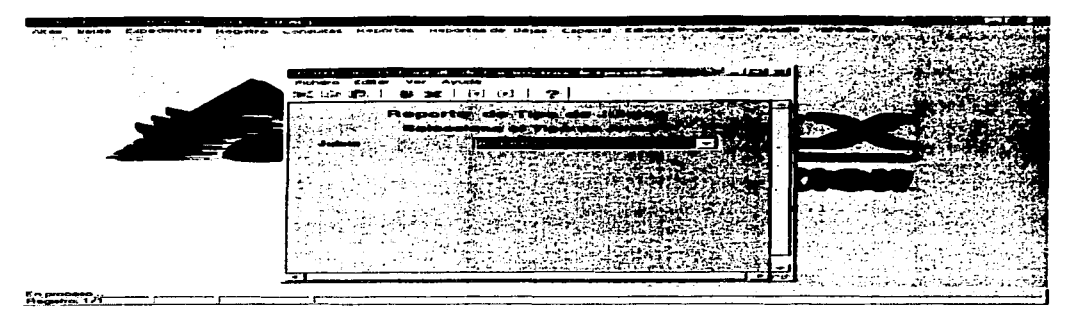

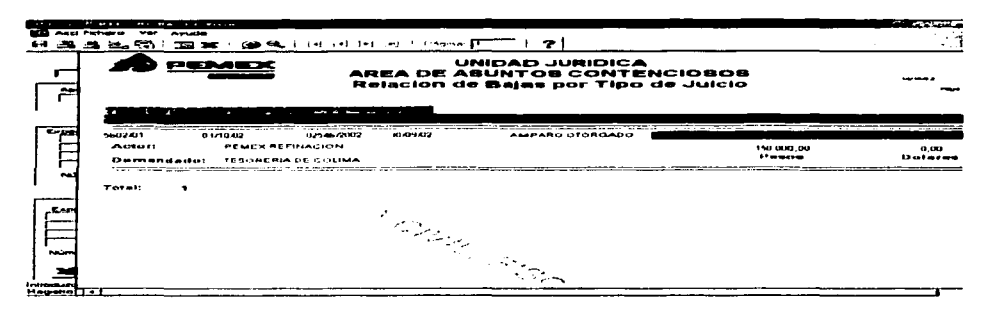

**PANTALLA 86** 

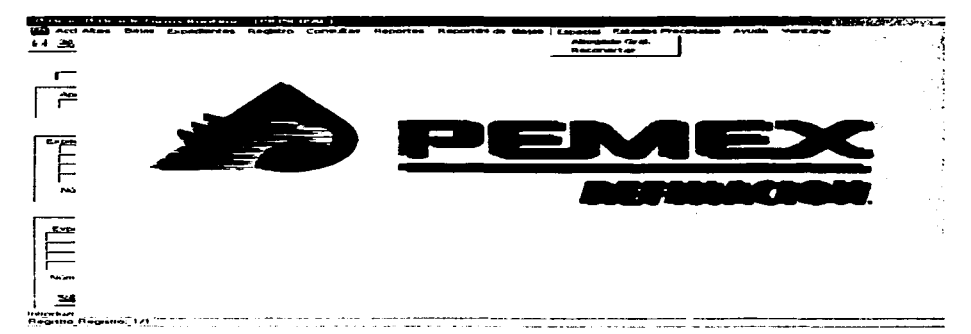

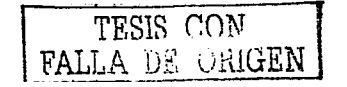

|                 |                                                                                                  | $\sim$<br>.       | $1 + 1 + 1$<br>--- |                 |                 |                          |                        |              |                                 |  |          |   |                              |  |
|-----------------|--------------------------------------------------------------------------------------------------|-------------------|--------------------|-----------------|-----------------|--------------------------|------------------------|--------------|---------------------------------|--|----------|---|------------------------------|--|
|                 |                                                                                                  | <b>CONTRACTOR</b> | г.                 |                 |                 |                          |                        | $-2 - 2 - 8$ | -7                              |  |          |   |                              |  |
|                 |                                                                                                  |                   | - - -              |                 | PASIVO Y ACTIVO |                          |                        |              |                                 |  |          |   |                              |  |
|                 |                                                                                                  |                   |                    |                 |                 |                          |                        |              | <b>Johnson Dramer of</b>        |  |          |   |                              |  |
| -               |                                                                                                  |                   | huik Yudad         | $- - -$<br>وسيد | $-$             | <b>Parrows</b>           | COMPANY OF             |              | <b>Continental</b><br><b>CM</b> |  |          | ł | advertised to the control of |  |
|                 | $-$                                                                                              |                   |                    |                 |                 |                          |                        |              |                                 |  |          |   |                              |  |
| <b>Capt</b>     | --                                                                                               |                   |                    |                 |                 |                          |                        |              |                                 |  |          |   |                              |  |
|                 |                                                                                                  |                   |                    |                 |                 |                          |                        |              |                                 |  |          |   |                              |  |
|                 |                                                                                                  |                   |                    |                 |                 |                          |                        |              |                                 |  |          |   |                              |  |
| التعاد          |                                                                                                  |                   |                    |                 |                 |                          | <b>OR SALC BR DR O</b> |              |                                 |  |          |   |                              |  |
|                 |                                                                                                  |                   |                    |                 |                 |                          | <b>Services</b>        |              |                                 |  |          |   |                              |  |
|                 |                                                                                                  |                   |                    |                 |                 | $\overline{\phantom{a}}$ |                        |              |                                 |  |          |   |                              |  |
| أحصكم           |                                                                                                  |                   |                    |                 |                 | ----                     |                        |              |                                 |  |          |   |                              |  |
|                 |                                                                                                  |                   |                    |                 |                 |                          |                        |              |                                 |  |          |   |                              |  |
| <b>Chairman</b> |                                                                                                  |                   |                    |                 |                 |                          |                        |              |                                 |  |          |   |                              |  |
|                 |                                                                                                  |                   |                    |                 |                 |                          |                        |              |                                 |  | A ENGINE |   | --                           |  |
|                 |                                                                                                  |                   |                    |                 |                 |                          |                        |              |                                 |  |          |   |                              |  |
|                 | trackars FRM-40282; La conventa rus ha restuemento renestir restieto<br><b>Remark Remark 171</b> |                   |                    |                 |                 |                          |                        |              |                                 |  |          |   |                              |  |

**PANTALLA 88**<br>(PANTALLA DE INFORME MENSUAL)

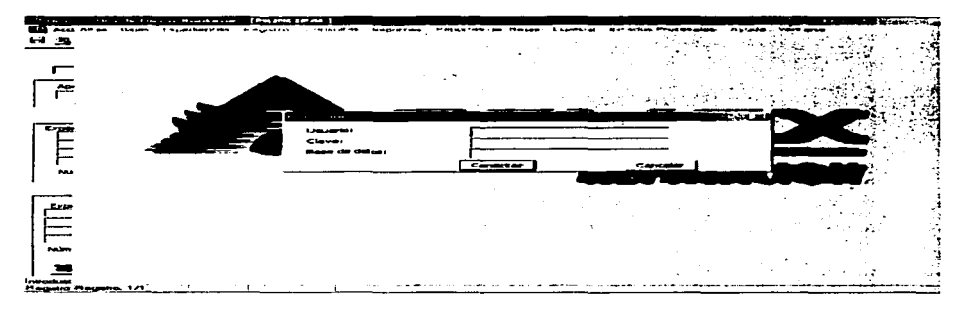

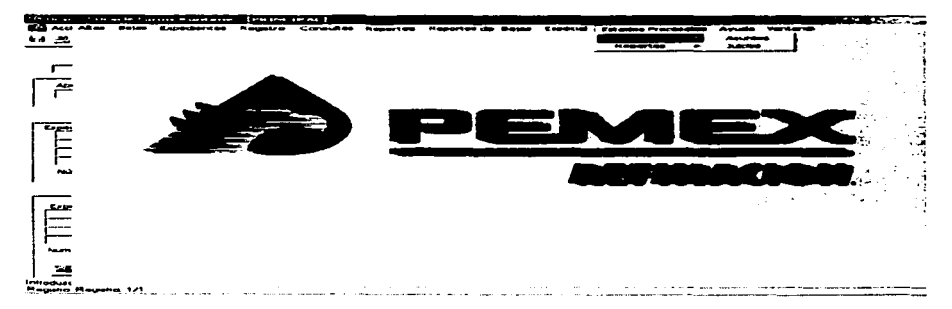

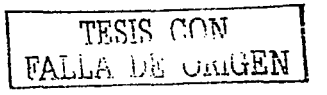
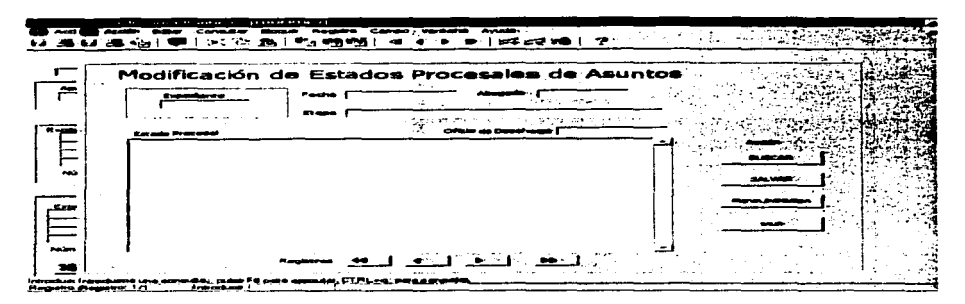

#### **PANTALLA 91**

(PANTALLA DE ACTUALIZACION DE ESTADOS PROCESALES DE JUICIOS)

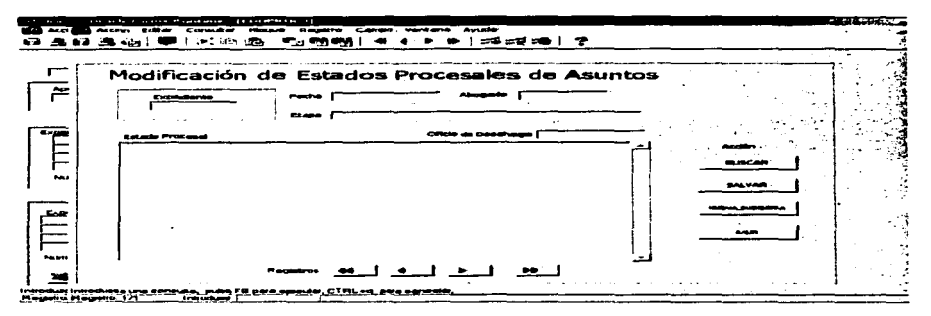

**PANTALLA 92** (PANTALLA DE ACTUALIZACION DE ESTADOS PROCESALES DE ASUNTOS)

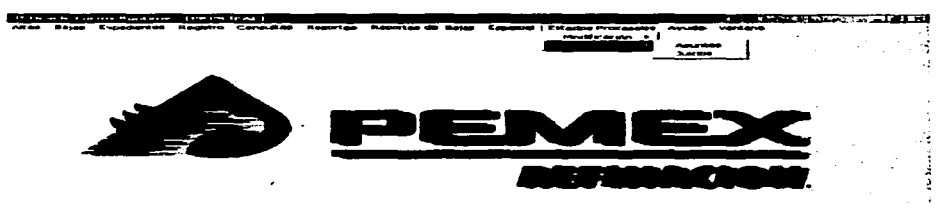

#### **PANTALLA 93**

**Regaler 10** Martin Land and a complete the contract of the complete complete the model of the model of the series

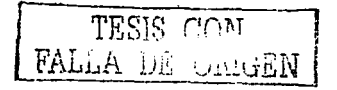

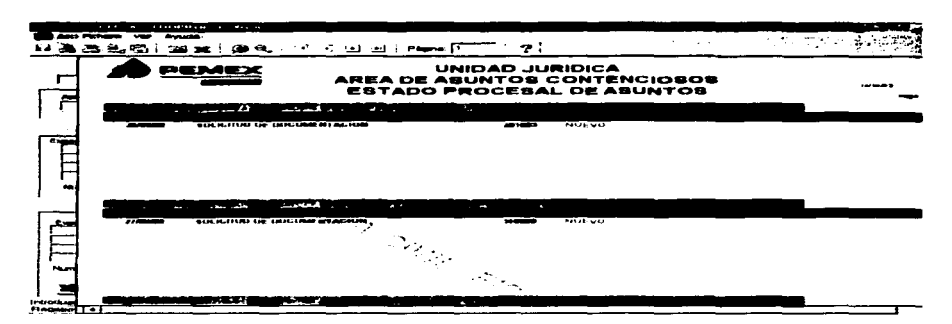

PANTALLA 94 (PANTALLA DE REPORTE DE ESTADOS PROCESALES)

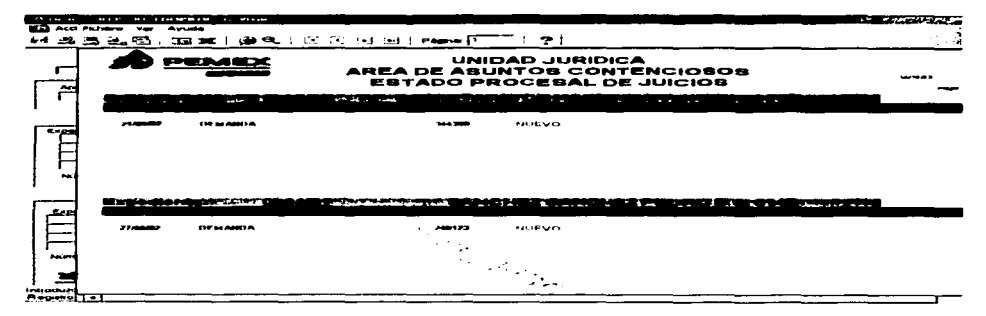

# **PANTALLA 95**

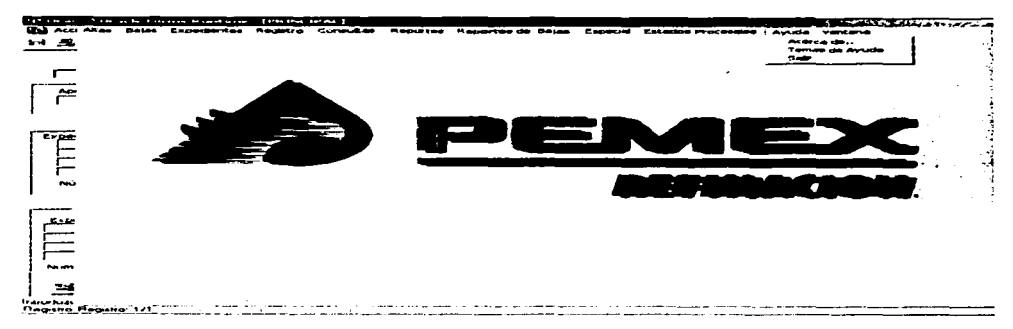

# PANTALLA 96

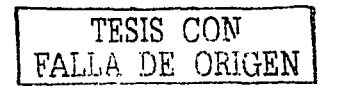

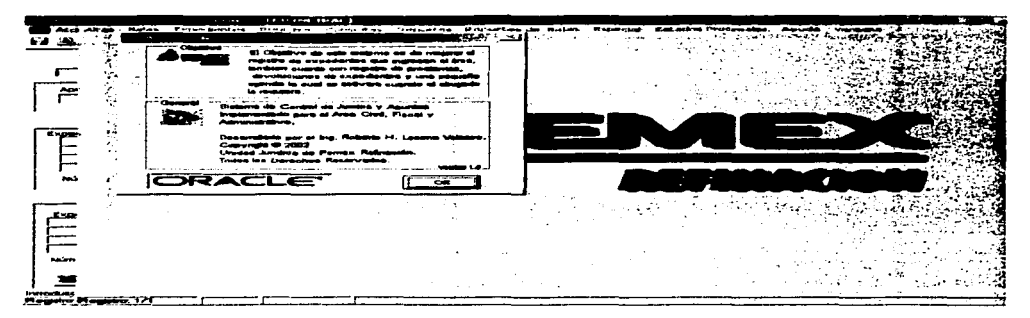

**PANTALLA 97** 

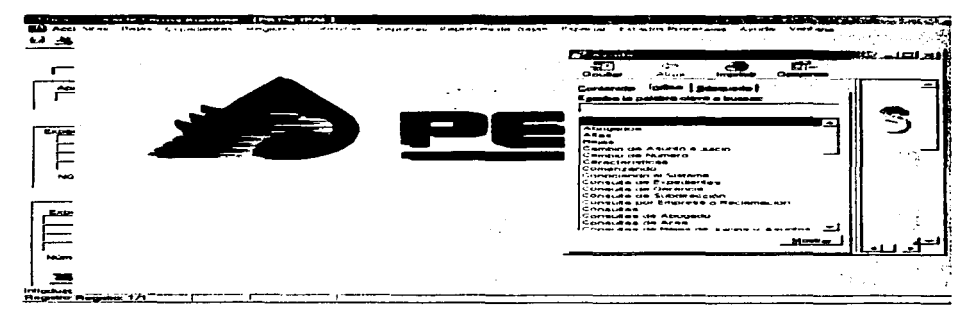

**PANTALLA 98**<br>(PANTALLA DE ACTUALIZACION AYUDA DEL SISTEMA)

a de la construcción de la construcción de la construcción de la construcción de la construcción de la constru<br>En la construcción de la construcción de la construcción de la construcción de la construcción de la construcc

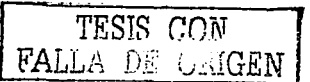

والمتعاطف

#### **DESCRIPCIÓN DE PROGRAMAS III.10**

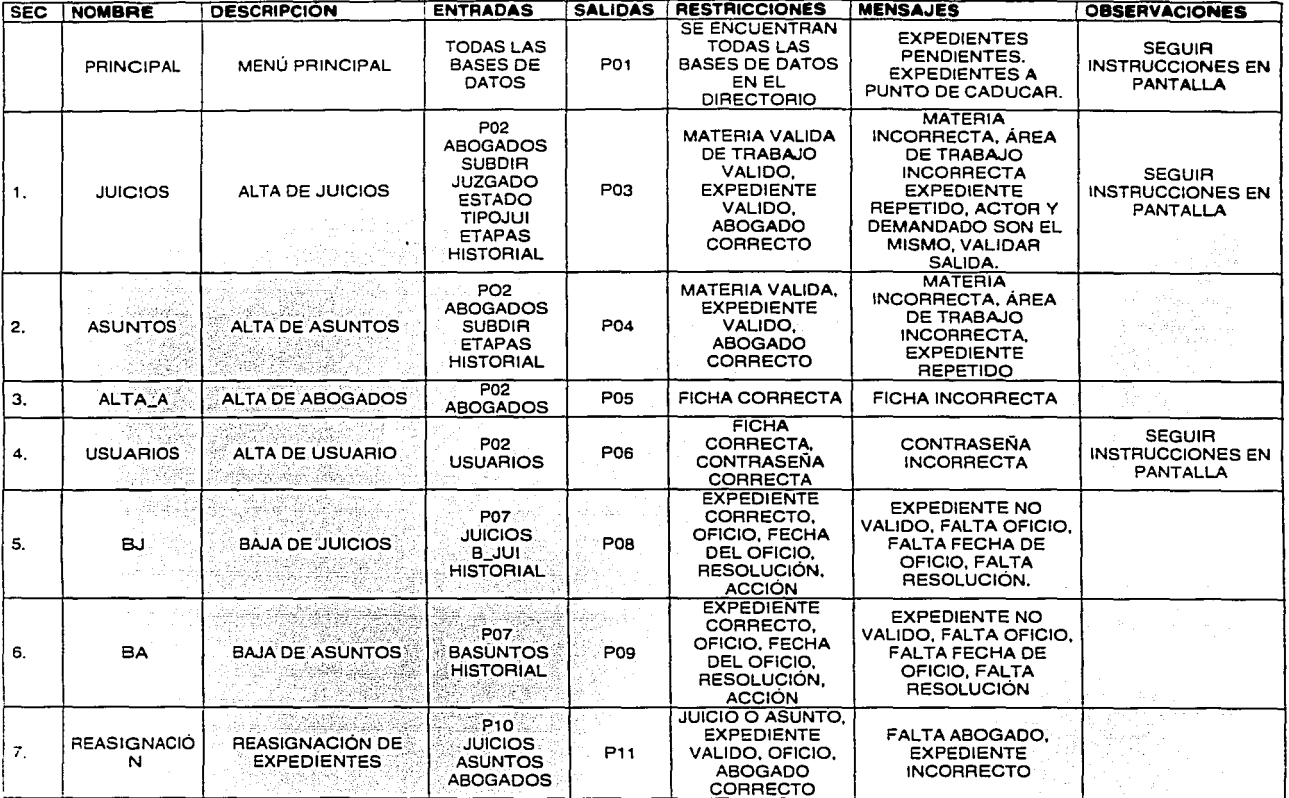

TESIS CON FALLA DE ORIGEN

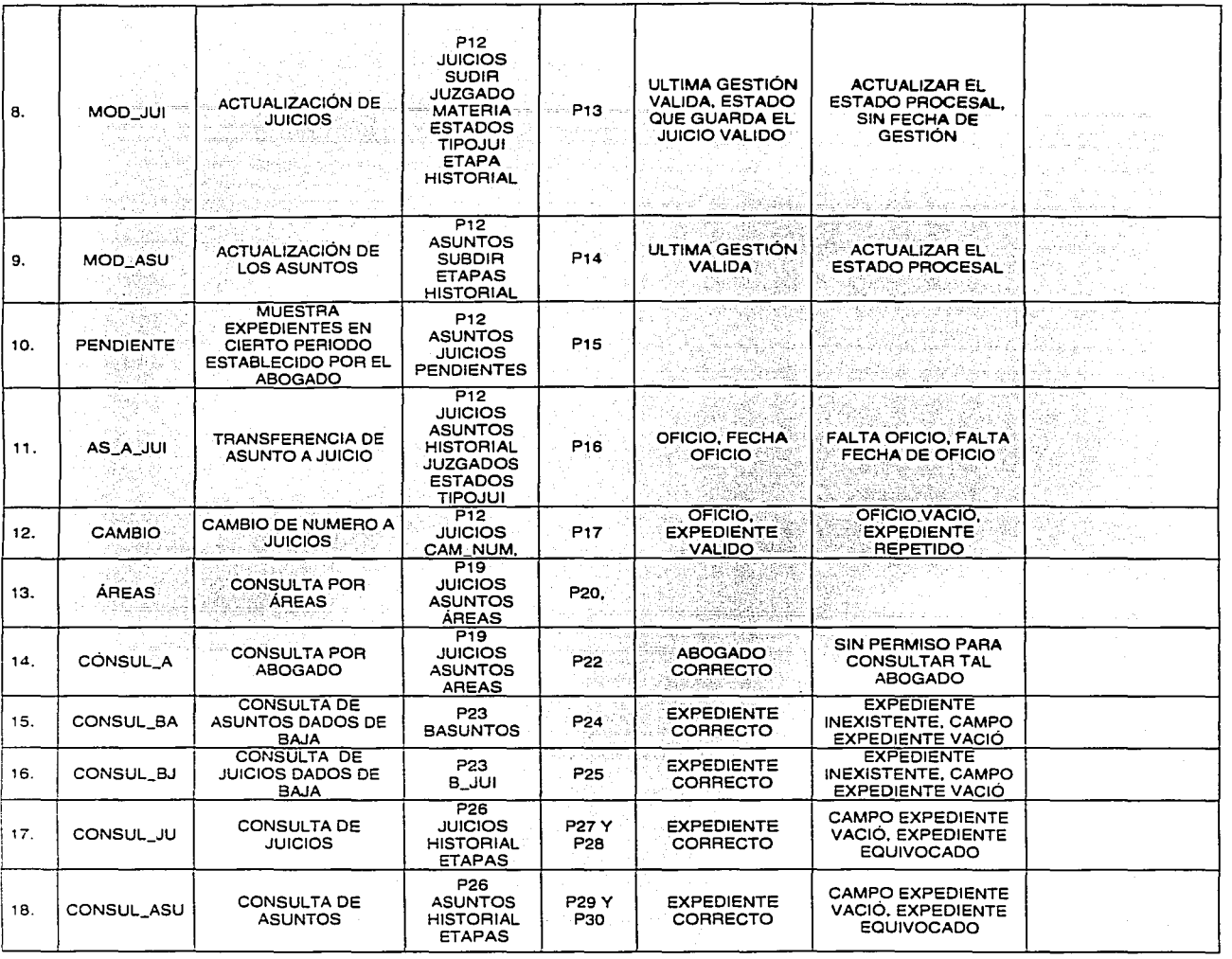

 $\sim$   $\sim$ 

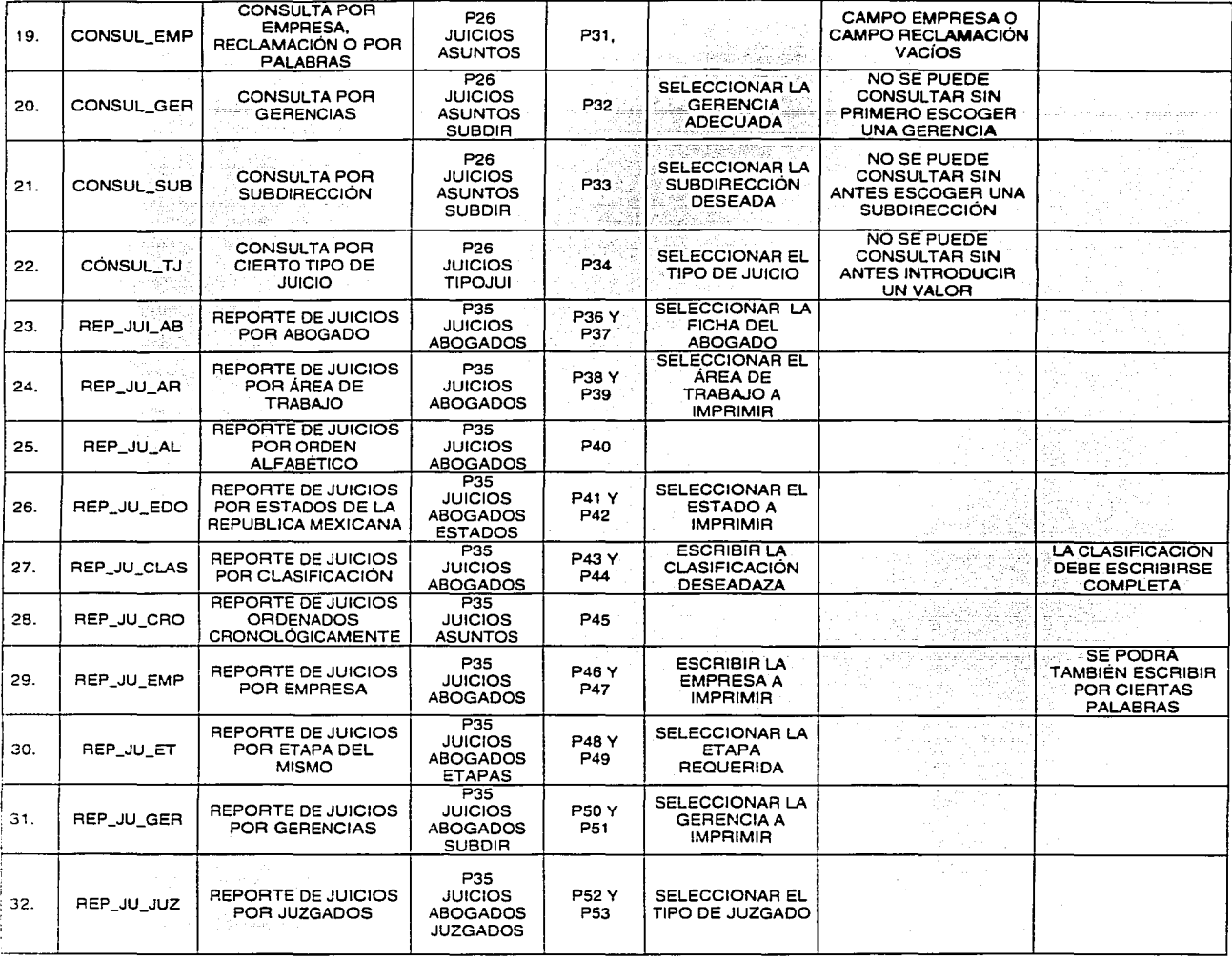

TESIS CON FALLA DE ORIGEN

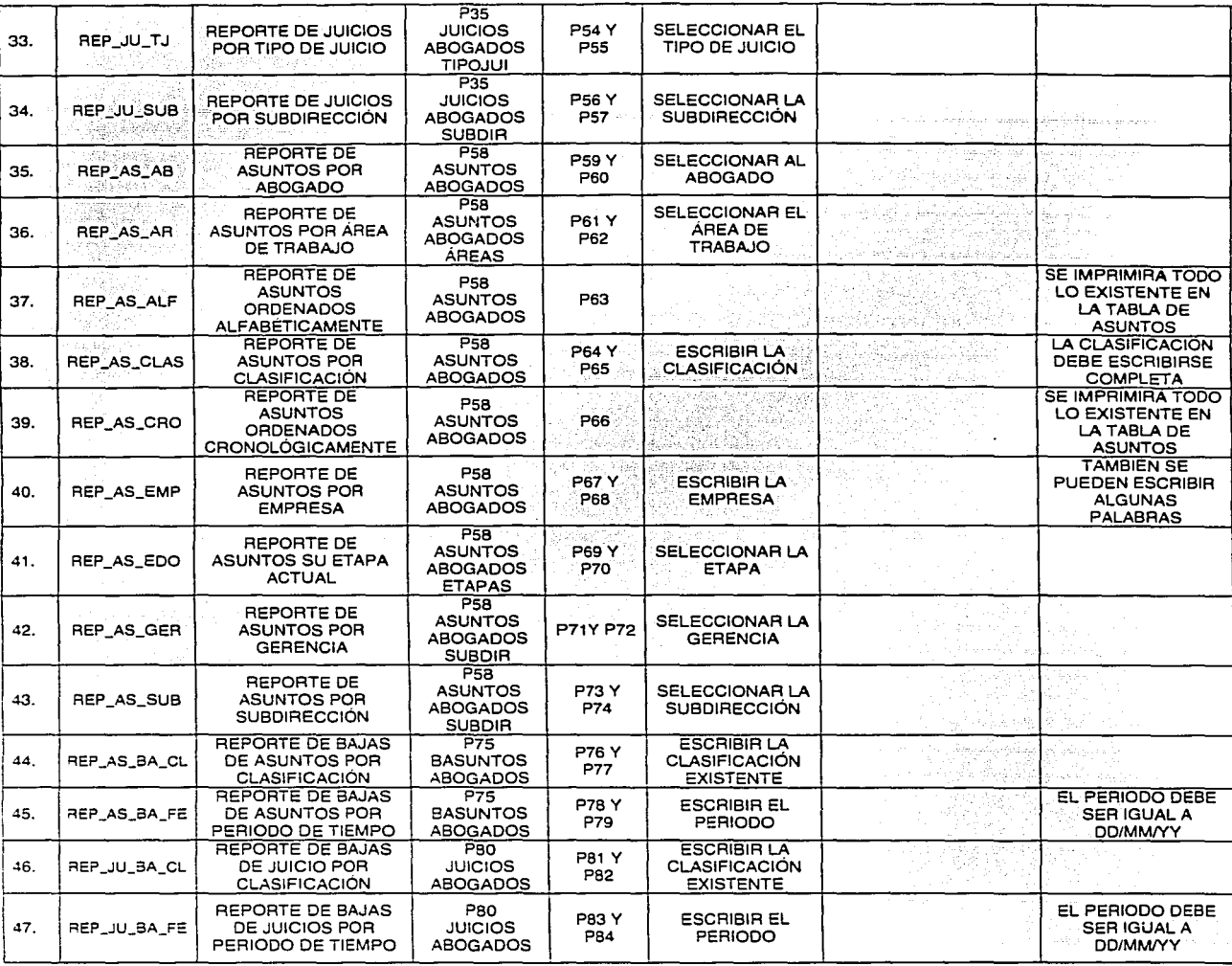

TESIS CON TESIS CON

na at Ara<br>1999 - Pa

**Contractor** 

TESIS CON TESIS CON

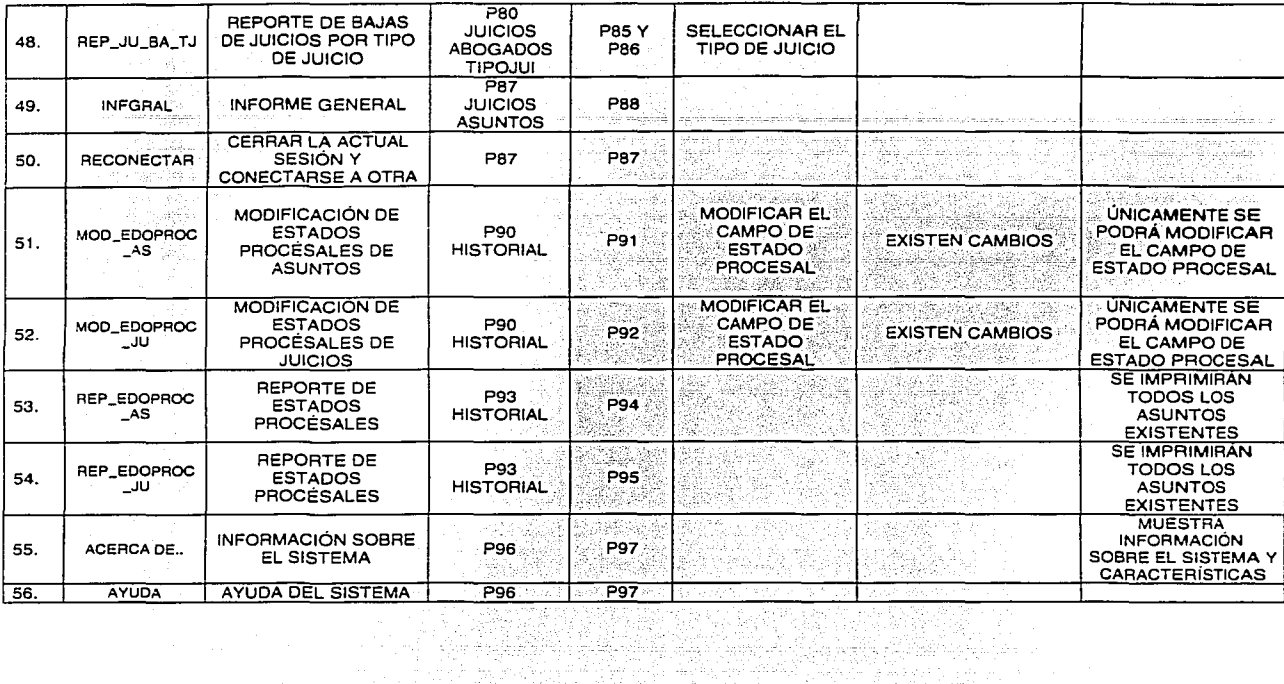

ł

**CAPITULO IV** DESARROLLO Y PUESTA EN MARCHA

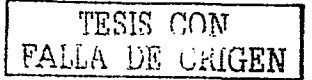

# **CAPITULO IV DESARROLLO Y PUESTA EN MARCHA**

# **IV.1 SELECCIÓN DE HERRAMIENTAS DE PROGRAMACIÓN**

Debido a que existe gran variedad de software del cual sacar provecho, creo que el mejor en nuestros tiempos es del la compañía Oracle ya que esta tiene una gama de características significativas que resultan muy eficientes para lograr los objetivos que se pretenden alcanzar; algunas de esas características que nos dan esta base de datos son que es más fácil hacer las relacionales entre tablas, además de brindar una serie de características de gran importancia para un sistema como este, donde se manejan aspectos jurídicos entre las cuales y más importantes son

- a).-Mecanismos de seguridad.
- b).-Copias de seguridad y recuperación.
- c).-Gestión de espacio.
- d).-Conectividad abierta
- e).-Herramientas de desarrollo.

Por lo que se describe algunas características de esta Base de Datos y sus Herramientas:

## **La plataforma:**

Oracle es un sistema gestor de datos relacional de última generación, lo cual quiere decir que está orientado al acceso remoto y redes (Internet). Hoy por hoy Oracle se puede implementar en diferentes plataformas: Familia de Microsoft, Unix, Linux, Vms, etc... Las arquitecturas en las que se asienta pueden ser: Intel. Alpha, Sparc, Risc... a nivel de procesadores. Oracle es perfectamente configurable en entornos "OL TP", paralelos, Cluster, e incluso resulta una genial solución a nivel de Datawarehouse y CRM ... La plataforma para la que en realidad está desarrollada Oracle, y pensada desde un principio es Unix (sea cual sea el fabricante), ya que es un sistema que soporta la mayoría de la carga de los sistemas a nivel mundial, así como es un sistema abierto y configurable. Para la gestión, sea del negocio que sea, Oracle y Unix se complementan de una manera casi inalcanzable para otros sistemas, ya que para su administración, Oracle se amolda y apoya en la potencia de Unix, a la vez que aprovecha al 100% su versatilidad y configurabilidad. Con respecto a Windows, debemos decir que Oracle ha sido capaz de adaptarse de tal manera que hace firme competencia a la base de datos propia de Microsoft "Sql Server". Son muchas las ventajas y pocas las desventajas q presenta Oracle frente a SQL-Server. La instalación de Oracle, administración, configuración e inclusive la implementación de herramientas visuales, en un entorno Windows, se ha conseguido simplificar al máximo para conseguir dar un servicio óptimo a los usuarios de los sistemas Windows.

# La Base de Datos

Oracle, como base de datos, se ha comido literalmente el mercado de su sector. Puesto que ofrecen una solución integral para resolver cualquier cuestión empresarial, Oracle se a convertido en el software "a vatir". Las últimas versiones de la B.O 8.i, 9i se han convertido en la gran aventura de Oracle hacia Internet, ofreciendo un interface de última tecnología basado en Java y Xml, así como un servidor adjunto de aplicaciones para Internet, email, seguridad de datos, etc... Se a mejorado el kernel de la B.O implementado constantemente soluciones para la seguridad y rechazo a usuarios "no deseados" en el sistema, así como una estabilidad y escalabilidad a prueba de bombas: "Cluster". Oracle ofrece asimismo una solución "interactiva" para la solución de problemas, que resulta ser una fuente inagotable de sabiduría, comandada por los OBA's más experimentados del mundo, a través de lo que se denomina como "Metalink"; es una web en la cual se puede exponer cualquier fallo, duda, sugerencia e incluso se pueden buscar soluciones a problemas ya solucionados anteriormente que nos han ocurrido a nosotros.

#### Developer:

Oracle, con Developer lo que busca es la solución informática respecto del interfase gráfico de acceso a datos.

- Forms: Es un módulo de programación destinado a la construcción de la interfase gráfico y del cuerpo del programa de acceso a datos.
- Graphics: Es otro módulo de programación destinado a la fabricación de gráficos de estadísticas con respecto a la información contenida o no en una B.O Oracle.
- Procedure Builder: Herramienta destinada a la construcción, depuración y compilación de procedimientos y demás objetos de B.D.
- Reports: Es el módulos de programación destinado a la elaboración de 1 nformes o reportes

## Proyect Builder:

Herramienta destinada a la planificación de trabajos con respecto al desarrollo en un entorno de programación orientado a B.D. Existen más módulos dentro del paquete Developer, pero estos son los más destacados, o los más usados por la comunidad de profesionales de Oracle.

Oracle Developer 6i ofrece ventajas con respecto a sus competidores como puede ser: Un Standard de programación plenamente adaptado a las normas de Sql Oracle; un entorno de programación mejorado para facilitar el desarrollo y la posibilidad de desarrollar junto al servidor IAS (Internet Aplication Servar) una solución para Internet; todo ello, siguiendo un Standard, y una normalización de la seguridad de acceso a datos.

# **Comunicaciones:**

Oracle, se puede implementar en cliente / servidor con muchas arquitecturas de red, pero las más usadas con TCP e IPX/SPX. La razón de TCP es clara: es el Standard de red usado a nivel internacional en Internet. En el caso de IPX resulta de la compatibilidad de Oracle para su funcionamiento con Novel/Netware.

Oracle, posee su propio lenguaje de red, que se asienta de igual manera sobre casi cualquier protocolo; este es NetB (antiguo SQL-Net). Este protocolo permite la configuración, e implementación sobre otros protocolos debido a su versatilidad, es decir, se adapta a los tamaños de tramas de red, y resulta una buena solución de envio y recepción de datos en cualquier red a nivel LAN o incluso WAN.

Oracle, para poder ver la luz por una red WAN o RAS, bien sea Internet, o una red privada virtual.requiere de una herramienta denominada IAS. Esta herramienta es configurada en un servidor y sirve de enlace entre el software q ataca la BID y los usuarios, a través de un router, configurando los caminos, y las puertas de enlace. Actualmente para realizar una instalación de Oracle que nos permita acceder a B.D Cliente / servidor, necesitaremos bastante memoria Ram, unos 256 MB dedicados, junto a unos 1 Ogb de Disco, así como tener instalado en nuestro sistema(Windows), la máquina virtual de java, y ser administradores de la misma.

Requiere de mucha memoria Ram, debido a la interfase gráfico desarrollado en Java.

# **IV.2 CODIFICACIÓN**

En esta fase se realiza la construcción de la parte computariza del sistema, así como la generación de datos de prueba de los módulos y su ejecución.

A continuación se muestran extractos de código programado en PL/SQL que es un una parte adicional de SQL de Oracle, el cual esta en nuestro Sistema de Información para el funcionamiento adecuado de este. Las secciones de código que se describen son representativas de algunos procedimientos más usuales y otros los cuales son importantes para nuestro sistema.

# /-PROGRAMA QUE CALCULA TODO JUICIO QUE ESTE APUNTO DE CADUCAR·¡

PROCEDURE caducar IS **BEGIN** DECLARE ALERTA\_W NUMBER;

TODO VARCHAR2 (12); CURSOR TODO\_JC IS SELECT EXP FROM JUICIOS WHERE (GESTION <= (SYSDATE-120) ANO T \_JUICIO= 'EJECUTIVO MERCANTIL') OR (GESTION <= (SYSDATE-300) ANO T \_JUICIO= 'AMPARO') OR (GESTION <= (SYSDATE·160) ANO T \_JUICIO= 'AGRARIO') OR (GESTION <= (SYSDATE-360) ANO T \_JUICIO= 'ORDINARIO CIVIL') OR (GESTION <= (SYSDATE-120) ANO T\_JUICIO ='MEDIOS PREPARATORIOS')

```
OR (GESTION <= (SYSDATE-360) ANO T _JUICIO= 'MEDIOS PREPARATORIOS') 
                            OR (GESTION <= (SYSDATE-120) ANO T _JUICIO= 'ORDINARIO MERCANTIL') 
                            OR (GESTION <= (SYSDATE-360) ANO T _JUICIO= ~ORDINARIO ADMINISTRATIVO') 
                             OR (GESTION <= (SYSDATE-120) AND T_JUICIO = 'ESPECIAL DE FIANZAS')<br>OR (GESTION <= (SYSDATE-360) AND T_JUICIO = 'ORDINARIO CIVIL FEDERAL')
                            OR GESTION \epsilon= (SYSDATE-360) AND T-JUICIO = 'ORDINARIO FEDERAL');
BEGIN ...
   OPEN TODO_JC; 
                                                                                       i sa shekara
   FETCH TODO_JC INTO TODO; 
                                                                       19. 19. 19. 19.<br>동시
                                                                                      IF TODO_JC%NOTFOUND THEN 
                                                                             1개만차
     RAISE FORM_TRIGGER_FAILURE;
                                                                         ya a 1974
   ELSE 
      ALERTA_W := SHOW_ALERT('CADUCIDAD');
                                                             한 사이에 대한 경우 사이에 있습니다.<br>대한 학생은 정보 등록 공항 사이
   IF ALERTA_W = ALERT_BUTTON1 THEN
     RUN_PAODUCT(FORMS,'CADUCOS',SYNCHRONOUS,RUNTIME,FILESYSTEM,' ',' '); 
   ELSE 
    RAISE FORM_TRIGGER_FAILURE;
   END IF; 
 ENDIF; 
END; 
END;
```
Programa el cual despliega un calendario el cual servirá para poder notificar el nuevo préstamo de un expediente :<br>. *: .* 

```
package body date..lov is
 procedure set_day_labels 
 is 
 bégin
```

```
if to_char(to_date('11/0B/1996','mm/dd/yyyy'),'d') = '5' then 
 weekend_dday1 := 6;
 weekend_day2 := 7;
```

```
copy(to_char(to_date('11/04/1996','mm/dd/yyyy'),'Dy'), 
   'date_control_block.day_label1 ');
```

```
copy(to_char(to_date('11 /05/1996'.'mm/dd/yyyy'),'Dy'), 
   'date_control_block.day_label2');
```

```
copy(to_char(to_date('11/06/1996','mm/dd/yyyy'),'Dy'), 
   'date_control_block.day_label3'); 
copy(to_char(to_date('11 /07 /1996', 'mm/dd/yyyy'),'Dy'),
```

```
'date_control_block.day_label4');
```

```
copy(to_char(to_date('11/0B/1996' ,'mm/dd/yyyy'),'Dy'), 
   'date_control_block.day_labelS');
```

```
copy(to_char(to_date('11/09/1996','mm/dd/yyyy'),'Dy'), 
   'date_control_block.day_label6');
```

```
copy(to_char(to_date('11/10/1996','mm/dd/yyyy'),'Dy'), 
   'date_control_block.day_label7');
```

```
else
```

```
weekend_day1 := 1;
```

```
weekend_day2 := 7;
```

```
copy(to_char(to_date('11 /03/1996','mm/dd/yyyy'),'Dy'), 
   'date_control_block.day_label1 ');
```

```
copy(to_char(to_date(' 11 /04/1996' ,'mm/dd/yyyy'),'Dy'), 
   'date_control_block.day_label2');
```

```
copy(to_char(to_date('11 /05/1996' ,'mm/dd/yyyy'), 'Dy'), 
       'date_control_block.day_label3'); 
    copy(to_char(to_date('11/06/1996' ,'mm/dd/yyyy'), 'Dy'), 
       'date_control_block.day_label4'); 
    copy(to_char(to_date('11 /07/1996' ,'mm/dd/yyyy'), 'Dy'), 
       'date_control_block.day_labelS'); 
    copy(to_char(to_date('11 /0B/1996' ,'mm/dd/yyyy'), 'Dy'), 
       'date_control_block.day_label6'); 
    copy(to_char(to_date('11 /09/1996' ,'mm/dd/yyyy'), 'Dy'), 
       date_control_block.day_label7');
 end if; 
end set_day_labels; 
procedure display_cal(display_date in date) 
is 
 first_date date; 
 first_dow number; 
 last_dom number; 
 loop_begin number; 
 loop_end number; 
 current_date_number;
 day_label number := 1; 
BEGIN 
 current_lov_date := display_date; 
 current_date := to_number(to_char(display_date,'dd'));
 first_date := to_date('01-'llto_char(display_date,'mon-yyyy'),'dd-mon-yyyy'); 
 first_dow := to_number(to_char(first_data, 'd'));<br>last dom := to_number(to_char(last_dav(disph))):= to_number(to_char(last_day(display_date),'dd'));
 copy(to_char(display_date,'fmMonth YYYY'), 
     'date_control_block.display_mon_year'); 
 loop_end := first_dow - 1; 
 for i in 1 .. loop_end loop 
   set_item_property('date_button'|[to_char(i), displayed, property_false);
 end loop; 
 loop_end := last_dom + first_dow - 1; 
 for i in first_dow .. loop_end loop 
   if get_item_property('date_button'llto_char(i), displayed) = 'FALSE' then 
     set_item_property('date_button'llto_char(i). displayed, property_true); 
   end if; 
   copy(to_char(day_label), 'date_button'llto_char(i)); 
   if day_label = current_date then
     set_item_property('date_button'|{to_char(i), visual_attribute, 'date_selected_va');
     last_lov_date := i;
   elsif to_char(to_date(to_char(day_label)il'-'11 
   to_char(display_date,'mon-yyyy'),'dd-mon-yyyy'),'d') 
   in (weekend_day1,weekend_day2) and weekend_highlight = TRUE then
     set_item_property('date_button'llto_char(i), visual_attribute, 'date_weekend_va'); 
   else 
     set_1tem_property('date_button'llto_char(i), visual_attribute, 'date_normal_va'); 
   end if; 
   day_label := day [abel + 1;
 end loop;
```
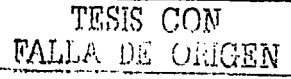

```
if last dom + first dow \leq 37 then
     loop_begin := last_dom + first_dow;
     loop\_end := 37;
     for i in loop_begin..loop_end loop
    set_item_property('date_button'||to_char(i), displayed, property_false);
     end loop; and state and state and state and state and state and state and state and state and state and state <br>nd if: and state and state and state and state and state and state and state and state and state and state and
 \sim end if: \approxend display_cal;
                                       jiyya Amerika
                                 us leader
 procedure get_date (display_date_in date,
          return_item in varchar2,
                           in number := 0.
              V X DOSin number := 0,
              V_y_pos
                         in varchar2 := 'Date List of Values',
              v_title
                         in varchar 2 := 'OK'.v_ok
             v cancel in varchar 2 := 'Cancel'.
              v_highlight in boolean := TRUE.
              v_autoconfirm in boolean := FALSE,
              v_autoskip in boolean := FALSE)
isdate_window window:
begin
  date_window := find_window('date_lov_window');
  -- set date lov window position
  set_window_property(date_window, position, v_x_pos, v_y_pos);
  -- set date lov window title
  set_window_property(date_window, title, v_title);
  -- set OK button label
  set_item_property('date_control_block.ok_button',label,v_ok);
  -- set Cancel button label
  set_item_property('date_control_block.cancel_button',label,v_cancel);
  -- set date lov auto confirm flag
  lov_auto_confirm := v_autoconfirm;
  -- set date lov auto skip flag
  lov auto skip := v autoskip:
  -- set weekend highlight flag
  weekend highlight := v_highlight;
  date_lov_return_item := return_item;
  set_day_labels;
  display_cal(display_date);
  go_block('date_control_block');
end get_date;
procedure date_click
Ís
begin
  if to_char(date_lov.current_lov_date,'d') in (date_lov.weekend_day1, date_lov.weekend_day2) and
```
TESIS CON DE *URIGE*I

#### CAPITULO IV.· DESARROLLO Y PUESTA EN **MARCHA**

```
weekend_highlight = TRUE then
    set_item_property('date_button'llto_char(date_lov.last_lov_date),
             visual_attribute, 'date_weekend_va');
   else 
    set_item_property('date_button'llto_char(date_lov.last_lov_date),
           visual_attribute, date_normal_va');
   end if; 
   set_item_property(name_in('system.trigger_item'),
            visual_attribute, date_selected_va');
   date_lov.last_lov_date := substr(name_in('system.trigger item'),
    instr(name_in('system.trigger_item'),'.')+12);
   date_lov.current_lov_date := to_date(name_in(name_in('system.trigger_item')) || '-' ||
                  to_char(date_lov.current_lov_date,'mon-yyyy'),'dd-mon-yyyy');
   if date_lov.lov_auto_confirm = TRUE then
    copy(to_char(date_lov.current_lov_date), date_lov.date_lov_return_item);
    go_item(date_lov.date_lov_return_item); 
    if date_lov.lov_auto_skip = TRUE then
      next_item; 
    end if; 
   end if; 
 end date_click; 
end; 
Programa que valida la entrega de un registro, el cual llama a otro programa 
llamado 'Verificación' 
VERIFICACION; 
INSERT INTO HISTORIAL (EXPJUD,FECHA,ESTADO_A,EDOPROC,ABOGADO,VIGENTE) 
VALUES(:JUICIOS.EXP.SYSDATE,'DEMANDA','NUEVO',:JUICIOS.F _ABOG,'SI'); 
DO_KEY('COMMIT _FORM'); 
  set_item_property('juicios.pasivo',enabled,property_true);
  set_item_property('juicios.ACTIVO',enabled,property_true);
  set_item_property('juicios.pesos',displayed,property_false);
```
set\_item\_property('juicios.dolares',displayed,property\_false);

set\_item\_property('juicios.florines',displayed,property\_false);

SET\_ITEM\_PROPÉRTY('JUICIOS.ACTÓR',ENABLÉD,PROPERTY\_TRUE);<br>SET\_ITEM\_PROPERTY('JUICIOS.ACTOR',NAVIGABLE,PROPERTY\_TRUE);

DO\_KEY('CREATE\_RECORD');

GO\_ITEM('JUICIOS.MATERIA');

# **El Programa verificación**

PROCEDURE VERIFICACION IS BEGIN DECLARE ALERTA\_CA NUMBER; ALERT AREA NUMBER: ALERT \_PAR NUMBER;

#### CAPITULO IV.- DESARROLLO Y PUESTA EN **MARCHA**

```
ALERT _VAC NUMBER; 
   ALERT REP NUMBER:
   CURSOR EXP IS SELECT EXP FROM JUICIOS WHERE EXP = ;JUICIOS.EXP; 
   NUM VARCHAR2(12); 
   BEGIN
    OPEN EXP; 
    FETCH EXP INTO NUM;<br>IF EXP%FOUND THEN
                                                    i di sebagai pertama di sebagai di sebagai di sebagai di sebagai di sebagai di sebagai di sebagai di sebagai d<br>Sebagai di sebagai di sebagai di sebagai di sebagai di sebagai di sebagai di sebagai di sebagai di sebagai di 
     IF EXP%FOUND THEN 
ALERT _REP := SHOW_ALERT('REP'); 
     IF ALERT _REP = ALERT _BUTTON1 THEN 
      GO_ITEM('JUICIOS.EXP'); 
       CLEAR_ITEM; 
                                                                         a casado de ser conserva-
      RAISE FORM_TRIGGER_FAILURE;
     END IF; 
    ELSIF (:JUICIOS.MATERIA<> 'JA') 
                                                                   المواري وتعاقلت والمراوية الإعادة والمنا
     ANO (:JUICIOS.MATERIA<> 'JC') 
      ANO (:JUICIOS.MATERIA<> 'JF') --VERIFICA QUE EL CAMPO MATERIA SEA EL CORRECTO 
ANO (:JUICIOS.MATERIA<> 'JG') OR :JUICIOS.MATERIA IS NULL THEN 
     ALERTA_CA := SHOW_ALERT('MATERIA'); 
                                                                                       2월 20일<br>1월 27일
     IF ALERTA_CA = ALERT _BUTTON1 THEN 
                                                                     1977년<br>대한민국
      RAISE FORM_ TRIGGER_FAILURE; 
     END IF; 
     ELSIF (:JUICIOS.AREA <>'AA') 
        ANO (:JUICIOS.AREA <> 'AC') 
ANO (:JUICIOS.AREA <> 'AF') OR :JUICIOS.AREA IS NULL THEN 
       ALERT _AREA := SHOW_ALERT('AREA'); --VERIFICA QUE LA AREA DE TRABAJO SEA LA INDICADA 
       IF ALERT _AREA = ALERT _BUTTON1 THEN 
         RAISE FORM_TRIGGER_FAILURE;
       END IF; 
       ELSIF :JUICIOS.PEMEX = 'DEM' ANO 
        :JUICIOS.ACTOR = 'PEMEX REFINACION' THEN 
        ALERT PAR: = SHOW_ALERT('PARTES');
                                                         --VERIFICA QUE EL ACTOR Y DEMANDADO SEAN DISTINTOS. 
        IF ALERT AREA = ALERT BUTTON1 THEN
         RAISE FORM_ TRIGGER_FAILURE; 
                                                                                                그의 그동안
                                                                                 7 Guildige Golf (1980)
        END IF; 
       ELSIF :JUICIOS.PEMEX = 'ACT' ANO 
        :JUICIOS.DEMAND = 'PEMEX REFINACION' THEN 
        ALERT _PAR:= SHOW_ALERT('PARTES'); 
        IF ALERT AREA = ALERT BUTTON1 THEN
                                                         --VERIFICA QUE DEMANDADO Y ACTOR SEAN DISTINTOS; 
         RAISE FORM_ TRIGGER_FAILURE; 
        END IF; 
        ELSIF :JUICIOS.DEMAND IS NULL THEN 
        ALERT _VAC := SHOW_ALERT('VACIO'); 
        IF ALERT_VAC = ALERT_BUTTON1 THEN
         RAISE FORM_TRIGGER_FAILURE;
        END IF; 
        ELSIF :JUICIOS.ACTOR IS NULL THEN 
         ALERT _VAC := SHOW_ALERT('VACIO'); 
         IF ALERT_VAC = ALERT_BUTTON1 THEN
         RAISE FORM_ TRIGGER_FAILURE; 
         END IF; 
         ELSIF :JUICIOS.EXP IS NULL THEN 
           ALERT_VAC := SHOW_ALERT('VACIO'); 
           IF ALERT_VAC = ALERT_BUTTON1 THEN 
            RAISE FORM_TRIGGER_FAILURE;
           ENDIF; 
 ENDIE: TESIS CON<br>CLOSE EXP;<br>END: TESIS CON
  END IF;<br>CLOSE EXP;
                                                                                        FALLA DE ORIGEN
END;
```
# **IV.3 PRUEBAS EN PARALELO Y PRUEBAS PARCIALES**

En esta fase, los casos de prueba del sistema fueron determinados juntamente con Ja programación del sistema, lleve a cabo la generación de datos de prueba y Ja realización de pruebas para la aprobación.

La estrategia a seguir fue bottom-up, lo que facilito, en primera instancia, que los módulos fueron probados individualmente. Posteriormente se conjuntaron dichos módulos en subsistemas para verificar los resultados obtenidos.

Por ultimo se utilizo el sistema durante un periodo de unos 30 días junto con el procedimiento anterior, para que de ser necesario, indicara las modificaciones que debían realizarse.

Por algún periodo continuaron las pruebas trabajando ya con la información real y analizando cada caso detalladamente.

# **IV.4 INSTALACIÓN, CAPACITACIÓN Y LIBERACIÓN**

## **Requerimientos.**

El equipo que se necesitara para poder Instalar es el siguiente:

## **Hardware:**

## **(Cliente)**

- PC. IBM o compatible con Procesador Superior a los 250 Mhz.
- Memoria RAM de 128 ó Superior.
- Monitor con una Resolución de 600 x 800.

## **(Servidor)**

- PC. IBM o compatible con Procesador Superior a Jos 333 Mhz.
- Memoria RAM de 256 ó Superior.
- Monitor con una Resolución de 600 x 800.

# **Software:**

## **(Cliente ó Servidor)**

- Windows 95, 98 ó Windows 2000.
- Oracle Si Enterprise Edition.
- Developer 6i.
- Adobe Acrobat 4.0 ( Opcional).

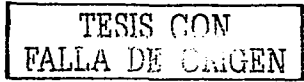

#### **Instalación.**

En esta sección se describen los pasos a seguir de como instalar el manejador de la base y las herramientas que se van a ocupar para implantar el sistema, así como también se describe la instalación del sistema (SISCOSPAC).

# **Oracle Si y Developer 6i**

#### **Servidor:**

- 1. Instalar la Base de Datos que en este caso será Oracle Bi de la cual se instalara con las siguientes características:
- El nombre de Home\_Oracle, será el que sea el que Proporciona el mismo Software.
- El nombre de la Base de Datos será CIVIL (opcional)
- El SID de la Base será CIVIL (opcional )
- 2. Instalar Developer 6i, del cual se instalara con todas las aplicaciones disponibles del Menú de Instalación.

## **Cliente:**

- Instalar únicamente el Run Forms y Run Reports del CD de Developer 6i .
- Agregar un Servicio dentro de Net8 el cual contendrá la información de nuestra maquina la cual servirá de Servidor

Una vez que este instalado el manejador de Base de Datos y las Herramientas se procederán a instalar las tablas y el ambiente grafico del cual surgirá nuestro sistema, para esto se tendrá que Identificar la Computadora la cual se escogió como SERVIDOR y se tendrán que seguir los siguientes pasos:

1. Se tendrá que Abrir el Programa de Oracle Bi SQL \*Plus 8, que se encuentra dentro grupo de Programas de Oracle, el cual nos servirá para conectarnos a la base de datos mediante la siguiente pantalla:

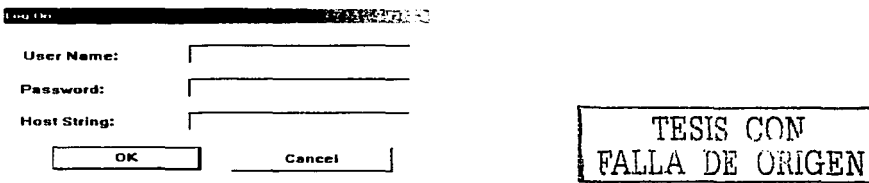

Para conectarse se necesitara una cuenta de Administrador o crear una cuenta como Administrador.

Nota: Oracle Proporciona al terminar de la Instalación de la base de Datos cuentas °de:Administrador. ⊙

Eiemplo:

User Name: System Password: Manager Host String: \*Nombre de la Base de Datos (o el Servicio Creado)\*

2. Inmediatamente después de conectarse aparecerá la pantalla del programa dentro de la cual se tendrá que cargar el archivo de instalación el cual contiene todas las tablas para el sistema, el cual se llama Provecto sal que se encuentra dentro del directorio de Instalación. El. C:\Orant\provecto.sol: para poder cargar dicho archivo se tendrá que ir al menú de File e inmediatamente a Open de donde se especificara la Ubicación del Archivo.

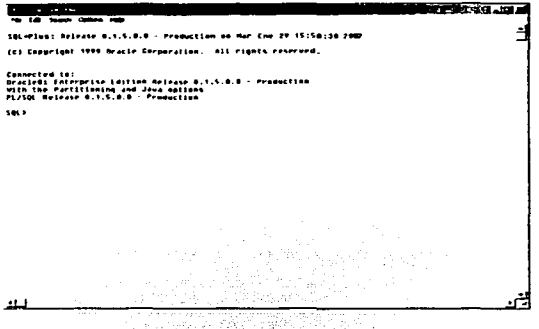

3. Se copiaran todos los archivos FMX, RDF, MMX, PLX a una carpeta en especial dentro del cliente( de preferencia con algún nombre que identifique a nuestro sistema ) los cuales son los ejecutables de nuestro sistema.

Una vez que todo este instalado se modificara el Registro de nuestra PC para que esta funcione con nuestra base de datos, para lo cual se harán los siguientes pasos.

- 1. Ejecutar el comando REGEDIT
- 2. Localizar la Llave HKEY\_LOCAL\_MACHINE\_SOFTWARE ORACLE

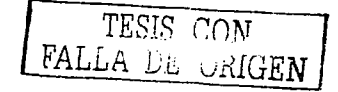

e in provi

- 3. Modificar las siguientes valores FORMS60\_PATH, REPORTS60\_PATH Y GRAPHICS60 agregando la ruta donde se instalaron nuestro Archivos FMX, RDF,MMX, PLX
- 4. Dentro de esa misma llave agregar el siguiente valor Ul\_ICON, la cual contendrá la misma ruta que nuestra carpeta anteriormente mencionada.<br>Dentro del Archivo NIT.ora agregar la siguiente línea
- 5. Dentro del Archivo INIT.ora MAX\_ENABLED\_ROLES=80

Nota: En caso de que se hubiera hecho una Instalación Previa, al ejecutar este mismo archivo la Instalación anterior quedara totalmente eliminada y se perderá toda la información almacenada en ella.

e Antilla Collaboratoria<br>Collaboratoria<br>Collaboratoria

 $\overline{\phantom{a}}$ 

strycznikowanie w konceptyczni 조각 사람이 어떻게 되고 있었다.

# **CAPACIT ACION**

La capacitación se llevo en dos fases la operacional y el uso de la aplicación.

La primera fase se llevo a cabo-en- una-sesión con usuarios que iban a ser los administradores del sistema, aquí se explicaban todas las características de nuestro sistema, como son las altas, bajas, consultas generales, consultas de los históricos, la creación de usuarios, así como la creación de reportes generales e  $individuales$ 

Además de que también se explico la manera de generar el ambiente (antes explicado), instalación de nuestra base de datos, respaldo de la misma

La segunda fase se llevo a cabo en una sesión con todos los usuarios que fueran a ocupar el sistema, en donde se explico las ventajas que existían con la implantación de este sistema y en donde se explicaban los puntos mas importantes para su uso como son los las agendas, alertas, consultas, actualizaciones y la generación de reportes.

# **LIBERACION**

Después de haber concluido con la capacitación de los usuarios y de que el personal responsable estuvo de acuerdo con el funcionamiento del sistema, se llevo a cabo la liberación de este.

Se entrego en un CD el disco el cual contenía todos nuestro archivos los cuales iban a ser requeridos para la instalación del mismo,"así como-la documentación necesario como son le manual de instalación.

그리고 있는 아주 아이들은 동생이 있다.

# **CONCLUSIONES**

Al finalizar la elaboración de este trabajo se obtuvieron las siguientes conclusiones:

Cuando un sistema se desarrolla ejecutando correctamente cada uno de los procedimientos de alguna metodología, su creación se simplifica y se agiliza notablemente y los resultados son satisfactorios. ..............................

El uso de la metodología ENALIM que se uso, permite que tanto el usuario como analistas, visualicen de la mejor forma la estructura de un sistema, debido a que esta basado en un lenguaje natural, es decir, usa un lenguaje de oraciones simples y compuestas.

Las asignaturas dadas en la carrera de Ingeniería en Computación que apoya este trabajo son: Temas Especiales de Computación" ya que es la aplicación de la metodología enseñada en esta materia; "Bases de Datos", debido a que muestra los pasos de la normalización según el Dr. Coda, y las bases de datos relaciónales; "Sistemas de Información" puesto que el trabajo posee todas las caracteristicas de un sistema de información, desde el análisis, desarrollo, implementación, liberación y mantenimiento.

Este trabajo sirve como base para visualizar la parte del análisis y diseño en el desarrollo de sistemas sustentados en esta nueva metodología.

En un futuro este sistema formará parte de un sistema integral de todo lo que actualmente son las Unidades Jurídicas de todas las subsidiarias que conforman Petróleos Mexicanos.

El sistema permite la agilización de los métodos y procedimientos, evitando la perdida de tiempo y la duplicidad de datos en cuanto a los productos con los que trabaja esta Unidad Jurídica.

• 195

# **BIBLIOGRAFIA**

Piattini, Mario Diseño de Bases de Datos Relaciónales Ed. Alfa Omega

Barnfield, Louise; Collins Jackie Developer 2000 Forms 4.5 l. 11 Oracle Corporation México, 1996

Barnfield, Louise; Collins Jackie Developer 2000 Reports 2.5 l. 11 Oracle Corporation México, 1996

Muller, Robert J. Manual de Oracle Developer 2000 Oracle Press; Me Graw Hill España, 1998

Abbey, Michael; Corey, Michael J. Oracle Guía de aprendizaje Oracle Press; Me Graw Hill España, 1998

Atre, Shakuntale Técnicas de Bases de Datos (Estructura en Diseño y Administración) Trillas

Castorena Sánchez Griselda Tesis "Sistema de Calculo de Costo-Horas Hombre de la Subdirección de Exploración y Producción del Instituto Mexicano del Petróleo" México, 1997

http://otn.oracle.com

and a structure were to have a structure to complete the

# **MANUAL DE USUARIO**

# **MANUAL DEL SISTEMA DE CONTROL DE .JUICIOS Y ASUNTOS PARA LA UNIDAD .JURiDICA DE PEMEX REFINACIÓN.**

#### **Introducción.**

#### **Características.**

El sistema esta diseñado en base a la estructura Cliente/Servidor el cual contara con tecnología de punta, como es un manejador de base de datos Oracle 8i y sus aplicaciones de diseño y desarrollo en ambiente grafico como es el Developer 6i las cuales nos servirán para brindar un mejor desempeño, debido a que la mayoría del software en actualidad cuenta con ambiente grafico y es más fácil de utilizar.

La ventaja del sistema es que nos ayudara a tener y mantener un mejor control de los Juicios y Asuntos que se tramiten dentro de esta Unidad Jurídica de Pemex Refinación y en especial dentro del Área Civil, Fiscal y Administrativa, además de que con este sistema se podrá seguir el Estado Procesal que lleve el Juicio.

#### **Requerimientos.**

El equipo que se necesitara para poder Instalar es el siguiente:

#### **Hardware:**

- PC. IBM o compatible con Procesador Superior a los 250.Mhz.
- Memoria RAM de 128 ó Superior.
- Monitor con una Resolución de 600 x 800.

#### **Software:**

- Windows 95, 98 ó Windows 2000.
- Oracle 8i Enterprise Edition.
- Developer 6i.
- Adobe Acrobat 4.0 (Opcional).

#### Instalación.

En esta sección se describen los pasos a seguir de como instalar el manejador de la base y las herramientas que se van a ocupar para implantar el sistema, así como también se describe la instalación del sistema.

TESIS CON FALLE DE UMGEN

# **Oracle Bi y Developer 6i**

#### **Servidor:**

- 3. Instalar la Base de Datos que en este caso será Oracle 8i de la cual se instalara con las siguientes características:
	- El nombre de Home\_Oracle, será el que sea el que Proporciona el mismo Software.
	- El nombre de la Base de Datos será CIVIL (opcional)
	- El SID de la Base será CIVIL (opcional )
- 4. Instalar Developer 6i, del cual se instalara con todas las aplicaciones disponibles del Menú de Instalación.

#### **Cliente:**

Una vez que este instalado el manejador de Base de Datos y las Herramientas se procederá a instalar las tablas y el ambiente grafico del cual surgirá nuestro sistema, para esto se tendrá que Identificar la Computadora la cual se escogió como SERVIDOR y se tendrán que seguir los siguientes pasos:

4. Se tendrá que Abrir el Programa de Oracle 8i SQL\*Plus 8, que se encuentra dentro grupo de Programas de Oracle, el cual nos servirá para conectarnos a la base de datos mediante la siguiente pantalla:

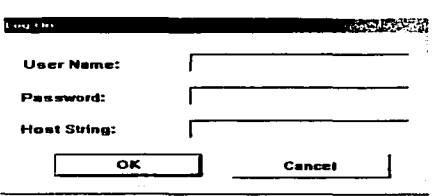

Para conectarse se necesitara una cuenta de Administrador o crear una cuenta como Administrador.

**Nota:** Oracle Proporciona al terminar de la Instalación de la base de Datos cuentas de Administrador.

Ejemplo:

User Name: System Password: Manager Host String: \*Nombre de la Base de Datos\*

 $\Gamma$ enn FALLA DE ORIGEN

5. Inmediatamente después de conectarse aparecerá la pantalla del programa dentro de la cual se tendrá que cargar el archivo de instalación el cual contiene todas las tablas para el sistema, el cual se llama Provecto.sql que se encuentra dentro del directorio de Instalación. Ej. C:\Orant\proyecto.sql; para poder cargar dicho archivo se tendrá que ir al menú de File e inmediatamente a Open de donde se especificara la Ubicación del Archivo.

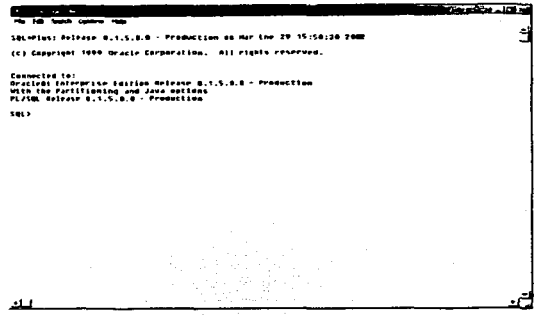

**Nota:** En caso de que se hubiera hecho una Instalación Previa, al ejecutar este mismo archivo la Instalación anterior quedara totalmente eliminada y se perderá toda la información almacenada en ella.

# **SEGURIDAD**

La seguridad es la protección de la base de datos contra accesos no autorizados o cambios. (Esta definición asume que los accesos autorizados son seguros y que no dañaran los datos). Por lo que se utilizaron varios tipos de seguridad con lo cual se conseguirá que toda nuestra información sea maneja correctamente, con la instalación del Archivo Proyecto.sql, además de Instalar las tablas se añade automáticamente la seguridad, ya que se crean roles los cuales darán el correcto acceso a nuestro sistema y a así se obtenga un mejor control.

## **USUARIOS**

Al iniciar por primera vez nuestro sistema el único Usuario con Acceso a este va a ser el Usuario System, después de ahí en el menú de Altas se tendrán que dar de alta a los demás usuarios con sus respectivos roles los cuales indicaran su función o especificaran el uso que se les permitirá dentro del Sistema.

•

TESIS CON FALLA DE ORIGEN **200** 

# **ROLES**

Los Roles son un punto importante en nuestro Sistema ya que estos nos definirán los accesos que tendrán los usuarios y con los cuales se tendrá la seguridad deseada; cuando el sistema, es instalado o re-instalado este creara los siguientes roles con los siguientes privilegios dentro del menú del Sistema Principal:

#### **1. Usuario.**

Este Rol tendrá la capacidad de realizar consultas e imprimir ciertos reportes de acuerdo a las necesidades planteadas, además de que podrá, de ser necesario capturar audiencias, prestamos y devoluciones.

#### **2. Operador.**

Este Rol tendrá la habilidad de poder tener acceso a casi todo el sistema ya que este rol contiene la mayoría de todos los privilegios para poder acceder a todos los módulos del sistema, a excepción de lo que es modulo de 'Alta de Usuario', 'Abogado Gral.' y uno que otro reporte.

#### **3. Abogado.**

Este Rol como su rol lo indica únicamente tendrá acceso a módulos elementales para su uso como son los Pendientes que tiene, consultas, reportes sobre sus expedientes, modificación y registro de sus Estados Procésales.

#### **4. Administrador.**

Este Rol es el que tendrá acceso y control de todo lo realizado en el sistema, ya que con este rol se podrá acceder a todos los módulos del menú Principal.

**Nota:** Se debe tener mucho cuidado con los Roles que se le asigna a cada usuario, con la finalidad de poder mantener un sistema en buen estado y que a su vez resulte confiable.

#### **COMENZANDO**

En esta parte se tratara de explicar la función de nuestro sistema, en el cual se describirán todas características que en él encontramos así como también se explicara particularmente acerca de cada modulo que tiene el mismo.

# **CONOCIENDO EL SISTEMA.**

Como anteriormente se había explicado la funcionalidad de nuestro sistema, este esta diseñado para la captura y el seguimiento de los Juicios y Asuntos dentro del Área Contenciosa de la Unidad Jurídica de Pemex Refinación, que especialmente esta diseñado para el Área Civil. Fiscal Y Administrativa, este sistema cuenta con 10 módulos principales los cuales a su vez tienen dentro de sí mismos otros módulos para realizar las funciones necesarias como son capturas, consultas seguimientos de los Estados Procésales y funciones que mas adelante se explicaran detalladamente.

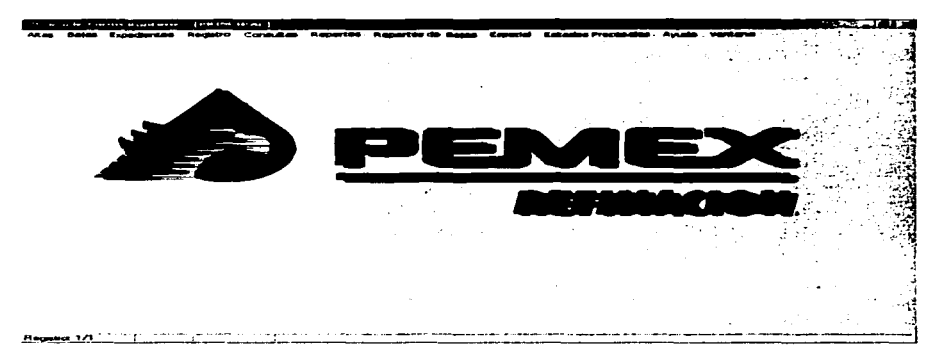

## **MENSAJES**

Este sistema cuenta con ciertos mensajes importantes los cuales van a aparecer en forma de alerta, los cuales aparecerán al principio de arrancar nuestro sistema, estos mensajes son los que nos avisaran del préstamo de un expediente o de que un expediente no ha tenido gestión en cierto tiempo y esta a punto de caducar, por lo que seria importante tomarlos en cuenta.

Los demás mensajes del sistema pueden aparecer como se menciono anteriormente o pueden aparecer en la parte inferior izquierda dentro de la cual aparecerá una leyenda con una nomenclatura parecida a la siguiente FRM-XXXXX ó ORA-XXXXX las cuales se podrán consultar dentro de Mensajes de error.

#### **MODULARIDAD**

A continuación se describirán detalladamente la función que tiene cada modulo del menú de nuestro sistema, para que sea usado de una manera adecuada.

TESIS CON FALLA DE UNIGEN

# AI TAS

Este modulo se ocupara para dar de alta los expedientes de Juicios y Asuntos, así como también se podrán dar de alta a nuevos Abogados v en su caso a Nuevos Usuarios.

#### **JUICIOS**

Dentro de este modulo se podrán dar de alta todos los juicios nuevos que sean notificados al Área, cabe señalar que las ventajas de este modulo es que hace la captura más rápida y sencilla, va que cuenta con listas dinámicas las cuales tienen ciertos datos que se necesitaran para que el sistema adquiera la uniformidad deseada, además de contar con mensajes de alerta los cuales no indicaran si algo se esta introduciendo mai o equivocadamente.

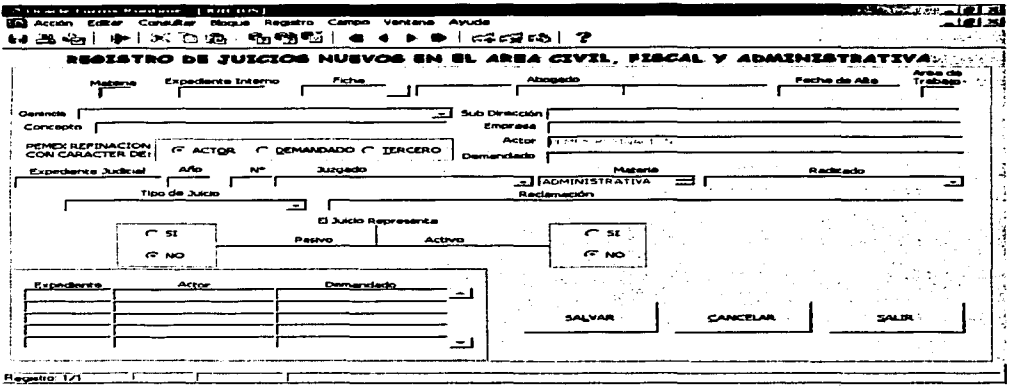

# **ASUNTOS**

Dentro de este modulo se podrán dar de alta todos los juicios nuevos que sean notificados al área, cabe señalar que las ventajas de este modulo es que hace la captura más rápida y sencilla, ya que cuenta con listas dinámicas las cuales tienen ciertos datos que se necesitaran para que el sistema adquiera la uniformidad deseada, además de contar con mensajes de alerta los cuales nos indicaran si algo se esta introduciendo mal o equivocadamente.

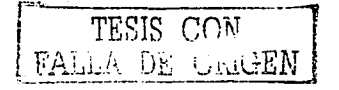

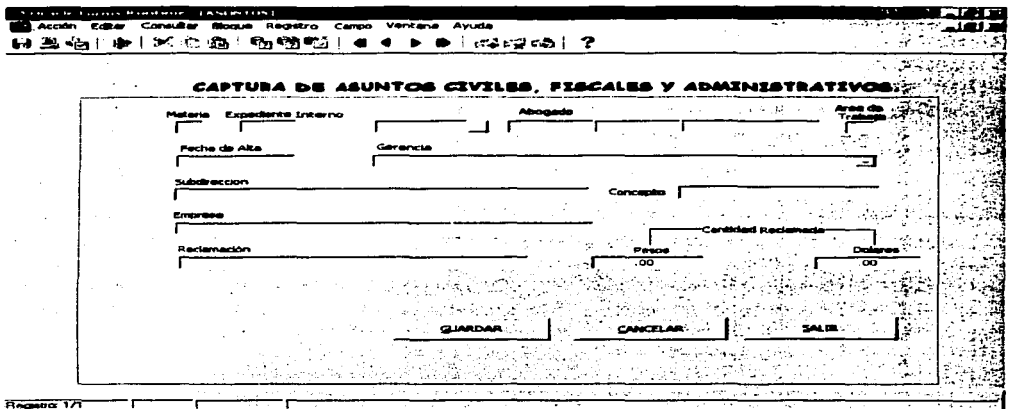

# **ABOGADOS**

Dentro de este modulo se podrán dar de alta todos lo nuevos abogados que lleguen a laborar dentro del Área Civil, Fiscal y Administrativa, debiendo señalar que este modulo también cuenta con ciertas restricciones las cuales se desplegaran en su momento o al tratar de introducir el registro.

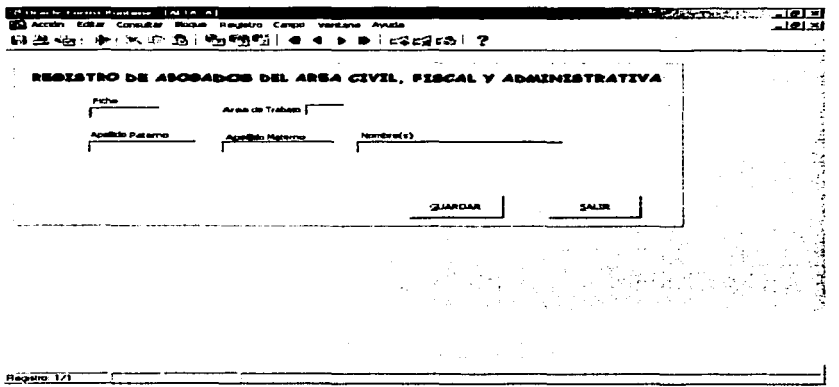

TESIS CON FALLA DE OMIGEN

 $20<sup>4</sup>$ 

# **NUEVO USUARIO**

Este modulo es exclusivamente para los administradores del sistema ya que aquí es donde se van a dar de alta aquellos usuarios de este sistema y se les asignara el Rol que van a desempeñar dentro de este mismo.

NOTA: En caso de querer cambiar un Rol a un usuario existente el usuario actual reemplazara al antiguo.

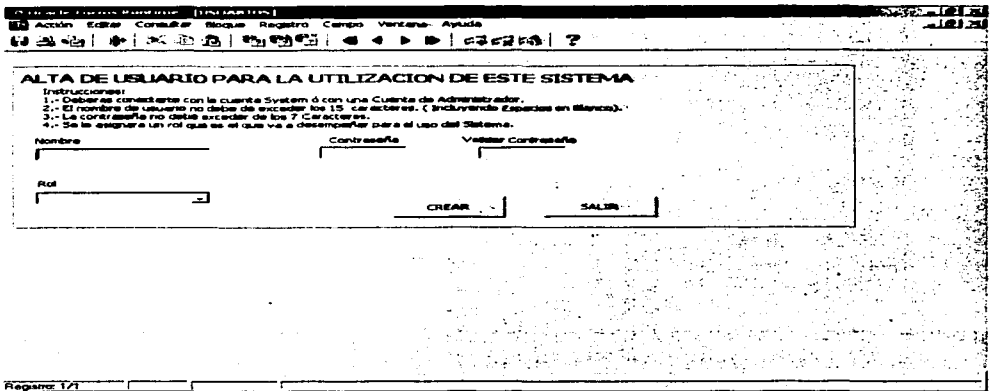

#### **RAJAS**

En esta parte del menú se concentra todo lo relacionado a los juicios y asuntos concluidos dentro de esta Área.

#### **JUICIOS**

Este modulo es para capturar los datos complementarios para poder dar de baja un juicio que a concluido su gestión dentro de esta Área de Asuntos Contenciosos. La forma en que trabaja es que primero se tiene que buscar el expediente a dar de baja y luego llenar los campos restantes para tener un buen control sobre su baja.

 $\bullet$ 

 $205$ 

÷

 $306$ 

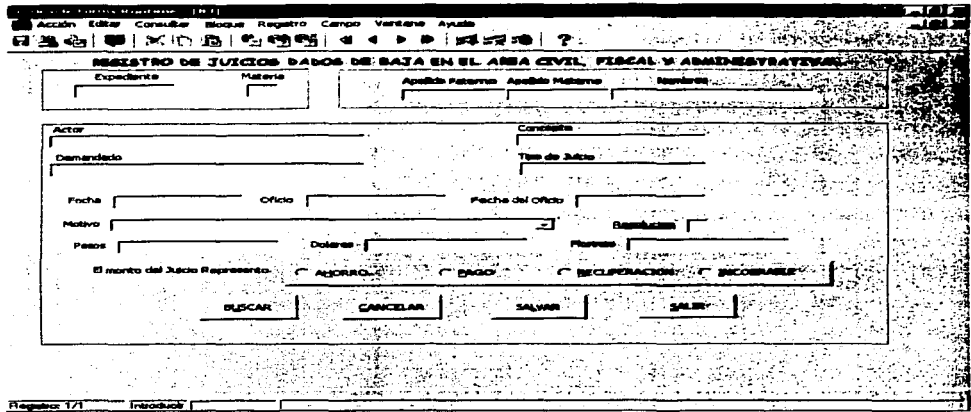

# **ASUNTOS**

Este modulo es para capturar los datos complementarios para poder dar de baja un asunto que a concluido su gestión dentro de esta Área de Asuntos Contenciosos. La forma en que trabaja es que primero se tiene que buscar el expediente a dar de baja y luego llenar los campos restantes para tener un buen control sobre su baja.

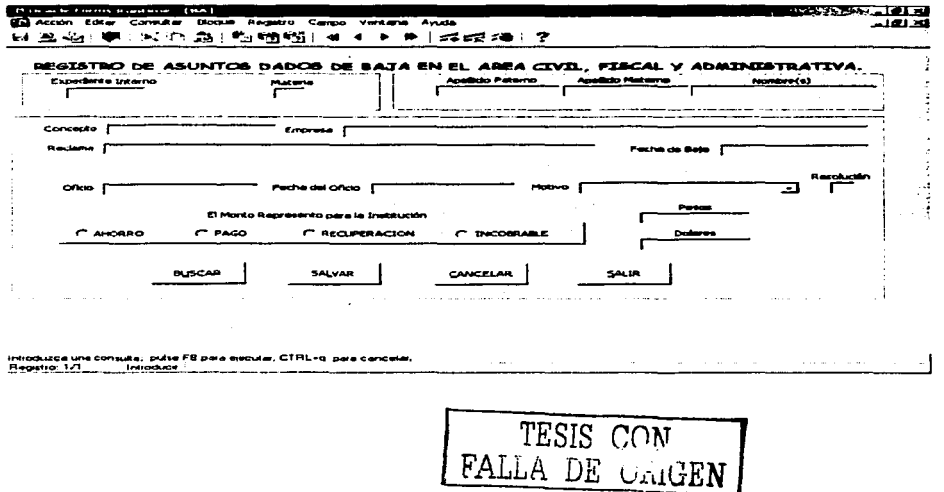

# **MODIFICACIÓN:**

En este modulo se concentran como su nombre lo dice todas las modificaciones que se harán a los expedientes u otras modificaciones que afectaran a estos durante el transcurso de su ciclo de vida.

# **REASIGNACIÓN:**

Este modulo sirve para cambiar de abogado a un expediente, ya sea Juicio o Asunto como sea necesario, dentro de este modulo se pueden hacer varias reasignaciones a la vez, lo único que se tiene que hacer es verificar la casilla de 'varios expedientes' y si en su caso es Juicio entonces escribir el Tipo de Juicio y si es Asunto escribir la clasificación que tienen los expedientes a reasignar.

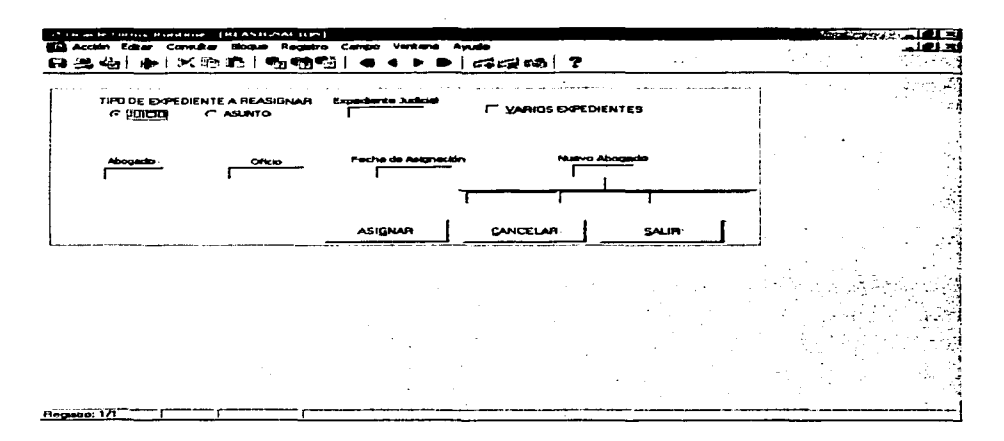

# **.JUICIOS**

Aquí se podrán hacer cambios a los datos de un expediente o bien se podrán agregar los datos que no se introdujeron cuando se dio de alta dicho expediente, además de que aquí también se podrá cambiar el estado que actualmente guarda dicho expediente, con lo cual no ayudara a tener mejor control y una mejor gestión del mismo.

TESIS r.nN FALLA DJ~ Uh1GEN

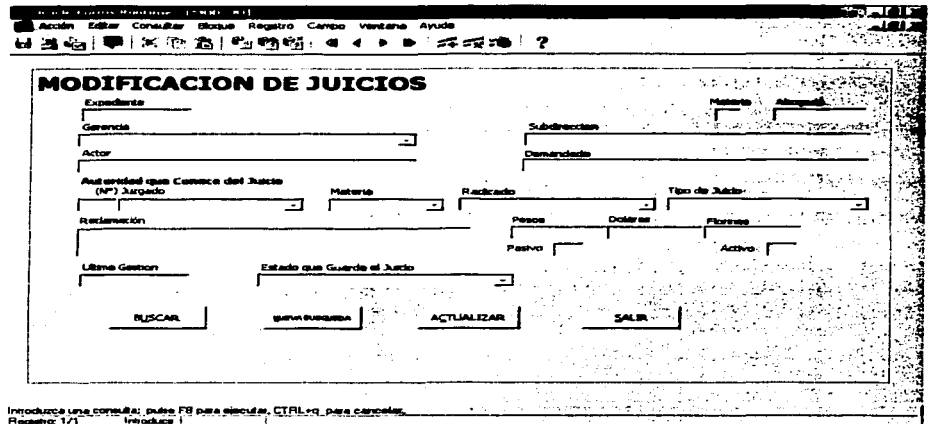

# **ASUNTOS**

Aquí se podrán hacer cambios a los datos de un expediente o bien se podrán agregar los datos que no se introdujeron cuando se dio de alta dicho expediente, además de que aquí también se podrá cambiar el estado que actualmente guarda dicho expediente, con lo cual no ayudara a tener mejor control y una mejor gestión del mismo.

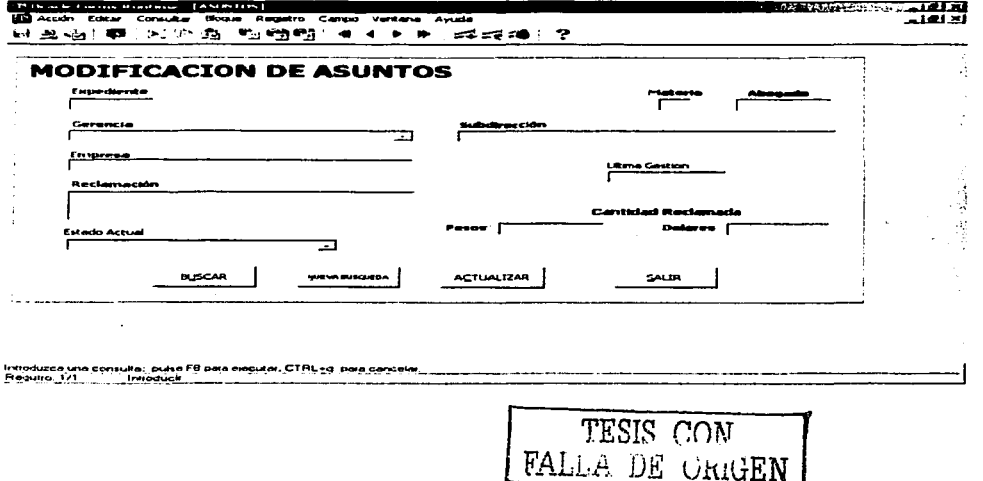
#### **PENDIENTES**

Aquí se podrán visualizar todos expedientes que han solicitado los abogados para su atención en cierto período de tiempo, además de que también se podrán imprimir los expedientes en forma de tarjeta para que resulte más fácil su manejo.

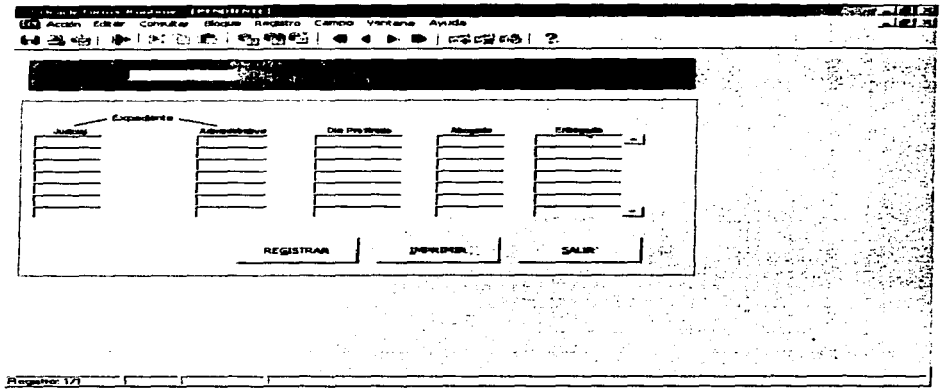

#### **CAMBIO A JUICIO**

Este modulo sirve para capturar aquellos Asuntos que se han convertido en Juicios, además de que contiene los datos necesarios para poder convertirse en un juicio.

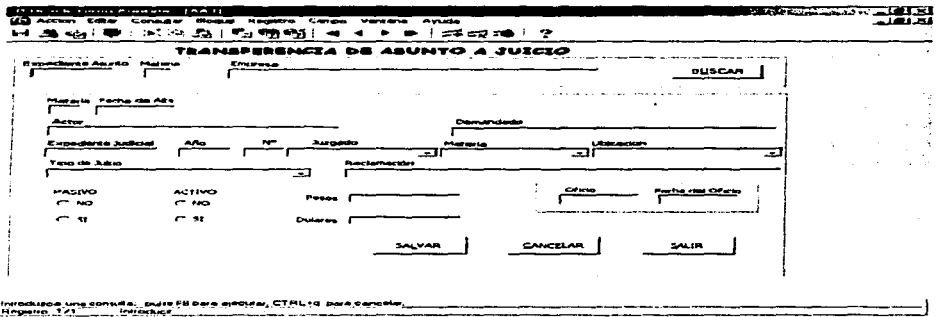

## **CAMBIO DE NÚMERO-**

En este modulo se asignara un nuevo numero a todos los juicios que de primera instancia fue rechazado y se le haya asignado otro.

**NOTA:** Esto únicamente es valido para todos los Juicios y no así para los Asuntos.

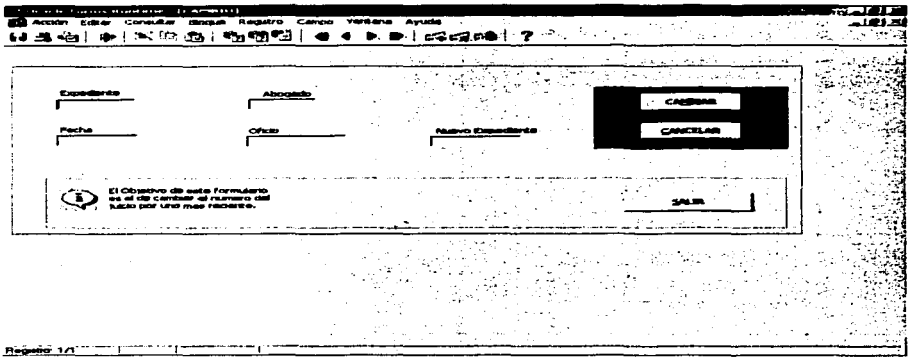

#### **REGISTROS:**

Esta parte del menú consta de tres módulos en los cuales se va a poder capturar todo lo relacionado con los prestamos de expedientes, los términos y audiencias y la devolución de expedientes.

Nota: Esta parte del menú esta compuesta por un solo modulo, el cual tiene dos pestañas una que sirve para las Audiencias y otra que sirve para el préstamo y la devolución de expedientes.

## **AUDIENCIAS**

Aquí se podrán dar de alta todo lo relacionado con las audiencias, consultas, promociones, diligencias realizados por los abogados.

TESIS CON FALLA DE UNICEN

#### APENDICE A.-MANUAL DE USUARIO

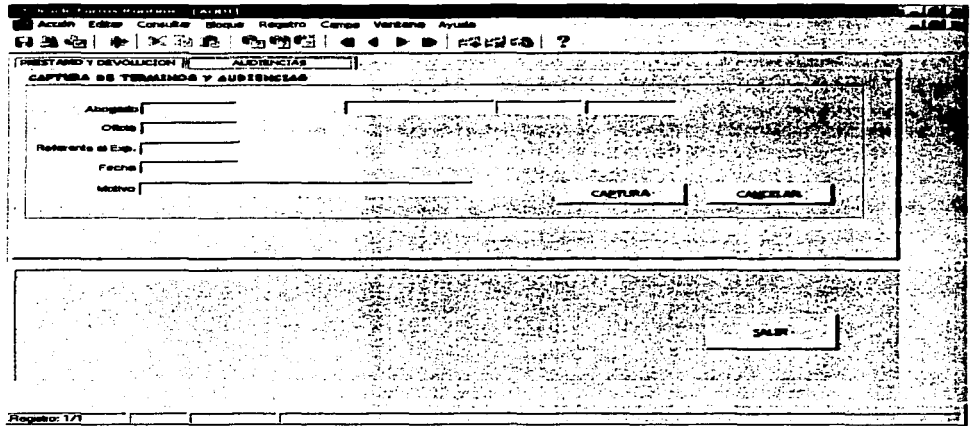

## **PRESTAMOS**

Es donde se capturan todos los expedientes prestados a los abogados los<br>cuales piden a préstamo dicho expediente.

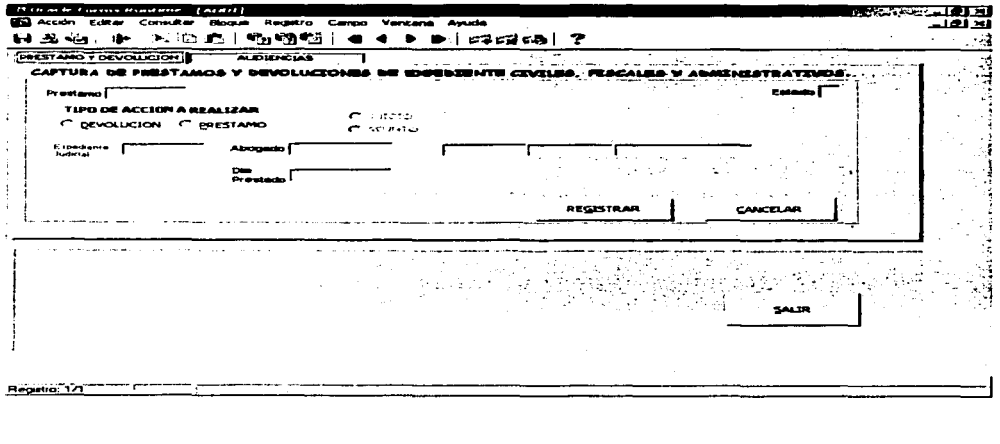

 $21$ 

#### **DEVOLUCIONES**

Se utiliza el mismo modulo que en el de Prestamos, la única diferencia es que aquí es donde se lleva el control de la entrega y una fecha en la que el abogado puede volver a solicitar el mismo expediente.

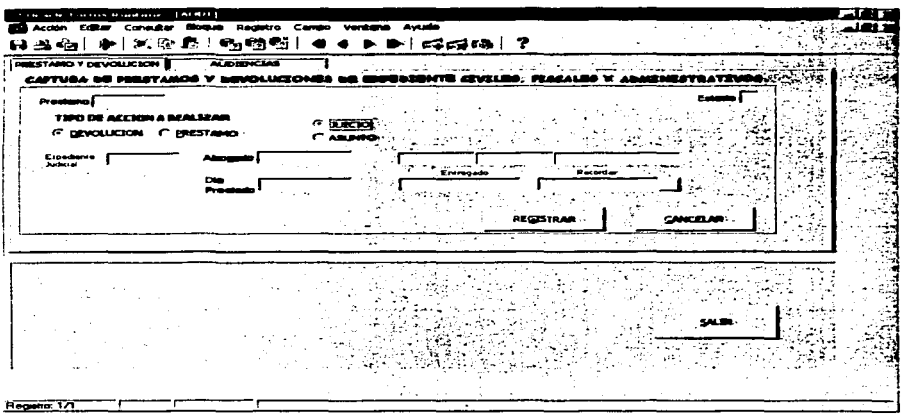

### **CONSULTAS**

En esta parte del menú se realizaran varios tipos de consultas; estas se podrán realizar de diferentes modos para obtener los resultados requeridos. o también se podrá utilizar para consultar los Estados Procésales de Expedientes.

Nota: Se describirán las consultas ambas de ellas se pueden realizar tanto para Juicios como para Asuntos.

#### **AREA**

En este tipo de consulta se podrán observar en forma general los expedientes tanto Juicios como Asuntos con los que cuenta cada Área de Trabajo, además de que se podrá ver los abogados que representan a la misma.

#### **APENDICE A.-MANUAL DE USUARIO**

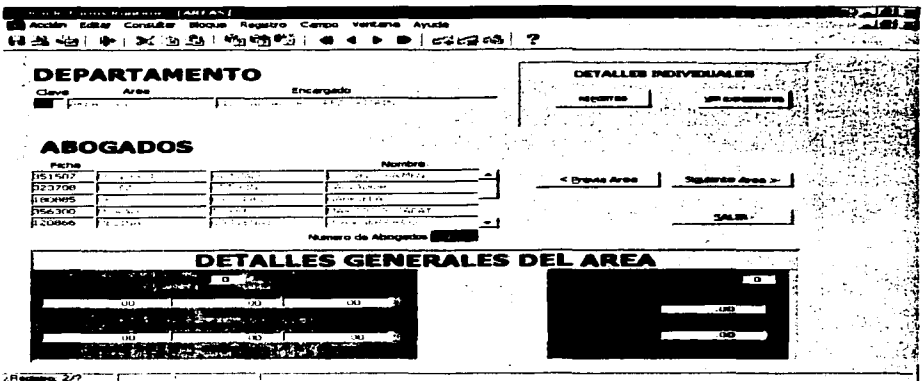

## **ABOGADO**

En esta consulta se podrán ver los expedientes, Juicios y Asuntos que<br>tienen cada uno de los abogados individualmente. Para poder realizar esta<br>consulta se tendrá que contar con la ficha del abogado que se quiera consultar.

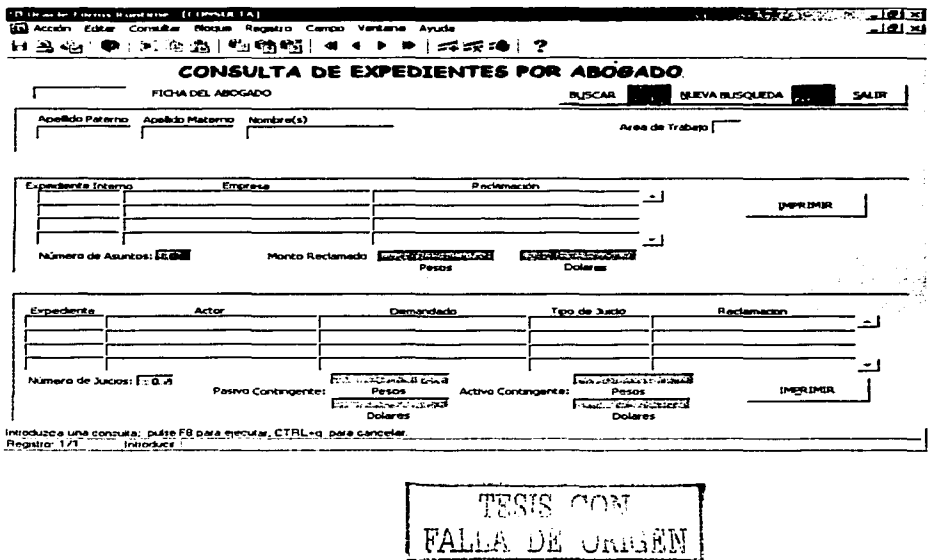

### **BAJAS**

Esta consulta sirve para poder ver los motivos por los cuales un expediente<br>fue dado de baja, tanto Juicios como Asuntos.

## **ASUNTOS**

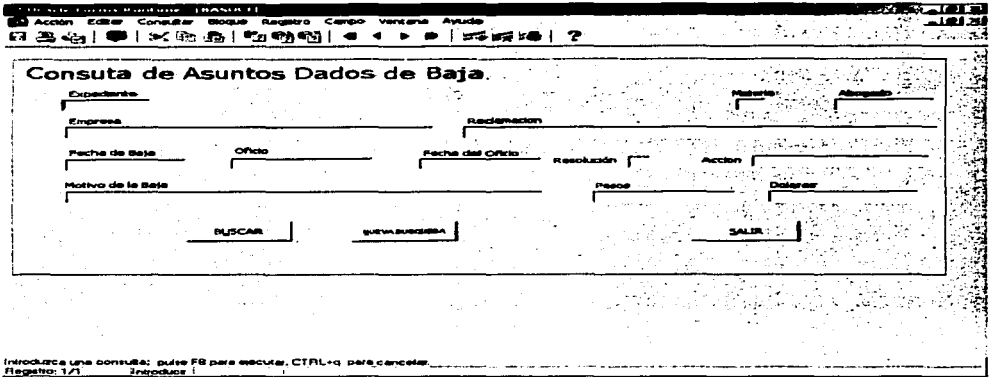

### **JUICIOS**

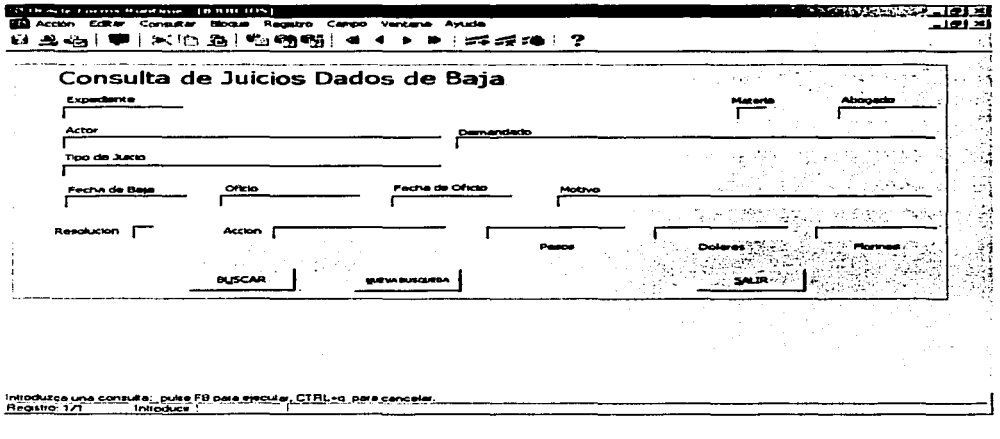

TESIS CON FALLA DE ORIGEN

## **EXPEDIENTES**

En esta parte del menú se podrán consultar los expedientes individualmente lo único que se tiene que hacer es introducir el numero de expediente el cual se quiere consultar listo, además de que se puede<br>consultar también su estado procesal.

### **JUICIOS**

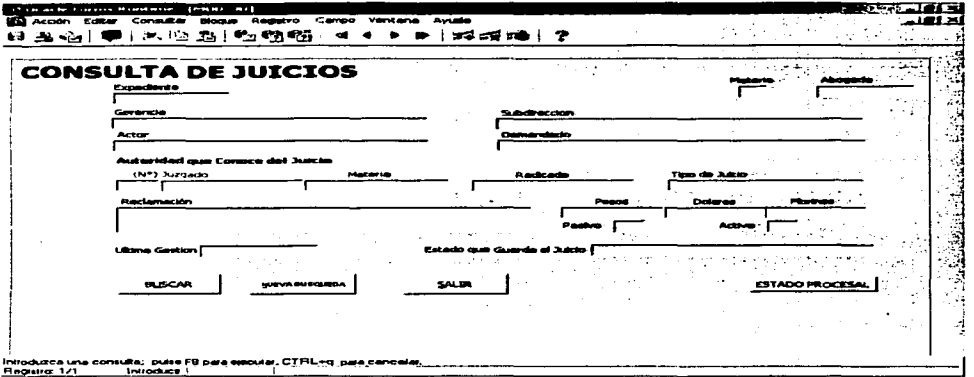

### **ASUNTOS**

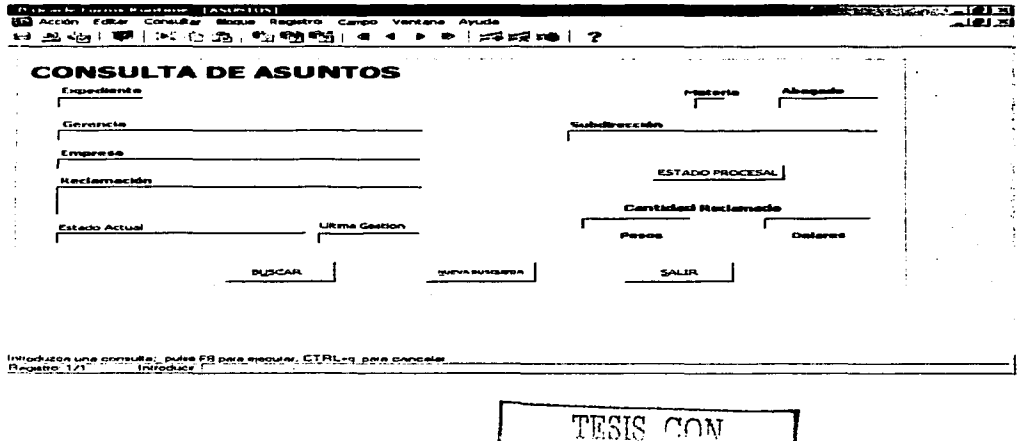

FALLA DE URIGEN

## **EMPRESA O RECLAMACIÓN**

La consulta por empresa o reclamación esta hecha con el fin de poder buscar en un momento dado una empresa en particular o una reclamación especifica, la ventaja de esta consulta es que si no se tiene con certeza la empresa o la reclamación se pueden introducir palabras claves, al realizar la búsqueda esta desplegara los resultados tanto en juicios como en asuntos, además de que se puede mandar a imprimir.

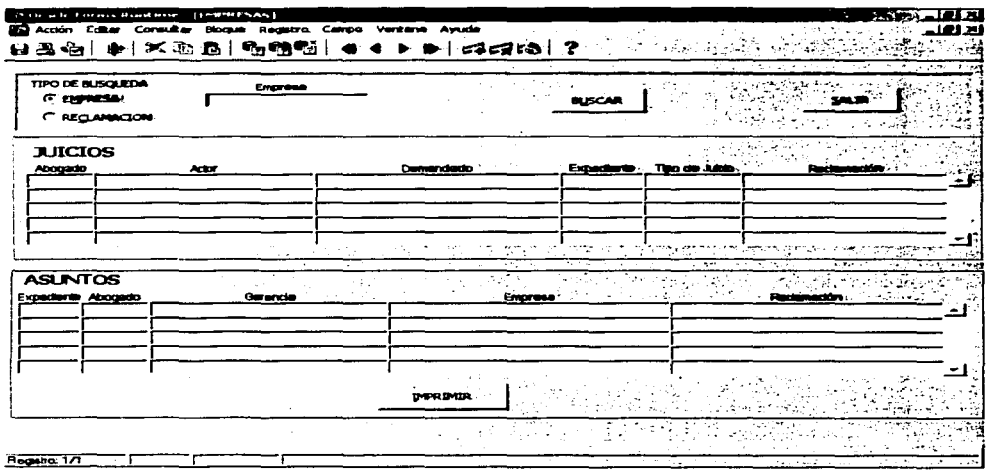

#### **GERENCIA**

Esta consulta sirve para ver los expedientes, Juicios y Asuntos de alguna Gerencia de Petróleos Mexicanos que tienen expedientes que se litigan en esta Área.

**NOTA:** Al tratar de realizar la consulta lo único que se tendrá que hacer seleccionar una de la Gerencias que aparecen en el cuadro de 'Gerencia'

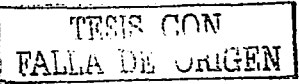

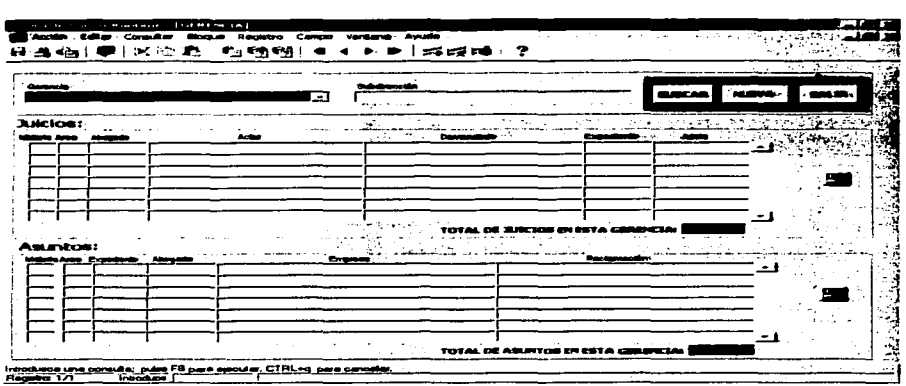

# **SUBDIRECCIÓN**

Esta consulta sirve para ver los expedientes, Juicios y Asuntos de alguna Subdirección de Petróleos Mexicanos que tienen expedientes que se litigan en esta Área.

NOTA: Al tratar de realizar la consulta lo único que se tendrá que hacer seleccionar una de la Subdirecciones que aparecen en el cuadro de 'Subdirección'

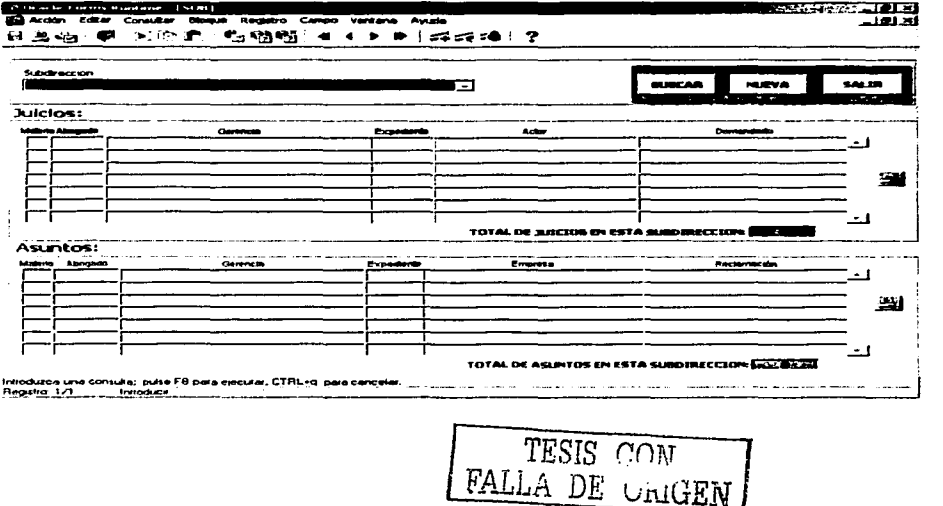

#### **REPORTES**

Esta parte del menú esta únicamente como su nombre lo indica para el área de reportes, dentro de esta parte se podrán realizar toda clase de reportes especificados, lo único que se tendrá que hacer será escoger entre un reporte de Juicios o un Reporte de Asuntos, ya que para estos tipos de expedientes, existen varios reportes.

Nota: Los reportes descritos a continuación se explicaran tanto para Juicios como para Asuntos, ya que en ambos casos contienen los mismos reportes o en su caso se señalara el reporte en el que nada mas esta relacionado con uno de estos dos tipos.

#### **ABOGADO**

Aquí se podrá realizar el reporte de un abogado en forma individual tanto para Juicios como para Asuntos, lo único que se tendrá que hacer es escoger la ficha del Abogado del cual se desea el Reporte.

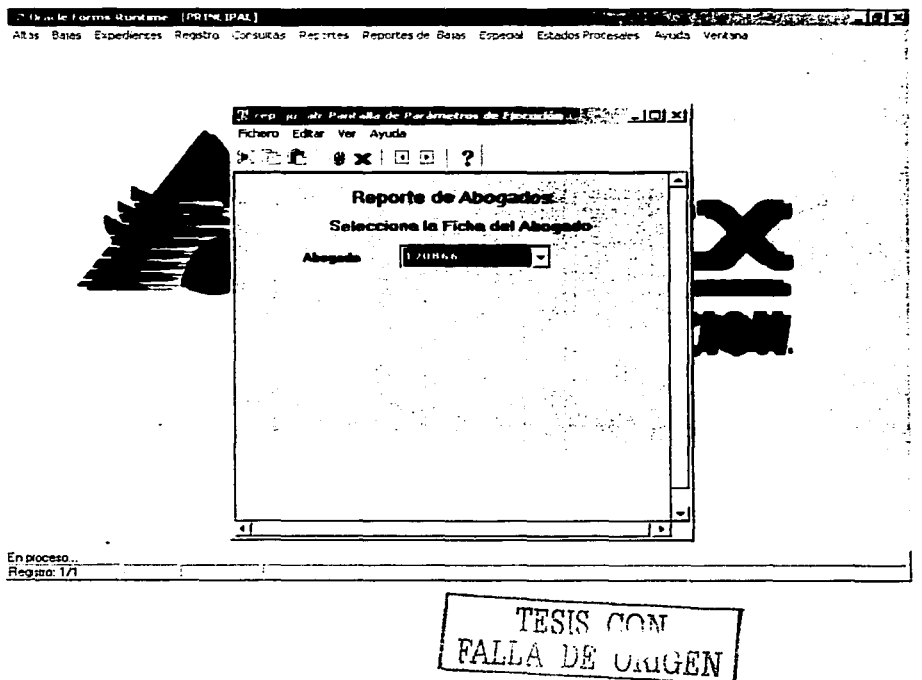

218

à.

## ÁREA

Con este reporte se podrán imprimir Juicios ó Asuntos de una Área de trabaio en específico. lo único que se tendrá que hacer es escoger el área la cual se desea imprimir.

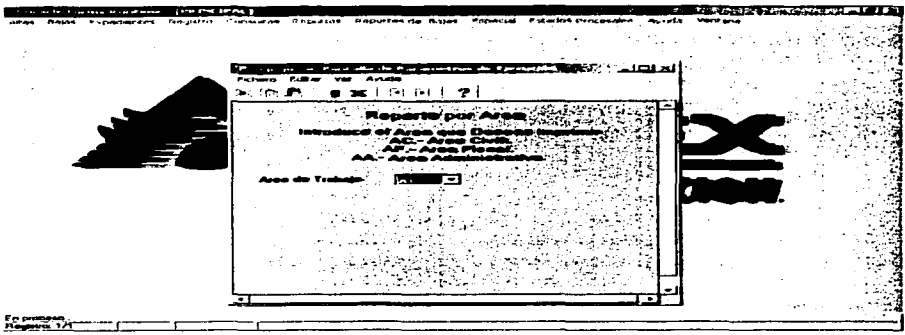

## **ALFABÉTICO**

En este informe se imprimirán todos los Juicios o Asuntos, que se presentaran en forma alfabética, por medio de la empresa que hace la reclamación o la empresa que es demandada diferente a Pemex Refinación ó Petróleos Mexicanos.

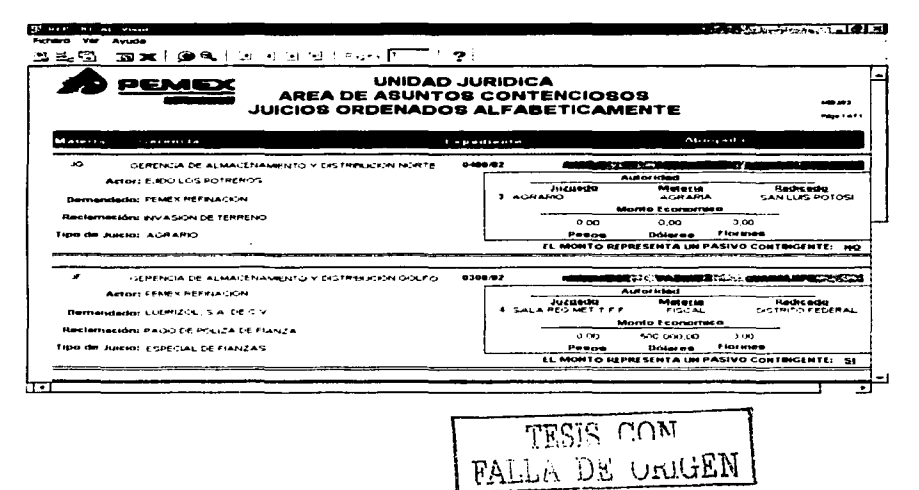

## CLASIFICACIÓN

Con este reporte se podrán imprimir los Juicios ó Asuntos que se relacionan con una cierta clasificación ya sea Contratos, Sat, Cna, Profepa etc... lo único que se tiene que hacer es escribir la Clasificación a Imprimir.

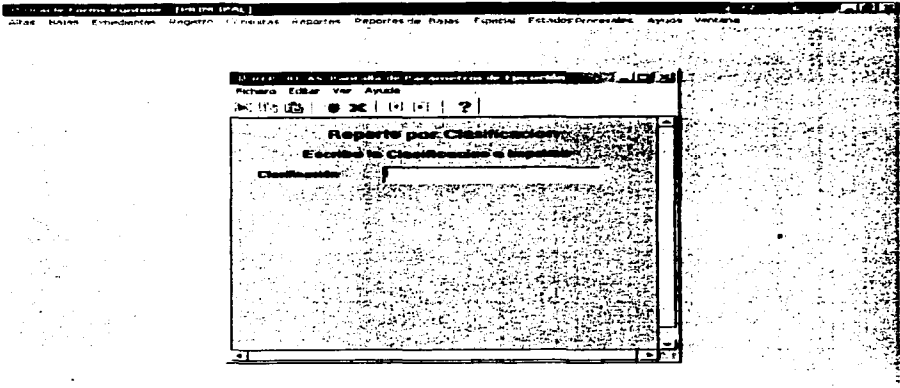

## **CRONOLÓGICO**

En este informe se imprimirán todos los Juicios o Asuntos, en forma cronológica, por medio de la fecha en que fueron dados de alta en los Juicios y por numero de expediente interno en los Asuntos.

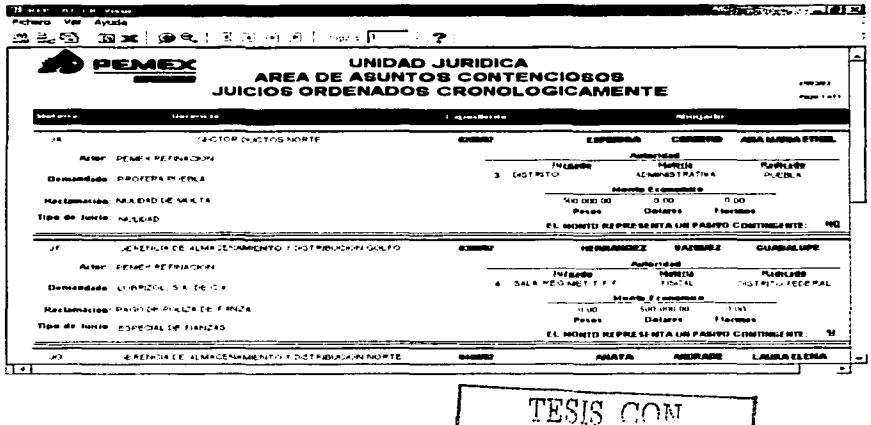

FALLA DE CREEI

#### **EMPRESA**

Este reporte es para Imprimir los Juicios o Asuntos en los cuales se requiere saber únicamente de una empresa en particular. Para realizar este reporte lo único que se tiene que hacer es escribir el nombre de la empresa o en su caso unas cuantas palabras.

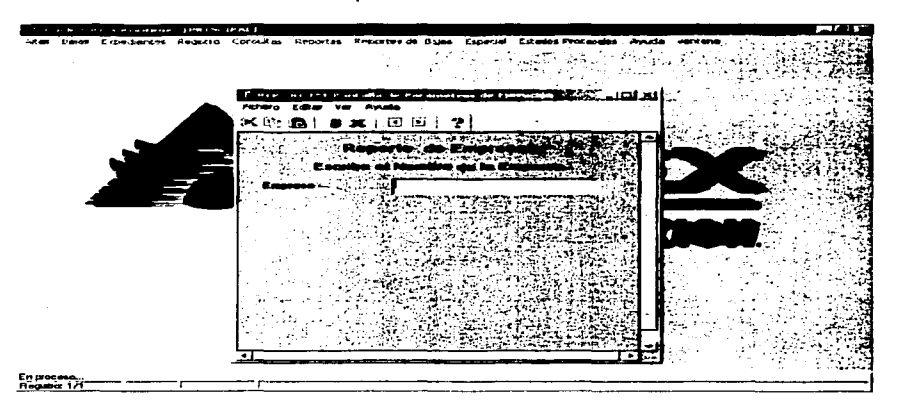

## **GERENCIA**

Este reporte esta diseñado para imprimir todos los Juicios o Asuntos que pertenecen a una Gerencia en especial. Para imprimir este reporte lo único que se tiene que hacer es seleccionar la Gerencia deseada.

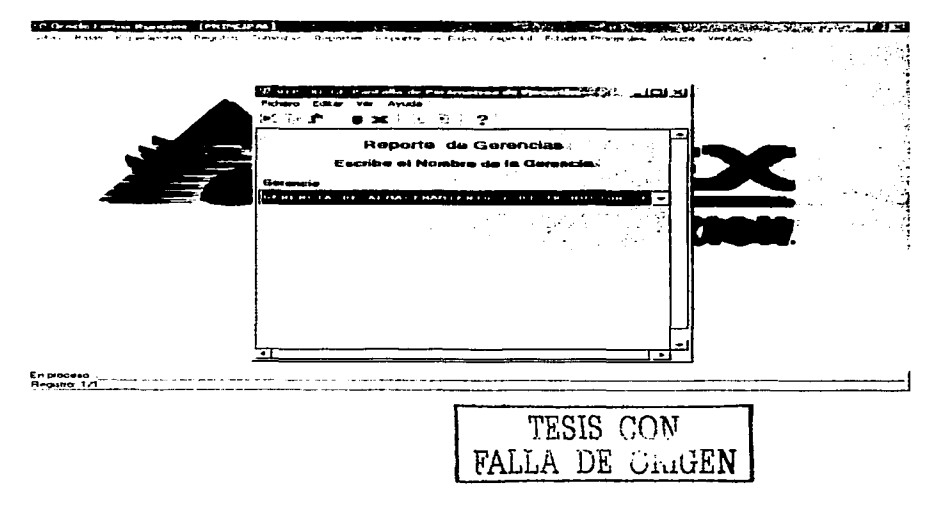

## TIPO DE JUICIO

Este reporte esta únicamente presente en los Juicios, y sirve para poder imprimir los Juicios pertenecientes a un solo tipo.

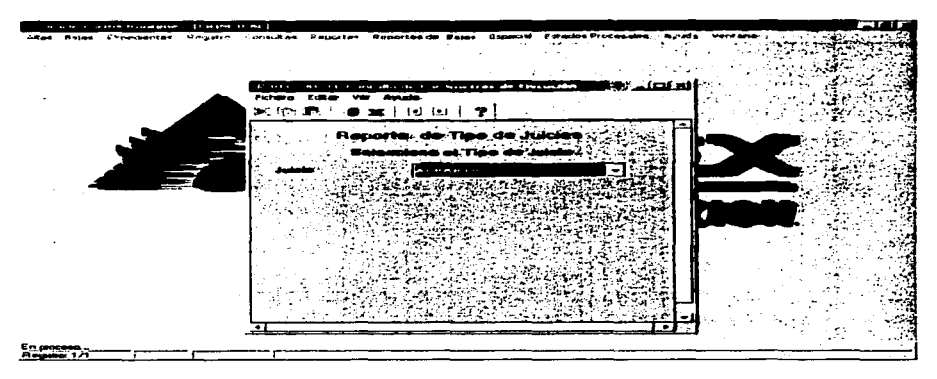

## **SUBDIRECCIÓN**

Este reporte esta diseñado para imprimir todos los Juicios o Asuntos que pertenecen a una Subdirección en especial. Para imprimir este reporte lo único que se tiene que hacer es seleccionar la Subdirección deseada.

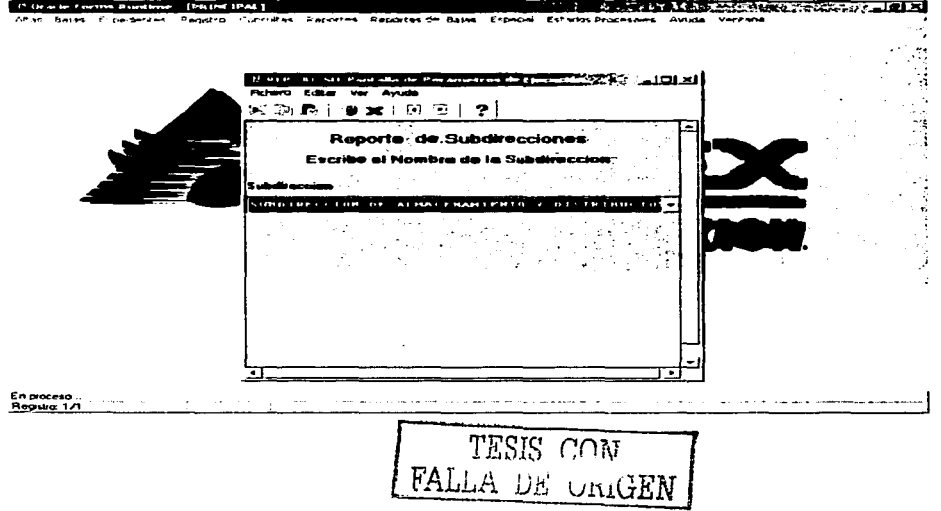

#### REPORTE DE BAJAS

En esta parte del menú se procederá a imprimir reporte acerca de las baias generadas en el Área, a diferencia de los Reportes normales en esta sección únicamente se harán los reportes más importantes y solicitados para el Área.

Nota: Se explicaran los reportes tanto para Juicios y para Asuntos conjuntamente, y se hará notar que reportes pertenecen nada mas a uno de estos dos tipos.

#### **CLASIFICACION**

Con este reporte se podrán imprimir los Juicios ó Asuntos que se relacionan con una cierta clasificación ya sea Contratos. Sat. Cna. Profea etc... lo único que se tiene que hacer es escribir la Clasificación a Imprimir.

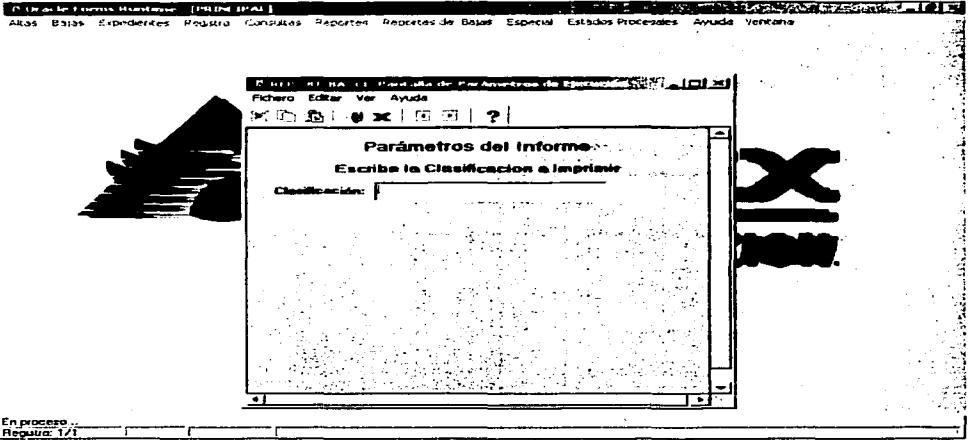

#### **PERIODO**

Este reporte esta hecho para poder imprimir bajas de cierto periodo de tiempo, para poder hacerlo únicamente hay que escribir de que a que fecha se necesitan el reporte.

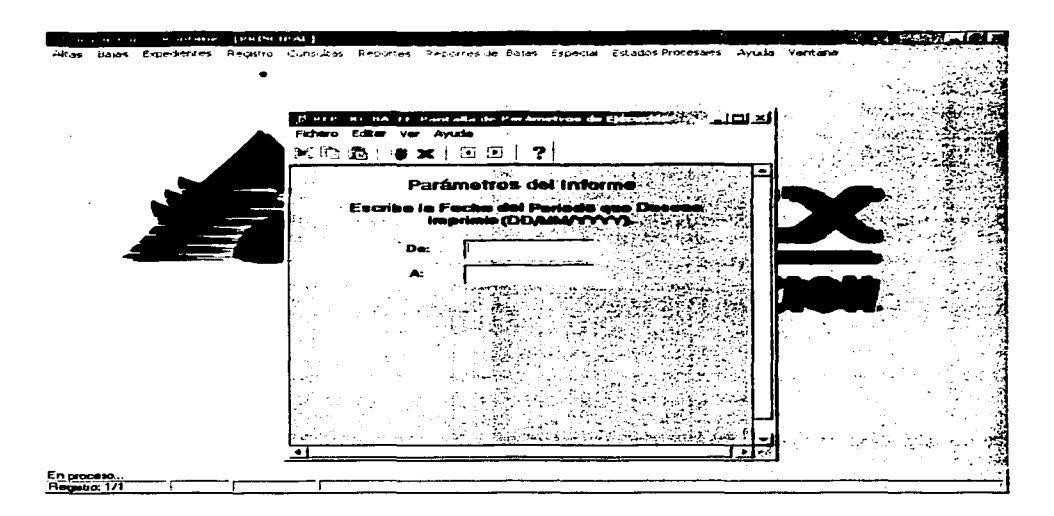

#### **TIPO DE JUICIO**

Este reporte esta únicamente presente en los Juicios, y sirve para poder imprimir los Juicios pertenecientes a un solo tipo.

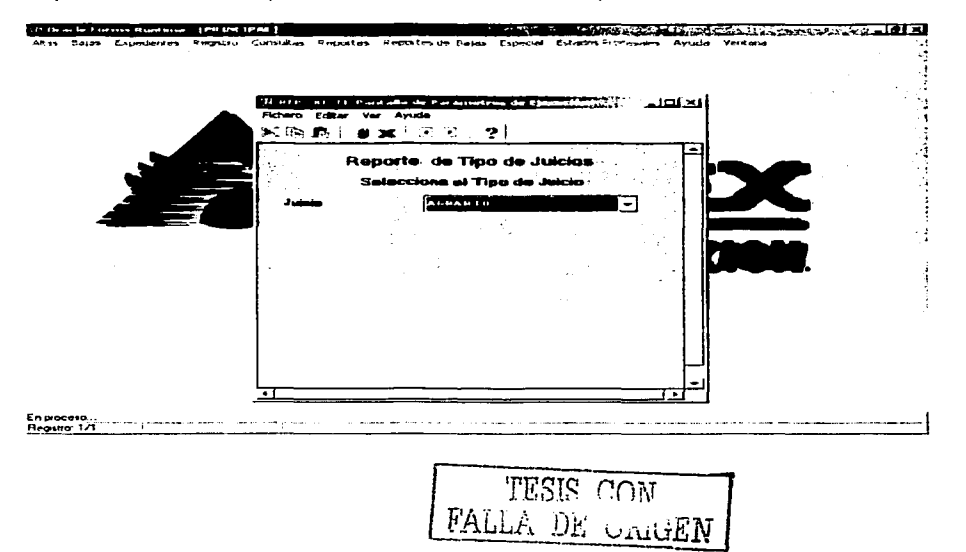

 $224$ 

#### **ESPECIALES**

Dentro de esta parte del menú se usaran ciertas aplicaciones las cuales por su uso ocasional, como es el caso de la reconexión y del Informe al Abogado General se estableció ponerlas en esta parte de nuestro menú.

#### AROGADO GENERAL

En esta aplicación lo que se va obtener es en si una estadística general de todos los movimientos que sean hecho dentro del Área, como son Altas. Bajas, Amparos etc..., ya con todos los datos recopilados estos son enviados a una hoia de Excel la cual tiene que cumplir con ciertas normas. la cual se enviara a la Oficina del Abogado General.

Nota: Este informe se realizara cada mes o cada vez que se requiera, y solo lo podrá realizar un Administrador de Sistema.

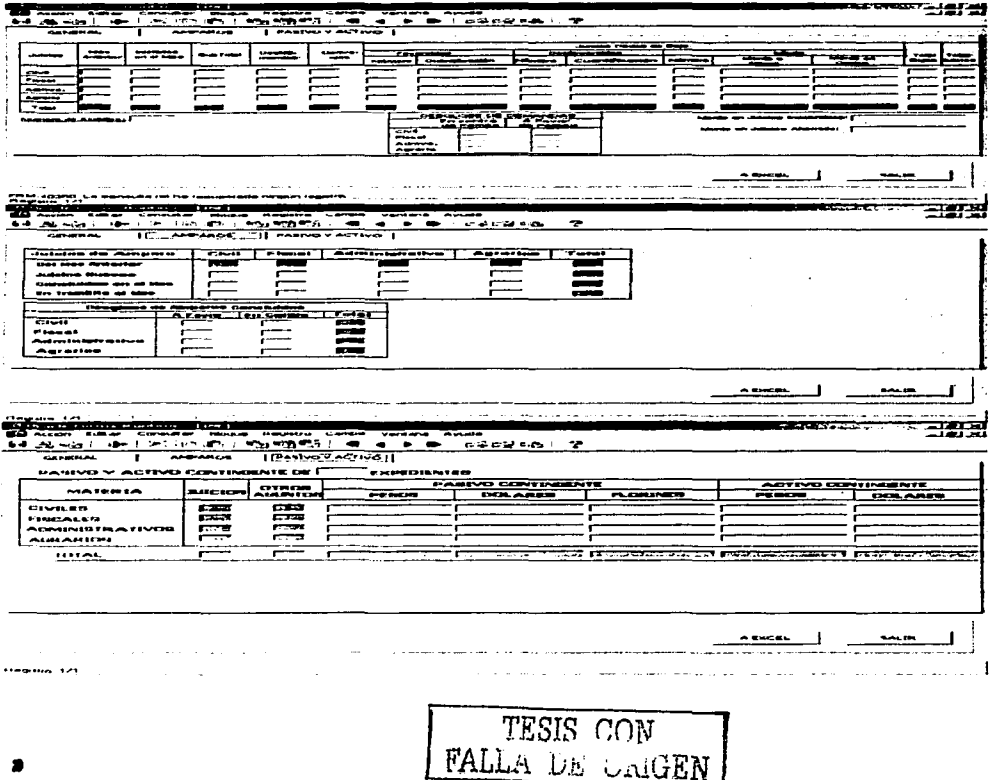

#### **RECONECTAR**

Esta aplicación sirve para volverse a conectarse a la Base de Datos en caso de surgir un problema o en caso de conectarse con un usuario distinto v así obtener diferentes privilegios.

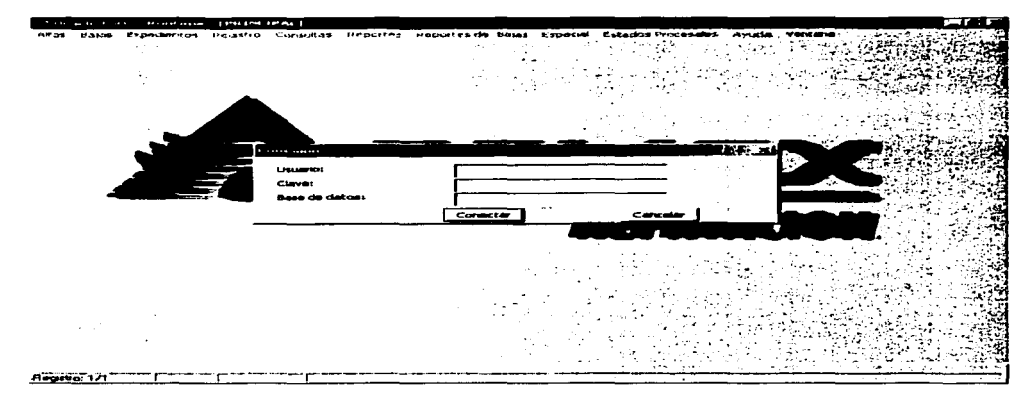

### **ESTADOS PROCESALES**

Dentro de esta parte del menú, se concentrara todo lo relacionado a los estados procésales de cada uno de los expedientes que existen en el Área Civil, Fiscal y Administrativa, los cuales nos servirán para verificar su historial.

Nota: Los conceptos que a continuación se describen, se aplicaran tanto para Juicios y Asuntos.

### **MODIFICACIÓN**

Esta utileria sirve únicamente para modificar o agregar texto dentro del estado procesal de los expedientes, tanto Juicios y Asuntos. Si en caso de que se quiera modificar la etapa del Juicio ó Asunto se tendrá que ira la parte del menú de 'Expedientes' y luego 'Modificación' y ahí escoger el tipo de Expediente.

#### APENDICE A.-MANUAL DE USUARIO

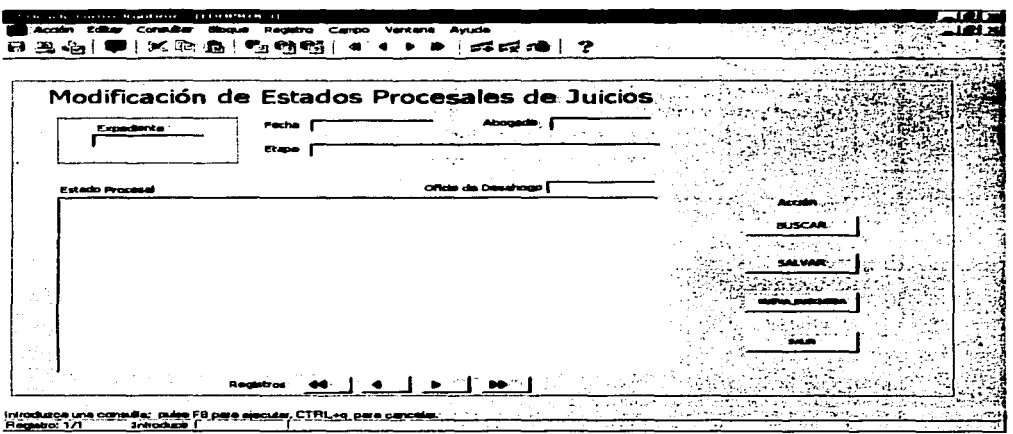

# **REPORTES**

Con esta aplicación se podrá imprimir todo el Estado Procesal de todos los Juicios<br>o Asuntos según se requiera.

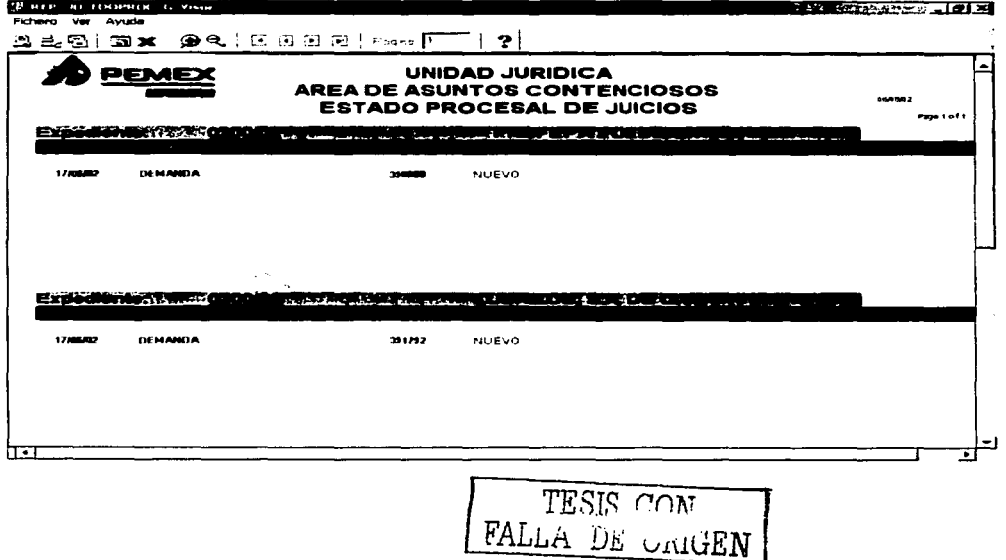

 $JJ$ 

ä,

÷  $\mathbb{C}$  $\pm$ 

ţ